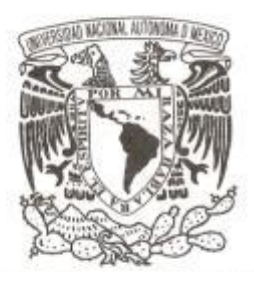

# **UNIVERSIDAD NACIONAL AUT ÓNOMA DE MÉXICO**

# **FACULTAD DE CIENCIAS**

# **SCRUM Y LA ISO/IEC 29110 PERFIL BÁSICO: APLICACIÓN EN EL PROYECTO STDBC.**

# **REPORTE DE TRABAJO PROFESIONAL**

**QUE PARA OBTENER EL TÍTULO DE:** 

**LICENCIADA EN CIENCIAS DE LA COMPUTACIÓN** 

**P R E S E N T A :**

**CL AUDIA IVETTE RAMÍREZ GARCÍA**

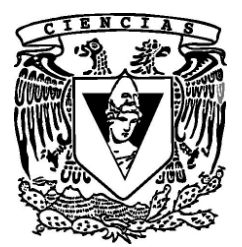

**DIRECTOR DE TESIS: M. EN C. MARÍA GUADAL UPE IBARGÜENGOITIA GONZÁLEZ** 

**2018**

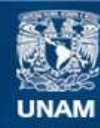

Universidad Nacional Autónoma de México

**UNAM – Dirección General de Bibliotecas Tesis Digitales Restricciones de uso**

## **DERECHOS RESERVADOS © PROHIBIDA SU REPRODUCCIÓN TOTAL O PARCIAL**

Todo el material contenido en esta tesis esta protegido por la Ley Federal del Derecho de Autor (LFDA) de los Estados Unidos Mexicanos (México).

**Biblioteca Central** 

Dirección General de Bibliotecas de la UNAM

El uso de imágenes, fragmentos de videos, y demás material que sea objeto de protección de los derechos de autor, será exclusivamente para fines educativos e informativos y deberá citar la fuente donde la obtuvo mencionando el autor o autores. Cualquier uso distinto como el lucro, reproducción, edición o modificación, será perseguido y sancionado por el respectivo titular de los Derechos de Autor.

# **Hoja de Datos del Jurado**

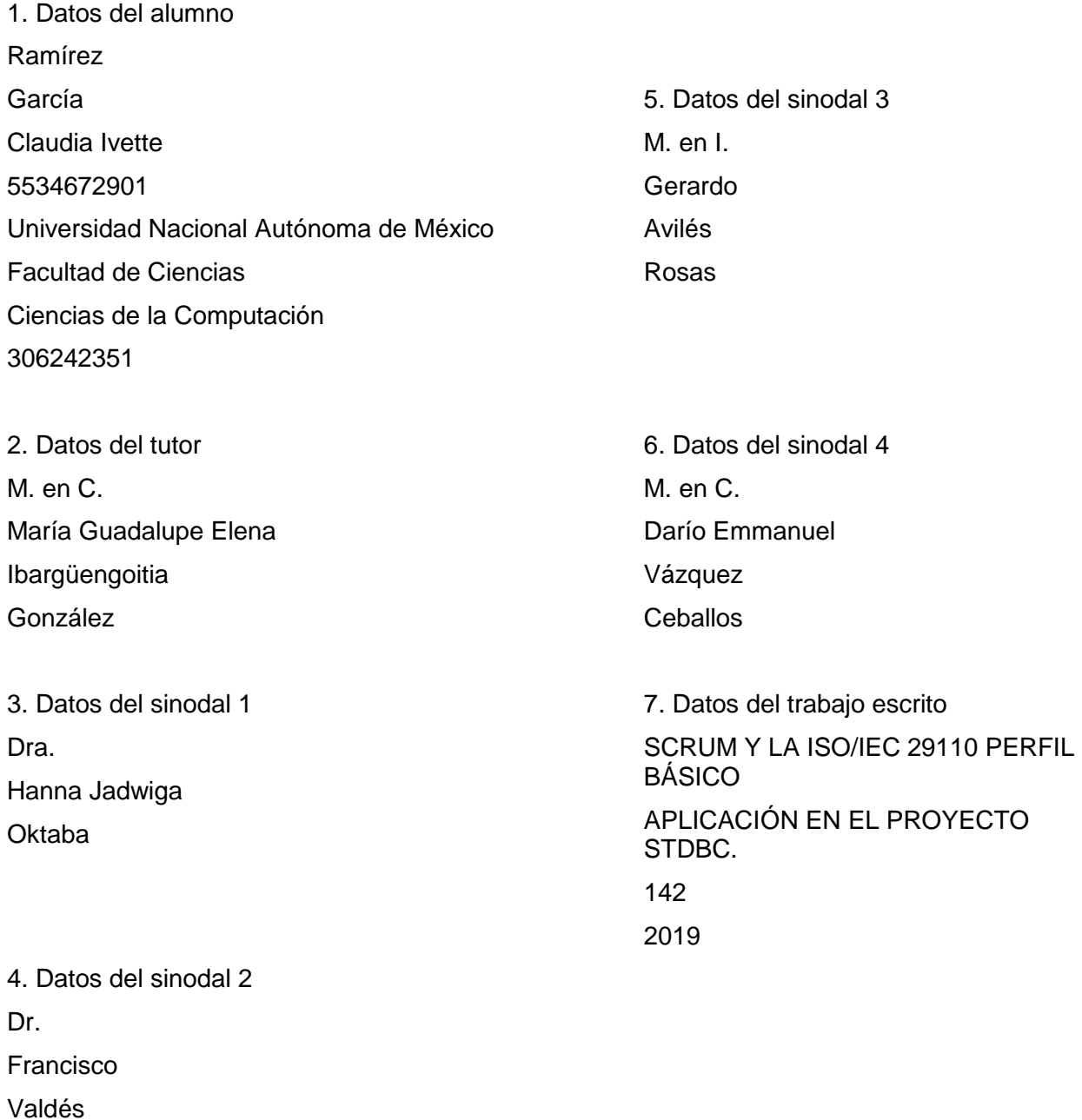

Souto

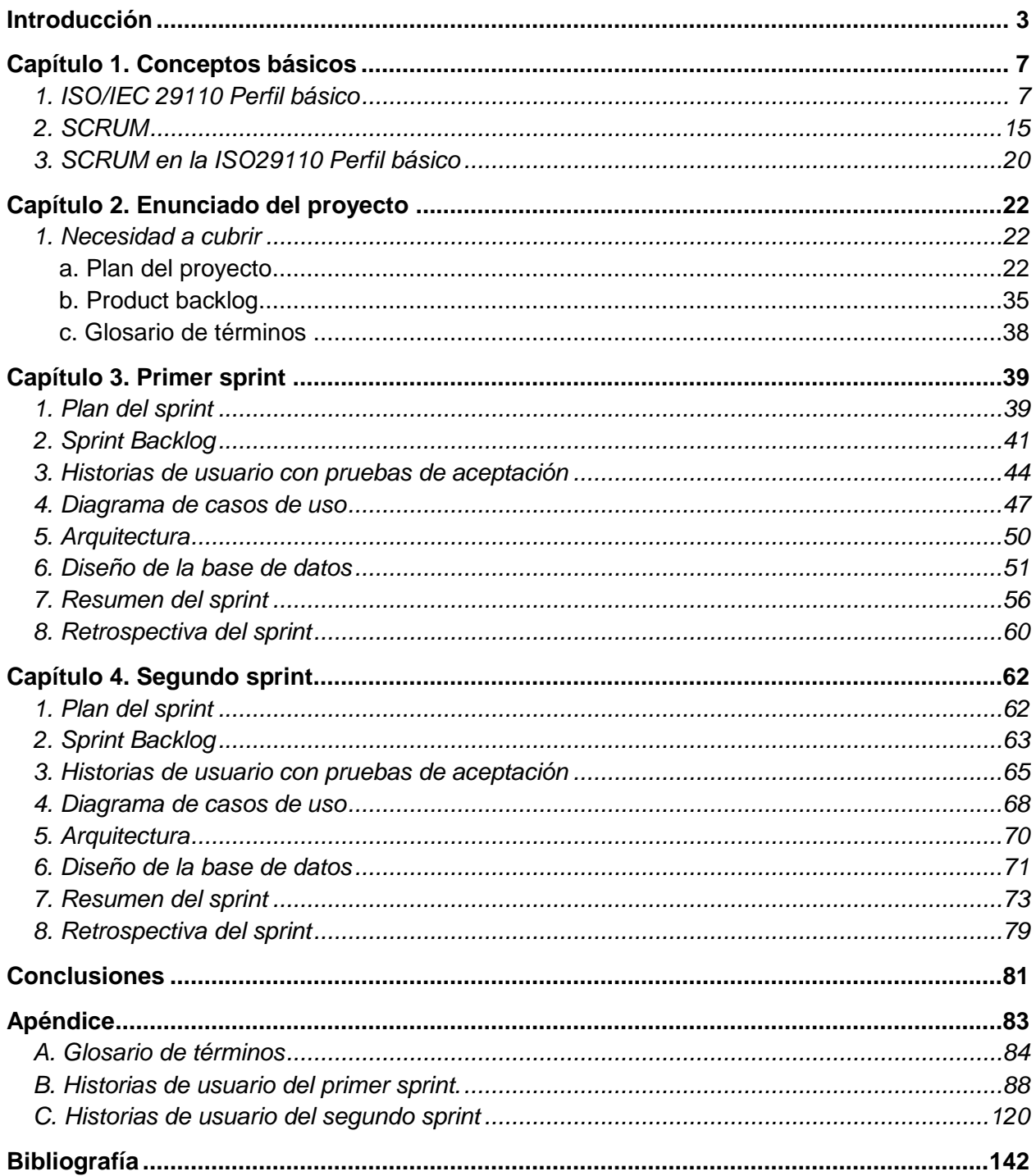

# **Introducción**

 $\overline{a}$ 

Actualmente el emprendimiento es importante para acelerar la economía. El gobierno genera programas de aceleración de negocios<sup>1</sup>, el cuál permite que existan más empresas con un menor número de empleados (no mayor a 25 para ser considerar pequeña o mediana empresa, PYMES) a empresas con mayor número de personal.

El desarrollo, la comunicación, los procesos que se ejecutan y hasta la interacción del personal difiere a gran escala entre empresas con mayor personal a empresas PYMES, al tener mayor personal se necesita implementar procesos que mejoren la comunicación y que permita mayor visibilidad de la productividad.

Existen estándares que proponen procesos que, si son bien ejecutados, mejoran la comunicación y el seguimiento de la producción de un producto, sin embargo, para una empresa considerada PYMES implica gastar tiempo del poco personal para seguir un proceso con mayor complejidad, lo cual disminuye el tiempo para la construcción del producto.

La familia de estándares ISO/IEC 29110 está enfocada principalmente a organizaciones con un número pequeño de empleados, brinda un conjunto de documentos que proponen perfiles para la implementación de los procesos. El Perfil básico, que es apropiado para organizaciones con un proyecto y un equipo de trabajo de hasta 25 personas, establece dos procesos principales: *Gestión de proyecto* e *Implementación de software*.

Entre los beneficios descritos por el mismo estándar están:

- Mejorar la calidad del software producido por la organización.
- Elevar la capacidad para ofrecer servicios con calidad y alcanzar niveles internacionales de competitividad.
- Permitir la fácil adopción del modelo pues se brinda mayor detalle en la información.
- Facilita la migración de organizaciones que han implementado otros modelos.
- Permite el posicionamiento de la empresa sobre sus competidores y en beneficio de sus clientes.

Por otro lado, SCRUM es un marco de trabajo que se basa en la teoría de control de procesos empíricos o empirismo, la cual asegura que el conocimiento procede de la experiencia y de tomar decisiones basándose en lo que se conoce. Emplea un enfoque iterativo e incremental para optimizar la predictibilidad y el control del riesgo.

SCRUM a pesar de describir un marco de trabajo y dictar cómo generar un producto de calidad, es flexible, permitiendo que sea adaptable a las necesidades de cada equipo ya que, a partir de la interacción y reuniones diarias, permite conocer las fortalezas y debilidades del equipo, así se pueden adaptar las prácticas que SCRUM propone para reforzar las debilidades que pueden

<sup>1</sup> *Programa de aceleración de negocios. Secretaría de economía. http://www.2006-*

*<sup>2012.</sup>economia.gob.mx/component/content/article/19-mexico-emprende/106-programa-de-aceleracion-de-negocios*

frenar la calidad del producto y aprovechar al máximo las fortalezas. SCRUM aprovecha lo fácil que es la interacción en un equipo pequeño para fomentar la comunicación "informal", la cual se da sin protocolos de interacción utilizando comunicación clara y "frente a frente" con cada uno de los interesados, para que los productos a realizar sean tan precisos en las necesidades que se desean cubrir.

Aunque SCRUM y la ISO/IEC29110 Perfil básico van enfocados a grupos pequeños de desarrollo y que sus similitudes son amplias, cubren distintas necesidades. Mientras el estándar es un conjunto de reglas para el desarrollo y el cómo llevar un proyecto elevando la calidad del producto, SCRUM al ser un marco de trabajo da una estructura de desarrollo iterativa e incremental, pero es difícil que este marco dicte una solución a los problemas que se enfrenta día a día el desarrollo de un producto, lo cual permite que la resolución de problemas sea dada por la organización y comunicación del equipo y no en lo que especifica el marco de trabajo. La flexibilidad de SCRUM para adaptarse al equipo y la formalidad que se tiene al llevar el estándar da mayor posibilidad de madurar como empresa, equipo y aumentar la calidad del producto.

Por otro lado, el estándar ISO/IEC 29110 Perfil básico pretende dar un proceso ligero de desarrollo a organizaciones pequeñas (menos de 25 personas) pero, a su vez, es "riguroso" de tal forma que al implementarlo sea tomado en cuenta como un modelo de calidad, al dar estructura de trabajo con los dos procesos principales: Gestión de proyectos e Implementación de software. Además, se muestra que la implementación de la metodología puede empatarse con un estándar de reconocimiento internacional como es el ISO/IEC 29110 Perfil básico, el cual permite que la empresa genere un producto de calidad. En este trabajo se da un empate entre SCRUM y el estándar ISO/IEC29110, tomando SCRUM como la herramienta principal para el sistema **Estructuración Transportes de Baja California (Estructuración TDBC)** y la comparación con el estándar ISO/IEC29110 como parte de una formalización de procesos durante la aplicación y adaptando nuestros flujos de trabajo conforme a la experiencia adquirida en proyectos posteriores.

Ejemplificaremos la aplicación sobre el proyecto *Estructuración TDBC* el cuál nació de una empresa transportista contratando a una empresa de software de menos de 25 empleados para proveer todo el software conforme a las reglas de negocio útiles para que los procesos de venta, operación y finanzas mejoren sobre la precisión de información, usable a la hora de definir la logística y búsqueda de los recursos e intuitivo sobre los procesos de su operación.

Después de una primera entrega sin buenos resultados y al reconocer la poca experiencia de los integrantes para proyectos grandes, se decide buscar un marco de trabajo que proporcionara una estructura, ayudando a dar resultados funcionales y a corto tiempo. Es así como se decidió por un marco flexible como lo es SCRUM. Si bien la prueba sobre el primer sprint nos hizo conocer sobre las reglas para seguir este marco, el segundo sprint nos permitió adaptarlo a nuestro ritmo de trabajo y nuestro acercamiento como equipo. Así como SCRUM ayudó en un proceso de reconocimiento grupal, se pretendió empatarlo con el estándar ISO/IEC 29110 como reconocimiento de fallas y fortalezas en el equipo para poder estandarizar los próximos proyectos conforme a un proceso que nos garantice brindar un producto con calidad.

Los requerimientos del proyecto permitieron experimentar con la metodología ya que se replantearon todos los procesos que se llevan en la empresa para su operación sin perder alguna característica de su lógica de negocio. En este trabajo se presentará la aplicación de SCRUM sobre dos *sprints* principales del proyecto:

- El sprint 1 nos permitió realizar la aplicación de SCRUM tomando en cuenta todos sus preceptos, generando sus productos y fases para el desarrollo de los procesos básicos sobre los que se beneficiarán los siguientes sprints ya que se enfoca en la especificación de los procesos que son necesarios para la operación de la empresa TDBC (Transportes).
- El sprint 2, tomando en cuenta la aplicación en el sprint 1, se realizan los productos de SCRUM y la retrospectiva realizada al final del sprint, se reformuló la conformación del equipo y se determinó como cuantificar la importancia de los productos de SCRUM conforme a la aplicación anterior, en el caso particular del proyecto *Estructuración TDBC*, es decir, que documentos nos fueron de utilidad y cuales se podían omitir para la segunda aplicación en este proyecto, tomando en cuenta que SCRUM es lo suficiente flexible para modificar y prescindir de productos, sin olvidar los pilares fundamentales de SCRUM: Transparencia, inspección y adaptación.

Se toman estos sprints como significativos ya que, si bien en las iteraciones siguientes al sprint 2 se siguió adaptando a las necesidades del proyecto, el *sprint* 1 nos muestra la aplicación pura y el *sprint* 2 la flexibilidad de SCRUM.

Antes de mostrar la aplicación en los dos *sprints*, en el **Capítulo 1: Conceptos teóricos**, se da una introducción a SCRUM y a la ISO/IEC 29110 Perfil Básico, los cuales se utilizaron para el desarrollo y organización del proyecto. Posteriormente, en el **Capítulo 2: Enunciado del proyecto**, hablaremos sobre el problema a resolver, las necesidades a cubrir en los dos *sprints* y en todo el proyecto, tomando en cuenta la nomenclatura y los términos a manejar en los productos de SCRUM, así como el diagrama básico de casos de uso. En el **Capítulo 3: Primer sprint**, muestran la construcción inicial con base al análisis de los requerimientos y la implementación de los recursos básicos para todo el producto, además se muestra al cliente la forma en que se trabajará, la definición de recursos y los riesgos a considerar, así como la aplicación de los eventos de SCRUM y los productos que requiere. Para el **Capítulo 4: Segundo sprint,** se realizan la aplicación de SCRUM tomando en cuenta la retrospectiva del capítulo anterior y, conforme a los acuerdos del equipo, omitir las prácticas que, por ahora como una forma de manejar SCRUM de una forma adaptable a nuestros nuevos procesos, considerábamos innecesarias.

Para finalizar este trabajo de titulación, se dan las conclusiones del trabajo.

# **Capítulo 1. Conceptos básicos**

# **1. ISO/IEC 29110 Perfil básico**

Por sus siglas en inglés ISO, *International Organization for Standardization*, es la organización encargada en realizar estándares ante algún proceso. El estándar ISO/IEC 29110<sup>2</sup> es un conjunto de normas e informes técnicos que propone perfiles (entrada, básico, intermedio y avanzado) dependiendo de las características de una empresa.

En particular, el perfil básico se encuentra enfocado a empresas, organizaciones o proyectos de no más de 25 personas, denominadas como VSE (*very small entities)*. Este tipo de empresas desarrollan o dan mantenimiento de sistemas de software grandes y es necesario medir la calidad para este tipo de desarrollo, tomando en cuenta las limitaciones de un VSE sin sacrificar la calidad.

El perfil básico no puede acoplarse a empresas de mayor magnitud, ya que a gran magnitud la interacción y necesidades del equipo son distintas.

La aplicación del perfil básico está enfocada a la calidad del producto, calidad sobre los servicios brindados al cliente, mejoras sobre los niveles de competitividad y medir el rendimiento.

El seguir sus preceptos, dan como beneficio:

- Obtener productos y requisitos específicos a entregar al cliente.
- Un proceso de gestión que permite dar claridad sobre las acciones correctivas para el manejo de avances, problemas y cambios.
- Establece un proceso de implementación de software que satisface las necesidades del cliente y que este proceso asegure la calidad del producto.

Para satisfacer estos puntos se requieren requisitos de inicio:

- Tener los requerimientos del proyecto por completo definidos por el cliente e interpretados por el equipo.
- El equipo a colaborar este asignado y capacitado.
- Contar con la infraestructura y servicios disponibles para iniciar el proyecto.

El perfil básico ha establecido dos procesos: Gestión de Proyectos e Implementación de Software. El propósito de los procesos de **Gestión de proyecto (PM)** es establecer y cuidar de forma sistemática las tareas de implementación lo cual permitirá cumplir con los objetivos del

 $\overline{a}$ 2 ISO/IEC TR 29110-5-1-2. *Software engineering- Lifecycle profiles for Very Small Entities (VSEs). Management and engineering guide*. *Generic profile group: Basic profile* 2011.

proyecto con calidad, tiempo y costo esperados. El propósito de los procesos de I**mplementación de software (SI)** es generar sistemáticamente el análisis, diseño, implementación, integración y pruebas del producto de software ya sea una construcción nueva o una modificación dependiendo de los requisitos.

Para realizar estos procesos se definen los roles de cada uno de los integrantes del equipo conforme a sus características:

- Cliente (*customer*): Es el responsable de explicar los requerimientos, aprobar o rechazar los entregables resultantes del trabajo del equipo.
- Líder del proyecto (*Project manager*): Capacidad y experiencias en la toma de decisiones, planeación, manejo de personal supervisión y desarrollo de software. Se encarga de dirigir los procesos para el desarrollo y la interacción con el cliente.
- Líder técnico (*Technical leader*): Conocimientos y experiencia sobre los procesos de desarrollo de software.
- Arquitecto (*designer*): Conocimiento sobre la especificación de los componentes y el diseño de la arquitectura, realización de planeación para la integración y la manera de generar las pruebas para el performance del producto. Como parte de su conocimiento debe tener experiencia sobre el desarrollo y mantenimiento de productos de software.
- Analista (*Analyst*): Conocimientos sobre el análisis y especificación de requerimientos, diseño de interfaces y criterios ergonómicos, así como experiencia en el desarrollo y mantenimiento de software.
- Desarrollador (*Programmer*): Experiencia en programación, integración y pruebas unitarias, así como el mantenimiento de software.
- Equipo de trabajo (*Work team*): Todos los involucrados en la especificación, planeación y desarrollo del producto.

El proceso de **PM** usa los requerimientos del cliente (*statement of work*) para generar el plan del proyecto. A partir del control sobre las tareas de evaluación y control de PM, genera la comparación entre los avances y el plan del proyecto, conteniendo así los atrasos y tomar las medidas necesarias para los riesgos que pueden atrasar las tareas del plan del proyecto e incorporar los cambios. Como parte del cierre de un proyecto, entre las actividades de este proceso entra la configuración de software y contar con la aceptación del cliente para formalizar la entrega y finalización del proyecto.

La ejecución de los procesos de **SI** está dirigido por el plan del proyecto. Inician con la revisión del plan del proyecto, generar el análisis de requerimientos de software, la arquitectura, detallado, construcción, integración y pruebas de software, así como requerimientos de entrega al finalizar el proyecto. La realización de pruebas para eliminación de errores es incluida en el flujo de trabajo diario.

# **PROCESO DE GESTIÓN DE PROYECTOS (PM).**

## **Objetivos:**

- Generar el *plan del proyecto* de acuerdo con los requerimientos. Es revisado y aceptado por el cliente. Genera la estimación de los tiempos, costos, tareas y recursos necesarios. En este paso se genera un proceso de planeación de proyecto que implica definir:
	- o El alcance del proyecto.
	- o Recursos a utilizar.
	- o Plan de ejecución e inspección de ejecución del proyecto.
	- o Se contemplan procesos de medición sobre los procesos técnicos (implementación) y de gestión.
- Monitoreo del avance conforme al plan del proyecto. Se genera el registro del avance y se generan las correcciones sobre los problemas que se van presentando y los cambios que son requeridos que pueden generar un riesgo en los tiempos.
	- o Los productos son utilizados para apoyar y respaldar las decisiones, así como proporcionar una base objetiva para la comunicación.
	- o Se identifican y se clasifican los problemas.
	- o Se rastrean los problemas hasta el cierre del proyecto.
- Atención a peticiones de cambios, se generan a través de un análisis para evaluar el costo, impacto técnico y calendarización.
- Llevar a cabo las reuniones de revisión con el equipo de trabajo y el cliente en donde se generan acuerdos. Se lleva el registro y seguimiento de estos.
- Se realiza un análisis, registro y clasificación de riesgos, identificados a medida que se analiza y desarrollan el proyecto.
- Desarrolla una estrategia de control de versiones. Se identifica la configuración de software y se genera la base del proyecto. Las modificaciones y liberación de los elementos se ponen a disposición del cliente y el equipo de trabajo.
- Se identifica la configuración de software necesaria para antes de iniciar el desarrollo.
- Se genera una estrategia de control de vesiones, esto para tener control sobre las modificaciones en el producto generadas por el equipo de trabajo y la liberación de incremento de funcionalidad con el cliente.
- Asegura la calidad de software garantizando así la calidad de los productos y procesos con el plan del proyecto y la especificación de requerimientos.

#### **Actividades:**

• Planeación de proyecto.

Esta actividad genera los documentos necesarios la empecificación del producto y manejo del proyecto.

- o Análisis de los requerimientos dados por el cliente. Genera las tareas necesarias para proveer una especificación de entregable para satisfacer los requerimientos del cliente.
- o Especificación de tiempo de vida del proyecto, especificando tareas y duración.
- o Estrategia para asegurar la calidad a través de la verificación y validación de los productos para revisión del cliente y el equipo de trabajo.
- o Asignación de roles y responsabilidades para el equipo de trabajo y el cliente.
- o Definición de recursos necesarios para el proyecto.
- o Estimación de esfuerzo, costo y calendarización de tareas.
- o Identificación de riesgos del proyecto.
- o Estrategia de control de versiones y definición de software base para desarrollo del producto.
- o Manejo y control de entrega de producto y documentos, versiones y *baseline*.
- Ejecución de plan de proyecto.
	- o Se realiza un registro del avance y status del proyecto actualizado.
	- o Análisis y evaluación de los cambios requeridos. Bajo este análisis se genera la aprobación de los cambios tomando en cuenta el impacto en costo, requerimientos técnicos y la calendarización de actividades.
	- o Revisión y registro de acuerdos con cliente y equipo de trabajo.
	- o Copia de seguridad del repositorio de productos para su uso bajo cualquier contingencia.
- Evaluación del control del proyecto.

Dentro de esta actividad se evalúa que tan bien se ejecutó el plan del proyecto opuesto a los compromisos documentados en este. De esta actividad se obtiene:

- o Evaluación de la ejecución del plan contra el progreso de los objetivos planteados.
- o A partir de los problemas y cambios generados, se evalúan el costo, la calendarización y modificaciones técnicas derivadas de los cambios.
- o Revisión e identificación de los riesgos que se van presentando y la clasificación de los que no se habían considerado.
- o Documentación de peticiones de cambios, las acciones aplicadas y el control sobre estos hasta la etapa de cierre.
- Cierre de proyecto.

Se genera un plan de cierre de proyecto desde el inicio del producto. En esta actividad se genera la aplicación de dicho plan:

- o Despliegue de producto. Se genera el despliegue conforme a las instrucciones de despliegue para el producto.
- o Al terminar el despliegue, se espera por la validación del cliente conforme a los requerimientos.
- o Al tener la validación del proyecto, se solicita la firma de aceptación por parte del cliente.

# **PROCESO DE IMPLEMENTACIÓN DE SOFTWARE (SI).**

En este proceso del estándar permite integrar metodologías para el desarrollo de las actividades conforme al plan del proyecto.

#### **Objetivos**

- Ejecución de las tareas asociadas al plan del proyecto.
- Se definen los requerimientos de software, se interpretan de forma correcta y la forma en que esto será probado. Todo esto es aprobado por el cliente.
	- $\circ$  Los requerimientos de software son aprobados y actualizados tanto como sea necesario.
	- $\circ$  El planteamiento de los requerimientos debe ser aprobado por todas las partes
- El diseño de la arquitectura de la solución es desarrollada y tomada como base. Se describen los componentes, interfaces internas y externas de los componentes. La consistencia y seguimiento de los requerimientos son establecidos.
- Se definen los componentes del producto definidos por el diseño. Se definen las pruebas unitarias y se realizan para verificar la coherencia del producto con los requerimientos y el diseño.
- Se genera la integración de componentes y se verifica sus funciones utilizando casos de prueba. Se registran los resultados en el reporte de pruebas, se corrigen los errores y se establece conforme la consistencia y seguimiento dado el producto.
- Se genera la configuración conforme a la especificación de requisitos que es acorde con la infraestructura del cliente, incluye la documentación de usuario, operación y mantenimiento. Se detectan los cambios necesarios en la configuración de software y se generan las solicitudes de cambio en caso de ser necesario.
- Se validan todas las tareas requeridas en base a los criterios definidos para la consistencia del producto de entrada y salida de cada tarea. Se detectan los errores y son corregidos. Se realiza este registro en los resultados de verificación/validación.

#### **Actividades**

- Inicio de la implementación de software.
- Análisis de requerimientos de software.
- Diseño de la arquitectura y diseño del producto.
- Construcción del software.
- Pruebas e integración de software.
- Liberación del producto.

#### **Inicio del proceso de implementación de software**

Dado del objetivo sobre la ejecución de las tareas asociadas al plan del proyecto, el proceso inicial asegura que el plan del proyecto establecido en la planeación, forme parte de la organización de las actividades. Con esto se provee:

- Determinar las tareas a desarrollar mediante la revisión del plan del proyecto.
- Comprometerse con el cumplimiento de los objetivos fijados en el plan del proyecto tomando el compromiso de todos los integrantes del equipo.
- Establecer ambiente de implementación.

#### **Análisis de los requerimientos de software**

Se analizan los requerimientos descritos por el cliente y se establecen los requisitos para el proyecto.

- Se revisa con el equipo de desarrollo el plan del proyecto y se realiza la asignación de tareas conforme al rol de cada integrante del equipo.
- Obtención, análisis y especificación de los requerimientos del cliente. En esta actividad se realiza la especificación de los requerimientos mediante la descripción del producto, la identificación y consulta de la información con el cliente y el orden de los requerimientos.
- Convenios en la especificación de los requerimientos del cliente. Se verifica la validez y la capacidad de prueba de los requerimientos y su consistencia con la descripción del producto, además se realiza una revisión completa de los requerimientos y su consistencia con la descripción del producto, esperando que no sean ambiguos ni contradictorios. El resultado de esta actividad es el documento de verificación de resultados.
- Verificación y validación de los requerimientos. Se procede con la configuración inicial bajo la consistencia obtenida con las revisiones y la aprobación del cliente.
- Control de versiones del sistema. Se incorpora a la especificación de requerimientos iniciales en el *baseline*.

# **Detalle del diseño de la arquitectura de software**

Se transforman los requerimientos de software al detalle del diseño arquitectónico del software. Se obtiene:

- Diseño de la arquitectura del software, componentes y las interfaces asociadas.
- Detalle de los componentes e interfaces.
- Se verifica la especificación de requerimientos.
- Se revisa el diseño del software y se corrigen los errores.
- Se crean y verifican los casos y procedimientos de prueba a la integración de pruebas a realizar.
- Se realiza un seguimiento de software al diseño realizado, para que todo requerimiento tenga una tarea en el diseño. El diseño y la arquitectura puede desarrollarse a la par, pero esto depende de la calendarización de tareas. Se define también los procesos y casos de prueba.
- Definir la documentación y productores bajo el control de versiones.

#### **Construcción del software**

La construcción se realiza siguiendo la arquitectura y los datos de diseño del software.

- El equipo de desarrollo revisa el plan del proyecto para determinar la asignación de tareas de acuerdo con el rol en el equipo.
- El equipo revisa el diseño de software y aplicación de pruebas unitarias. Se diseñan o actualizan los casos de prueba, se realiza la aplicación para verificar que los componentes de software desarrollados que se detallaron desde el diseño dado.
- Comparación (trazabilidad) entre los componentes y el diseño de software. Agregar los componentes y el reporte de trazabilidad a la configuración de software como parte del *baseline*.

#### **Integración de software y casos de prueba**

La integración y pruebas aseguran que la integridad de los componentes satisfaga los requerimientos. Esta actividad provee:

- Entendimiento de los casos y procedimientos de prueba en el ambiente de integración.
- Integración de los componentes.
- Trazabilidad de los requerimientos y diseño a la integración del producto. Se realiza la ejecución utilizando los casos y procedimientos de prueba para la integración. Se

realiza un reporte de pruebas sobre el funcionamiento tomando en cuenta los casos y procesos descritos. Se realiza la corrección de errores encontrados en estas pruebas.

- Operación documentada y verificada. Se requiere obtener la aprobación de la operación, ya que se requiere obtener consistencia con la guía de operación del producto con el software. Se obtiene un documento con los resultados para trabajar en la operación del software.
- Documentación para el usuario.
- Verificación de software en *baseline*.

## **Liberación del producto**

- Verificar la documentación de mantenimiento, sobre la consistencia del mantenimiento y configuración requerida. Todo lo encontrado se realiza en un reporte, se requieren las correcciones y se realizan hasta tener la aprobación del líder técnico.
- Liberación del producto y documentación conforme a las instrucciones.

## **Incorporación de la implementación de software al repositorio del proyecto**

El siguiente listado son los productos que se modifican con la estrategia de control de versiones.

- Especificación de requerimientos.
- Documentación del software para el usuario.
- Diseño del software.
- Registro de trazabilidad.
- Procedimientos y casos de prueba.
- Descripción de componentes del software.
- Software.
- Guía de operación del producto.
- Documentación de mantenimiento.
- Reporte de aplicación de pruebas.
- Verificación de resultados.
- Validación de resultados.

#### **2. SCRUM**

SCRUM<sup>3</sup> es un marco de trabajo que define procesos para el desarrollo y mantenimiento de productos para la resolución de problemas complejos, adaptativos y a la vez generar productos de máximo valor productivo y creativo. El definir procesos de forma sencilla permite que sea fácil de entender.

Dando una descripción concisa, con SCRUM se construyen productos de calidad de forma rápida. Se establecen roles, eventos, artefactos y reglas asociadas. Cada componente sirve para un propósito en específico, cada uno es esencial para cumplir los objetivos a tiempo y forma del proyecto.

SCRUM se basa en la teoría de control de procesos empíricos, lo cual asegura que el conocimiento procede de la experiencia, tomando decisiones basándose en lo que se conoce, emplear un enfoque iterativo e incremental para optimizar la predicción y control de riesgos.

En SCRUM se definen en tres pilares para la implementación del control de procesos empírico: transparencia, inspección y adaptación.

*Transparencia*. Todo aspecto que sea significativo para el entendimiento a fin de llegar al objetivo, debe ser visible para todos los responsables del resultado. Esto implica que todo el equipo debe entender los objetivos, requerimientos y cambios del producto a desarrollar. Todo debe ser dado por un estándar común.

*Inspección*. Se debe inspeccionar con frecuencia los productos de SCRUM y el progreso hacia el objetivo para detectar que variaciones se tiene de los productos. Esta inspección no debe interferir con los tiempos de trabajo.

*Adaptación*. Si el resultado de una inspección muestra una variación a tal grado que el producto no sea aceptable, el proceso o el material asociado a lo que presenta variación, debe ser ajustado de manera inmediata para minimizar un impacto mayor del producto que se tiene como objetivo.

Dentro de la especificación de SCRUM se describen cuatro eventos que se deben ejecutar en un sprint:

- Reunión de planificación (*Sprint planning meeting*)
- Scrum diario (*Daily scrum*)

 $\overline{a}$ 

- Revisión del sprint (*Sprint review*)
- Retrospectiva del sprint (*Sprint retrospective*)

<sup>3</sup> Schwaber Ken y Sutherland Jeff. *The Scrum Guide. The definitive Guide to Scrum: The Rules of the Game. July 2011.*

# **Definición de equipo (Scrum team)**

Al definir el equipo para el desarrollo de un producto, se debe requerir que el equipo sea auto organizado y multifuncional, que ejecuten su trabajo conforme lo entendido con el precepto de *transparencia*. El equipo organiza el desarrollo del producto de forma iterativa e incremental, lo cual provee mayor número de oportunidades para obtener retroalimentación sobre lo entregado en cada sprint, cumpliendo así con la regla de *inspección* y *adaptación*.

En cada sprint se obtienen un subproducto funcional y potencialmente útil. Describimos los distintos roles a ocupar en un equipo de SCRUM.

• Dueño del producto (*product owner*).

Responsable de maximizar el valor del producto, es decir, que el producto obtenido del desarrollo sea conforme a lo planeado, gestionando y resolviendo los obstáculos presentados durante el desarrollo ligados sobre la especificación del producto, pensando en la complejidad, usabilidad y tiempos de respuesta en distintos niveles, así como de maximizar la calidad del producto.

Parte de sus responsabilidades consisten en:

- o Generar el orden de los elementos en la lista del producto (*product backlog*) para alcanzar los objetivos restablecidos.
- o Definición de los elementos en la lista de productos.
- o Optimizar el valor del trabajo realizado por el equipo de desarrollo.
- o Que la lista de producto cumpla con la *transparencia* necesaria para el desarrollo óptimo y el entendimiento del equipo de lo que se debe desarrollar.
- o Mantener al día a todo el equipo con lo que se tiene terminado y que se tiene como pendiente a desarrollar.
- Equipo de desarrollo (*development team*).

Los elementos que conforma el equipo de desarrollo que tienen como misión entregar un incremento funcional del producto en cada sprint. Como características de los integrantes del equipo se debe tener auto organización, multifuncionales y a pesar de tener distintas tareas asignadas para generar el producto, realicen el trabajo como un equipo. SCRUM da como medida a un número adecuado de personas en el equipo como *suficientemente pequeño para permanecer ágil y suficientemente grande para completar una cantidad de trabajo significativo*.

• Scrum master.

Encargado de la aplicación de SCRUM en el equipo conforme a lo especificado en el marco de trabajo, además, ayudar a que personal externo del equipo pueda tener una interacción productiva con ellos.

El Scrum master tiene distintos objetivos con cada uno de los distintos roles en el equipo:

- o *Scrum master con dueño del producto.*
	- Mejorar las técnicas para gestionar la lista del producto.
	- Mantener la *transparencia* en los elementos de la lista de productos para comprender el objetivo a desarrollar.
	- Mantener la planificación en un entorno empírico.
- Asegurar que el orden dado en la lista de producto maximiza el valor del producto principal.
- **•** Practicar y entender el agilismo.
- Facilitar justas o eventos SCRUM según sea requerido.
- o *Scrum master con equipo de desarrollo.*
	- Guiar al equipo para que cada integrante del equipo sea auto organizado y multifuncional.
	- Ayudar a que los eventos requeridos por SCRUM tengan objetivos concretos para que no retrasen los tiempos de desarrollo. Generar los eventos cuando se requieran.
	- Guiar la comprensión de la aplicación de SRUM.
- o *Scrum master con la organización.*
	- Guiar y liderar a la organización para adoptar SCRUM en los procesos necesarios.
	- Incrementar la efectividad de la aplicación de SCRUM.
	- Realizar los cambios necesarios para generar mayor productividad en el equipo.

#### **Eventos de SCRUM**

Existen eventos específicos para mantener la consistencia y minimizar la necesidad de reuniones que no tengan un fin específico. Cada evento constituye una oportunidad de inspeccionar y adaptar algún aspecto cumpliendo con la *transparencia* e *inspección* que se requiere en la aplicación de SCRUM.

• *Sprint* o iteración.

Es la especificación de algún objetivo a lograr en un lapso de tiempo específico. El cumplimento de este objetivo implica un incremento de funcionalidad para el producto. Cada sprint debe contar con los eventos y productos planteados en la metodología. Es importante no especificar cambios que puedan afectar el tiempo para alcanzar el objetivo especificado para el sprint, sin embargo, estos cambios son negociados por el dueño del producto y el equipo de desarrollo a medida que se va aprendiendo más sobre el producto. Un sprint puede ser cancelado sólo si es por orden del dueño del producto. Una de las posibles causas puede ser debido a que el objetivo del sprint llega a quedar obsoleto. Un sprint tiene una duración máxima de un mes, por lo cual carece de sentido cancelarlo.

• Reunión de planificación de *sprint*.

Se define el trabajo que se realizará en el sprint por iniciar, esto en colaboración de todo el equipo. Conforme a la opinión de todos, se define el objetivo principal del sprint, con esto, se define que elementos deben estar en la lista de funcionalidades a desarrollar para lograr el objetivo, tomando en cuenta el tiempo dado para el sprint. El dueño del producto, en esta reunión clarifica los elementos a desarrollar y el equipo de desarrollo al terminar la reunión debe explicar cómo se pretende trabajar para lograr el objetivo del sprint.

• Scrum diario (*Daily scrum*).

Se define una reunión diaria de 15 minutos para sincronizar el equipo de desarrollo con las actividades a realizar en el día. En esta reunión se inspecciona el trabajo realizado y se evalúa el progreso hacia el objetivo del sprint.

Para realizar una reunión concreta en objetivo y para mantener los tiempos controlados, cada participante debe contestar las siguientes preguntas:

*¿Qué realicé el día anterior que ayudó al equipo a lograr el objetivo del sprint? ¿Qué haré el día de hoy para ayudar al equipo a cumplir el objetivo del sprint? ¿Veo algún impedimento que evite lograr llegar al objetivo del sprint?*

Este tipo de reuniones se emplean para el mejoramiento de comunicación, promueve la toma de decisiones rápida, realizar inspección y adaptación, además ayuda a detectar casos de riesgo.

• Revisión del sprint.

Al terminar un *sprint*, es necesario llevar a cabo una inspección del incremento realizado al producto principal para realizar el cambio en la lista de producto de ser necesario. Los asistentes colaboran para determinar las cosas que podrían hacerse para optimizar el valor del aumento en el producto realizado.

En este evento también se incluye la revisión por el dueño del producto de los elementos terminados y lo que está pendiente. El equipo de desarrollo habla sobre los problemas que se presentaron y como se solucionaron, se responden preguntas acerca del incremento, fechas de finalización probable para el producto final tomando en cuenta el progreso obtenido y se proporciona información para la planeación de los siguientes sprints. El resultado de esta reunión es una lista de producto revisada y actualizada.

• Retrospectiva del sprint (*Sprint retrospective*).

Se realiza una reunión para realizar una inspección hacia el equipo y se genera un plan de mejoras.

El propósito es inspeccionar cómo fue el último sprint, identificar y ordenar los elementos que salieron bien, que se puede mejorar y generar un plan a aplicar en los siguientes sprints que nos ayudan a planificar las formas de aumentar la calidad del producto, así como detectar contingencias a tiempo. Toda esta retrospectiva está enfocada a realizar una inspección y una adaptación.

## **Artefactos de SCRUM**

Son productos útiles que proporcionan transparencia y oportunidades para la inspección y adaptación. Estos artefactos están diseñados para poder maximizar la transparencia de la información clave que es necesaria para asegurar que todos tengan el mismo entendimiento e información.

#### • *Product backlog*

Es una lista ordenada de los requerimientos a plasmar en el producto, se utiliza como consulta del alcance ante cualquier cambio que se solicite.

La lista es dinámica, es decir, a medida que el producto y el entorno en el que se usará evolucione, la lista se modifica, permitiendo que se determine lo necesario para que el producto sea usable, de calidad y completo ante la necesidad del cliente. Otro factor que permite el dinamismo en esta lista es la retroalimentación sobre la aplicación y el aumento de valor, lo cual permite definir que cambios son necesarios, los cuales son plasmados en el listado.

El listado muestra la priorización de las tareas, asociando una expresión de esfuerzo para cada una de ellas. Se asigna con mayor prioridad a las tareas que tengan mayor detalle para el inicio de desarrollo, tomando en cuenta la importancia o tarea que sea necesaria como base del proyecto.

Se puede realizar un refinamiento de esta lista para añadir detalle, mejorar la estimación y dar mejor orden a los elementos sin afectar el avance que ocurre, pues este nunca debe de modificarse o aumentar por factores externos.

El dueño del producto puede actualizar bajo su criterio, aumentando el trabajo total restante para alcanzar el objetivo. El dueño del producto compara esta cantidad con el trabajo restante para evaluar el progreso hacia el término del producto proyectado en el tiempo deseado para terminar. Mediante un refinamiento de la lista de productos, se añade detalle, estimación y orden de los elementos, se examina y revisan. Todo esto con la ayuda de todo el equipo, mientras más preciso y claro realizan estimaciones de tiempo más precisas. El equipo de desarrollo es el encargado de dar las estimaciones.

• *Sprint backlog*

Es el subconjunto de elementos de la lista de productos seleccionados para el sprint. Se genera como una predicción del equipo acerca de qué formará parte del siguiente sprint y el trabajo necesario para entregar la funcionalidad en un incremento y que éste sea considerado como *terminado*. Este a su vez es un plan que se ve su progreso en cada SCRUM diario.

#### *¿Cómo definimos si algo esta en status "Terminado"?*

Los miembros deben cumplir un entendimiento compartido de lo que significa que el trabajo está completo para asegurar la *transparencia,* la cual se utiliza para evaluar cuándo se ha completado el trabajo sobre el incremento del producto.

Esta definición guía para saber cuáles elementos serán seleccionados para la planificación del sprint. A medida que los equipos maduran se define de mejor forma "Terminado", aumenta o se ajusta para incluir criterios más rigurosos y certeros para una mayor calidad.

# **3. SCRUM en la ISO29110 Perfil básico**

Como se ha mencionado, cada una de estas herramientas tienen propósitos distintos, sin embargo, existen similitudes entre los productos, roles y las actividades para la realización de los procesos que se llevan a cabo en la aplicación de las herramientas.

SCRUM está enfocado a la organización del equipo, la calidad del producto y que la realización sea conforme a un proceso que genere algo funcional de forma iterativa. Cada uno de sus roles tiene actividades centradas en el producto. El dueño del producto (*Product owner*) se encarga de describir los requerimientos, validar o rechazar la funcionalidad del software. El *Scrum master* ayuda a seguir las buenas prácticas de SCRUM durante el desarrollo y el equipo de desarrollo (*Scrum team*) justo en convertir los requerimientos en procesos funcionales dentro del producto.

La norma ISO29110 Perfil básico, bajo sus dos procesos principales de desarrollo y organización, tiene como parte de sus roles definidos al Cliente(C*ustumer*), que valida y especifica los requisitos, al Líder de proyecto (*Project manager*) que tiene la capacidad del liderazgo para realizar la planificación, gestión personal y supervisión del desarrollo del producto. Los desarrolladores (*Programmer*) que se encargan de la implementación del producto, así como el Arquitecto (*Designer*) y el Analista (*Analyst*) que especifican y verifican la solución a construir.

En comparación de los roles podemos ver similitud de cargos entre el dueño del producto (*Product owner*), el equipo de desarrollo y el *Scrum master* de SCRUM con el Cliente(C*ustumer*), desarrolladores (*Programmer*) y el líder del proyecto (*Project manager*) de la norma ISO29110 Perfil básico respectivamente.

En el análisis de los productos que se obtienen, se observa coincdencias de forma conceptual en:

- Product Backlog (SCRUM) con especificación de alcance en el Plan del proyecto (ISO29110).
- Product Backlog (SCRUM) con Especificación de requerimientos (ISO29110).
- Organización de Sprint Backlog (SCRUM) con Solicitud de cambios (ISO 29110).

Las actividades de las herramientas tienen correspondencia de la siguiente manera:

- En el proceso de *Gestión de Proyecto(PM)* para la etapa de *Planificación de proyecto* se ve una correspondencia a la especificación de requerimientos dado por el dueño del producto (*Product Owner*) para la creación del *Product Backlog*.
- La ejecución del plan del proyecto, evaluación del producto y control del proyecto de la ISO29110 se ve englobada en la ejecución del *Sprint* de SCRUM.
- Las etapas de cierre culminan de forma similar.

Conforme a la descripción, SCRUM está relacionado con el proceso de implementación de Software (SI) de la norma ISO29110 Perfil básico, ya que SCRUM, a partir de la definición del proyecto, las iteraciones se realizan bajo un mismo guión, obtener un incremento en la funcionalidad, pruebas y muestra sobre el producto desarrollado al terminar el *sprint*. La norma ISO29110 Perfil básico en el *Proceso de Gestión de proyecto(PM)* logra dar estructura en la forma de implementar los procesos de revisión, recepción de cambios, definición del problema y los procesos pruebas y revisión del producto.

# **Capítulo 2. Enunciado del proyecto**

# **1. Necesidad a cubrir**

Especificamos en esta sección el plan del proyecto, Product Backlog y el glosario de conceptos para la especificación de una misma terminología. Todo esto como parte de la preparación que sucedió antes de iniciar las iteraciones para construir el producto.

## **a. Plan del proyecto**

La compañía TDBC es una empresa de autobuses que tiene más de 100 rutas al norte de México. Actualmente la compañía se divide en tres secciones: Administrativo, Operativo y Comercial. Cada Sección tiene un objetivo específico:

- **Administrativo**: Es la sección encargada del personal, las finanzas y los recursos de la empresa.
- **Operativo**: Sección encargada sobre la administración de recursos para la operación de unidades y operadores sobre las rutas a cubrir.
- **Comercial**: Sección encargada de venta de boletos, seguimiento de las rutas a ejecutar por día, descuentos y demás actividades que involucra la recepción y movimientos de dinero.

La administración de estas tres secciones se realiza mediante procesos representados en un sistema con poca legibilidad, no seguro y poco claro, además de contar con libros y hojas de Excel para el seguimiento de los procesos.

La administración de estas tres secciones se realiza mediante procesos representados de poca legibilidad, poco seguro pues cualquier persona puede acceder a su información, propenso a errores porque no se sigue un estándar para la representación de la información y poco fiable para el seguimiento de la operación.

Se pretende generar un conjunto de sistemas llamado **Estructuración TDBC** *(Transportes de Baja California)* en donde se representarán los procesos comerciales, administrativos y operativos mediante el software a desarrollar, brindando usabilidad, claridad y mayor estructura sobre los procesos que no tienen bien definidos en su organización ya que muchos de estos han sido modificados por los conocimientos empíricos de los usuarios.

## **Objetivo**

Bajo los estándares y modelos de negocio de la empresa, se necesita que las ventas, asignación de recursos y manejo de personal sea de la forma más rápida y fácil, ya que el aumento de tiempo en alguno de estos procesos implica disminución de clientes pues las ventas deben concretarse en un lapso de tiempo definido. El aumento de tiempo en la transacción de venta, el manejo impreciso de recursos y de resolución de contingencias implica una disminución en la calidad de la atención al cliente y por consecuencia, la perdida de ventas.

Otro factor importante en la operación actual es que no existen procesos formales para la resolución de problemas, pues las soluciones se dan por los trabajadores de la empresa de forma empírica, es decir, las soluciones se van dando conforme a la experiencia en la operación y no soluciones basadas sobre algo especificado por una autoridad o manual de seguimiento para estos errores. El poblema que esta forma de operar es que todo se encuentra dependiente de la permanencia de un trabajador y no siempre esta información es informada a algún otro trabajador.

Como parte de la solución, se desea formalizar los procesos de su operación para poder plasmarlos en el sistema. El sistema seguirá estos procesos y posibles soluciones a las contingencias que se presentan durante la operación. Se respetarán las distribuciones de las principales secciones (administrativo, operativo y comercial), se definirán procesos para el registro de trabajadores, procesos para la realización de auditorías, aumento en la cantidad de formas de pago en las taquillas, manejo de divisas y especificación de cálculos de tarifas para el la determinación de sueldos para los operadores.

## **Definición del alcance**

El desarrollo contempla los siguientes puntos:

- *Sistema de administración de recursos*
	- o Desarrollo de módulo de administración para los usuarios del sistema, contemplando permisos para cada usuario
	- o Desarrollo de módulo para la administración de los perfiles asignado a cada usuario
	- o Desarrollo de módulo de administración de promotores de venta
		- **Promotores**
		- Usuarios administrativos
	- o Desarrollo de módulo en la plataforma para administración de rutas que recorren en la operación
	- o Desarrollo de módulo para la administración de las marcas que tiene registrada la empresa
	- o Desarrollo de módulo para la administración de servicios que brinda la empresa
	- o Desarrollo de módulo para organización de Grupos de operadores
	- o Desarrollo de módulo de administración de corridas extraordinarias
	- o Desarrollo de módulo de administración de las corridas diarias (roles)
	- o Desarrollo de módulo de administración de las unidades pertenecientes a la empresa
	- o Desarrollo de módulo para la organización de matrices de unidades
	- o Desarrollo de módulo para la organización de zonas metropolitanas
	- o Desarrollo de módulo para la organización de municipios
	- o Desarrollo de módulo de administración para los kilómetros de vacío de las unidades
	- o Desarrollo de módulo para la administración de orígenes/destinos
	- o Desarrollo de módulo de administración de puntos de venta
	- $\circ$  Desarrollo de módulo de administración de terminales en los puntos de venta
	- o Desarrollo de módulo de administración de divisas
	- o Desarrollo de módulo de administración de tipos de cambio
	- o Desarrollo de módulo de administración de tarifas
	- o Desarrollo de módulo para la administración de créditos
- o Desarrollo de módulo para la administración de descuentos
- o Desarrollo de módulo para la administración de convenios
- o Desarrollo de histórico para todos los módulos
- o Interconexión con el *Sistema de punto de venta* para la selección de viajes
- o Interconexión con el *Sistema de punto de venta* para la sincronización de catálogos
- o Desarrollo de módulo para administración de las corridas a cumplir (agente de viajes)
	- Transbordos
	- Guías de pasajeros
	- Traspaso de pasajeros
	- Cambio temporal para corridas sobre los recursos asignados (unidades/operadores)
- *Sistema de punto de venta*
	- o Desarrollo de manejo de sesiones de promotores y usuarios administrativos
	- o Desarrollo de módulo para auditorias sobre los boletos vendidos
	- o Desarrollo de módulo para la realización de ventas
	- o Desarrollo de módulo para la realización de transacciones de turnos
		- Fondo fijo
		- Retiros
		- Registro de cortes
	- o Desarrollo de conversiones de divisas para pagos mixtos
	- o Desarrollo de pago y aplicaciones con beneficios (descuentos, créditos y convenios)
	- o Desarrollo de recepción de pagos con tarjeta de crédito
	- o Desarrollo de recepción de pagos con efectivo
- *Sistema de cortes: Desarrollo de módulo de creación y consulta de:*
	- o Cortes de taquilla
	- o Cortes de liquidación
	- o Gastos
	- o Gastos de liquidación
	- o Cuentas de bancos
	- o Depósitos bancarios
	- o Depósitos de liquidación
	- o Fichas de entrega
	- o Fichas de entrega de liquidación
- *Plataforma web para venta en línea*
	- o Página web
	- o Desarrollo de módulo de venta en línea
- *Aplicaciones móviles*
	- o Construcción de la aplicación móvil
		- APK
		- IPA
	- o API para la información de corridas

## **Tecnologías**

Se describe las tecnologías a utilizar por componente a desarrollar. La versión de cada herramienta será especificada por el Arquitecto, sin embargo se definirá hasta la revisión de las especificaciones por parte del Arquitecto para determinar la compatibilidad entre ellas.

• *Servidor administrativo*

Se selecciona la herramienta por las bibliotecas desarrolladas por la comunidad del lenguaje para que la construcción del API sea de forma sencilla y con la posibilidad de generar validaciones en cualquier punto del desarrollo (desde la definición de controladores y modelos).

Lenguaje: Ruby Framework: Ruby on Rails

• *Servidor boletos* Herramienta con manejo de Websockets. Se acopla a la utilización de Redis.

Lenguaje: Javaspcript Framework: SailsJS

Por la necesidad de mantener un seguimiento en un flujo grande como lo es la venta de boletos se decidió tener una herramienta que permita tener un guardado parcial en memoria de los datos de una venta, por lo cual se utiliza Redis como base de datos en memoria.

- *Servidores de cliente* El performance y control sobre los componentes en una vista. Al tener un Framework se simplifica la construcción mediante las funciones que brinda. Por la necesidad de utilizar Javascript, AngularJs brinda una estabilidad entre cambio de versiones de Javascript. Lenguaje: Javascript Framework: AngularJs
- *Base de datos* PostgreSQL en versión superior a 9.5 para el uso de biblioteca para el problema de Trigram.
- *Deployment* Servidores web NGINX.

## **Entregables**

Definimos los productos a entregar al finalizar el desarrollo:

- Código fuente de los servidores a desarrollar.
	- o Servidor con API de sistema administrativo de recursos.
	- o Servidor con el cliente del sistema administrativo de recursos.
	- o Servidor con API de sistema de punto de venta.
- o Servidor con el cliente del sistema de punto de venta.
- o Servidor con API de sistema de cortes.
- o Servidor con cliente del sistema de cortes.
- o Servidor de plataforma web.
- Código, ejecutable apk y ejecutable ipa de la aplicación móvil.
- Servicios sobre la implementación:
	- o Instalación de código fuente de servidores y clientes en servidores de Tijuana.
	- o Instalación del sistema en las terminales de los puntos de venta.
	- o Análisis y propuesta de equipos para puntos de venta.
	- o Proceso de publicación de aplicación móvil en tiendas Goople Play y AppStore.
	- $\circ$  Servicio de mantenimiento por 200 horas después de las instalaciones básicas.
- Documentación.

#### **Recursos humanos**

Especificación del equipo a requerir para generar la solución.

- CTO y PM
	- o (1) *Chief Tecnology Officer*
	- o (1) *Project Manager*
- UX y Web designer
	- o (1) *UX*
		- Análisis UX.
		- Implementación de pruebas con usuario final.
		- Dirección de diseño gráfico para el sistema.
		- Desarrollo de prototipo del sistema con base a las pruebas.
		- Desarrollo de wireframes y mockups del proyecto.
		- Desarrollo mapa de navegación.
	- o (1) *Web designer*
		- Desarrollo de wireframes y mockups para el proyecto.
		- Especificación de diseño a partir de mockups.
		- **Especificación de paleta de colores para FED.**

#### • BED

- o (1) *SAR*
	- Análisis y diseño de la arquitectura de los sistemas a desarrollar.
	- Capacitación en tecnologías y herramientas.
	- Definición de infraestructura de trabajo y soporte.
	- Definición de procesos de desarrollo.
- o (1) *BED Manager*
	- Asignación de tareas al equipo FED.
	- Determinacion de tiempos de desarrollo.
	- Implementación.
- Integración de módulos.
- Mantenimiento del repositorio de software.
- Mantenimiento de servidor local de ambientes *staging* y *test*.
- o (2) *Developers*
	- Implementación de funcionalidades BED.
- FED
	- o (1) *FED Manager*
		- Asignación de tareas al equipo FED.
		- Determinación de tiempos de desarrollo.
		- Mantenimiento de servidor del cliente.
		- **·** Implementación de estructura FED.
		- Dirección de maquetación.
	- o (2) *Developers*
		- **EXECTE:** Implementación de estructura FED.
		- Maquetación.
		- Conexión FED BED.
- QA
	- o (1) *QA Manager*
		- Pruebas sobre las historias de usuario y la especificación dada por SAR.

#### **Herramientas**

- **Herramientas de comuicación**
	- o **Slack.** Se cuenta con los canal **tdbc** para comunicación de todo el equipo, **tdbc-bed** para administración de equipo backend, **tdbc-fed** para el equipo de frontend y **abc-admon** para la comunicación entre *managers* de cada área involucrada en el desarrollo.
	- o **Correo [tdbc@grupojaque.com](mailto:tdbc@grupojaque.com)**. Se generó una cuenta de correo como medio de comunicación, envío de documentos y consultas entre los integrantes del equipo y el cliente TDBC.
	- o **Join.me.** Se utiliza la plataforma Join.me como medio de comunicación presencial con el cliente que se encuentra en la sede de Tijuana y La Paz. Esta plataforma se utiliza en caso de que se requiera conferencias con personal de la empresa o presentación de avances.

#### • **Herramientas de desarrollo y administración**

- o **JIRA.** Herramienta de administración de proyectos en las que se manejan las historias de usuarios establecidas en el análisis, las funcionalidades, conexiones entre componentes y *bugs* con etiquetas que se ligan a los *pull request* de GitHub, esto con el fin de mantener un orden sobre los avances del sprint. Se lleva control también sobre las tareas a realizar por equipo.
- o **GitHub.** Se utilizará como herramienta de control de versiones sobre el código desarrollado, manteniendo una versión estable en el branch *master.* Cada *pull*
- o *request* debe ser asociado a un bug o funcionalidad de una historia de usuario. Al tener ligada ambas herramientas, se lleva el control sobre lo desarrollado y lo faltante.
- o **Draw.io** Diagramador en línea para definir los procesos y diagramas necesarios en el análisis del problema.
- o **Drive.** Se generó la carpeta TDBC en la plataforma Google Drive como plataforma de construcción y consulta de toda la documentación realizada durante el desarrollo del sistema.
- o **Invision.** Plataforma de prototipado para mostrar y generar wireframes y mockups de la estructura y flujo del sistema.
- o **Axshare.** Software donde se realizará el prototipo del sistema por sprint con el cual el cliente aprueba el funcionamiento de la plataforma TDBC.

# **Diagrama general de casos de uso**

El actor *usuario administrativo* puede hacer uso de cada módulo de las secciones (Administrivo, Comercial y Operativa) y punto de venta, sólo si su perfil (asignado en la creación) lo permite.

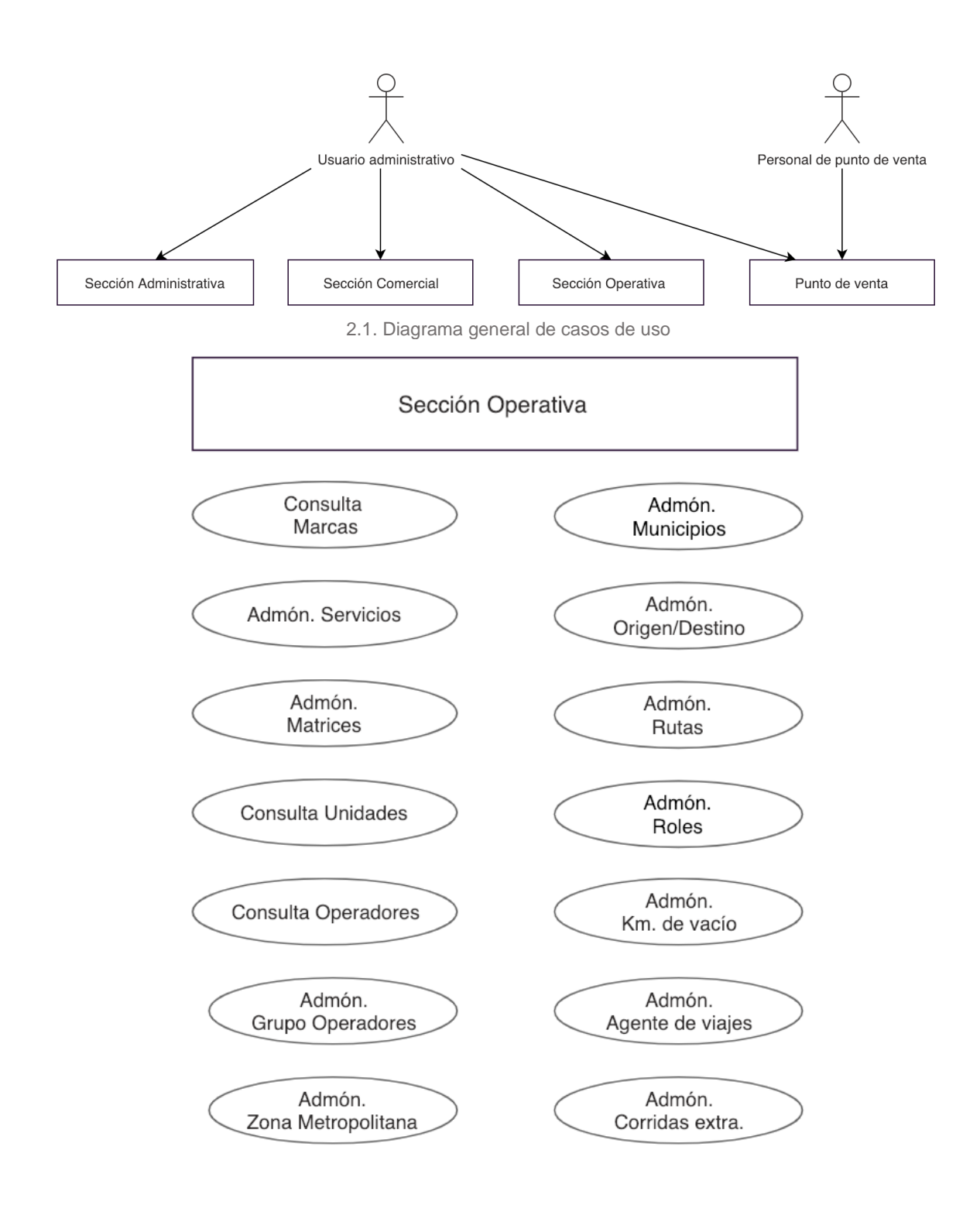

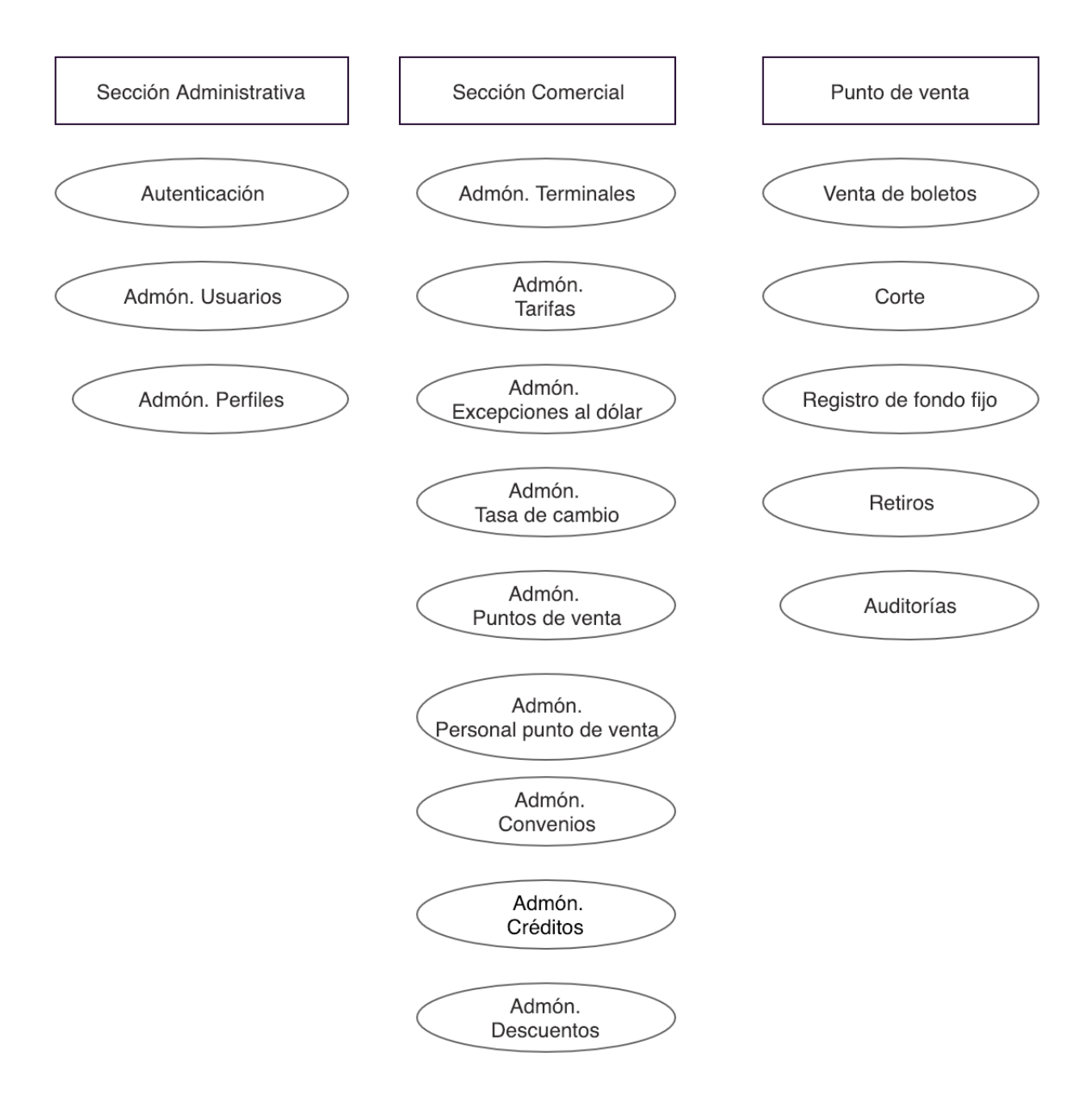

2.2 Descripción de cada sección del diagrama general de casos de uso

#### **Actividades y tareas por historia de usuario.**

Dado el flujo de trabajo establecido, se tiene especificada una funcionalidad por cada historia de usuario, cada historia implica un aumento de funcionalidad en las áreas involucradas (UXdiseño-fed-bed):

- **SAR**: Desarrollo de documentación y especificación de funcionalidad, validaciones y errores a controlar.
- **UX-diseño**: Desarrollo de prototipo, flujo de pantallas y diseño.
- **FED-BED**: Desarrollo y conexión de interfaz de usuario, funcionalidad y conexión entre interfaz y funcionalidad BED.
- **QA**: Pruebas sobre la funcionalidad y validaciones desarrolladas tomando en cuenta la selección de historia, el diseño y la especificación de SAR. Además de generar la matriz de prueba, manual y lo necesario para la presentación de cada funcionalidad.

#### **Definición de estrategia de control de versiones**

• UX-DISEÑO

Se realizan entregas al cliente de las secciones en prototipo con la herramienta **Axshare** con funcionalidad básica (transiciones) y wireframes con la herramienta **Invision** con el diseño correspondiente por sección a desarrollar. Se recibe retroalimentación del cliente con aprobación o cambios. Al tener la aprobación se ingresa la sección a desarrollo.

• SAR

A partir de la especificación se va generando un repositorio con Sphinx Documentation Generator con la documentación bajo dos enfoques:

- o *Especificación de desarrollo:* A partir de la especificación de UX e historia de usuario se generan las funcionalidades a desarrollar, modelo de base de datos, códigos de error y códigos de éxito por cada endpoint del API que desarrolla BED, que esta funge como principal documentación para la conexión entre FED y BED. Esta especificación requiere la revisión del equipo de desarrollo.
- o *Especificación conceptual*: Así como cada endpoint describe una funcionalidad, se da una especificación que sea entendible para próximos desarrolladores o cliente sobre cada sección, controlador que forme parte del producto final, dando así una especificación más clara de lo desarrollado en los servidores de lógica.

#### • SAR-BED-FED

Se utiliza **Github** como controlador de versiones para el código desarrollado y Jira como control de las funcionalidades desarrolladas dadas por una etiqueta por cada actividad necesaria ligadas a la funcionalidad que se debe desarrollar.

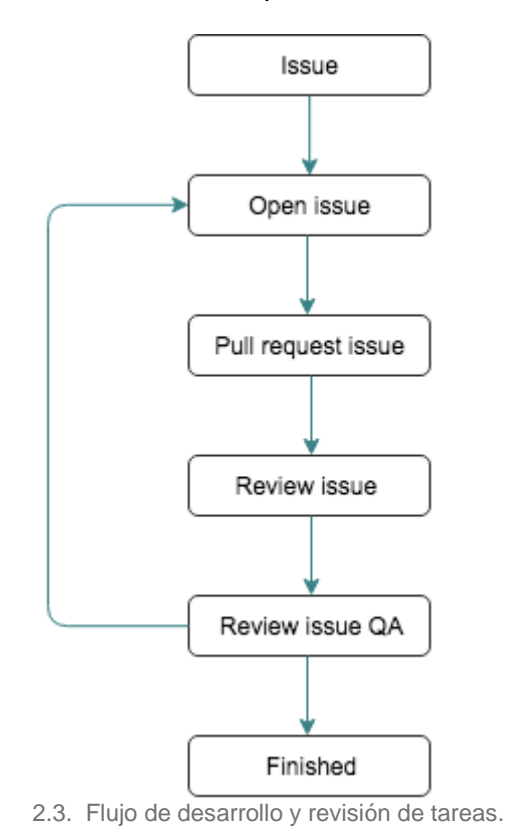

- o *Issue*: Se da la especificación de la tarea en Jira. Cada *issue* tendrá una etiqueta asignada, a la que se hará referencia al terminar el desarrollo.
- o *Open issue*: Se marca así a la especificación de la tarea cuando alguien del equipo tome esta tarea para desarrollar.
- o *Pull request issue*: Este paso marca el final de desarrollo e inicia la etapa de revisión por parte del equipo de desarrollo.
- o *Review issue*: Se realiza la revisión a nivel lógico por desarrolladores, se rectifica en caso de existir errores o si el módulo de pruebas falla. Se marca como terminado a nivel de desarrollo.
- o *Review issue QA*: La revisión de QA se da tomando en cuenta la matriz de pruebas para la historia de usuario asociada a la funcionalidad que se desarrolló. En caso de fallar pasa de nuevo como open issue y se requiere los cambios necesarios en caso de no coincidir con la matriz de pruebas y lo especificado por SAR y diseño UX.
- o *Finished*: Cuando QA aprueba el desarrollo con la matriz de pruebas, el issue se especifica como *terminado* y es posible mostrar al cliente.

# **Manejo de riesgos**

Bajo un análisis de las posibles contingencias a suceder durante la especificación y construcción del proyecto, se toma como un riesgo y se da una posible solución en caso de suceder (vease *tabla 2.1 Definición de posibles riesgos*).

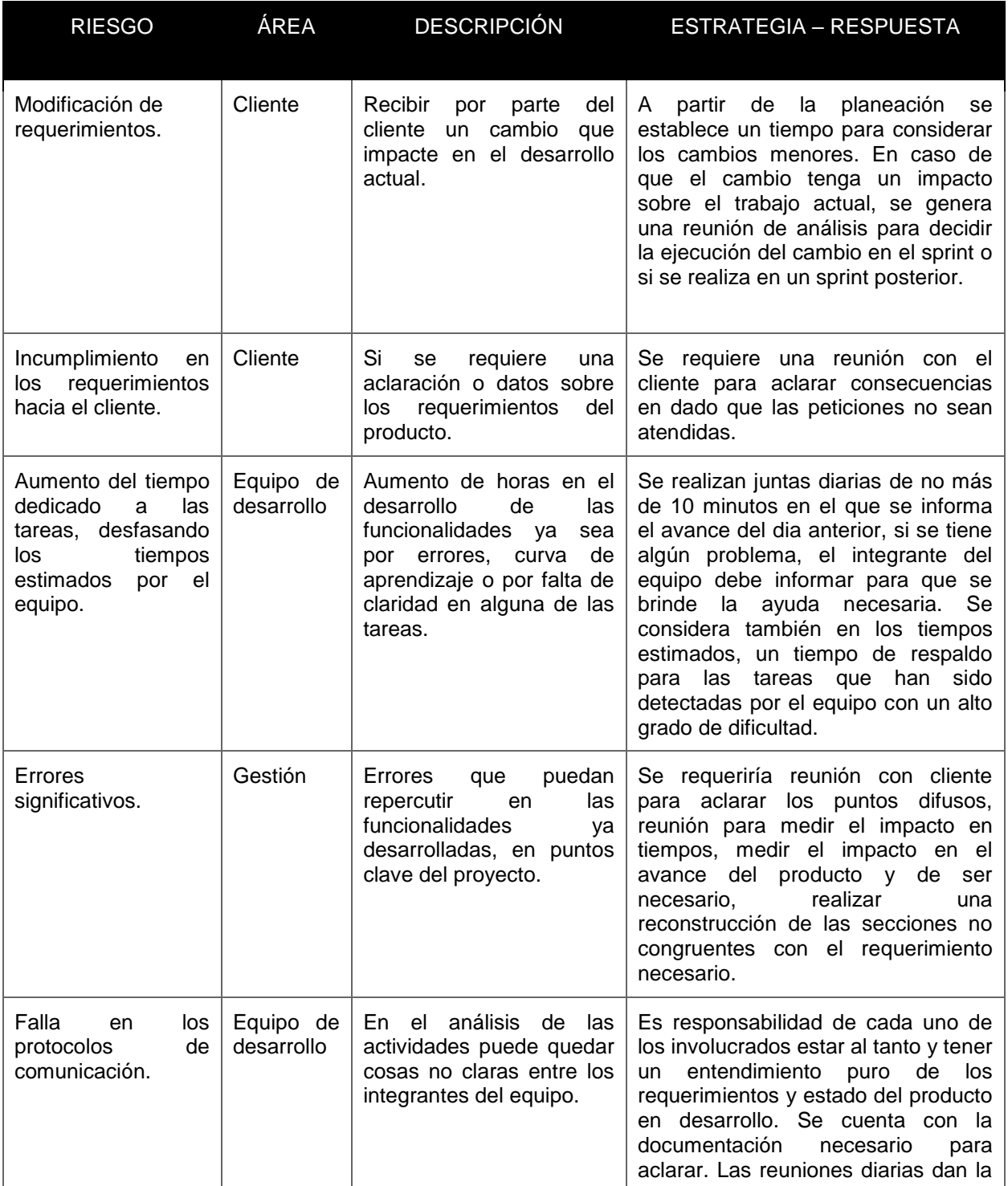

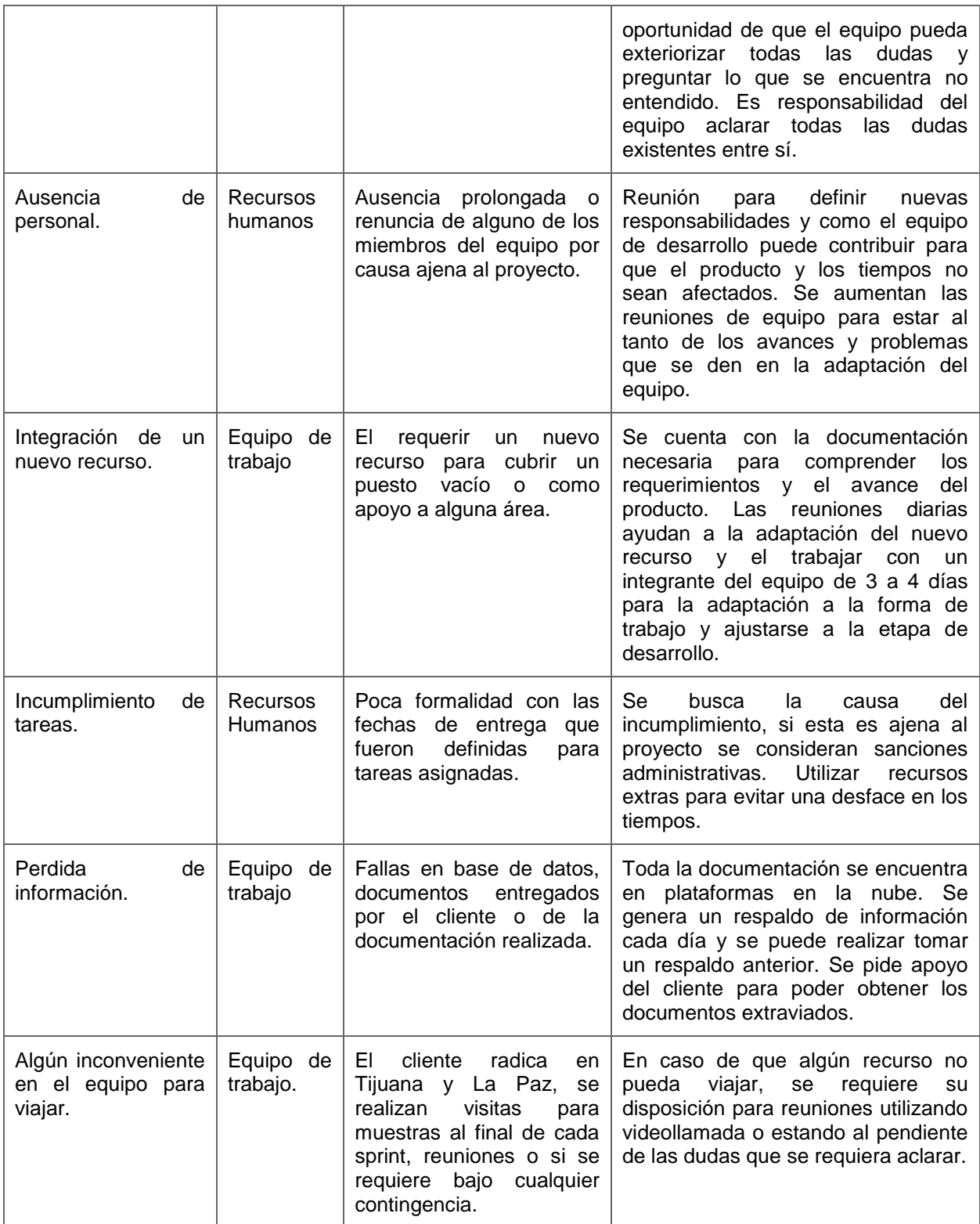

Tabla 2.1 Definición de posibles riesgos

#### **Instrucciones de entrega**

- *Entregas semanales*. Se acordó tener junta quincenal para la revisión de los avances en el sprint y para la aclaración de dudas, tomando en cuenta que el cliente tiene sede en Tijuana, las reuniones forman parte del ciclo de desarrollo.
- *Entrega al finalizar el sprint.* Se realiza una visita en las oficinas del cliente por sólo un representante de cada área para la presentación del producto al terminar un *sprint*. A su vez se realiza la presentación del prototipo correspondiente al siguiente *sprint* y se aclaran las dudas pertinentes antes de iniciar el siguiente ciclo, fechas posteriores de entrega y se genera el sprint-design para el siguiente *sprint* a planear. Se realiza una introspección tomando en cuenta los comentarios del cliente.
- *Entrega del producto final.* A partir de los entregables mencionados anteriormente, se forma la estrategia para la entrega.
	- o A partir del tercer *sprint* se realiza la instalación en los servidores del cliente.
	- o El cliente en este punto debe cumplir los requerimientos de hardware que se especifica por el equipo de trabajo para la instalación del software.
	- o Se realiza la conexión con el servidor de Phronesys para la carga de datos en los catálogos básicos.
	- $\circ$  Se viaja a las localizaciones de venta de boletos y oficinas para la configuración de red LAN y configuración de navegadores.
	- $\circ$  Se realiza la capacitación del personal para la utilización correcta del sistema.
	- o Se brinda una plataforma para el reporte de errores encontrados después de la puesta en producción.
	- o En la etapa de puesta en producción el equipo viaja a Tijuana por 5 días para dar solución inmediata a los errores y no detener la operación de los procesos de venta.
	- $\circ$  El equipo de desarrollo y de soporte brindan monitoreo del sistema por 20 días después de la puesta en producción.
	- o Se da 30 días de mantenimiento desde el día en que el equipo de trabajo termina el monitoreo del sistema.

## **b. Product backlog**

 $\overline{a}$ 

Este documento, como lo especifica SCRUM, se enlistas las actividades de forma general que se va a realizar. Su homónimo en la norma ISO29110 es el *plan del proyecto.*

Se describe como una simple lista de requerimientos que se realizarán para el producto final, este reemplaza la especificación de requerimientos tradicional. Este documento puede tener una naturaleza técnica o pueden ser centrados en el usuario como, por ejemplo, en historias de usuario. El equipo utiliza durante las reuniones de planificación el artefacto para determinar los elementos que pueden completar durante el próximo sprint. Cada uno de los elementos del Product backlog se le da una prioridad y se ordena en consecuencia al nivel de detalle depende de la posición de la entrada. Es un documento dinámico<sup>4</sup>, que si bien el documento va

<sup>4</sup> SCRUM Institute [en línea], *The scrum product backlog* [en línea], [consulta: 28 mayo 2018]. Disponible en: <https://www.scrum-institute.org/The\_Scrum\_Product\_Backlog.php>
modificandose mediante el avance del proyecto, no pierde la propiedad de finitud que se especifica al dar un alcance en un plan del proyecto, este delimita las funcionalidades del producto. El dinamismo se da adaptando las tareas necesarias para agregar valor en el producto final.

Especificamos los puntos de estimación de 1 al 13 consistente con la serie de Fibonacci, prioridad se da del 1 al 5, la dificultad o prioridad aumenta con el número.

Definimos los puntos de estimación con la técnica *Planning poker<sup>5</sup>* para determinar el nivel de complejidad para cada actividad. En esta técnica se toma en cuenta la experiencia de todos los desarrolladores en el equipo, dando un punto de vista más realista sobre los problemas a resolver para determinar el esfuerzo a realizar. Se recomienda que si se excede a diez desarrolladores se divida en dos grupos de estimación. En nuestro caso un grupo de control fue suficiente para la estimación. Esta reunión es llevada con un moderador, que en nuestro caso se seleccionó al *Product manager*, tomando en cuenta que el moderador no realiza una estimación.

Cada participante cuenta con un conjunto de cartas (1, 2, 3, 5, 8, 13) asignando la mayor complejidad de una tarea de forma ascendente (mayor valor, mayor complejidad). Al revisar cada tarea los participantes asignan un número asociado al esfuerzo que requiere dicha tarea. Si en esta votación existe discrepancia entre los números asociados a la tarea, se abre discusión para exponer la razón de asociar el puntaje, tomando el número mayor y el menor. Al exponer las razones y clarificar el alcance de cada tarea, se realiza una nueva votación en la que es más probable llegar a un puntaje similar o que la diferencia entre los números asignados por cada participante sea menor. Al realizar estas discusiones el Project manager puede tomar en cuenta las conclusiones para terminar de especificar las historias. Se realiza de nuevo una votación, en la mayoría de los casos se llega a una conclusión en esta votación, pero si esto no sucede se realiza el mismo proceso hasta que el puntaje sea aproximado. Se puede dar el caso en que en este ejercicio sólo exista casos que puedan ser negociables en los que al perticipante con menor puntaje se le consulte para cambiar su calificación.

Para la prioridad se da asignación de números del 1 al 5, teniendo el nivel de prioridad de forma descendente, es decir, mientras mayor número mayor prioridad. La prioridad es especificada por el equipo pero con mayor peso sobre la opinión del arquitecto de Software, ya que la prioridad es conforme a lo necesario sobre la construcción de la solución, considerando con mayor prioridad las tareas que son básicas para las funcionalidades más complejas, como, por ejemplo la construcción de catálogos sobre los recursos básicos (rutas, origenes/destinos) necesarios para los próximos *sprints* (tarifas, roles).

| Sección        | Descripción                       | Puntos<br>estimación | Prioridad | Sprint |
|----------------|-----------------------------------|----------------------|-----------|--------|
| Administrativa | Autenticación de usuario.         | 8                    | 5         |        |
| Administrativa | Administración de Usuarios (CRUD) | 5                    | 5         |        |

 $\overline{a}$ <sup>5</sup> Agile Estimaing and Planning, 2006.

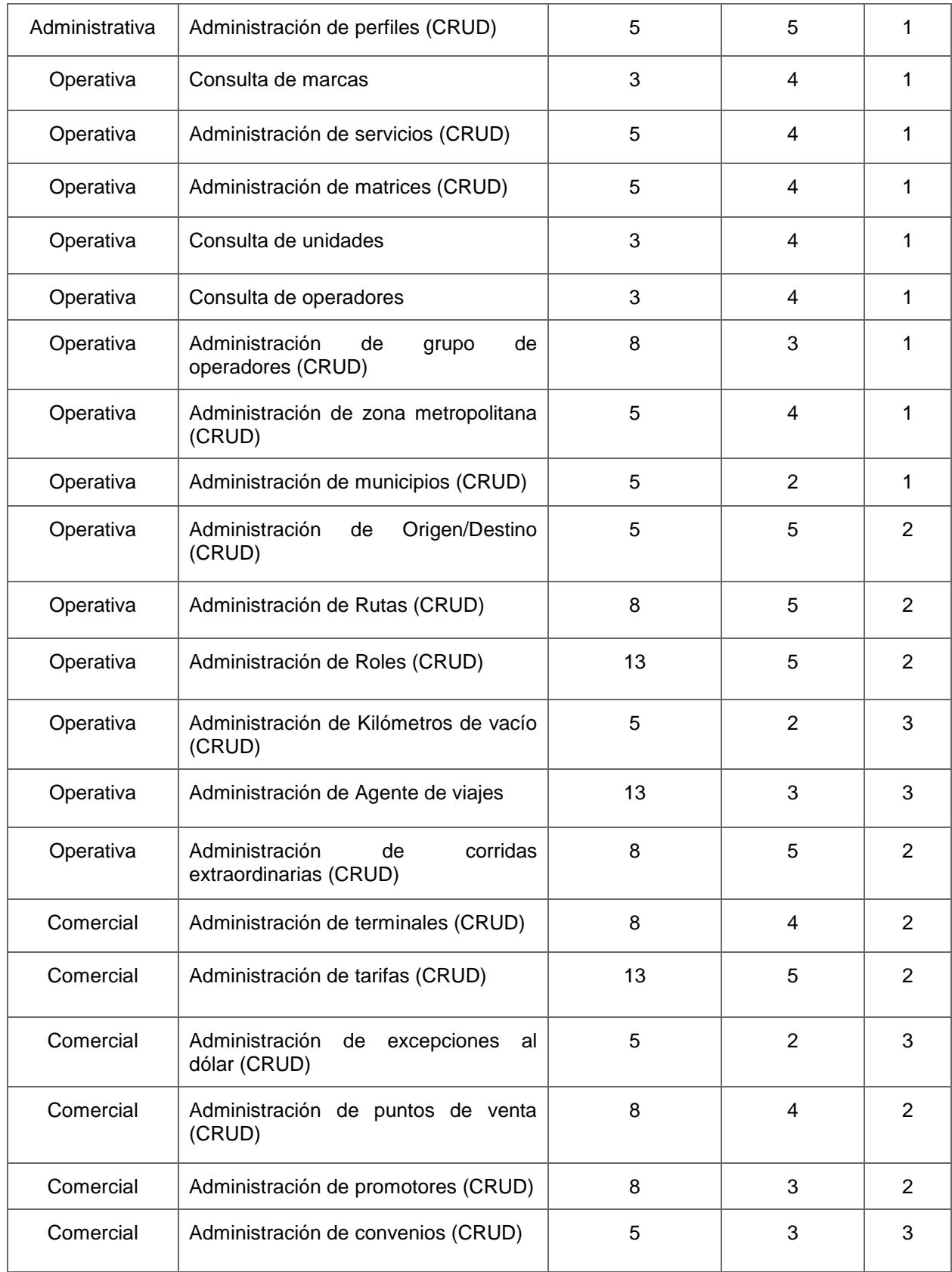

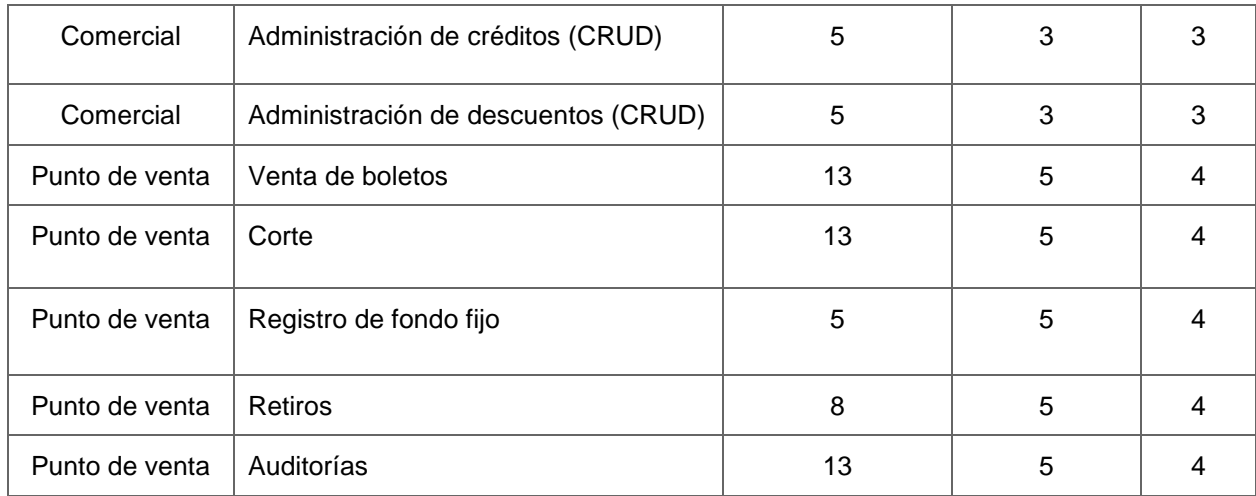

## **c. Glosario de términos**

Se genera un catálogo de palabras como términos comunes entre el cliente y el equipo. Esta terminología permitirá mantener una mejor comunicación en la toma de decisiones, en las reuniones de entrega, en la redacción de la especificación de tareas y en la solución dada.

### Vease **Apendice A: Glosario de términos**.

# **Capítulo 3. Primer sprint**

En los siguientes dos capítulos se mostrará la aplicación de SCRUM en *sprints,* los cuales plantean la base de la solución y la formalización de procesos que serán el núcleo de la lógica de negocio de la empresa TDBC.

Este proyecto era el inicio de la organización de la empresa para poder crear flujos de trabajo que generaran satisfacción en el cliente con el producto y el mayor reto era la dimensión del problema.

Este proyecto fue el el inicio de la formalización de la empresa fuera de la parte contable para un mejor manejo de la logística de la operación de corridas y personal.

Tomando en cuenta la flexibilidad de SCRUM, se plantean procesos (bajo los preceptos de la metodología) que ayudarán a generar una organización con buenas prácticas para obtener mejores resultados. Cada capítulo estará conformado por la documentación generada y al final la retrospectiva sobre el *sprint* ejecutado, comentando las lecciones aprendidas, las mejoras y las áreas de oportunidad en las que el equipo debe trabajar.

Mi rol dentro del proyecto va sobre la administración de tareas en el área de Backend como *BED-*Manager y como parte de proponer la metodología, mis conocimientos e interés sobre el uso de metodologías ágiles, participé de forma activa sobre la implementación de SCRUM durante todo el proyecto. Si bien esto último no es ideal en un equipo de trabajo en el que sólo se tiene que delimitar un rol por persona, en la búsqueda de definir un flujo de trabajo que generara resultados en cuanto a tiempos y calidad de producto en un equipo sin experiencia previa sobre la aplicación de la metodología, fue de ayuda tomar más de un rol. La experiencia sobre el desarrollo ayuda a aterrizar y entender los procesos que son útiles para la construcción de un software. Las responsabilidades extras a mi rol principal son sobre la construcción de los artefactos y algunos de los eventos de SCRUM durante el desarrollo como la sesión de planeación y la sesión de retrospectiva al finalizar los sprints. Como mi rol principal tenía responsabilidades durante el sprint, se definió que las juntas diarias serían llevadas por el Project Manager para que no existiera conficto con la explicación de las tareas realizadas ni con el tiempo a dedicar para dar seguimiento a otras áreas sobre las tareas de mi rol principal.

# **1. Plan del sprint**

Como parte del inicio del *sprint,* dirigí la sesión de planeación (*sprint planning*) para determinar el objetivo y las actividades que se realizarán en este primer sprint. Como objetivo de la sesión, todos los integrantes del equipo deben tener claro el alcance, especificar un objetivo a lograr sobre el producto, definir las actividades necesarias para alcanzar el objetivo y como equipo determinar si esto es congruente con el tiempo definido.

Como parte de la sesión de planeación determinamos el siguiente objetivo:

*Generar un sistema funcional base en el cual el cliente tenga la interacción inicial para el sistema administrativo. También se desea desarrollar la base para su principal proceso en la lógica de negocios de TDBC: Roles. Para logarlo se desarrollará la creación de los catálogos de los recursos necesarios para su creación.*

Como parte de las actividades a realizar se define las siguientes:

- Autenticación a la plataforma.
	- o Inicio de sesión.
	- o Cierre de sesión.
	- o Recuperar contraseña. Enviar correo al solicitar cambio de contraseña.
	- o Cambio de contraseña.
- Administración de usuarios.
	- o Ver usuarios activos.
	- o Ver detalle de un usuario.
	- o Crear usuarios.
	- o Editar usuarios.
	- o Desactivar usuarios.
	- o Histórico de usuarios.
- Administración de perfiles.
	- o Ver perfiles activos.
	- o Ver detalle de un perfil.
	- o Crear perfil.
	- o Editar perfiles.
	- o Desactivar perfiles.
	- o Histórico de perfiles.
- Consulta de marcas.
	- o Visualizar marcas activas.
	- o Ver detalle de una marca.
- Administración de servicios.
	- o Ver servicios activos.
	- o Ver detalle de un servicio activo.
	- o Crear servicio.
	- o Editar servicios.
	- o Desactivar servicios.
	- o Histórico de servicios.
- Administración de matrices.
	- o Ver matrices activas.
	- o Ver detalle de una matriz activa.
	- o Crear matriz.
	- o Editar matrices.
	- o Desactivar matrices.
	- o Histórico de matrices.
- Consulta de unidades.
	- o Ver unidades activas.
	- o Ver detalle de una unidad.
- Consulta de operadores.
	- o Ver operadores activos.
	- o Ver detalle de un operador.
- Administración de zona metropolitanas.
	- o Ver zonas metropolitanas activas.
	- o Ver detalle de una zona metropolitana activa.
	- o Crear zona metropolitana.
	- o Editar zona metropolitana.
	- o Desactivar zona metropolitana.
	- o Histórico de zonas metropolitanas.
- Administración de municipios.
	- o Ver municipios activos.
	- o Ver detalle de un municipio activo.
	- o Crear municipios.
	- o Editar municipios.
	- o Desactivar municipios.
	- o Histórico de municipios.
- Administración de grupo de operadores.
	- o Ver grupo de operadores activos.
	- o Ver detalle de un grupo de operadores activo.
	- o Crear grupo de operador.
	- o Editar grupos de operadores.
	- o Desactivar grupos de operadores.
	- o Histórico de grupo de operadores.

Bajo la determinación del alcance, el compromiso del equipo y las actividades a realizar se acordó en definir la duración del sprint en 4 semanas. Con esto claro por todos los integrantes del equipo se definirá el S*print Backlog*.

La selección de actividades se apega al objetivo del sprint, tomando todas las tareas necesarias del *Product backlog* para generar los catálogos básicos para las tareas principales para los siguientes sprints, los cuales se acercan al objetivo principal que es vender tickets.

# **2. Sprint Backlog**

Tomando el *Product backlog* y las tareas definidas en la reunión de planeación se genera el siguiente documento:

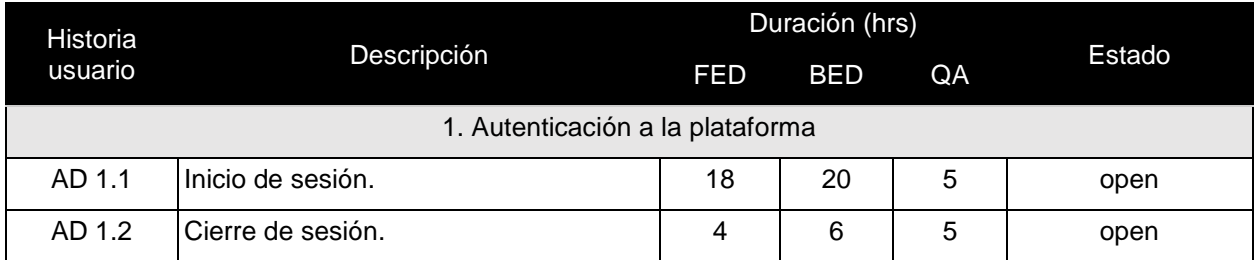

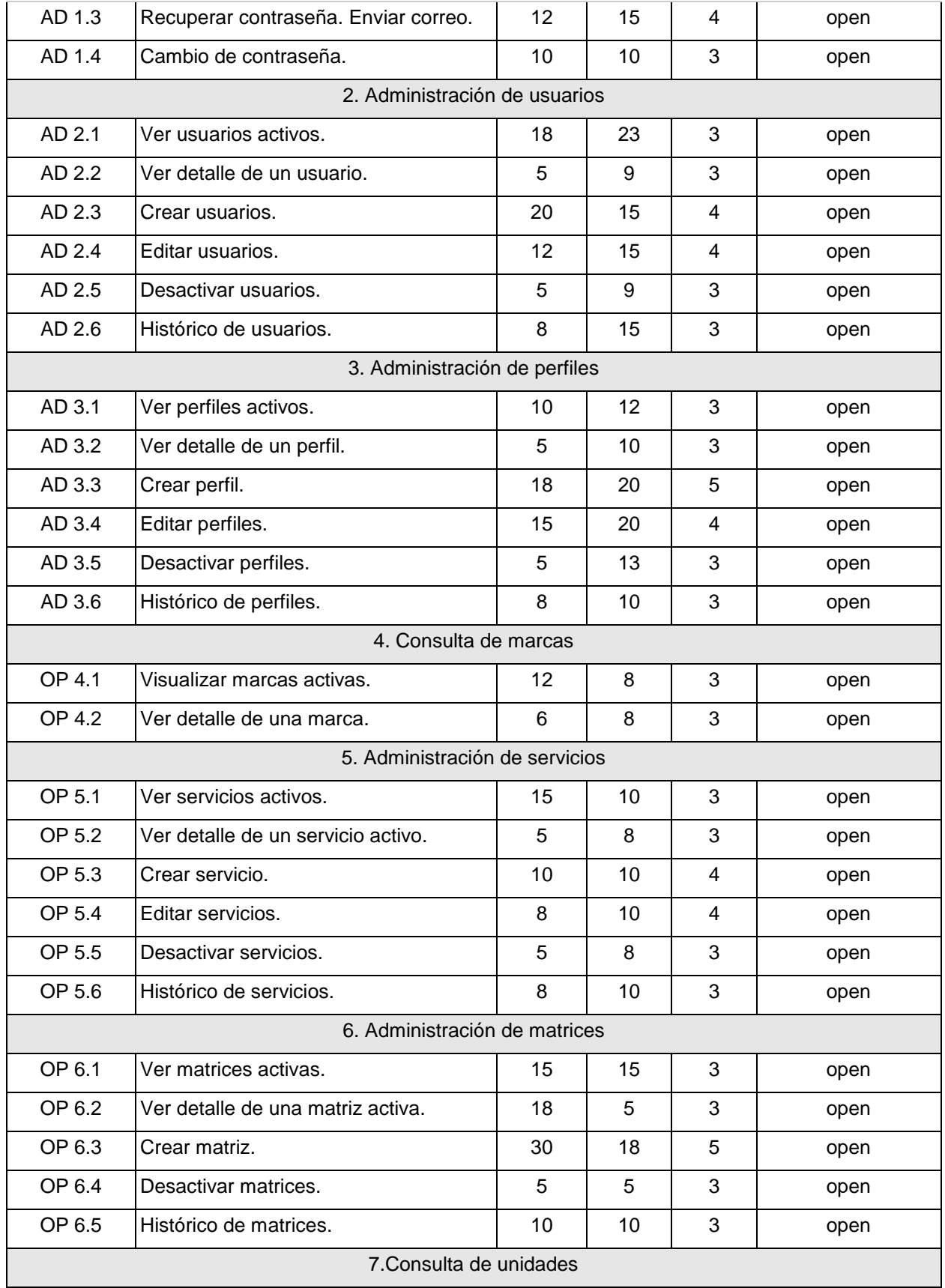

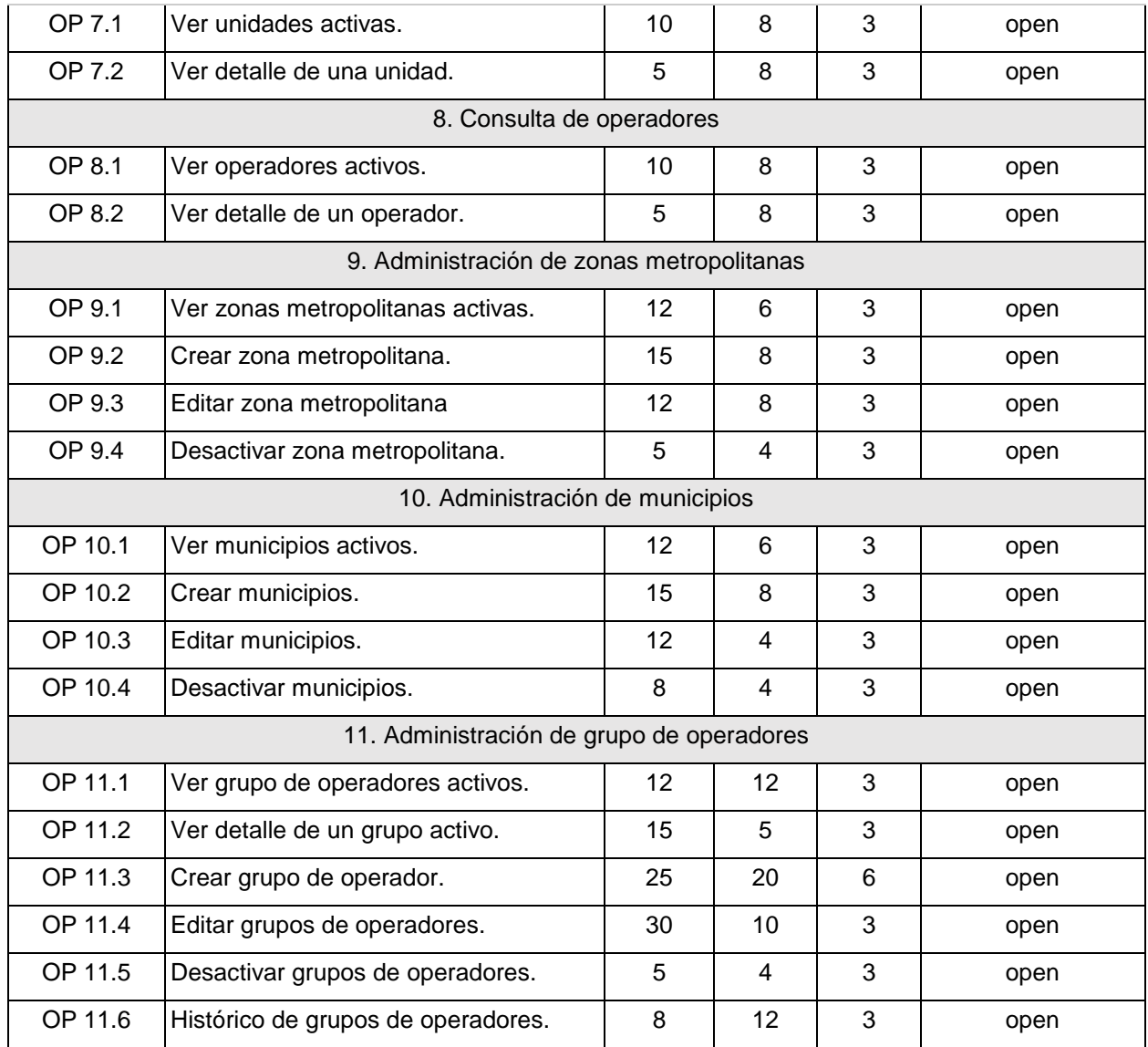

Tabla 3.1 Sprint Backlog Sprint 1

#### Notas:

- La duración contempla el trabajo realizado para el desarrollo en FED y BED y además la revisión en QA. Al iniciar ya se tiene contemplatada toda la arquitectura por parte de SAR. Esta duración también contempla la conexión entre la aplicación y el API.
- Se toma en cuenta para QA un recurso de tiempo completo para los 20 días, lo cuál implica que se tienen 160 horas disponibles.
- Se toma en cuenta para FED y BED 3 recursos de tiempo completo para los 20 días del sprint, lo cual implica que se destinarán para todo el sprint de 480 horas en cada una de estas dos áreas.
- Se manejan los estados: *open, review team, review QA, finished*. Estos estados se determinan conforme al flujo de desarrollo de desarrollo descrito en el Plan de proyecto (Véase diagrama *2.2 Flujo de desarrollo y revisión de tareas*).
- Definimos el id de la tarea asociada a la historia de usuario conforme a la sección que pertenezca (AD- Administrativo, OP- Operativo, CO- Comercial).

Al tomar la desición y especificando los tiempos para cada tarea, se detectan que las tareas con mayor riesgo pueden ser las secciónes *6. Administración de matrices* y *11. Administración de grupo de operadores*, de las cuales cada una representa un reto mayor sobre el conocimiento del equipo, pues la creación de matrices implica mayor desarrollo sobre el área de FED y la sección de grupo de operadores mayor especificación de lógica de negocio y de desarrollo de BED, además la especificación de tiempos nos percatamos de la cantidad de horas en el área de FED sobrepasa las horas asignadas al proyecto. Con esto se intenta cumplir con todo lo especificado en el *sprint* sin olvidar que se tiene este riesgo, además con esto se puede determinar que tan acertadas son las estimaciones del equipo.

# **3. Historias de usuario con pruebas de aceptación**

#### **AD 1.1: Iniciar sesión**

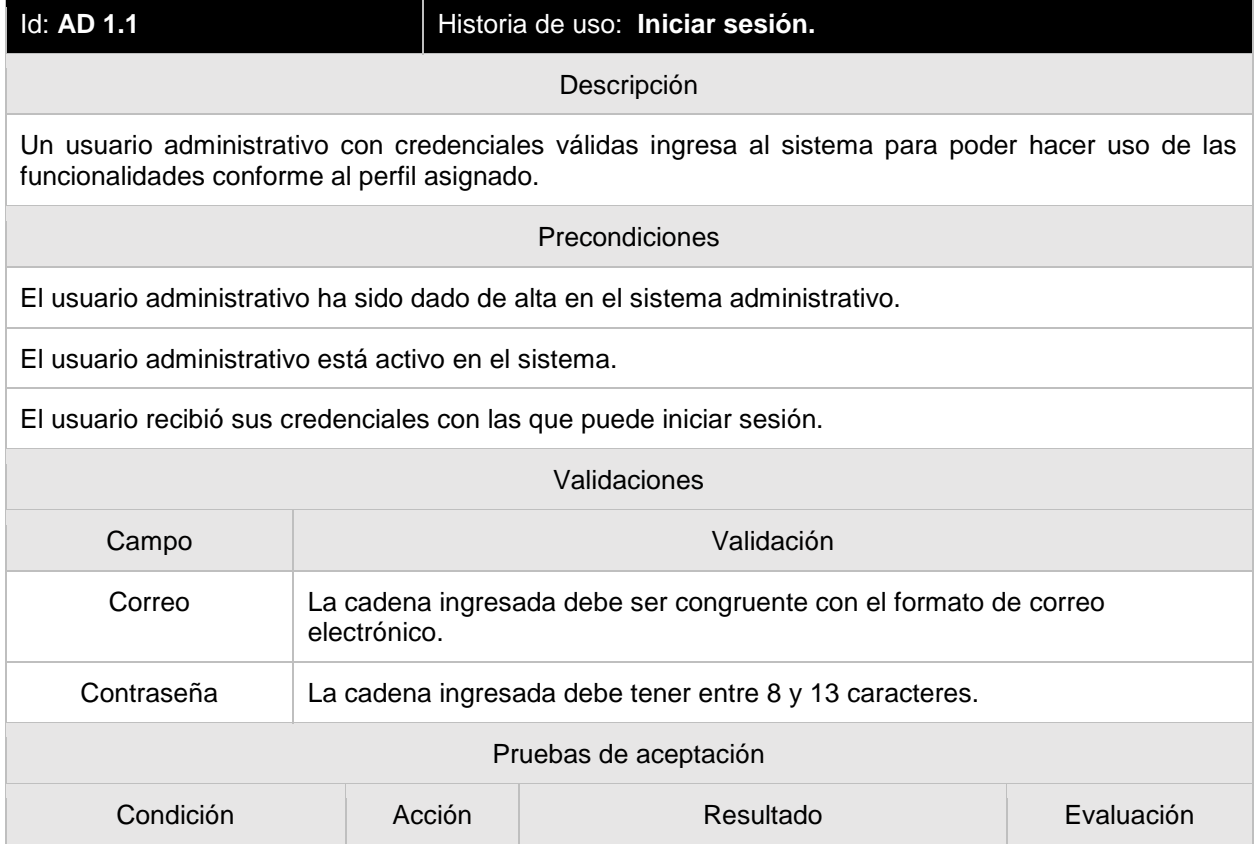

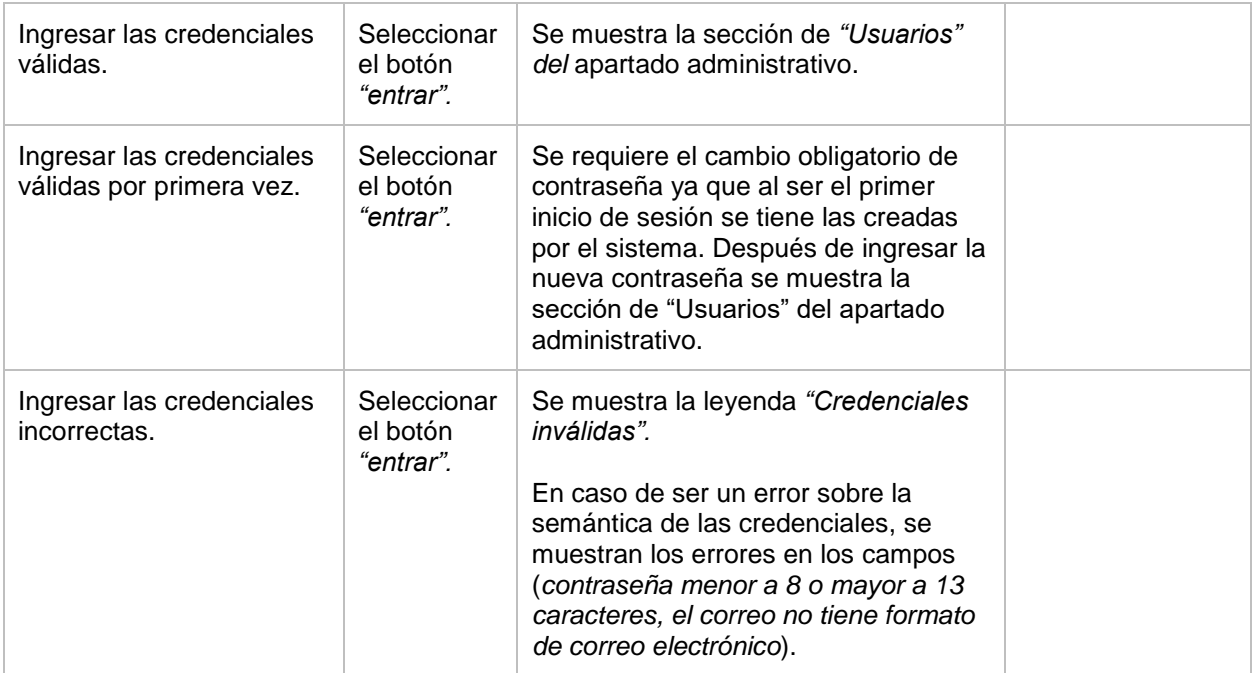

### **AD1.2: Cierre de sesión**

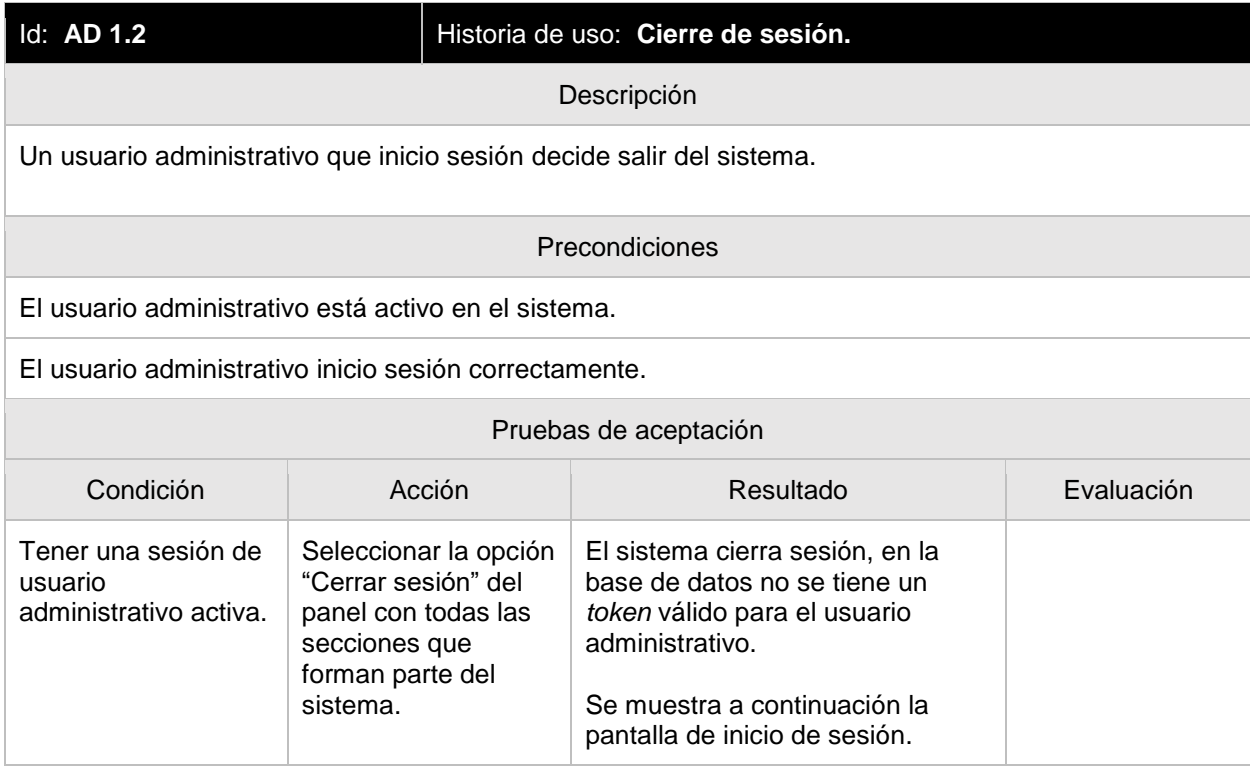

#### **AD 1.3 Recuperar contraseña**

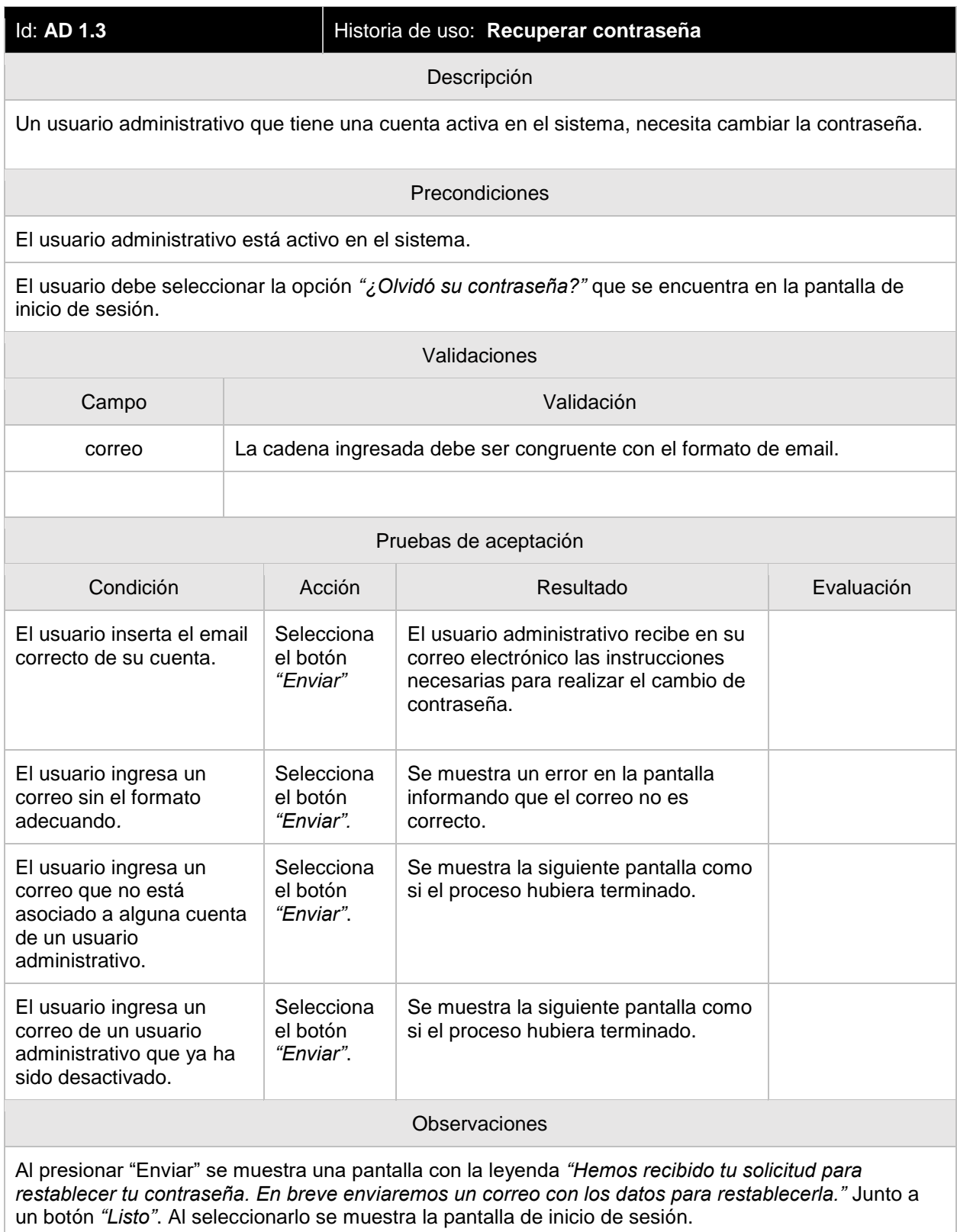

Más historias de usuario en **Apéndice B. Historias de usuario del primer sprint.**

#### **4. Diagrama de casos de uso**

Se describe los casos de uso conforme al *id* dado en el primer Sprint Backlog. Se muestra como *middleware* los permisos asignados a cada usuario ya que de estos depende si se puede realizar o no la acción.

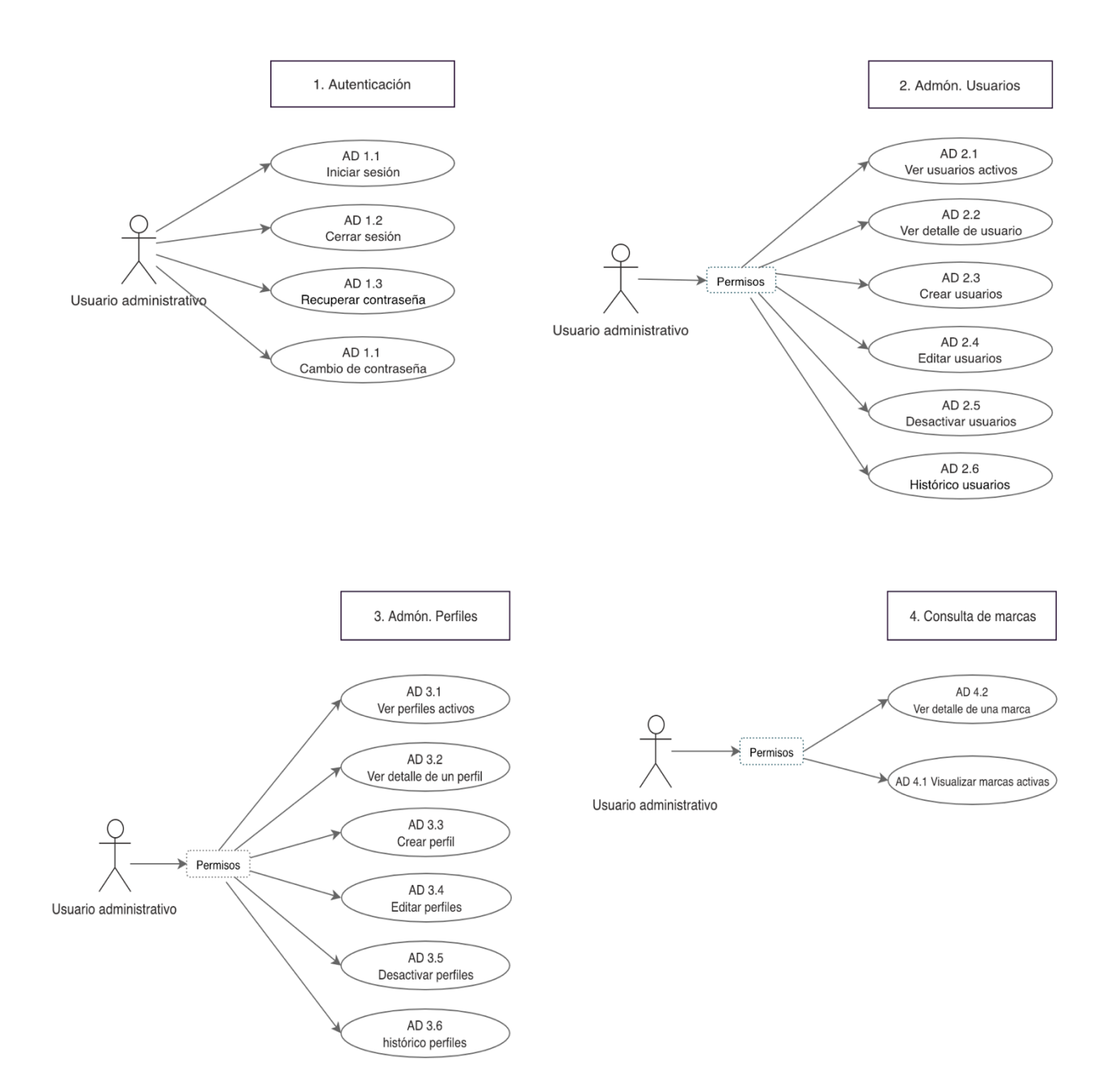

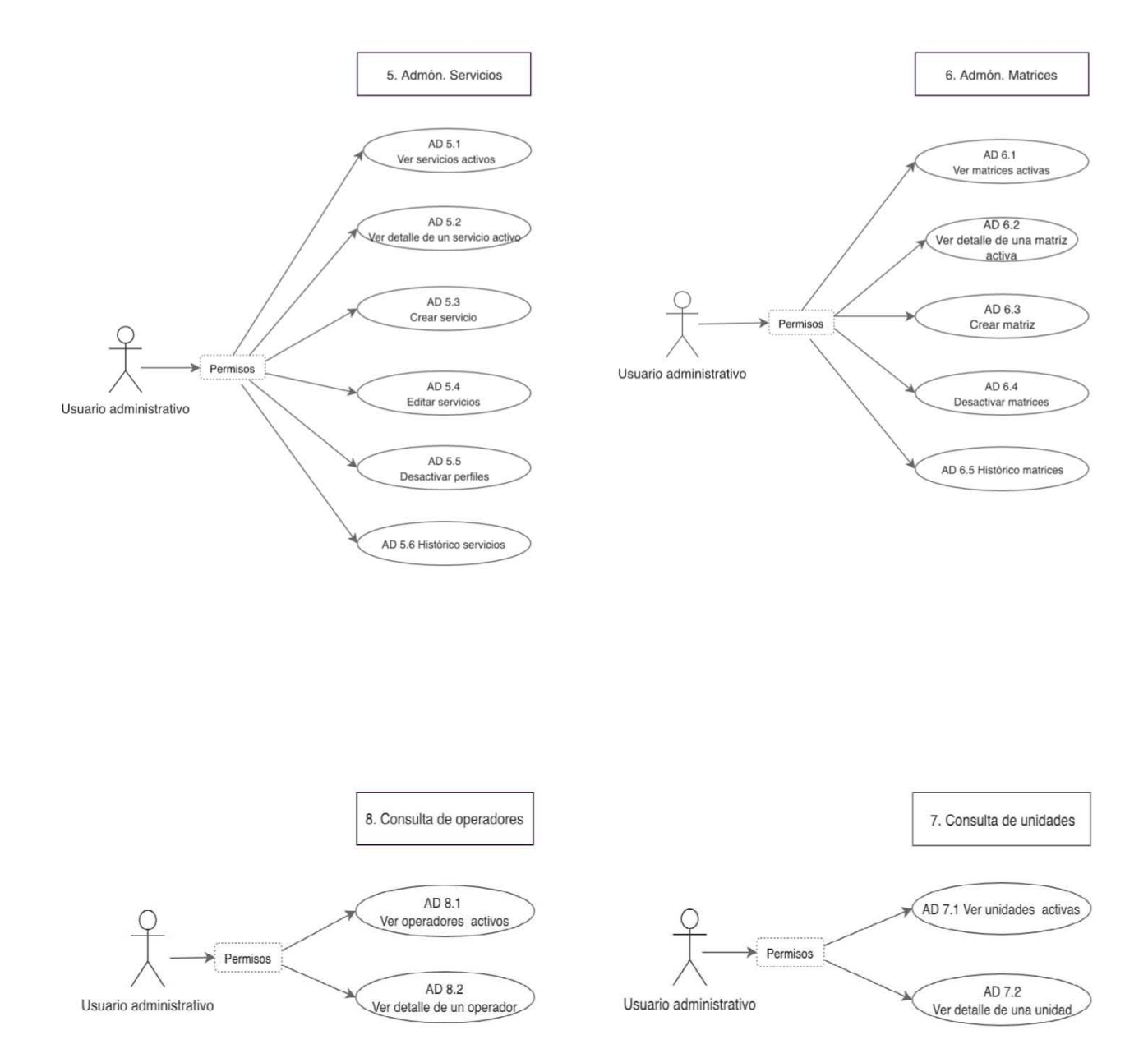

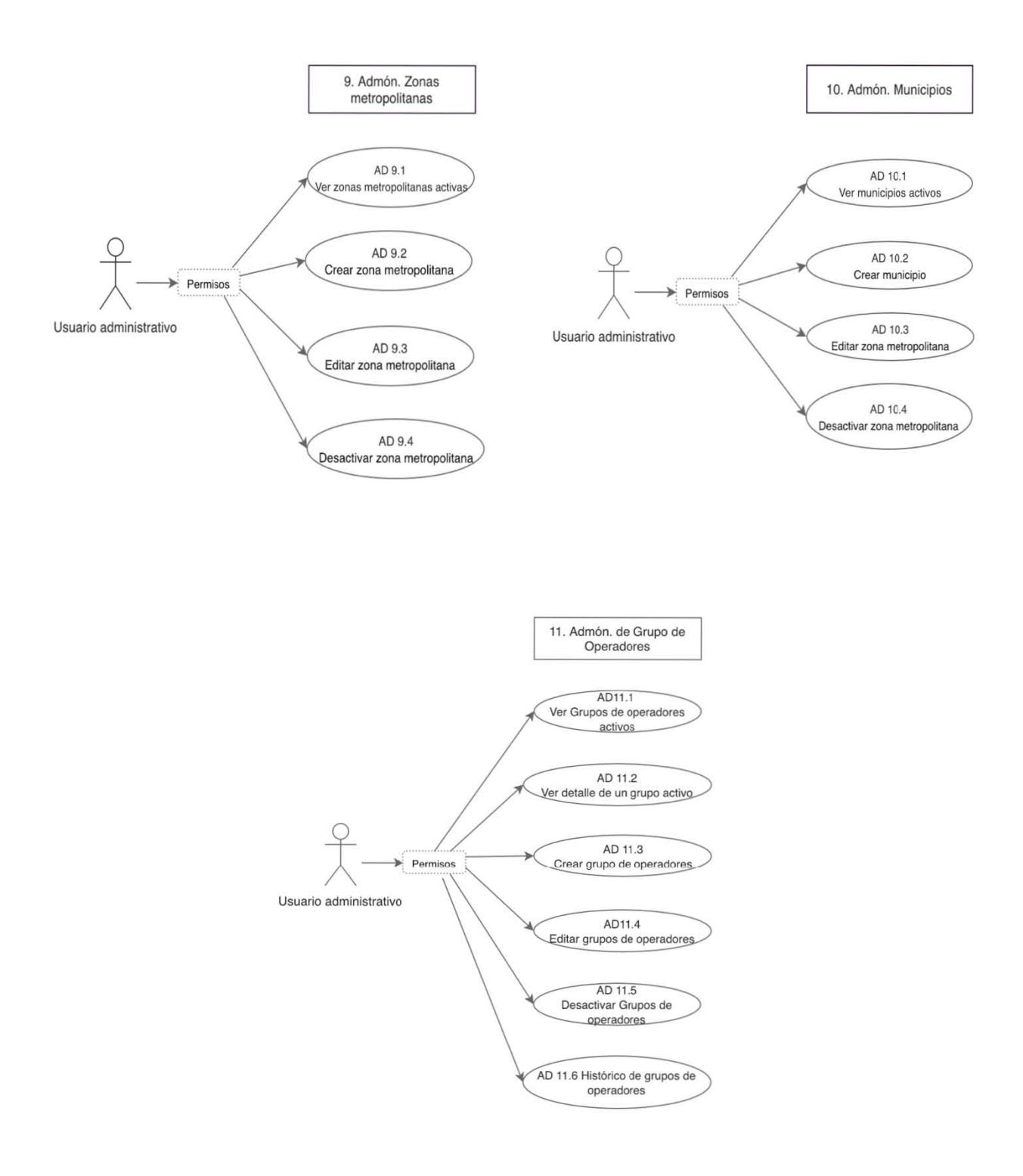

3.1 Diagrama de casos de uso

# **5. Arquitectura**

Se presetan los diagramas sobre los que se definió para el primer sprint, la interacción entre los distintos componentes y especificaciones entre la forma en que realiza la comunicación entre los componentes.

#### **a) Especificación del sistema sobre los componentes**

En esta primera fase se define la interacción básica sobre los componentes del sistema y sobre el servidor en donde el cliente mantiene sus entidades básicas (Unidades, Operadores y Marcas). Estas entidades son los recursos que se necesitan para poder realizar los proceso de la operación principal del sistema como lo son los roles.

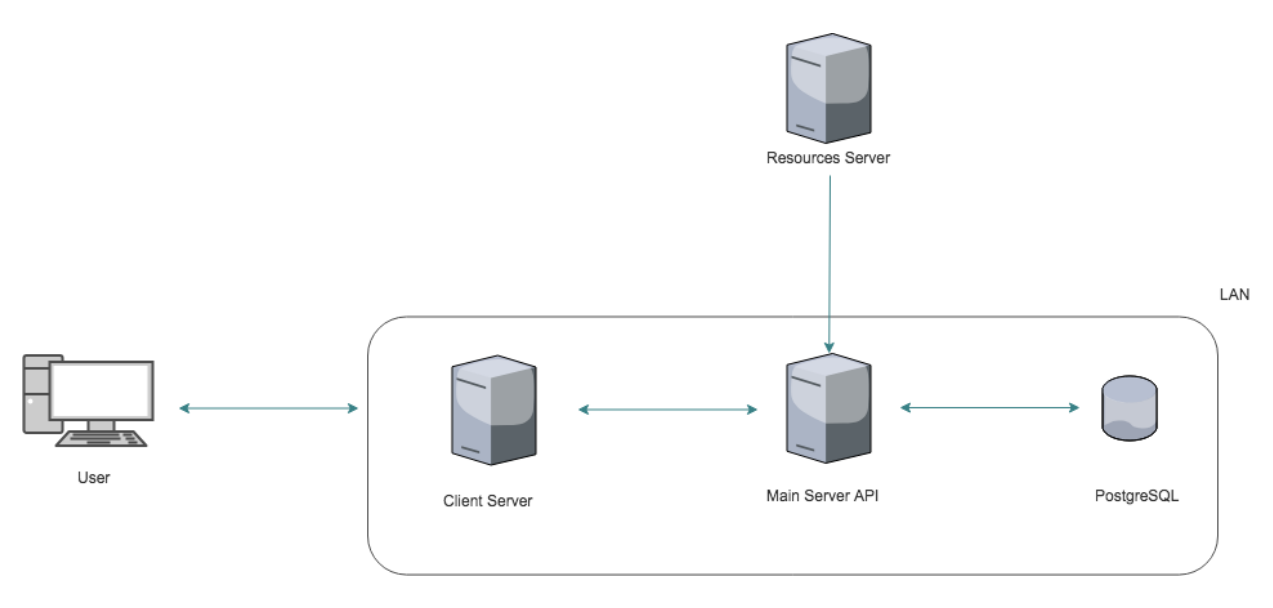

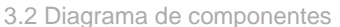

Se define que la interacción de los componentes del sistema comercial se maneja dentro de una red LAN. Esto permite que la comunicación sea más rápida entre los componentes sin la necesidad de salir a internet para su comunicación (la latencia es menor), además de generar un grado mayor de seguridad pues las únicas peticiones que se realizan mediante internet son las solicitudes a *Client server* y a *Main server API.* Todas estas peticiones son realizadas con autenticación básica con una ventana de tiempo de 120 segundos, lo cual permite aunque el token de autenticación sea clonado, no permite que este tenga acceso a algún endpoint si el token no está firmado dentro de estos 120 segundos.

Se generó la Arquitectura de forma escalable y adaptable para los desarrollo a futuro. El no concentrar todo el desarrollo en un solo servidor permite mantener la infraestructura de forma menos compleja o de proveer de mayores recursos a cada uno de los servidores de forma más rápida sin que requiera mucho tiempo para detener la operación diaria.

#### **b) Comunicaciones externas**

Para este *sprin*t y el siguiente se mantiene sólo como comunicación externa al servidor *Resources Server*. El servidor externo es el que inicia la comunicación en cada petición puesto que es el que informa sobre los cambios en las entidades básicas.

Se provee de credenciales validas a este servidor generadas desde *Main Server.*

#### **c) Autenticación**

Para cualquiera de los endpoints expuestos, se maneja mediante el método de autenticación básica de acceso (*basic access authentication*) en las transacciones HTTP que se realicen entre el API contenida en *Main Server API* y el cliente que la cosulte. Ha sido diseñada para realizar la autenticación sencilla mediante el uso de un identificador de usuario (que en este caso se realiza con el *email* ingresado como referencia al usuario) y una contraseña.

Esta es la autenticación más básica y a pesar de ser un método muy sencillo y con vulnerabilidades, se utiliza una fecha de expiración para cada uno de los tokens enviados. Esta ventana de tiempo permite que cada uno de los tokens recibidos en el servidor, verifique que la creación se realizó en un tiempo de 120 segundos hacia el pasado. Si esto no se cumple, se mantiene un mensaje de error con código *HTTP 401 Unauthorized.*

#### **6. Diseño de la base de datos**

Para este primer *sprint* se obtiene el siguiente Diagrama entidad relación (ERD) con las entidades básicas. Este diagrama se encuentra inconexo, lo cual no debe de suceder en el diseño de una base de datos, sin embargo, se decidió mantener este diseño pues en este sprint se desarrolla los catálogos que son base para el proceso principal de la operación de la empresa. En el siguiente *sprint* se realiza la unión entre los modelos inconexos en la base de datos.

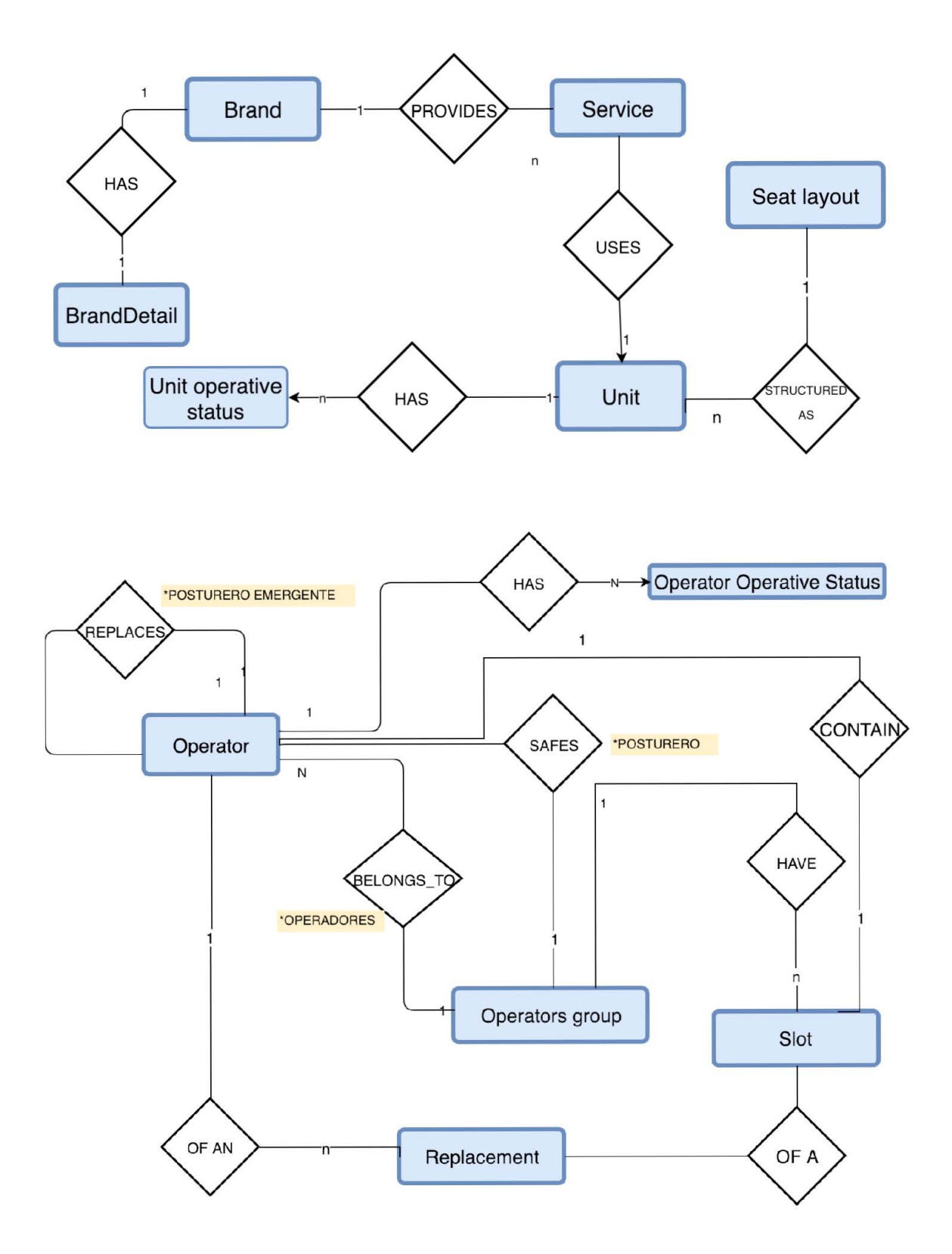

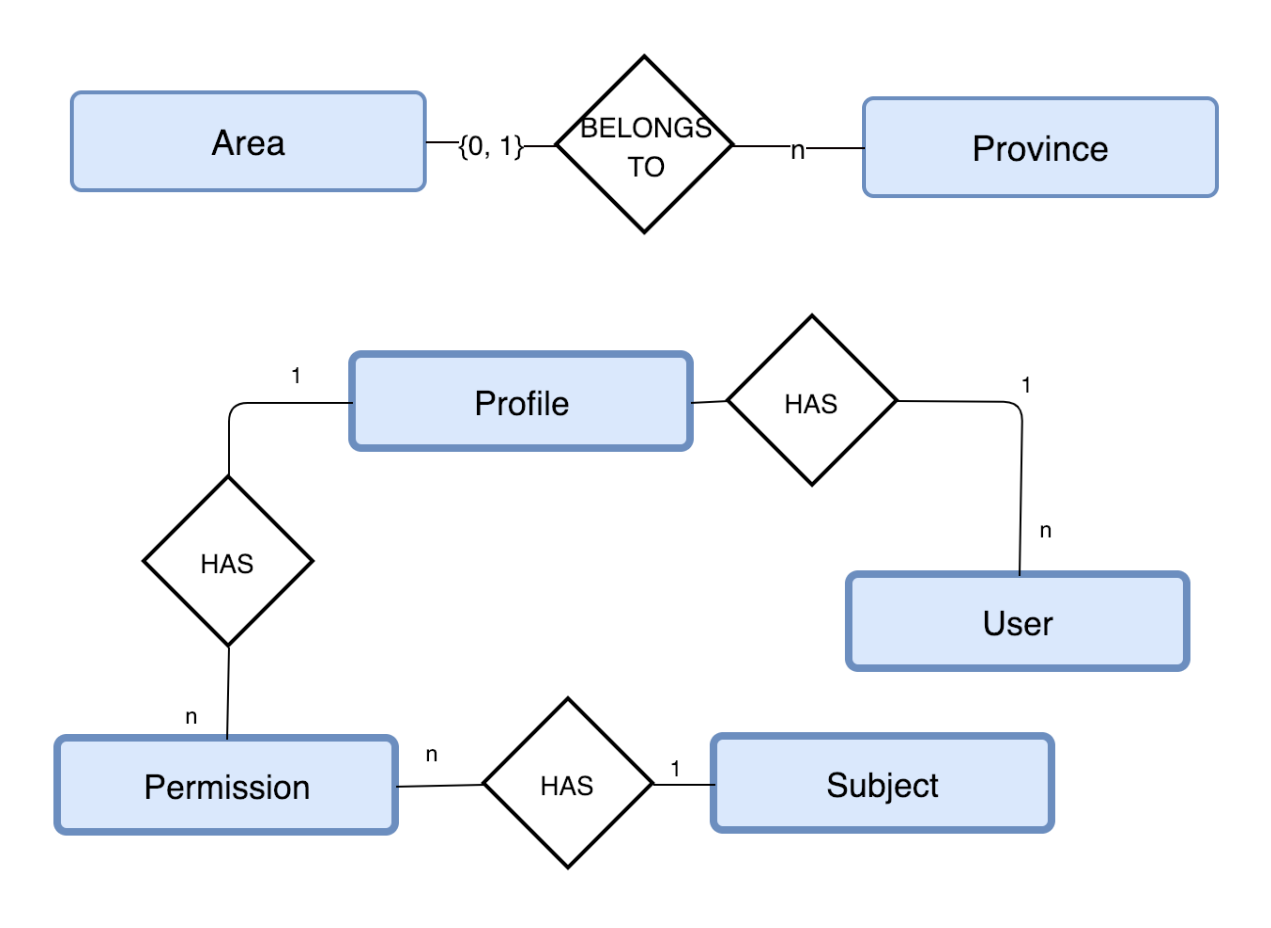

3.3 Diagrama entidad relación del primer sprint – relación de entidades

 $(inestamps.$  Conjunto de campos: { created\_at, updated\_at, deleted\_at }

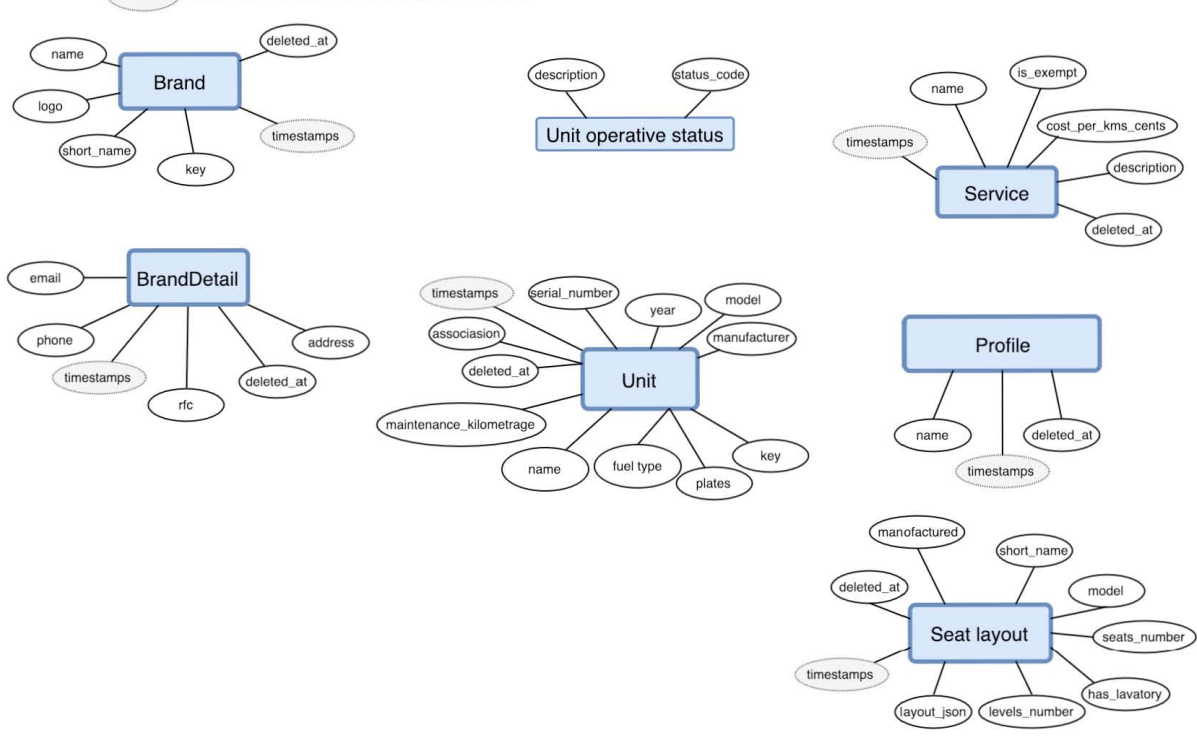

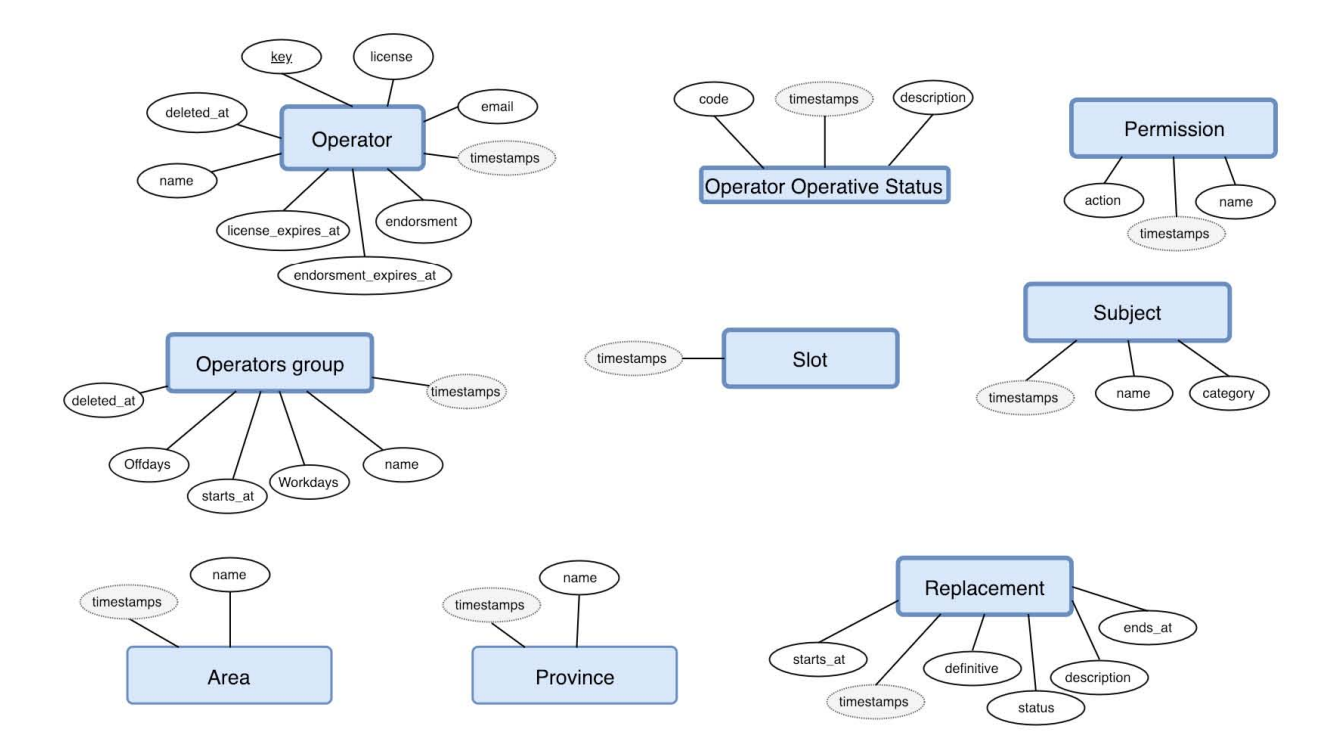

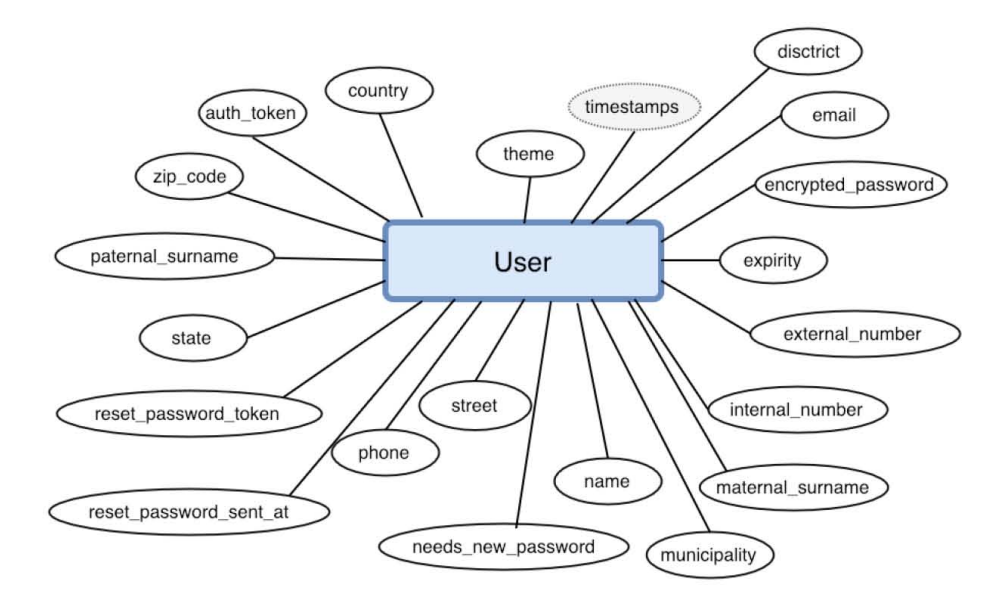

3.4 Diagrama entidad relación del primer sprint – atributos de entidades

# **7. Resumen del sprint**

Tomando en cuenta el estado del sistema al terminar el tiempo determinado por el equipo para el primer sprint, el Sprint Backlog quedó en el siguiente estado.

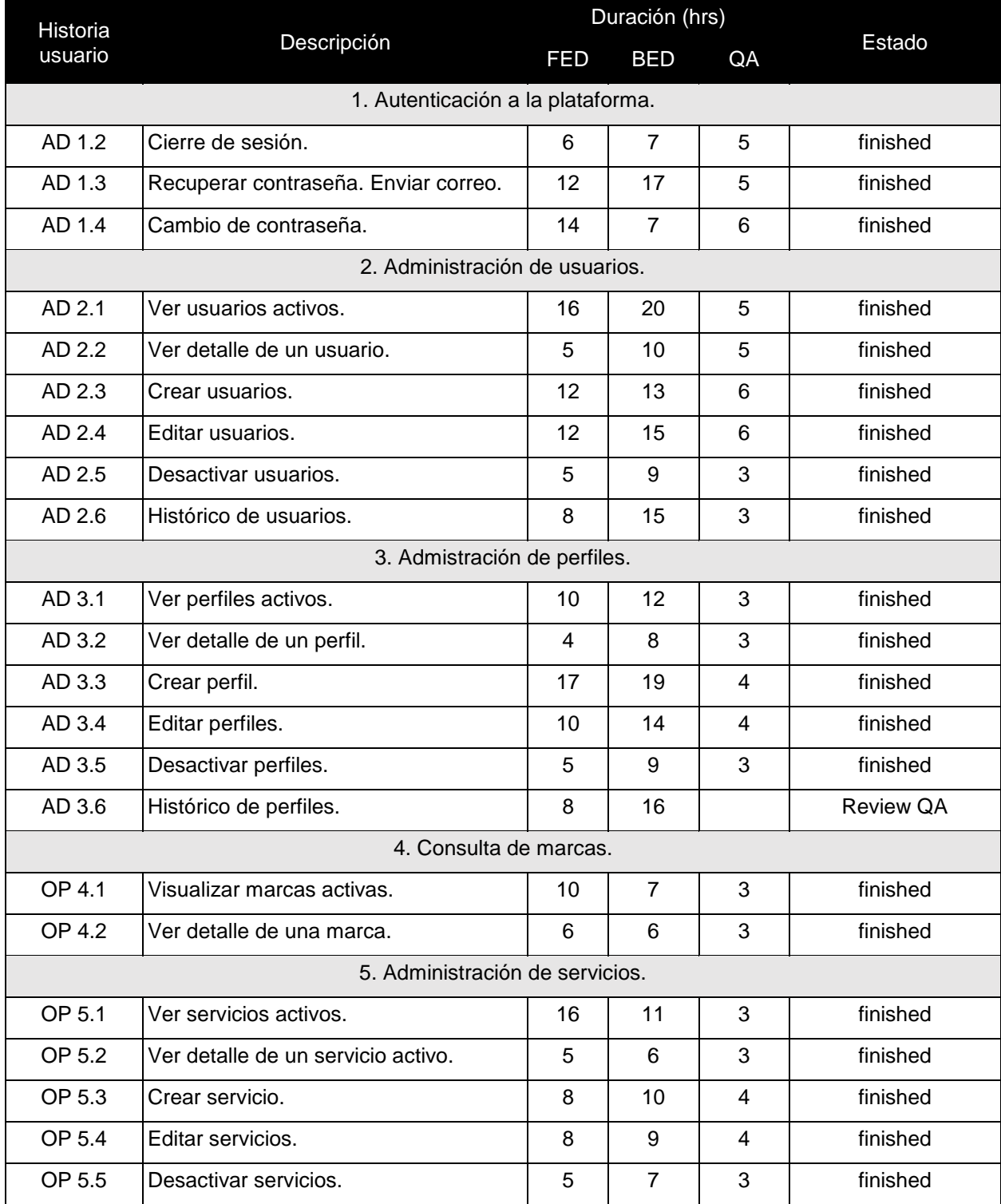

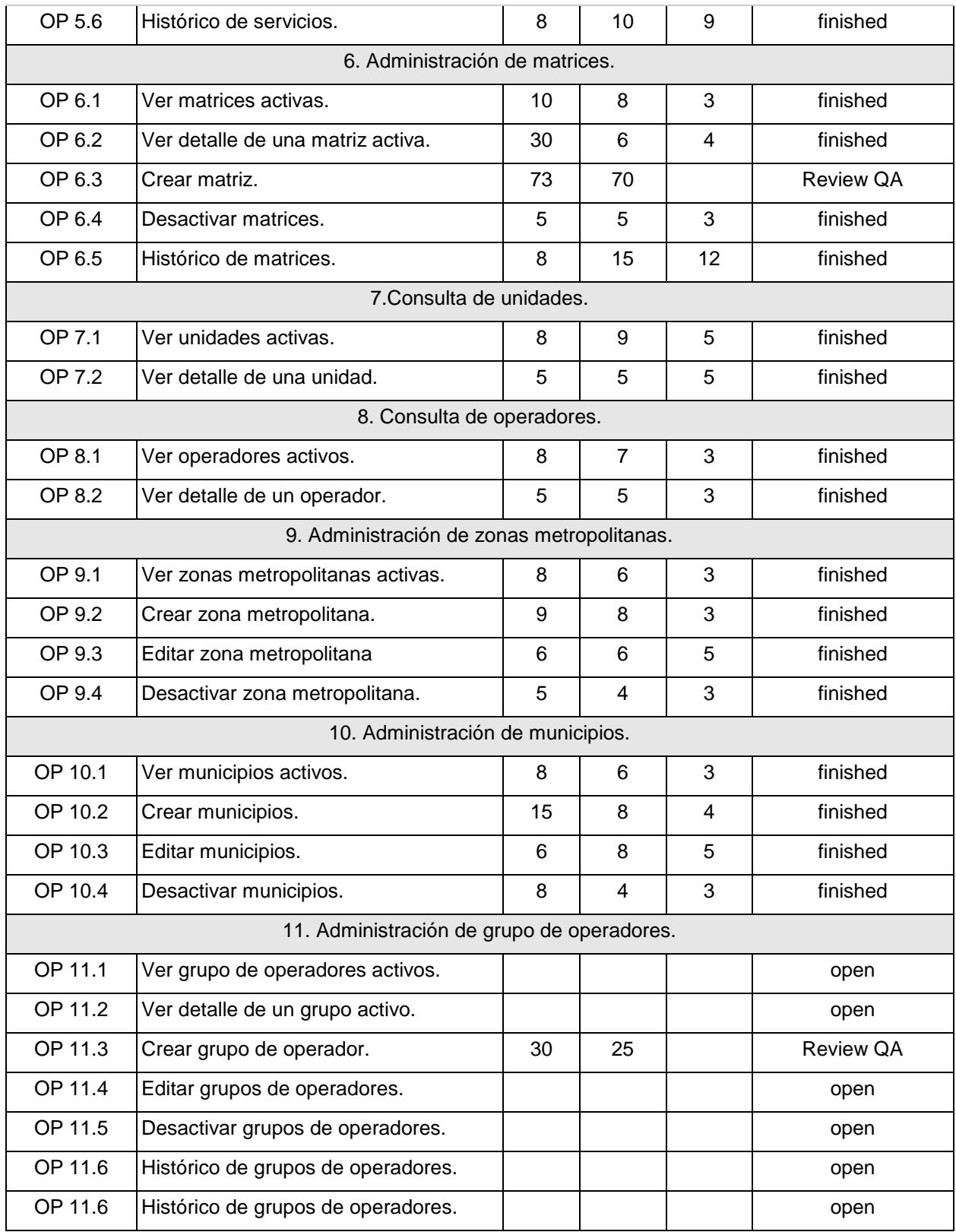

Tabla 3.2 Estado de Sprint Backlog Sprint 1 al terminar la iteración

Las últimas historias quedaron pendientes pues el tener el área de QA, que permite verificar la validez de cada una de las funciones del sistema conforme a lo planteado, genera nuevas tareas (resolución de bugs) que toman tiempo del asignado en la planeación del sprint. Los bugs detectados se clasificaron, si alguno comprometía el buen funcionamiento de la tarea realizada entonces se atendía de forma inmediata. Se tomaron aproximadamente 23 horas de FED y 18 horas de BED parar resolución de bugs. Los bugs sin impacto sobre la funcionalidad se acumulan hasta detectar un espacio para realizarlos o al finalizar el proyecto generar un sprint en el que se les dé solución.

Las tareas que quedan pendiente son ingresadas como tareas necesarias para el siguiente sprint ya que éstas forman parte de una sección vital para los procesos principales del sistema.

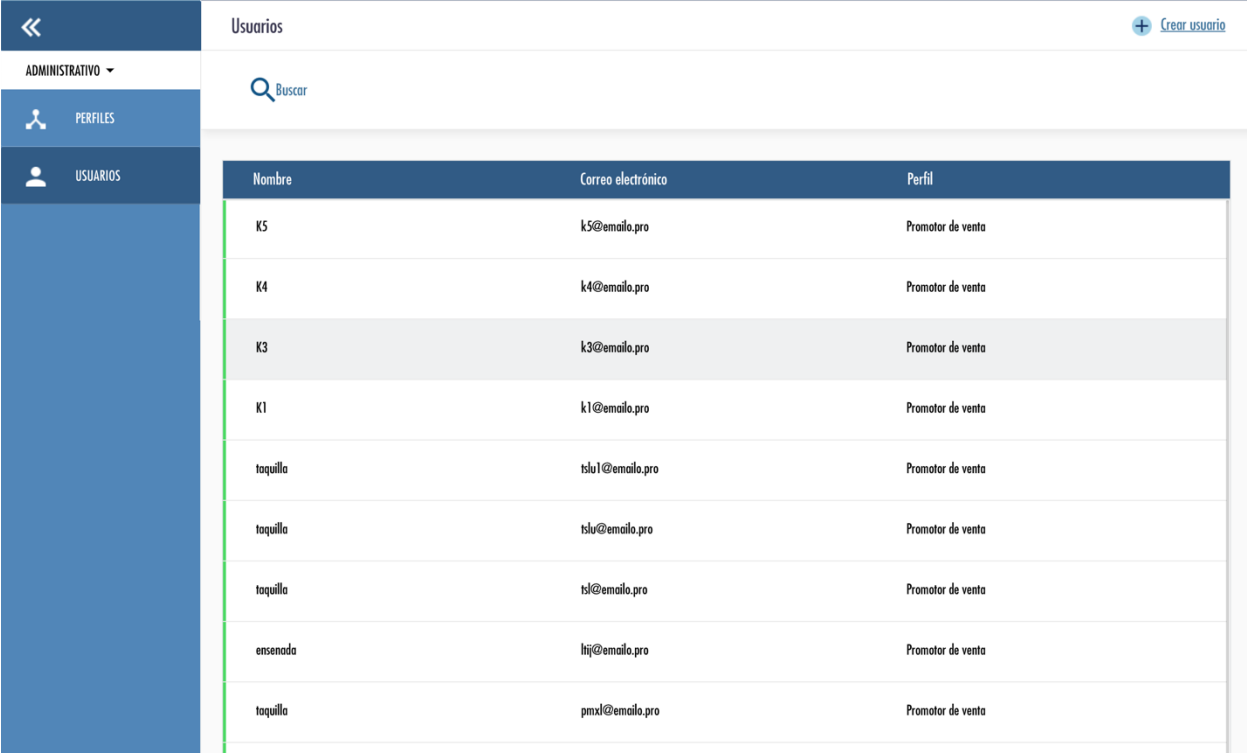

Imagen 3.1 Sección usuarios al termino del primer sprint

| $\ll$                                       | Perfiles                 | + Crear perfil     |
|---------------------------------------------|--------------------------|--------------------|
| ADMINISTRATIVO ~                            |                          |                    |
| $\lambda$<br>PERFILES                       | Nombre                   | Usuarios asociados |
| $\overline{\phantom{a}}$<br><b>USUARIOS</b> | Usuario - Rutas y Cortes | $\mathbf{I}$       |
|                                             | Personal Administrativo  | 12                 |
|                                             | Promotor ventas          | 281                |
|                                             | Cortes                   | $\pmb{0}$          |
|                                             | servicios                | 19                 |
|                                             | Admin                    | 28                 |
|                                             | Administrador3           | 35                 |
|                                             |                          |                    |
|                                             |                          |                    |
|                                             |                          |                    |

Imagen 3.2 Sección perfil al termino del primer sprint

| $\ll$                           | $\tilde{}$<br>Matrices    |                      |                     |                  | $+$<br><b>Crear matriz</b> |
|---------------------------------|---------------------------|----------------------|---------------------|------------------|----------------------------|
| ADMINISTRATIVO ~<br>OPERATIVO - | <b>Nombre</b>             | Marca                | Modelo              | No. de asientos  |                            |
| ♦<br><b>MARCAS</b>              | 4501                      | VOLVO                | 2019                | 54               |                            |
| ۰<br><b>SERVICIOS</b>           | <b>V9700</b>              | SCANIA               | <b>VOLVO 9700</b>   | 40               |                            |
| <b>MATRICES</b><br>合            | <b>V9300</b>              | VOLVO                | 2008                | 45               |                            |
| 口<br><b>UNIDADES</b>            | TOYOTA                    | <b>TOYOTA</b>        | HIACE               | 15               |                            |
| $\bigcirc$<br><b>OPERADORES</b> | MASA                      | MASA                 | 2004                | 38               |                            |
| 盐<br><b>GRUPOS OPERADORES</b>   | <b>SPRINTER</b>           | <b>MERCEDES BENZ</b> | <b>SPRINTER 415</b> | $18\,$           |                            |
| €<br><b>ZONA METROPOLITANA</b>  | <b>V9800</b>              | VOLVO                | 2019                | 47               |                            |
| <b>MUNICIPIOS</b><br>☺          | <b>MERCEDEZ BENZ</b>      | <b>MERCEDEZ BENZ</b> | <b>SPRINTER 415</b> | 18               |                            |
|                                 | <b>FORD TRANSIT JUMBO</b> | <b>FORD</b>          | TRANSIT             | $13$             |                            |
|                                 | <b>FORD TRANSIT</b>       | <b>FORD</b>          | TRANSIT             | $\boldsymbol{7}$ |                            |

Imagen 3.3 Sección matrices al terminar el primer sprint

| $\ll$                            | Crear Matriz - 1 piso                                                                                                    | $+$ Crear matriz<br>$\circledcirc$                                                                |
|----------------------------------|----------------------------------------------------------------------------------------------------|---------------------------------------------------------------------------------------------------|
| ADMINISTRATIVO ~                 |                                                                                                    |                                                                                                   |
| OPERATIVO ~                      | Conductor<br>Puerta                                                                                                    | $\lfloor$<br>$\vert - \vert$                                                                      |
| $\ddot{\phantom{0}}$<br>MARCAS   | No. de asiento :<br>No. de asiento<br>÷                                                                                                   | 니<br>$\overline{\phantom{a}}$                                                                     |
| 4<br>SERVICIOS                   | Vacio<br>$\blacksquare$<br>חר<br>$\bigcap \mathbb{N}$<br>$\overline{2}$                                                                   | $\Box$<br>ᄓ                                                                                       |
| MATRICES<br>$\equiv$             | No. de asiento :<br>No. de asiento :<br>Vacio<br>$\blacksquare$<br>$\bigcap \mathsf{IV}$<br>$\neg$ TV<br>$\overline{3}$<br>$\overline{4}$ | $\Box$<br>$\overline{a}$                                                                          |
| 目<br><b>UNIDADES</b>             |                                                                                                    | $\left\lfloor \frac{\cdot}{2} \right\rfloor$<br>$\Box$                                            |
| $\circledcirc$<br>OPERADO        | No. de asiento :<br>No. de asiento :<br>$\mathbf{I}$<br>Vacio<br>$\overline{\mathbf{u}}$<br>$\bigcap \mathbb{N}$<br>$\neg$ TV<br>5<br>6   | $\lfloor$ $\equiv$ $\rfloor$<br>$\vert$ = $\vert$                                                 |
|                                  |                                                                                                    | H<br>비                                                                                            |
| $\Delta\lambda$<br><b>GRUPOS</b> | No. de asiento :<br>No. de asiento :<br>Vacio<br>$\blacksquare$<br>٦W<br>$\bigcap \mathsf{IV}$<br>$\overline{1}$<br>8                     | $\left  \mathbf{r} \right $<br>트                                                                  |
| $\bullet$<br>ZONA MET            |                                                                                                    | $\left[\blacksquare\right]$<br>$\left\lfloor \frac{1}{2} \right\rfloor$                           |
| $\bullet$<br>MUNICIPI            | No. de asiento :<br>No. de asiento :<br>Vacio<br>面<br>$\neg$ TV<br>$\bigcap \mathbb{N}$<br>9<br>10                                        | $\left\lfloor \frac{1}{n} \right\rfloor$<br>$\vert$ =                                             |
|                                  | No. de asiento :<br>No. de asiento<br>$\mathbf{H}$<br>Vario                                                                               | $\left[\begin{smallmatrix} \mathbf{z} \ \mathbf{z} \end{smallmatrix}\right]$<br>$\Box$<br>$n = n$ |
| Cerrar Sesión                    | <b>FORD TRANSIT</b><br><b>FORD</b><br><b>TRANSIT</b>                                                                                      | $\overline{7}$                                                                                    |

Imagen 3.4 Modal de creación de matrices

# **8. Retrospectiva del sprint**

Como parte de las actividades finales del sprint llevamos a cabo una reunión con el equipo para definir los procesos que se creen que fueron correctos, que cosa puede entorpecer su trabajo, las mejoras que deben realizarse para el siguiente *sprint*, las lecciones aprendidas y lo que se realizó bien en el tiempo en que se ejecutó.

Se llegó a la conclusión como equipo que se mejoró siguiendo este proceso en cuanto a tiempo efectivo, el definir metas y dar horas de trabajo para cada tarea hace que cada integrante del equipo se esfuerce por cumplir lo definido por todo el equipo, esto permitió que por día las actividades realizadas fueron mayores, sin embargo, la diferencia de horas entre las estimadas y las reales dejó mucho que desear, pues muy pocas tareas no fueron modificadas al asignarle la cantida de horas reales. Esta estimación de tiempos efectivos fue realizada con el tiempo en que transcurre una tarea del tablero de Jira y se toma como una aproximación ya que los tiempos de validación pueden afectar al tiempo real en que se ejecutó.

En cuanto a las actividades faltantes en este sprint, corresponden al riesgo detectado en el *sprint planning* al iniciar el sprint. Se decidió tomar el riesgo tomando en cuenta que todo el equipo especificó las horas por tarea a realizar, sin embargo, para la estimación de horas para la sección

*6. Administración de matrices* fueron mal calculadas, ya que el tiempo real que se tomó para realizarlas fue más del doble especificado al iniciar, además no se consideraron las estructuras necesarias para la representación desde la vista y desde la base de datos, por lo cual esta especificación fue determinada antes de iniciar el desarrollo y perjudicó aún más el tiempo de respuesta al abordar dichas tareas.

Para las tareas faltantes de la sección *11. Administración de grupo de operadores* se decidió tomar la tarea que el equipo consideraba más costosa en cuanto a tiempo, para que, aunque no fuera culmidada, se generara un amento representativo sobre la sección.

La tarea faltante de la sección *3. Administración de perfiles,* el equipo de desarrollo de BED se encontró con el inconveniente sobre la gema utilizada para el seguimiento de objetos, ésta no contemplaba el seguimiento de las relaciones entre otros modelos, por lo cual algunas funcionalidades fueron modificadas por el equipo, lo cual aumentó el tiempo de desarrollo y generó más casos de prueba para el equipo de QA.

Otro punto importante es que al inicio, el equipo no respetaban los procesos determinados, lo cuál iba entorpeciendo el trabajo de personal de QA pues existian funciones que no se sabía si ya estaban terminadas o sólo si la validación del equipo de desarrollo estaba pendiente, pues no se estaba generando los callreview desde Github y sólo se mezclaba sin verificar el avance o si las pruebas asociadas se ejecutaban sin generar algún error.

El punto anterior hace referencia a algo que es importante y, tal vez, sea en lo que más se trabajó como equipo en las siguientes iteraciones: comunicación. El adaptarse a un nuevo proceso implica tener la mayor interacción posible, sin entorpecer el trabajo de alguien más. Las herramientas de comunicación se están utilizando de forma correcta, sin embargo, la forma en como se informa que una actividad a terminado en alguna fase (*open, pr review, review QA, finished*) y continuar en la siguiente se detectó que es confusa, puesto que esto sólo se tomaba como el cambio de estado en la tarea de Jira, sin embargo, esto no es informado a todo el equipo, sólo al equipo de desarrollo.

Para trabajar en este último punto se determinó que seguir el tablero de Jira durante las reuniones diarias de equipo podría ser la opción para darle seguimiento a cada tarea.

Cada uno de los miembros del equipo se comprometió a realizar las tareas pactadas, pedir ayuda a tiempo y respetar los procesos establecidos para el siguiente sprint.

Dada la situación de tareas pendientes, se requirió que al planear el segundo sprint se tomara en cuenta en el alcance, puesto que las tareas siguientes determinan uno de los procesos principales del sistema.

# **Capítulo 4. Segundo sprint**

# **1. Plan del sprint**

Tomando en cuenta las tareas realizadas, las lecciones aprendidas, las áreas de oportunidad para mejorar como equipo y los procesos que hemos definido, se llevó el plan del *sprint* con mayor cautela para definir el alcance, dado que las funciones a desarrollar implican mayores validaciones, además, las tareas faltantes en el primer *sprint* debían realizarse en esta segunda iteración.

Para el segundo sprint se requería por parte del Product Owner generar una especificación de flujos para abordar los problemas de reemplazo en los grupos de operadores, ya que la especificación de la arquitectura y funcionalidad para plazmar la lógica de negocio para esta sección va muy ligada a la restructuración de los procesos para organizar a los operadores, tomando en cuenta los posibles problemas al organizar: manejo de faltas, reemplazo de emergencia por un tiempo o permanente, bajas temporales o definitivas y especificación de días de trabajo y de descanso. Esta especificación se requería tomar en cuenta para la especificación de tiempos para la sección pendiente de Grupo de operadores, por lo cual podrían modificarse los tiempos especificados en el primer sprint y adaptarlos a la nueva lógica especificada.

Otro factor de riesgo y a considerar en este sprint, es que se lleva la sección más significativa sobre la que se define la organización de los viajes en el sistema, la sección de roles. Este catálogo por la cantidad de validaciones, implica un mayor trabajo sobre la lógica plasmada desde el Backend y Frontend tiene como reto principal en este catálogo el tener que llevar un guardado de información sin enviar al servidor para la especificación del rol. Al tener 5 pasos para la creación de un rol era necesario poner atención sobre no perder la información de pasos anteriores, puesto que implica un error de usabilidad en un proceso tan complejo.

Para este sprint se determinaron 5 semanas como tiempo de desarrollo. Si bien un *sprint*  puede no tener una duración máxima de 3 a 4 semanas, se necesitaba dar este tiempo para que el cliente recibiera la capacitación sobre las funciones generadas en el *sprint* anterior. Aún con esta capacitación, el cliente cada 2 semanas se reunía con algunos miembros del equipo para realizar una inspección sobre los avances de este segundo sprint.

#### Se determina como objetivo:

*Realizar como funcionalidad principal el cálculo de las corridas que serán ofertadas en los puntos de venta, así como su administración en el sistema. El tener este proceso desarrollado brinda al cliente un panorama de cómo se realizará el manejo de las corridas. Además, se brindará los procesos de registro para los puntos de venta y terminales en donde se realizará la venta de boletos. Esto brinda un primer contacto a la funcionalidad principal de su negocio y realizarlo implica un enfoque y una mayor visión sobre el camino que deberá tomar los siguientes sprints para llegar a la venta de boletos.*

# **2. Sprint Backlog**

Considerando el objetivo, se tenía que cubrir en esta segunda iteración la sección de Roles, la cuál describe la rotación de unidades para cada viaje y la descripción de los viajes generados durante cada día en la plataforma, para que estos sean ofertados en el punto de venta.

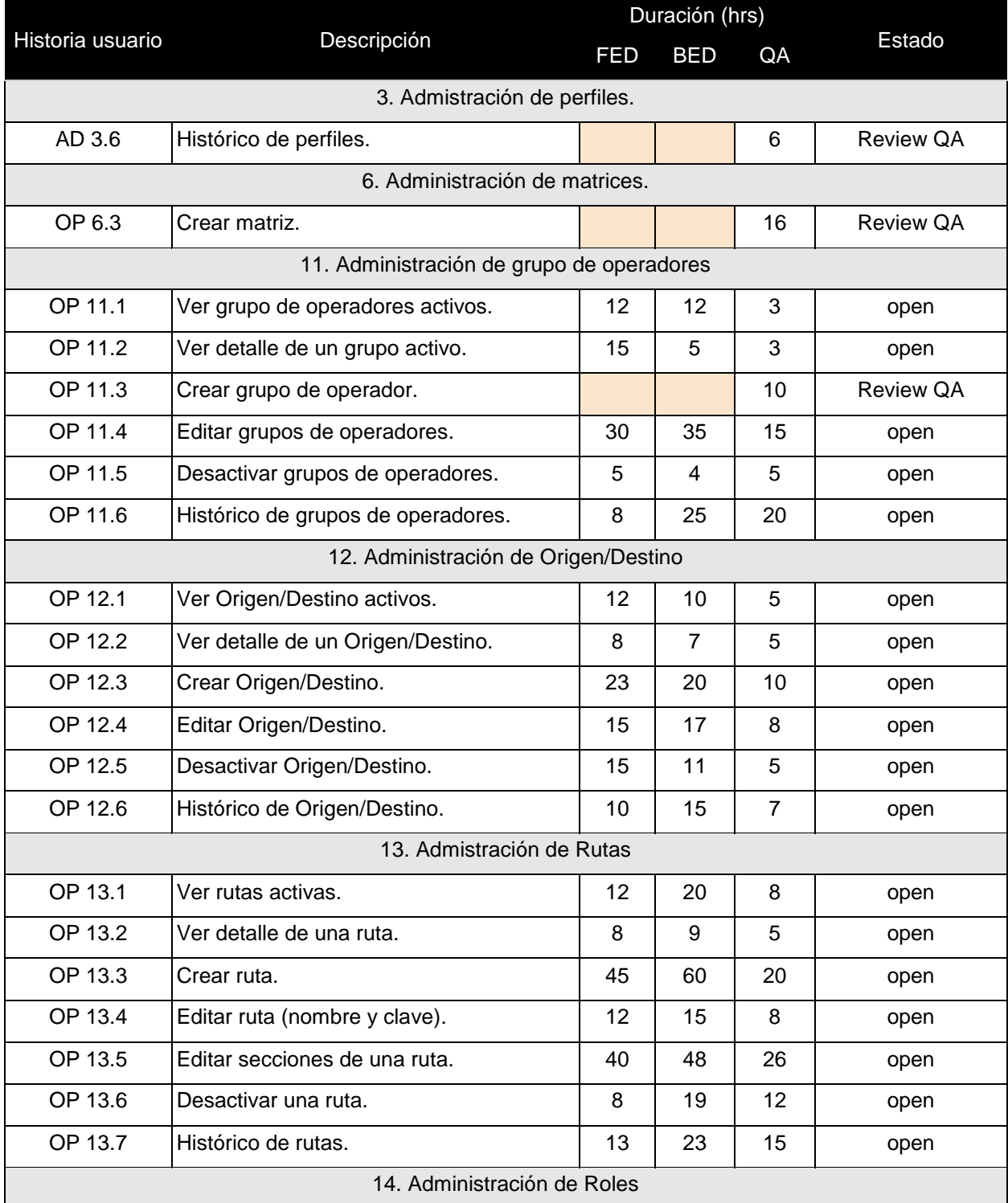

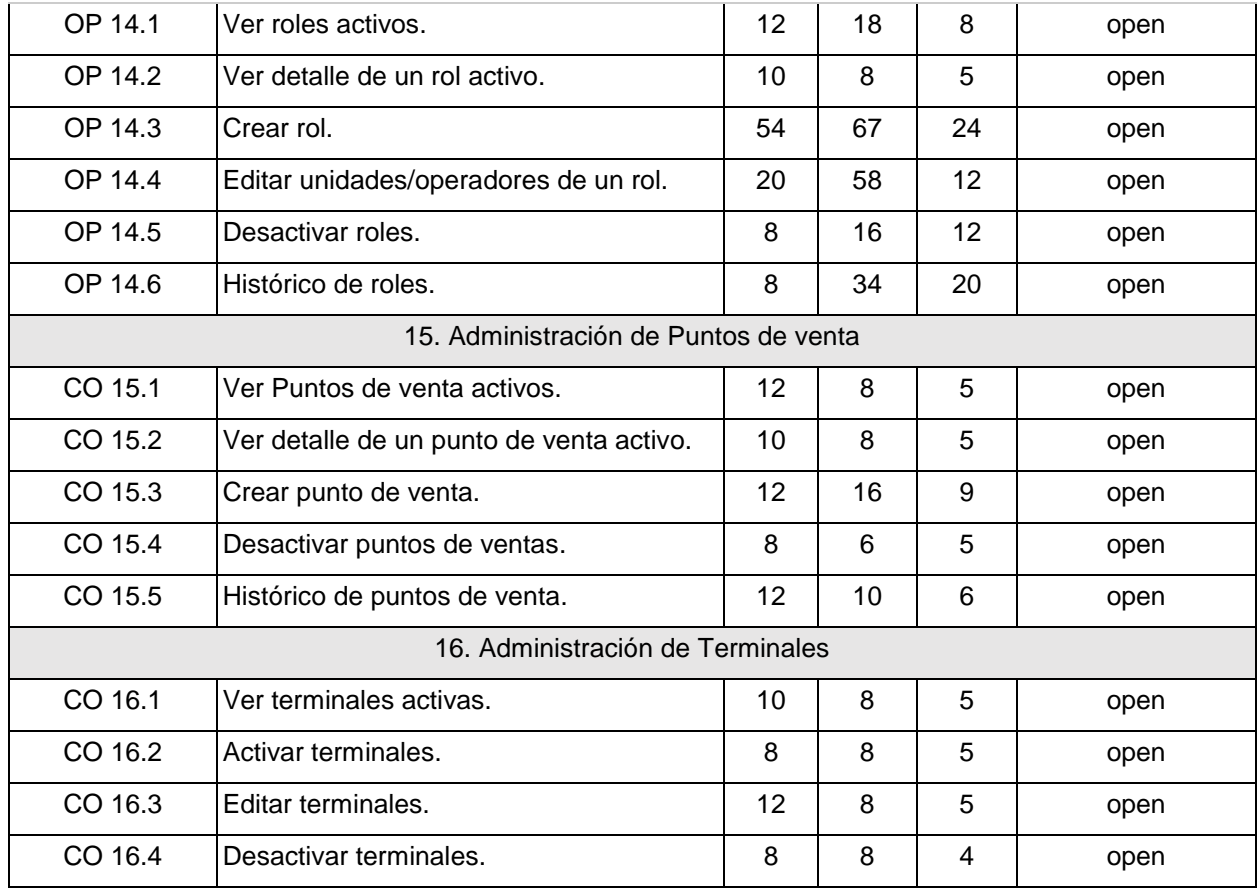

Tabla 4.1 Sprint Backlog Sprint 2

Un factor de riesgo para este sprint son las tareas seleccionadas, pues las tareas del sprint anterior son consideradas para esta iteración. Se comenta que algunas de las horas asociadas a las tareas tienen tiempo de más, sin embargo, considerando el caso de la iteración pasada se como una parte de preveer un posible desfase se prefiere aumentar los tiempos a generar una aproximación por debajo del peor de los casos.

Se trabajará en este sprint en generar un proceso más ágil de comunicación para informar sobre lo terminado para que otras áreas estén al tanto de lo que se puede continuar, esto implica mejorar las reuniones diarias utilizando el tablero para dar un seguimiento sobre cada tarea, lo que también permite que se realicen avances sin tener que asignar la tarea personalmente, generando un equipo autoorganizado.

# **3. Historias de usuario con pruebas de aceptación**

## **OP 12.1 Ver Orígenes/Destinos activos**

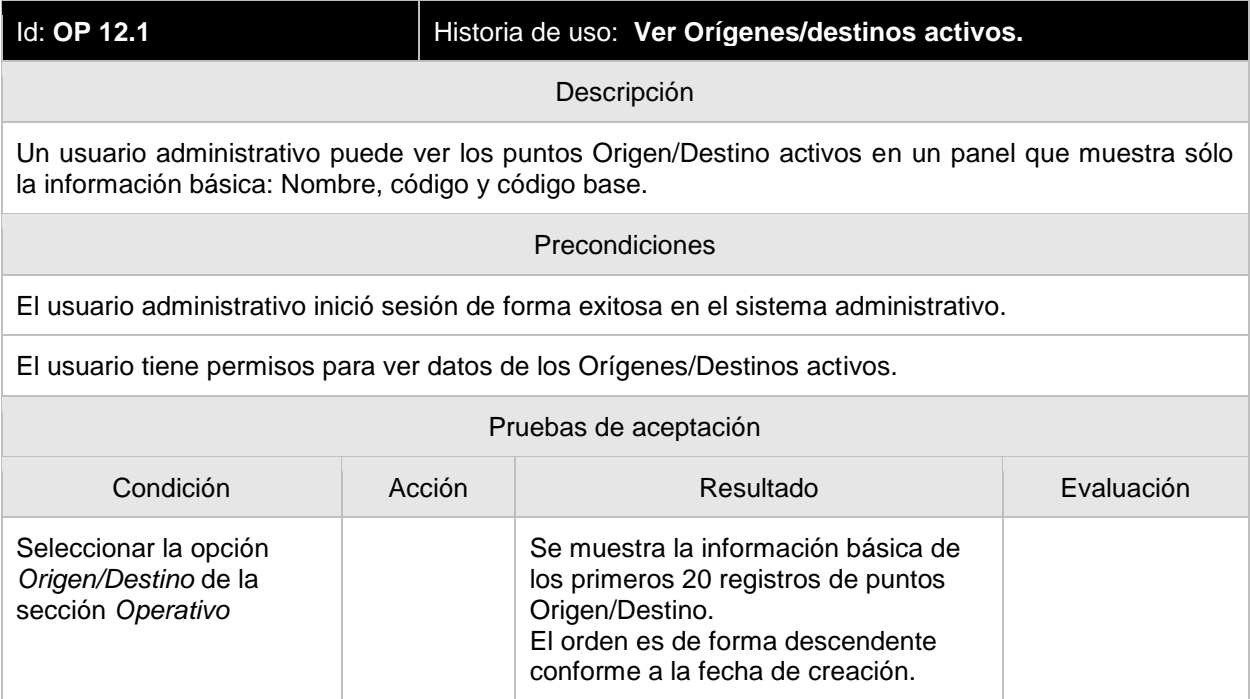

# **OP 12.2 Ver detalle de un Origen/Destino**

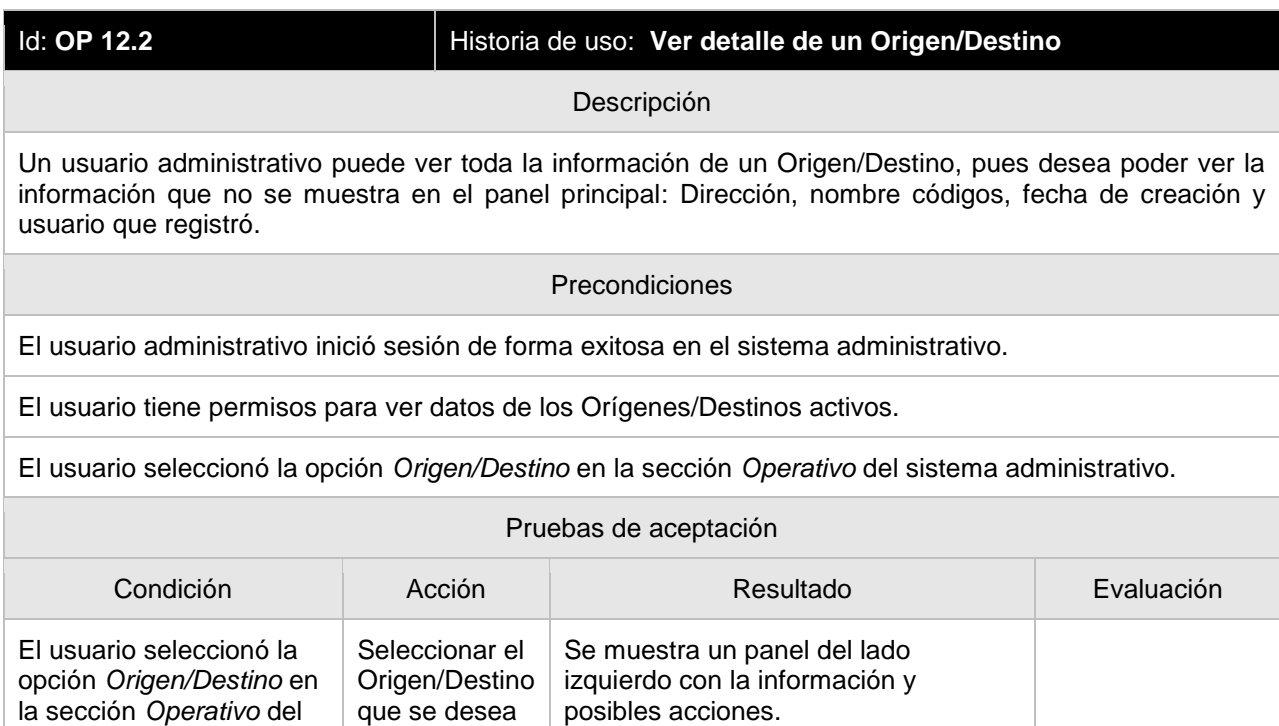

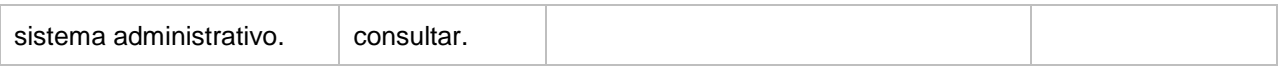

# **OP 12.3 Crear Origen/Destino**

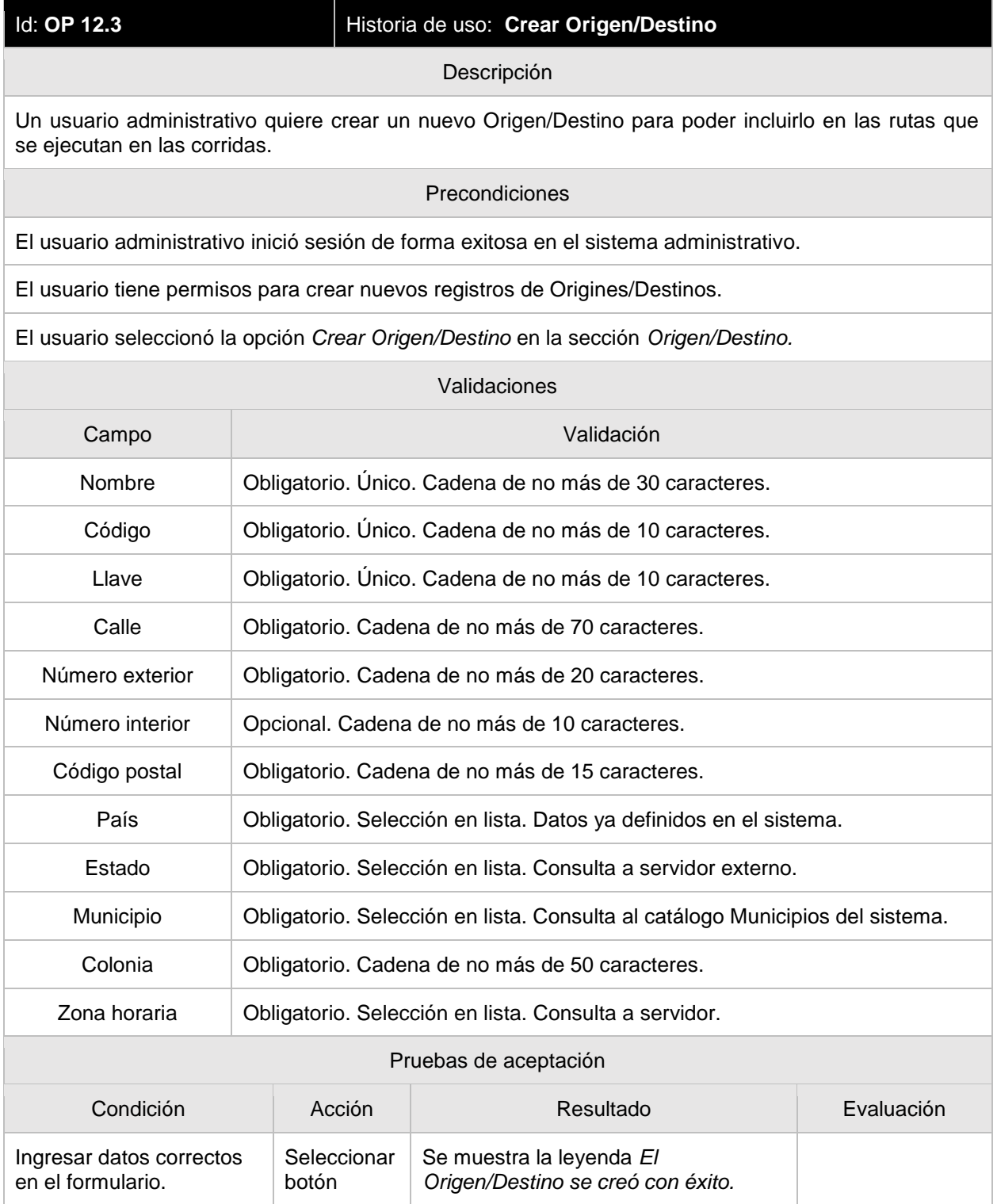

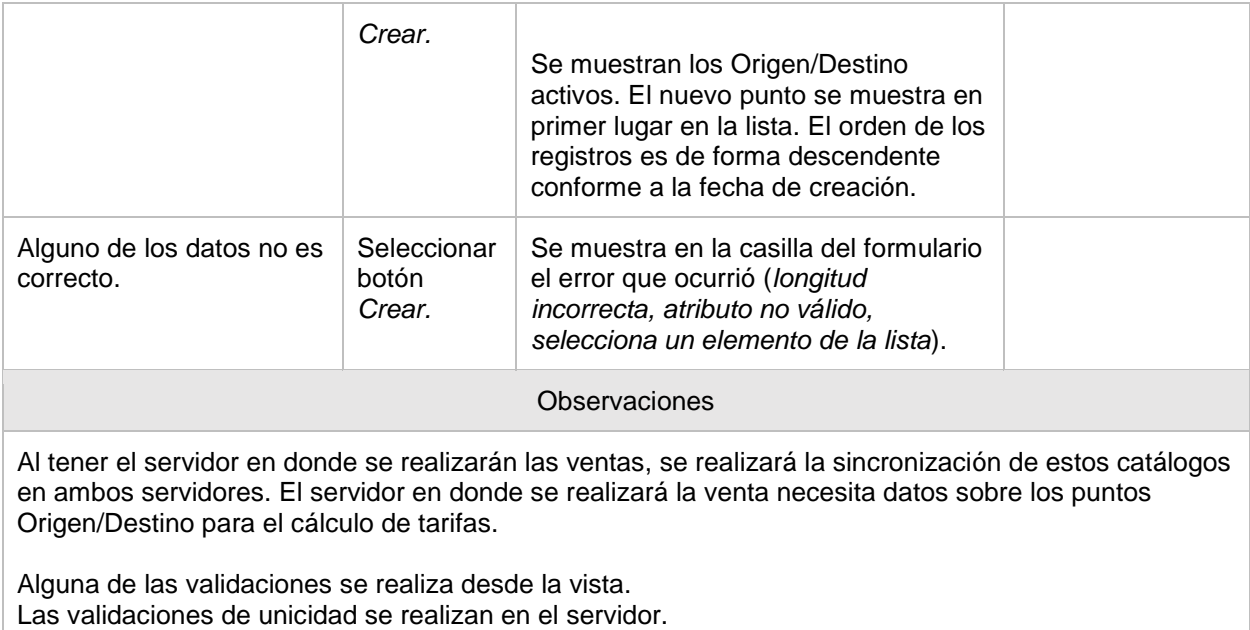

Más historias de usuario en **Apéndice C. Historias de usuario del segundo sprint.**

# **4. Diagrama de casos de uso**

Se define el diagrama de casos de uso para cada una de las secciones que conforma esta sección.

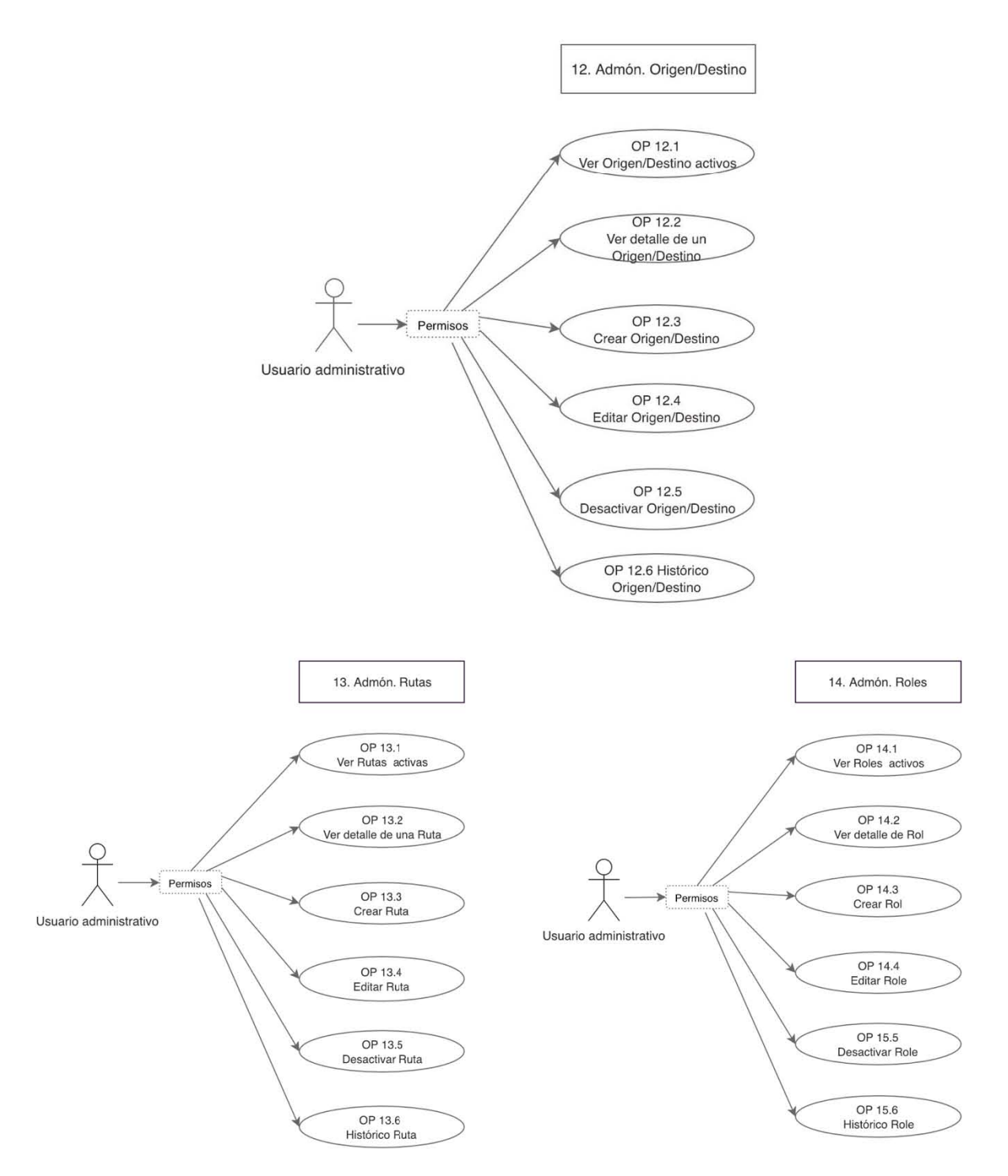

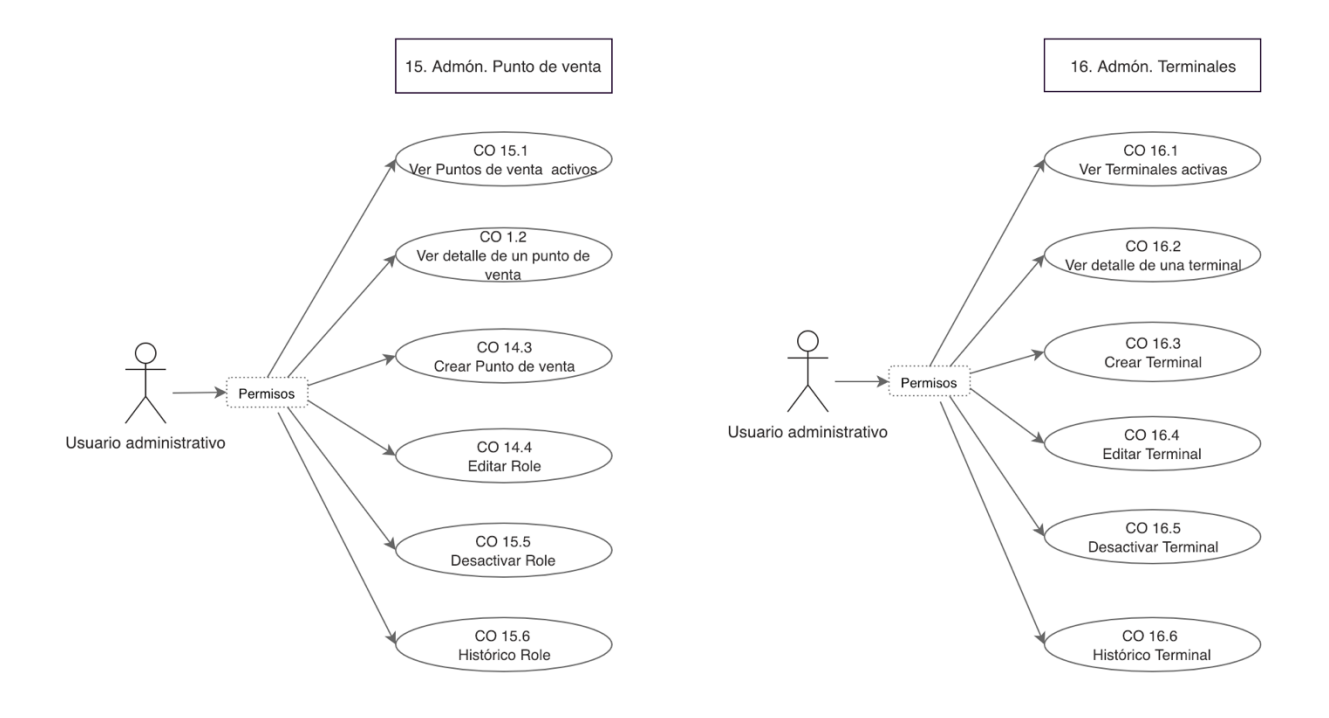

4.1 Casos de uso del segundo sprint

# **5. Arquitectura**

El desarrollo principal se lo lleva *Client server* y *Main server* bajo la misma interacción entre los componentes. Sólo se agrega una línea de comunicación entre *Client Server* y *Resources server,* ya que al momento de la creación de roles se desea consultar el itinerario conforme al servicio seleccionado, lo cual sólo permite la llamada a un endpoint con esta información. Este endpoint se mantiene público ya que la autenticación a *Resources server* sólo se mantiene con el servidor principal pues se realizan carga en la base de datos y desde *Client server* sólo es consulta de datos.

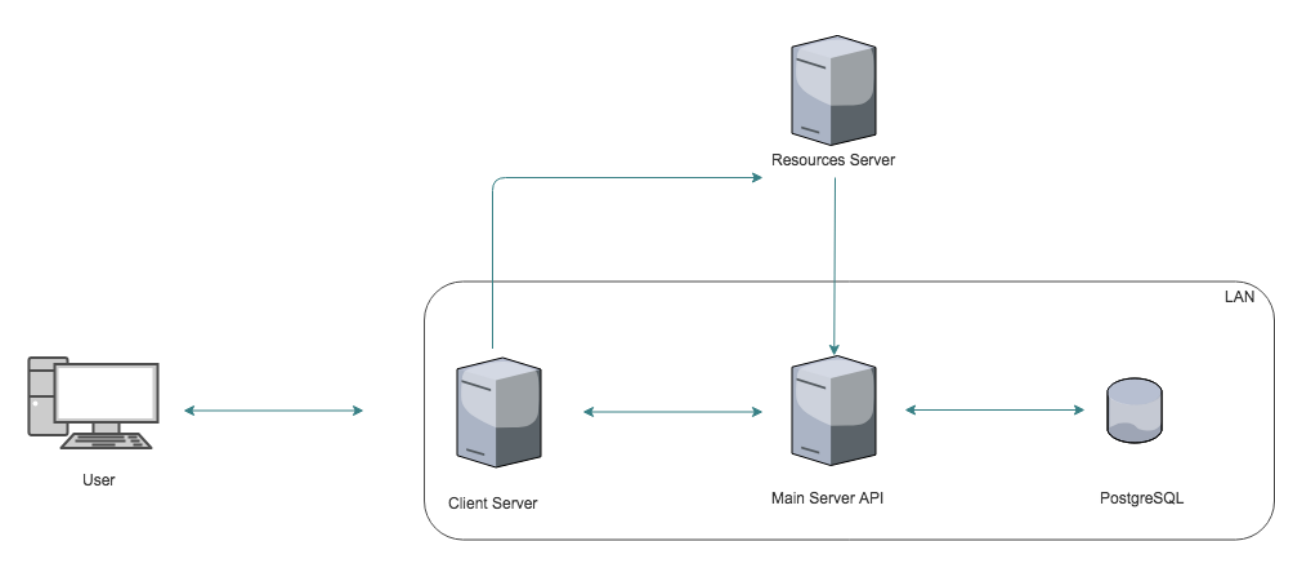

4.2 Diagrama de componenetes del segundo sprint

## **6. Diseño de la base de datos**

Como se comentó en el diseño de la base de datos del primer *sprint* las tablas se mantenían disconexas dado que conforme al desarrollo esta relación se generaba hasta este segundo *sprint*, un diagrama debe estar conexo y con la implementación de este segundo *sprint* se logra la conexión entre los modelos de la base de datos.

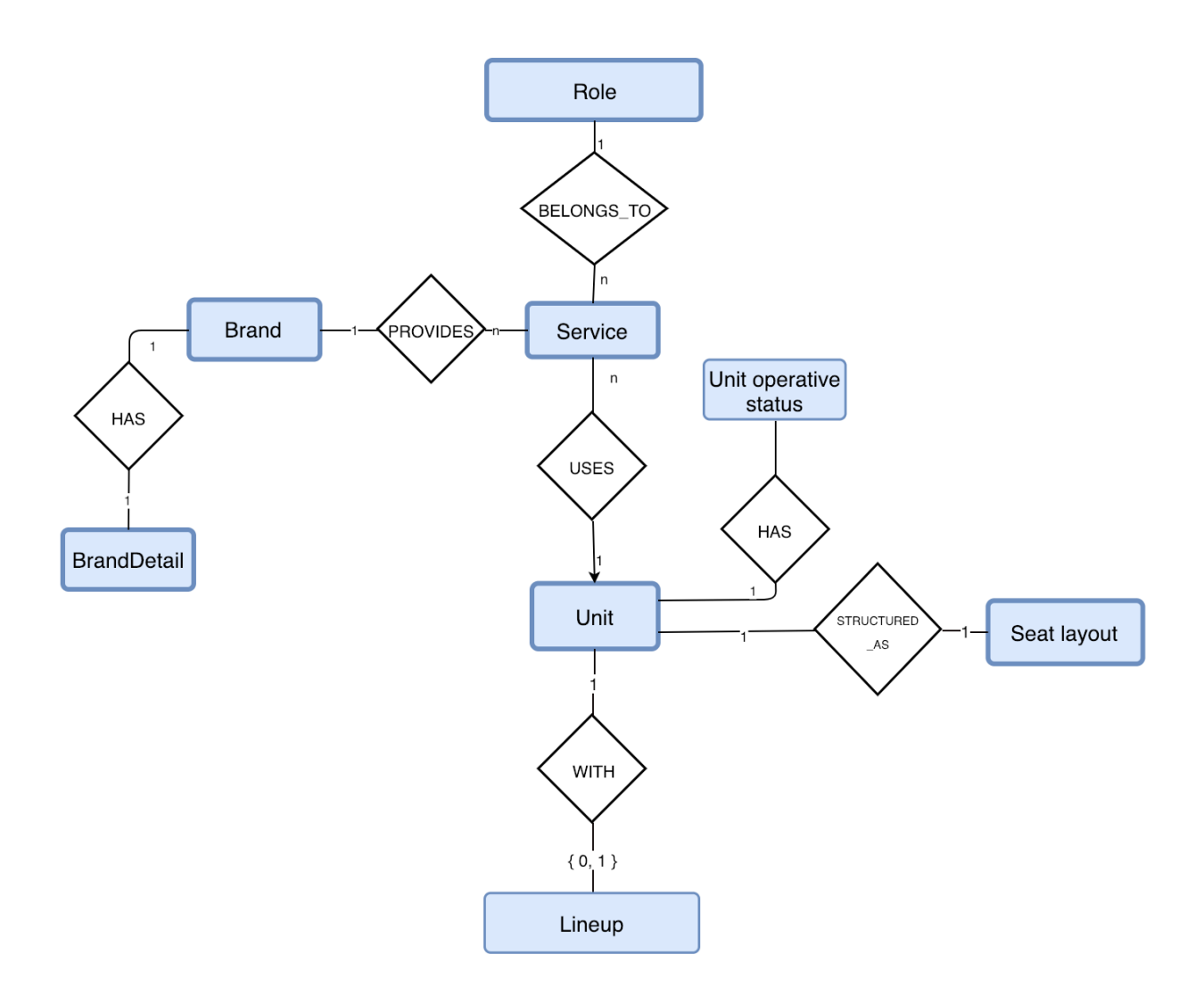
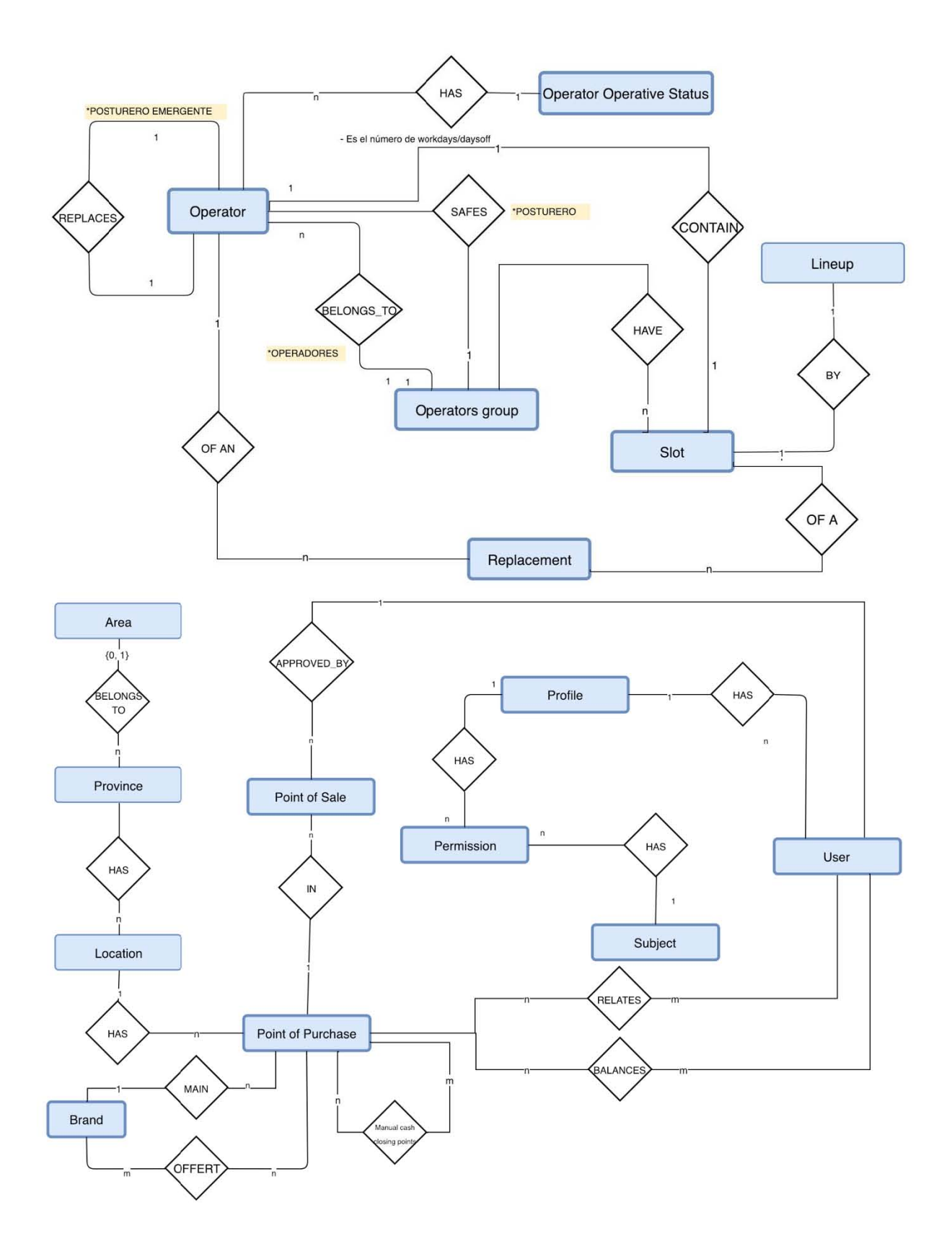

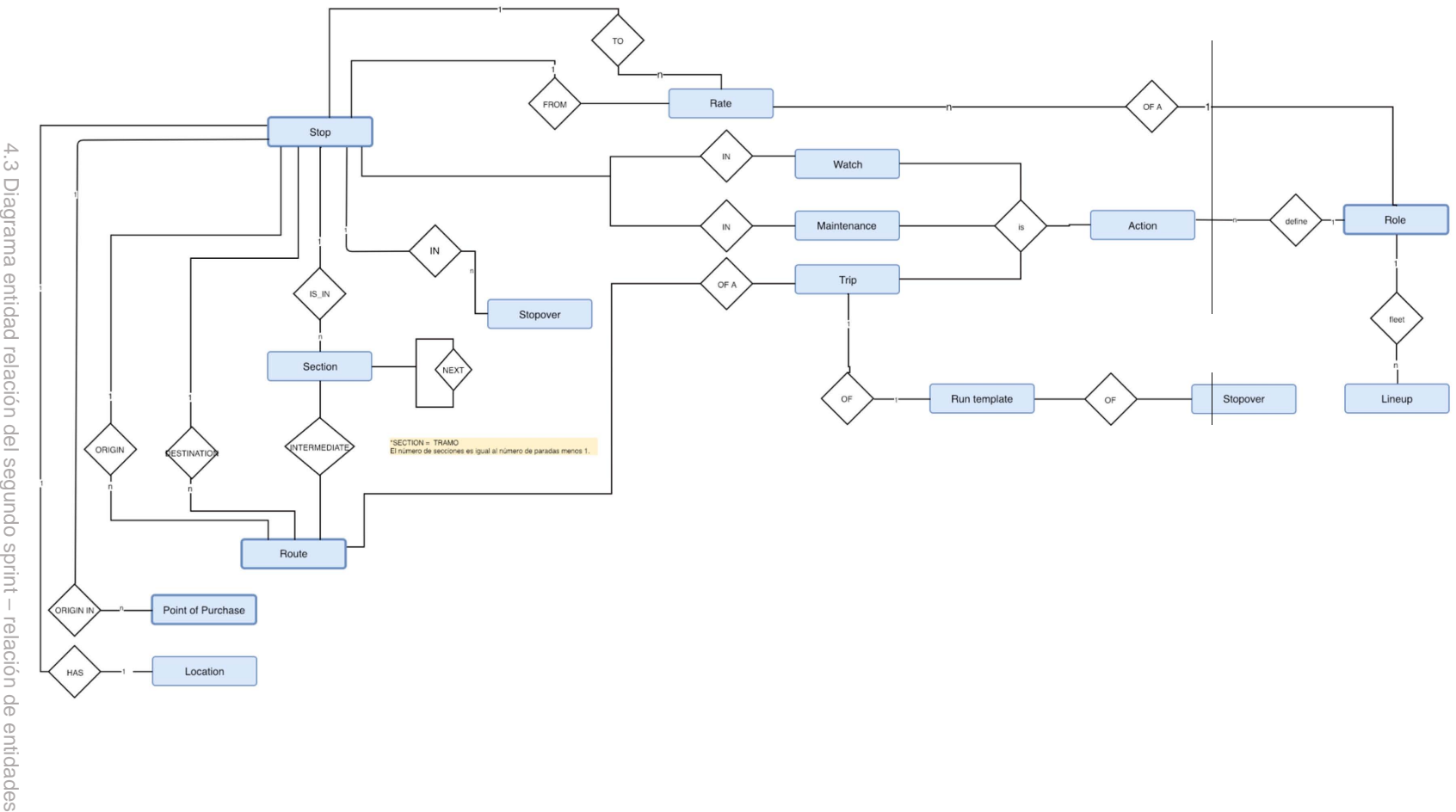

4.3 Diagrama entidad relación del segundo sprint 4.3 Diagrama entidad relación del segundo sprint - relación de entidades

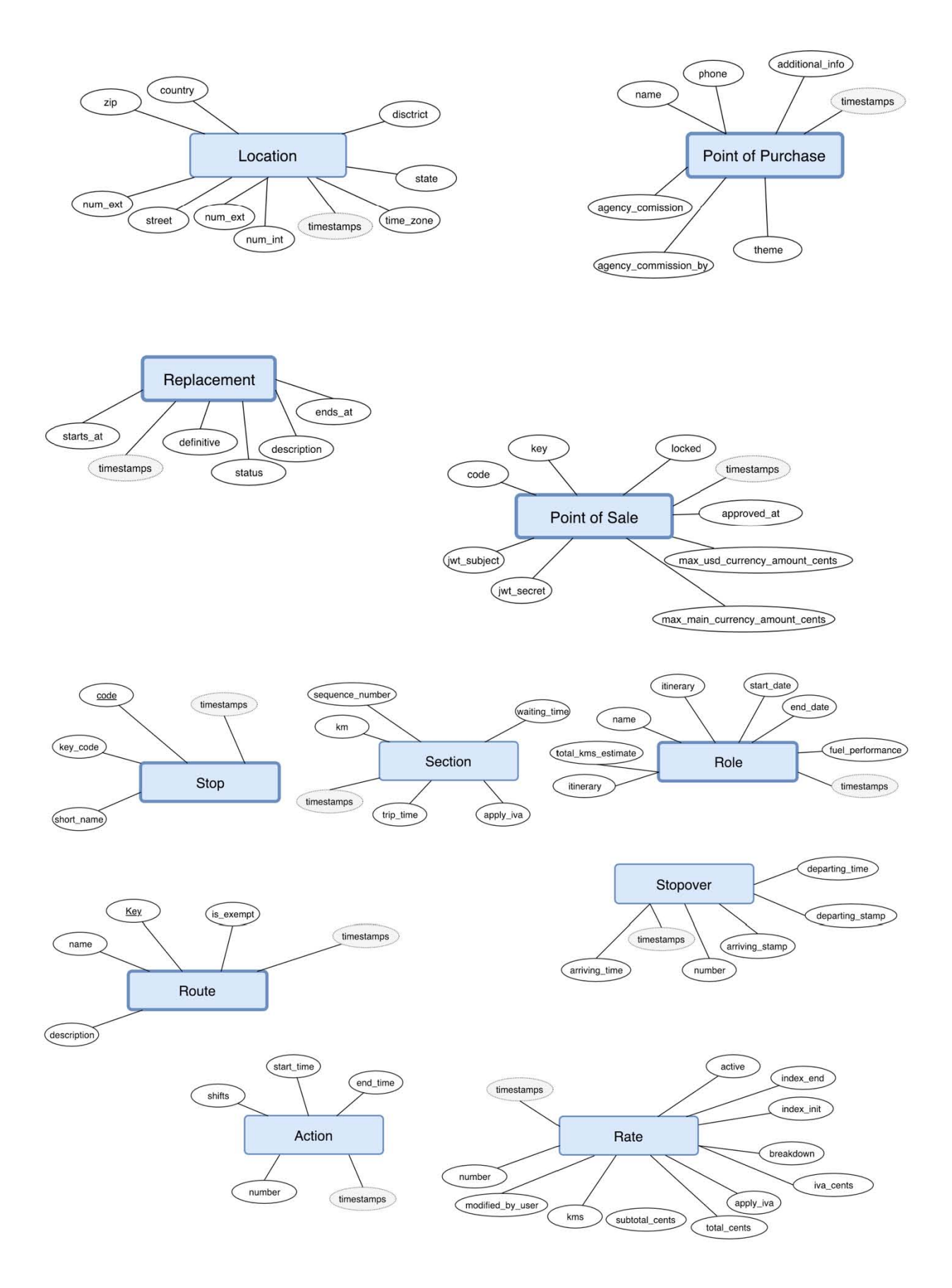

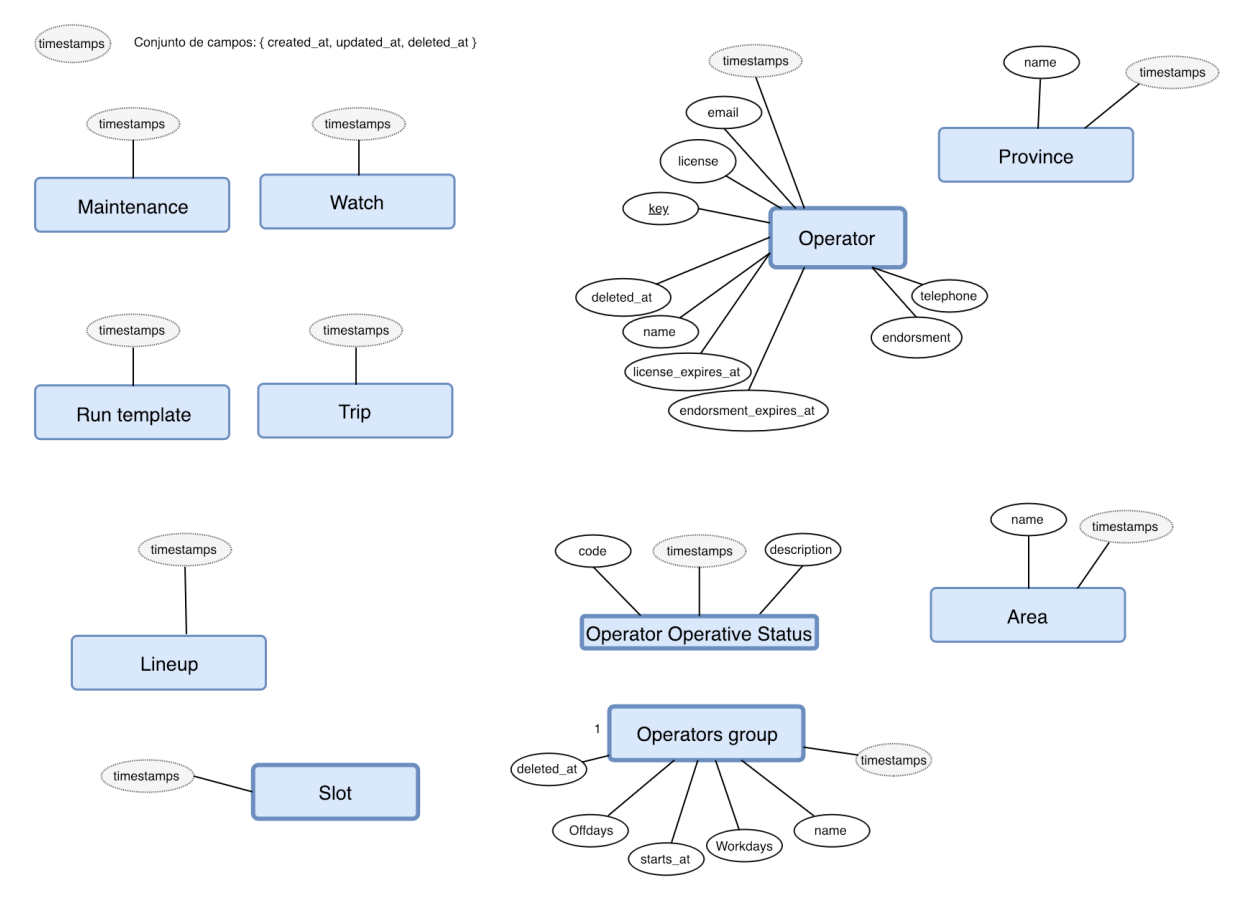

4.4 Diagrama entidad relación del segundo sprint – atributos de entidades

## **7. Resumen del sprint**

El estado de las tareas definidas para la iteración, tiene una estimación aproximada del tiempo que tomo realizarlas conforme al tiempo marcado en las actividades por historia como se muestra en la siguiente tabla.

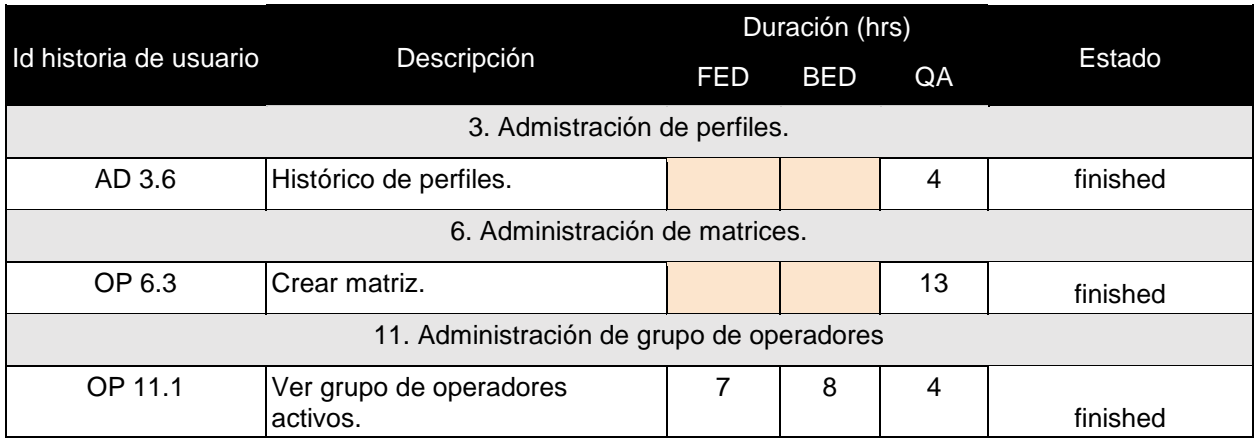

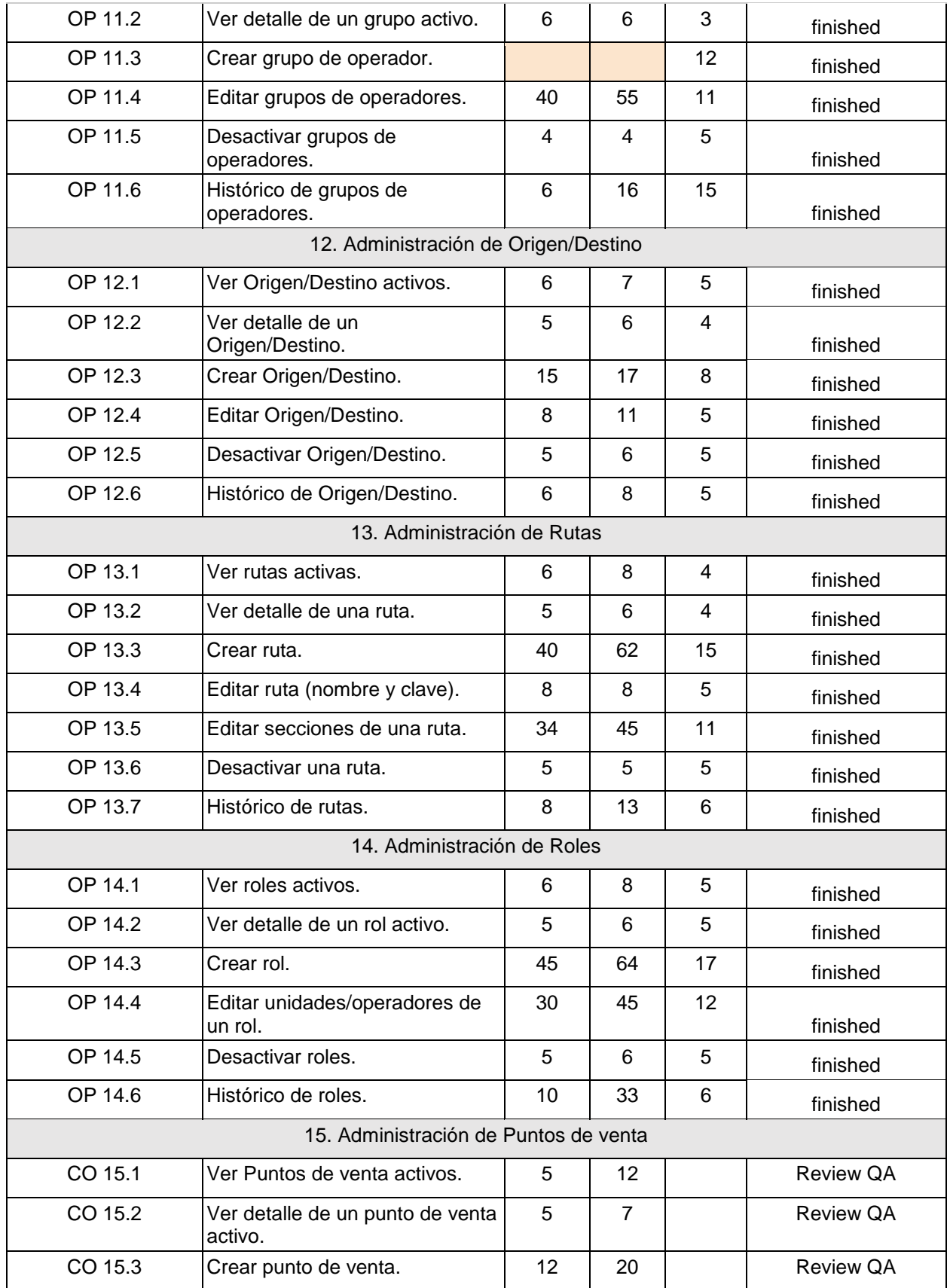

| CO 15.4                          | Desactivar puntos de ventas.  | 6  |    | <b>Review QA</b> |
|----------------------------------|-------------------------------|----|----|------------------|
| CO 15.5                          | Histórico de puntos de venta. | 10 | 22 | <b>Review QA</b> |
| 16. Administración de Terminales |                               |    |    |                  |
| CO 16.1                          | Ver terminales activas.       | 12 | 8  | <b>Review QA</b> |
| CO 16.2                          | Activar terminales.           | 11 | 13 | <b>Review QA</b> |
| CO 16.3                          | Editar terminales.            | 10 | 12 | <b>Review QA</b> |
| CO 16.4                          | Desactivar terminales.        | 8  | 12 | <b>Review QA</b> |

Tabla 4.2 Estado de Sprint Backlog Sprint 2 al terminar la iteración

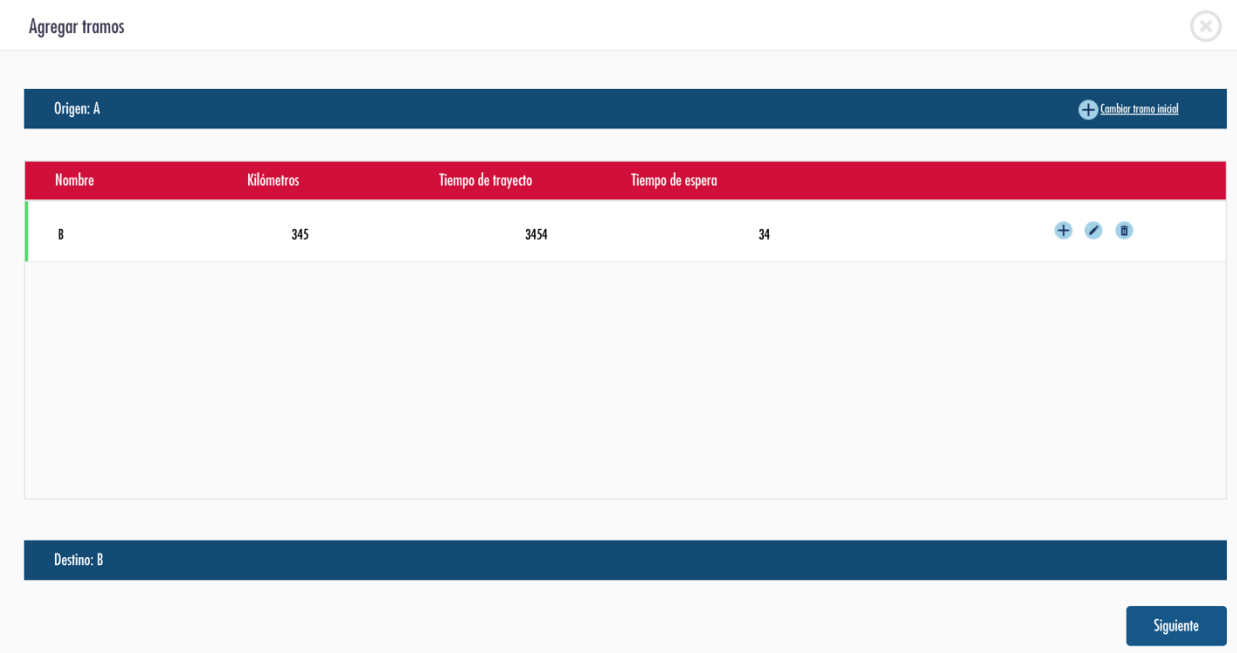

Imagen 4.1 Sección de creación de rutas

#### Agregar unidades al rol

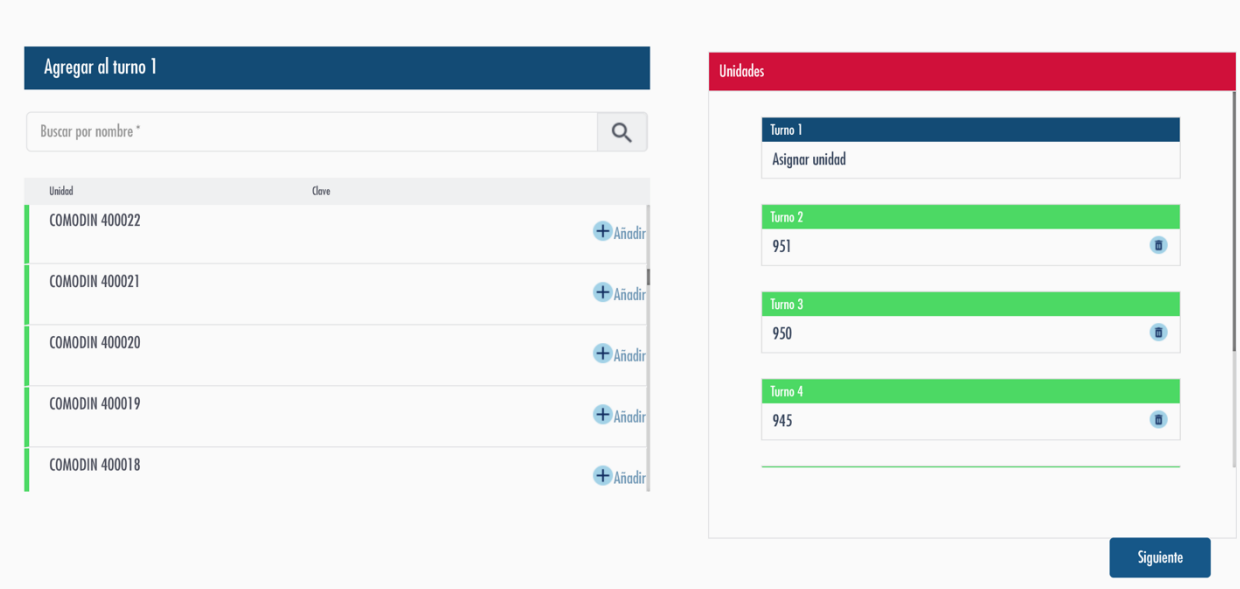

 $\odot$ 

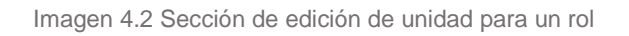

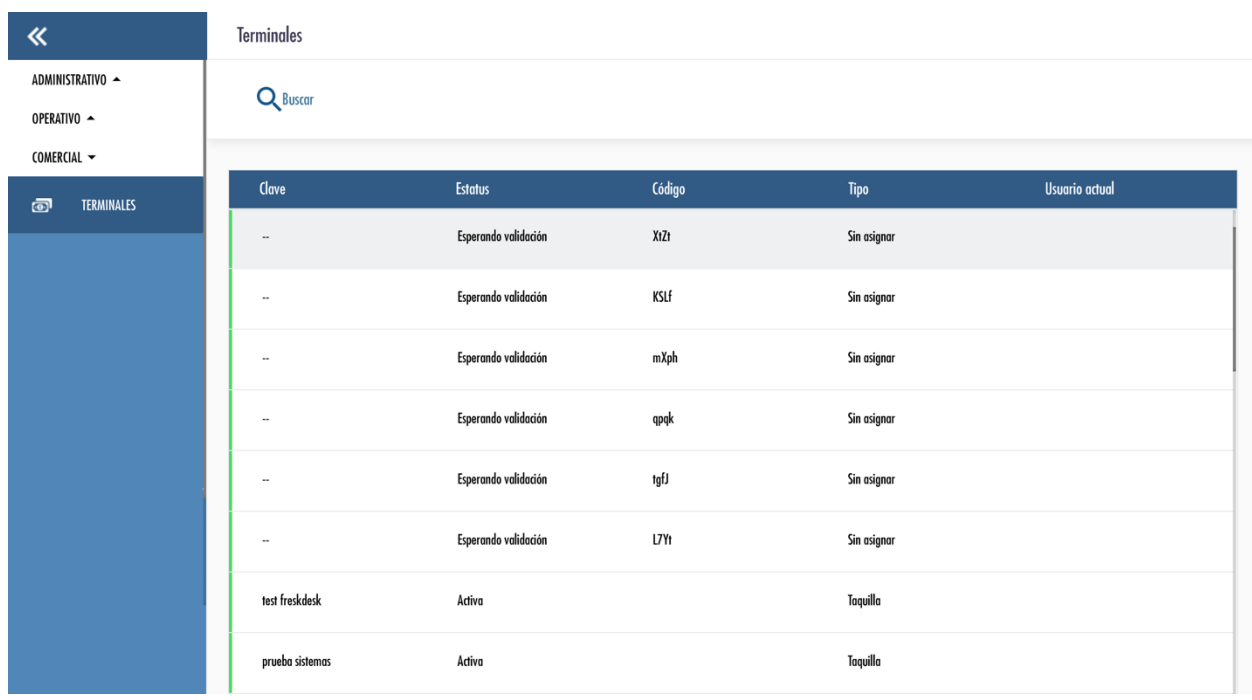

Imagen 4.3 Sección terminales en apartado comercial

#### **8. Retrospectiva del sprint**

El equipo se empezó a acoplar a los procesos que se definieron, entiende y adapta a las responsabilidades asignadas conforme a sus responsabilidades dictadas por el rol asignado. Esto permitió que durante el desarrollo existiera una mayor delimitación de las tareas de cada integrante, lo cual permite que la comunicación fluya para solicitar lo necesario y continuar con las actividades asignadas. Esto es un avance sobre la necesidad de tener un equipo autoorganizado.

Como equipo se comenta que en el sprint se obtuvo un mejor resultado que en el anterior a pesar de las actividades faltantes, pues el desarrollo terminó a tiempo. Con el tiempo que se tenía en espera de la revisión de QA se lograron terminar de arreglar los bugs encontrados, permitiendo al equipo de FED refactorizar código para que la aplicación tenga un menor peso y mejor desempeño.

Se acordó que el apoyo entre el equipo de desarrollo fue vital para culminar las tareas de Roles en tiempo, ya que esto implicaba un mayor reto pues las validaciones necesarias hacían que las pruebas unitarias fueran lo más congruentes y correctas, pues no probar alguno de los casos correspondientes implicaba un error en las corridas que serán ofertadas.

QA requirió, para validar la lógica de los roles, un conjunto de casos definidos junto a todo el equipo, pues alguna validación pudo ser omitida, dada la complejidad que tiene este catálogo. Se planteó la idea de generar diagramas de flujo para los procesos más importantes y complejos, para que los integrantes de QA tengan una visión más amplia del flujo.

Dada las tareas de reporte y búsqueda de bugs, después de esta iteración en donde se empieza a complicar la lógica de negocio, se tiene la necesidad de integrar a una persona más en el equipo de QA, pues la realización de matrices de prueba, reporte de bugs encontrados y revisión de bugs revisados implica mayor tiempo del proporcionado por un solo recurso.

A pesar de que la comunicación mejoró por llevar a cabo los procesos asignados, es importante recalcar que no a todo nivel fue llevado de la misma forma.

Si bien el equipo de desarrollo tuvo un mejor uso de los canales de comunicación, la sección de QA empezó a tener grandes dudas sobre los requerimientos, lo cual implicó un tiempo muerto en cuanto al desarrollo, puesto que se tenían que aclarar las dudas, antes de empezar a probar la sección de Roles.

El revisar el tablero a la hora de la reunión diaria, ayudó a mantener al equipo enfocado en tareas pequeñas que encaminaban al objetivo del sprint.

El reconocer fortalezas y debilidades del equipo y acoplarse a la forma de trabajo de cada integrante fue vital en el equipo de desarrollo, lo cual se busca replicar en las demás áreas involucradas. Se determinó con todo el equipo, que es importante mantenerlo unido para atacar cualquier contingencia podría atrasar durante el desarrollo, los problemas que van surgiendo y la resolución de dudas sea más rápido. Si bien es bueno utilizar las herramientas de comunicación, el tener respuesta inmediata sin esperar a que contesten una conversación por Slack o algún correo con la información es muy útil. Al tener este tipo de acuerdos verbales, es importante que el líder de proyecto esté al tanto de estos acuerdos y de que las personas involucradas informen de ésto por correo electrónico, para tener al tanto en todo momento a todo el equipo.

Otro obstáculo durante el sprint fue la comunicación con el cliente, se acordó hacer videollamadas en todo momento, pues esto mejora el entendimiento del cliente sobre los problemas que van surgiendo.

Se expresó la preocupación del equipo ante la situación próxima del desplieguen en producción de la plataforma, por lo cual se acordó integrar al equipo de Soporte y Administración de servidores para generar un ambiente de *Staging* en el que será mostrado antes de *Producción.* La creación de manuales, definición de versionado para personal ajeno al desarrollo y definición de procesos de actualización implican tiempo que no se puede brindar en el siguiente sprint, por lo cual se requerirá que ésto sea considerado para la estimación de los tiempos del siguiente sprint.

Otra observación del equipo surgió al realizar actualizaciones, pues el no tener un control de versiones indicando la forma en que se actualiza. Ésto ayudaría a mostrar al cliente los avances y el aumento de funcionalidad, revisando la versión de la útima actualización con lo último desarrollado para que el cliente lo verifique.

Como estatus de comparación entre las dos iteraciones se observa que, a pesar del mayor aumento de cantidad de tareas terminadas, se tiene una mayor cantidad de bugs que no es proporcional a la cantidad de tareas. A comparación con la primera iteración, la estimación mejoró en la segunda iteración, dado que permitió terminar una cantidad considerable de tareas y además permitió solucionar bugs de la primera y segunda iteración, lo cuál eleva la calidad del producto durante la construcción.

El porcentaje de avance es calculado por la cantidad de tareas culmionadas, es decir, que fueron revisadas y aprobadas por el equipo de QA. Se muestra a continuación el comparativo entre ambas iteraciones.

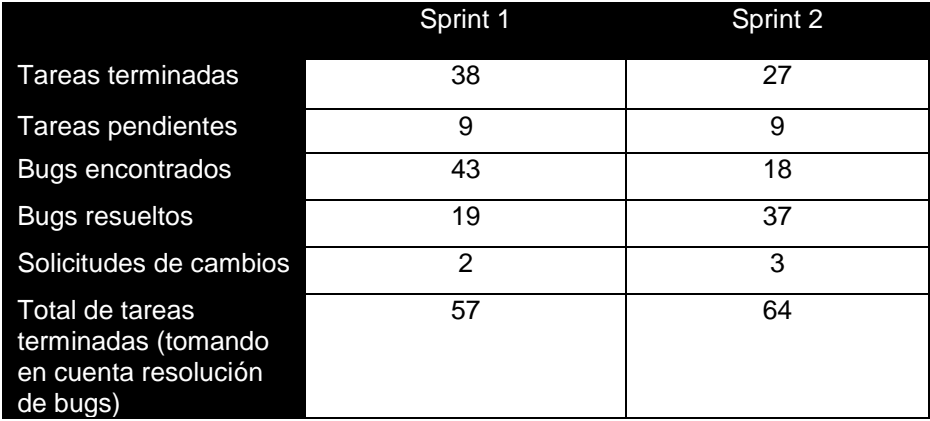

Imagen 4.3 Comparación de avances entre iteraciones

Conforme al avance y las tareas necesarias para tener un sistema como primera versión funcional y sobre la necesidad de obtener una retroalimentación de la funcionalidad del producto se planteó sólo llegar hasta la venta de boletos en cuatro sprints más.

# **Conclusiones**

Tener un proceso de maduración de la empresa a la que pertenezco, es importante para poder generar cualquier tipo de producto con la más alta calidad (proyectos pequeños, digitalización empresarial, por mencionar algunos). Pero sin importar el tipo de producto, lo que realmente se necesitaba realizar era una reestructuración de procesos en los cuales el equipo se comunicara, entendiera y que generara una forma de conocer nuestras habilidades, áreas de oportunidad y garantizar que los productos entregados cumpliera los requerimientos del cliente.

Con el proyecto de *Estructuración TDBC*, se presentó un reto muy grande como equipo, pues muchas de las prácticas eran nuevas para nosotros, las nuevas actividades por tipo de rol impusieron disciplina y el detectar que alguna actividad no estaba bien realizada implicaba una falta en el camino que deseábamos construir. Se aprendió, también, que SCRUM ayuda a conocer nuestras fallas como equipo y que la experiencia hace de este marco de trabajo una gran herramienta para dar orden en nuestro trabajo, y mejorar el producto.

Las ideas centrales de SCRUM y el acoplar sus prácticas en nuestras necesidades nos ayudó a generar procesos que nos ayudan a ser mas eficientes y productivos. La asignación de responsabilidades por roles nos permitió exigirnos más como equipo y el conocer nuestras limitantes. Nos ayudó a resolver las cosas sin soberbia y con orden, el dirigirnos con respeto en las retrospectivas generaba una autocrítica y la disposición del equipo ayudó para que esta autocrítica nos permitiera obtener un crecimiento profesional personal.

Las buenas practicas y la eficiencia nos permitió obtener contratos con la misma empresa por varios años más, pues la calidad de nuestros productos fue aumentando y el cliente empezó a confiar para llegar a lo que el cliente necesitaba: una digitalización empresarial.

El estándar ISO/IEC 29110 Perfil básico en su proceso de Gestión de proyectos permitió a la directiva de la empresa realizar un seguimiento de los proyectos más exacto, pues antes, al no tener conocimiento técnico, el reconocimiento de los riesgos y las áreas de oportunidad era casi nulo.

La misma calidad y eficiencia sobre el producto expuesto en este trabajp permitió que las oportunidades de crear nuevos productos y, de una u otra forma, seleccionar los proyectos que como equipo nos generará un mayor conocimiento y representará un reto a nivel personal, fuero

El cambio de equipo por prescindir de recursos sucede de manera regular, lo cual implica introducir nuevos compañeros de equipo en la construcción del producto, y auqnue estos eventos no es algo que el equipo pueda evitar, se está trabajando en un plan de acción para estas contingencias.

Durante el desarrollo de este producto se fueron modificando los procesos pues en distintas fases se requería una concentración mayor sobre lo desarrollado, por ejemplo, al calcular la cantidad de viajes correspondientes a los filtros de búsqueda y otro sobre las pruebas realizadas para el cálculo de tarifas para ofertar en el punto de venta. Si bien seguir SCRUM nos dio un camino inicial, las distintas necesidades requiere reajustar los artefactos útiles para lograr el objetivo planteado. En algún momento la definición de casos de uso no fue necesaria dado que la especificación de tareas podía aser consultada en el *sprint backlog* de la iteración y la interacción con el usuario se especificaba en la definición de la historia asociada a la tarea.

Una lección aprendida sobre el cambio de la forma en que se especifica y trabaja en un equipo de desarrollo, es a través de la practica y experimentación. Si la metodología aún no es conocida por el equipo, la mejor manera de conocerla es llevando a cabo la implementación de la metodología sin modificaciones para analizar y comprender los objetivos de cada artefacto, evento y proceso especificado. Al tener experiencia sobre lo que se genera al aplicar la metodología y tomando en cuenta el tipo de producto a generar, podemos realizar modificaciones que se acoplen a nuestro ritmo de trabajo, lo requerido por el cliente y lo necesario para gestionar al equipo y construir el producto.

El modificar una forma de trabajar implica mucho trabajo para quién guía un desarrollo, pues generar una buena solución cumpliendo las normas básicas de las buenas prácticas a un equipo sobre las costumbres es caótico, puede generar molestias e interferir para lograr el objetivo principal que es generar un producto de calidad. Sin embargo, la disposición de todos ayudó a que se lograra un aumento significativo por sprint. Si bien el planteamiento inicial aumentó por cambios generados por el cliente, con la metodología se llegó al objetivo principal, considerando que el cliente podía generar controles de cambio sobre los procesos principales, que si bien no modifico las cosas de mayor impacto, si generó un aumento del tiempo que no se tenía contemplado al inicio del proyecto.

Mediante los productos generados se llegó al objetivo principal del cliente, el cuál era realizar venta de boletos en línea, digitalizar sus procesos internos y realizar la gestión de toda la empresa por medio de un software. A la fecha me dedico a ser Project Manager de los productos de la empresa *Transportes de Baja California,* siendo nosotros los proveedores y administradores del software creado, mantenimiento, soporte y mejoras sobre los productos generados.

A manera personal, el implementar un orden en el trabajo y llevarlo a mi vida personal, implicó un cambio en mis hábitos, sobre la organización de actividades diarias y generar rutinas que permitan que, aún en los tiempos libres fuera del trabajo, se generara una rutina más productiva.

La aplicación de esta metodología sobre el proceso de desarrollo va sustentando la experiencia y conocimiento obtenido en la facultad, desde la especificación de una historia de usuario hasta la implementación de alguna tarea. En la selección de materias opcionales mi inclinación a materias de gestión de proyectos y la construcción de un producto mediante la Ingeniería de Software ayudó a comprender de forma rápida los objetivos de la metodología, como gestionar, priorizar y atender las tareas para un sistema. Para realizar la gestión de un producto es importante conocer como puede construirse una solución, desde la especificación de un alcance de producto, hasta la conexión a una base de datos, pues dar solución a un problema no sólo de forma rápida sino también con propuesta de valor y de mayor calidad. Al final podría decir que, por las herramientas y conocimientos que me brindó, la carrea de Ciencias de Computación da la habilidad para buscar y construir soluciones y un pensamiento analítico para solucionar, la mayoría de los problemas que se puede generar en la industria de software en que somos solicitados. Este conocimiento y mi experiencia en el desarrollo de software me ha permitido liderear como Project Manager la cuenta con esta empresa, de todos los productos que se están realizando a la fecha y el manejo de equipos de entre 20 y 30 personas.

# **Apéndice**

# **A. Glosario de términos**

- **Sistema administrativo:** Sistema en el que se da un panel de administración sobre los procesos de la sección comercial, administrativa y operativa de TDBC. Este usuario, en caso de tener los permisos suficientes, puede iniciar también sesión en el sistema de punto de venta.
- **Sistema de punto de venta:** Sistema en el que se da solución al proceso de venta de boletos, la consultas sobre las ventas y administración de los recursos obtenidos.
- **Usuario:** Se denomina así a cualquier usuario que tenga credenciales para iniciar sesión en el sistema administrativo o en el sistema de punto de venta.
- **Usuario administrativo:** Usuario con las credenciales válidas para iniciar sesión y poder interactuar con el sistema administrativo.
- **Promotor:** Usuario con las credenciales válidas para iniciar sesión y poder interactuar con el sistema de punto de venta.
- **Catálogo:** Llamaremos así a las secciones que formen parte del sistema administrativo, esto es porque la mayoría de estas secciones es sobre la administración de recursos o es una relación de servicios brindados por la empresa TDBC.
- **Desactivar:** Para cada uno de los recursos definidos en los catálogos del sistema administrativo se tiene la acción de ser desactivados, es decir, si bien no desaparece de la base de datos, al desactivar ya no es posible aplicar alguna otra acción.
- **Perfil:** En el sistema administrativo, es un conjunto de permisos que se asocia a los usuarios administrativos. Los permisos son sobre acciones que pueden darse en algún catálogo del sistema. Estas acciones son: crear, ver, editar y desactivar.
- **Marcas:** Son las empresas constituidas que forman parte del grupo de TDBC.
- **Servicios:** Son las funciones que brinda a sus clientes la empresa TDBC, cada uno de estos servicios tiene un costo distinto. Por ejemplo: servicio ejecutivo, servicio urbano, servicio plus.
- **Unidad:** Las unidades son los vehículos que se emplean para ejecutar los servicios que brinda la empresa TDBC.
- **Matriz de asientos:** Se refiere a la posición de los asientos al interior de las unidades. Los elementos que describen a la matriz son: Asientos, referencia del asiento (etiqueta para seleccionar el asiento), y los servicios de cada asiento (televisión, comodidades).
- **Operador:** Un operador es la persona que tiene las facultades para conducir una unidad y ejecutar los servicios brindados por la empresa TDBC.
- **Grupo de operadores:** Se define un agrupamiento de operadores para el control de recursos humanos. El tener esta organización permitirá que la asignación, el reemplazo y el movimiento de recursos sea con mejor orden.
- **Operador libre:** Es un operador no ligado a algún grupo de operadores.
- **Vacante:** Es un espacio en un grupo de operadores. Esta vacante puede tener un operador fijo o una rotación de postureros para que las actividades que se tienen asignadas a la vacante sean ejecutadas.
- **Posturero:** Es la persona que cubre a un operador en sus días de descanso. Cada grupo de operador tiene un posturero asignado.
- **Posturero emergente:** Es un operador disponible para reemplazar alguna vacante en un grupo de operadores, incluso a la vacante de posturero. Un posturero emergente puede considerarse sobre contingencias generadas en la rotación de recursos humanos.
- **Origen/Destino:** Es todo punto en donde puede llegar, parar o iniciar un servicio las unidades del grupo TDBC. En algunos estos puntos origen/destino también se realiza la venta de boletos.
- **Zona metropolitana:** Característica de un punto origen/destino.
- **Sección:** Es la secuencia de dos puntos origen/destino. En la unión de estos puntos se define características como kilometraje, corte, tiempo de recorrido y tiempos de espera.
- **Corte en sección:** Se define en cada una de las secciones si es un segmento de corte o no. De ser afirmativo, en el precio de la sección se aplica iva.
- **Ruta:** Es una sucesión de secciones que tienen un punto inicio y un punto final.
- **Segmento:** Es una sucesión de secciones que es obtenida de una ruta. Una ruta tiene [(m + (m+1)) /2] segmentos, con *m* la cantidad de secciones en la ruta.
- **Corrida:** Define la calendarización de un viaje sobre una ruta. La corrida tiene asignada una hora se salida sobre el origen de la ruta, unidad y operador.
- **Rol:** Se define como una platilla de corridas que se ejecutan en los días que el rol es válido. El rol tiene una fecha de inicio obligatoria y una fecha de expiración opcional. Cada rol tiene acciones definidas (turnos) y alineación de recursos (lineups).
- **Ciclo del rol:** Se define como la serialización de turnos en el rol. Se repite el ciclo cada n días, con *n* como la cantidad de turnos.
- **Acciones (rol):** En la acción se define el tipo (viaje, guardia, mantenimiento), ruta(en caso de ser un viaje) o punto origen/destino (en caso de ser guardia o mantenimiento), hora de salida, hora de termino y el turno al que está asociado.
- **Alineación de recursos (lineup):** Son los recursos (unidad y operadores) asociados al rol que cumplen las acciones definidas. Estos *lineups* cumplen un turno por día. Cada día tienen un turno distinto y un *lineup* repite cuando se inicia un ciclo del rol.
- **Tarifa:** Es el precio a cobrar por un boleto, este precio se asigna a un segmento de ruta. El precio inicial se obtiene por la cantidad de kilómetros que se recorren en el segmento y el precio ligado al servicio que se dará. Se tendrá una sección en donde se podrá modificar la tarifa a consideración de la empresa TDBC.
- **Corridas extraordinarias:** Son corridas que son programadas para realizar un viaje y que no está establecida en un rol. Se le asignan recursos. Se vende boletos para estas corridas.
- **Punto de venta:** Ubicación de un lugar en donde un cliente puede comprar un boleto para alguna corrida programada. La mayoría de estos puntos están asociados a un punto **origen/destino.** The punto of the state of the state of the state of the state of the state of the state origen/destino.
- **Terminales:** Son los dispositivos en los que un promotor realiza la venta de un boleto. En estos dispositivos se hace el uso del sistema de punto de venta.
- **Factor de rendimiento de combustible:** Cantidad de diesel empleada por cada kilómetro recorrido.
- **Kilómetros de vacío:** Una ruta tiene un kilometraje definido que debe recorrer la unidad en una corrida. Si la unidad recorre una cantidad mayor en una corrida se toman como kilómetros de vacío. Cada kilómetro de vacío tiene una cantidad de kilómetros recorrida y la explicación de por qué se generaron más de los establecido en la ruta (obstrucción de la carretera, desviación por causas ajenas al conductor, etcetera).
- **Convenio:** TDBC tiene acuerdos con instituciones del gobierno para que al brindar el servicio el cliente no realice algún pago. Al aplicar un convenio al realizar la venta de un boleto se genera una cuenta por cobrar a la institución.
- **Descuento:** Estos descuentos son beneficios que tiene un cliente con ciertas características, por ejemplo, si el pasajero es una persona de la tercera edad, si es menor de 5 años o si es estudiante. El descuento es un porcentaje disminuido del precio real.
- **Crédito:** Este beneficio está ligado también a alguna institución de gobierno. A diferencia de un convenio, el crédito se hace valido por un folio dado por la institución y se define los créditos sobre segmentos de rutas que brinda TDBC. Cada segmento tiene un precio fijo dependiendo del tipo de viaje (sencillo o redondo).
- **Viaje sencillo:** Considera sólo el viaje sobre una ruta.
- **Viaje redondo:** Considera el viaje de dos rutas, origen-destino y destino-origen.
- **Depósito:** Movimiento realizado por el promotor como parte del proceso de fin de turno.
- **Fondo fijo:** Es el dinero que se encuentra en caja cuando un promotor inicia su turno. Este debe coincidir con el fondo depositado por el promotor del turno anterior.
- **Turno (promotor):** Indica el inicio y fin de una jornada de trabajo para un promotor. En el sistema indicará el inicio y fin con dos acciones: Deposito cuando se termina el turno y fondo fijo como inicio de turno.
- **Retiros:** Se registra al extraer dinero sobre el dinero que se tiene en un punto de venta. Cada retiro debe estar justificado y es realizado por personal autorizado.
- **Agente de viajes:** Será la sección en el sistema en el que se realizará la administración de las corridas a ejecutar durante el día. Se podrá realizar cambio de unidades, operadores, cancelar o realizar traspaso de pasajeros entre unidades.
- **Historial:** Cada entidad en el sistema se tendrá un registro de las actualizaciones que reciba. Desde la crear hasta el desactivar.
- **Boleto abierto:** Se puede realizar venta de boletos sin tener definido la corrida que se quiera tomar.
- **Boleto confirmado:** Cuando un boleto ya ha sido utilizado o en el caso de ser abierto, ya se ha definido una corrida para utilizar el boleto.
- **Auditoría:** Revisión contable que se podrá realizar sobre un punto de venta o terminal.
- **Excepciones al dólar:** Se define como el valor que tendrá un dólar en distintos puntos de venta.
- **Tasa de cambio:** Se define el valor que tendrá alguna divisa en distintos puntos de venta.

# **B. Historias de usuario del primer sprint.**

# **AD 1.4 Cambio de contraseña**

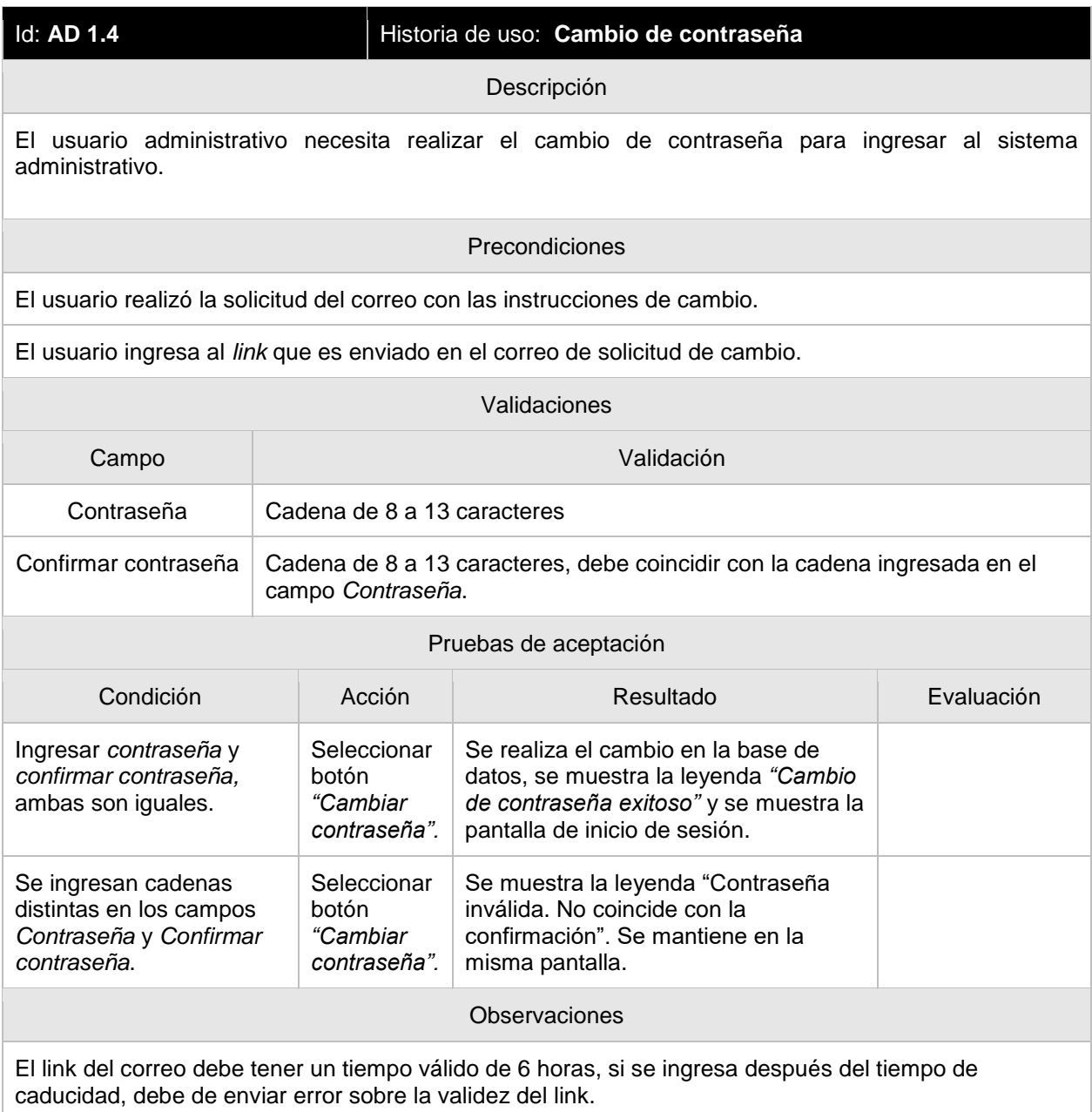

#### **AD 2.1 Ver usuarios activos.**

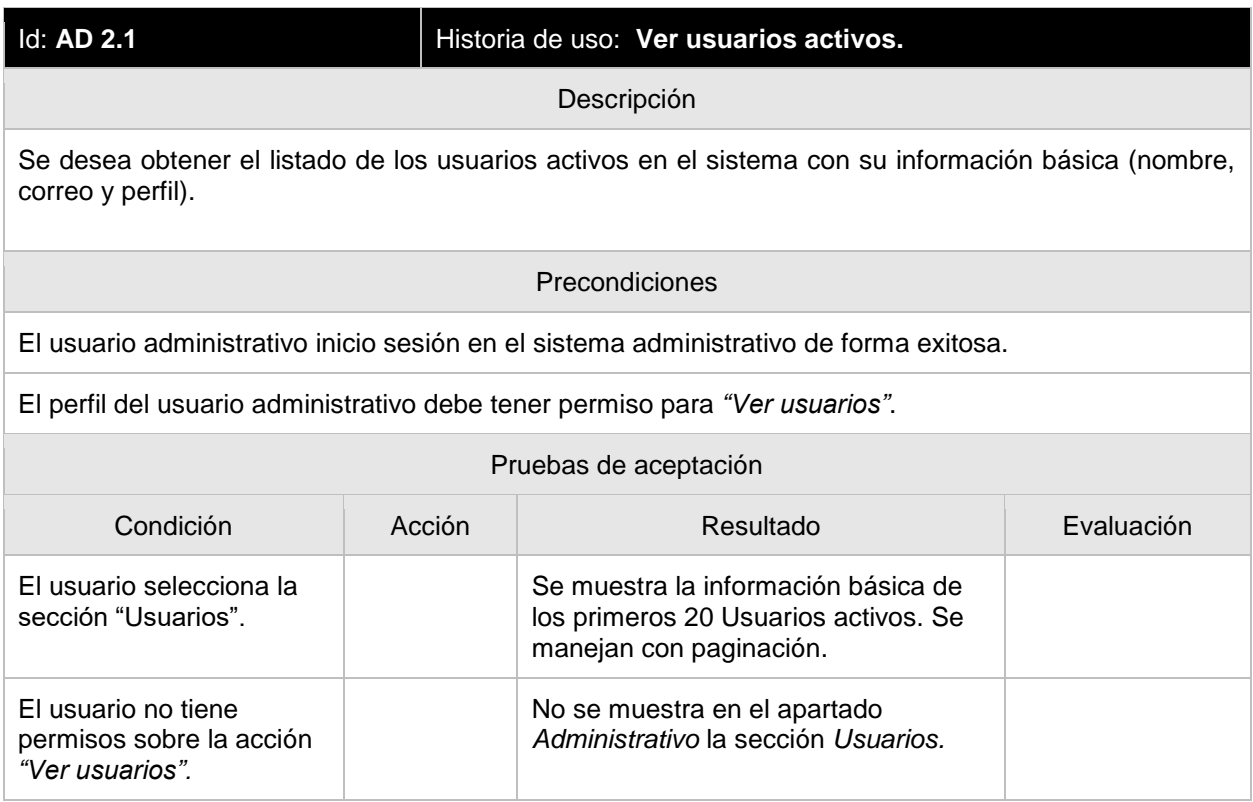

#### **AD 2.2 Ver detalle de un usuario.**

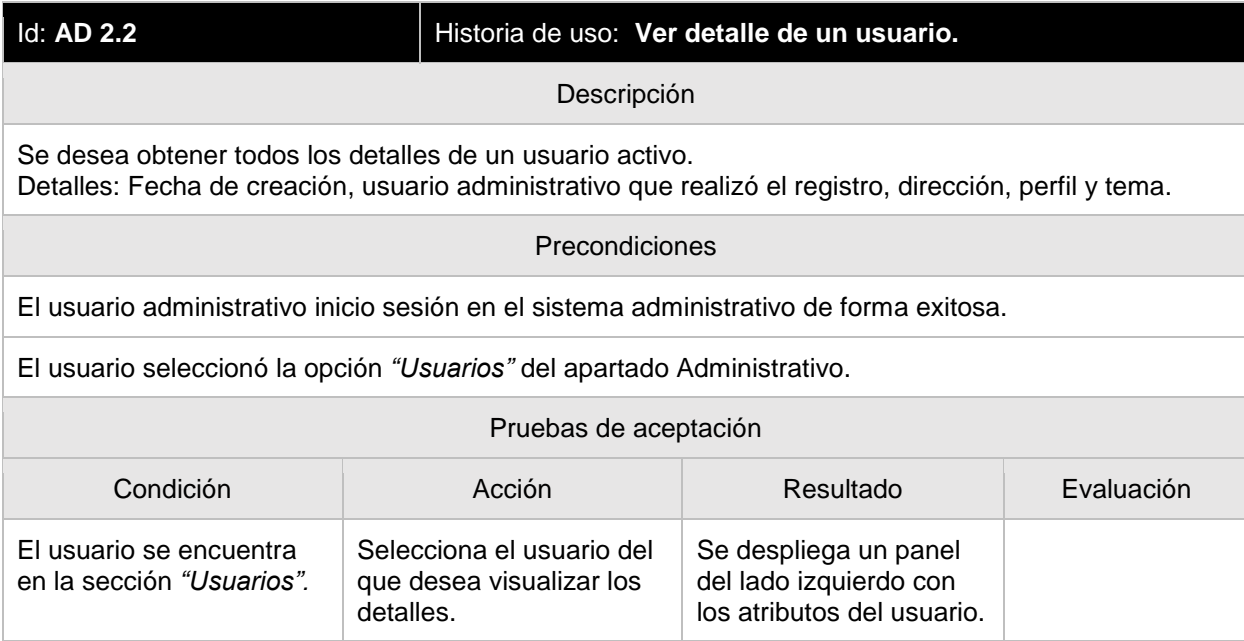

#### **AD 2.3 Crear usuarios**

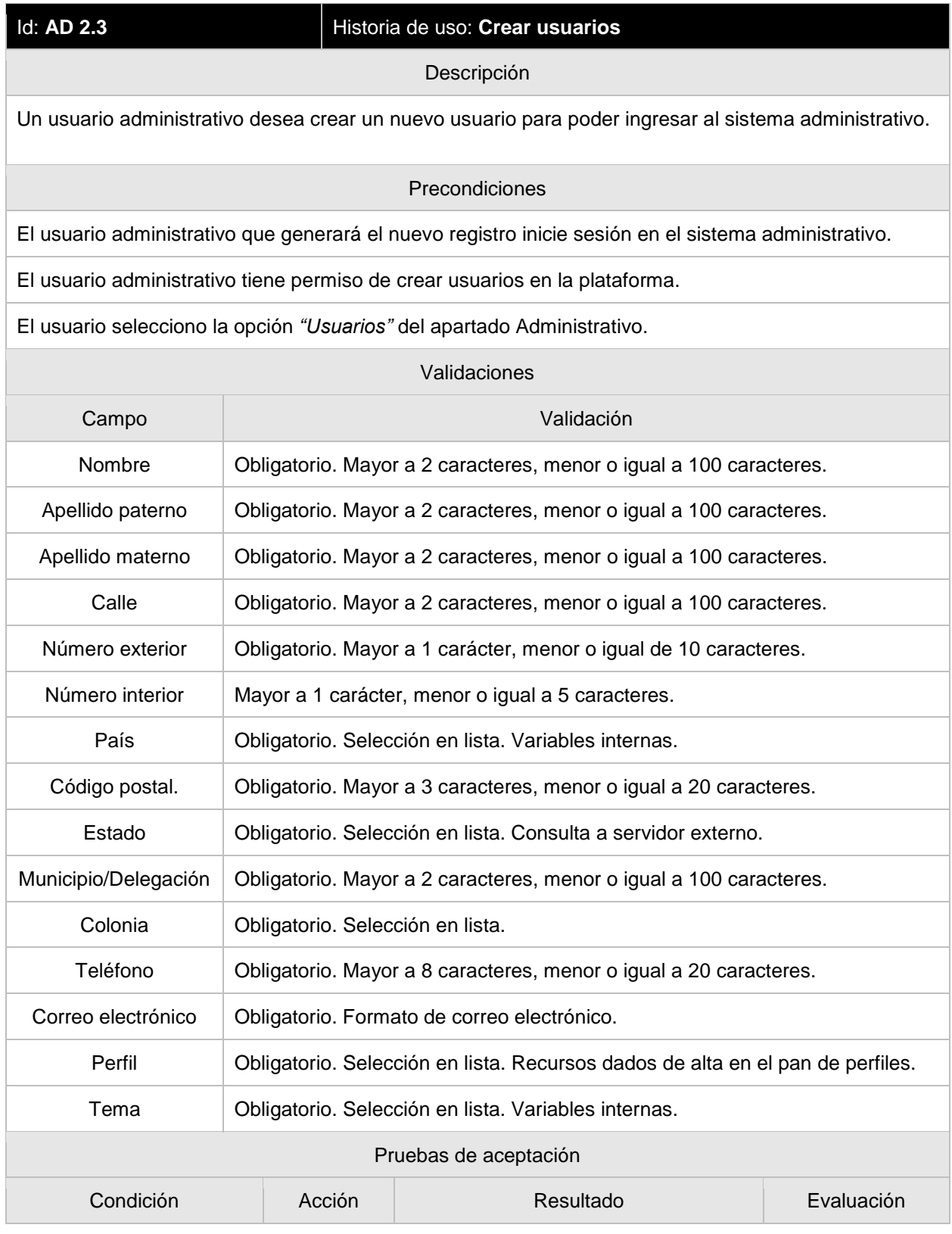

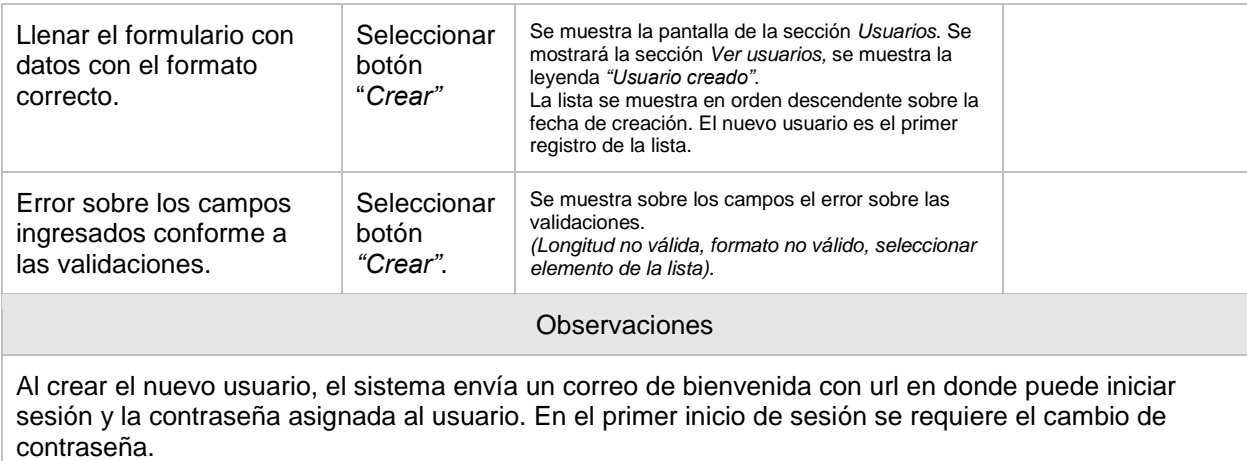

#### **AD 2.4 Actualizar usuarios**

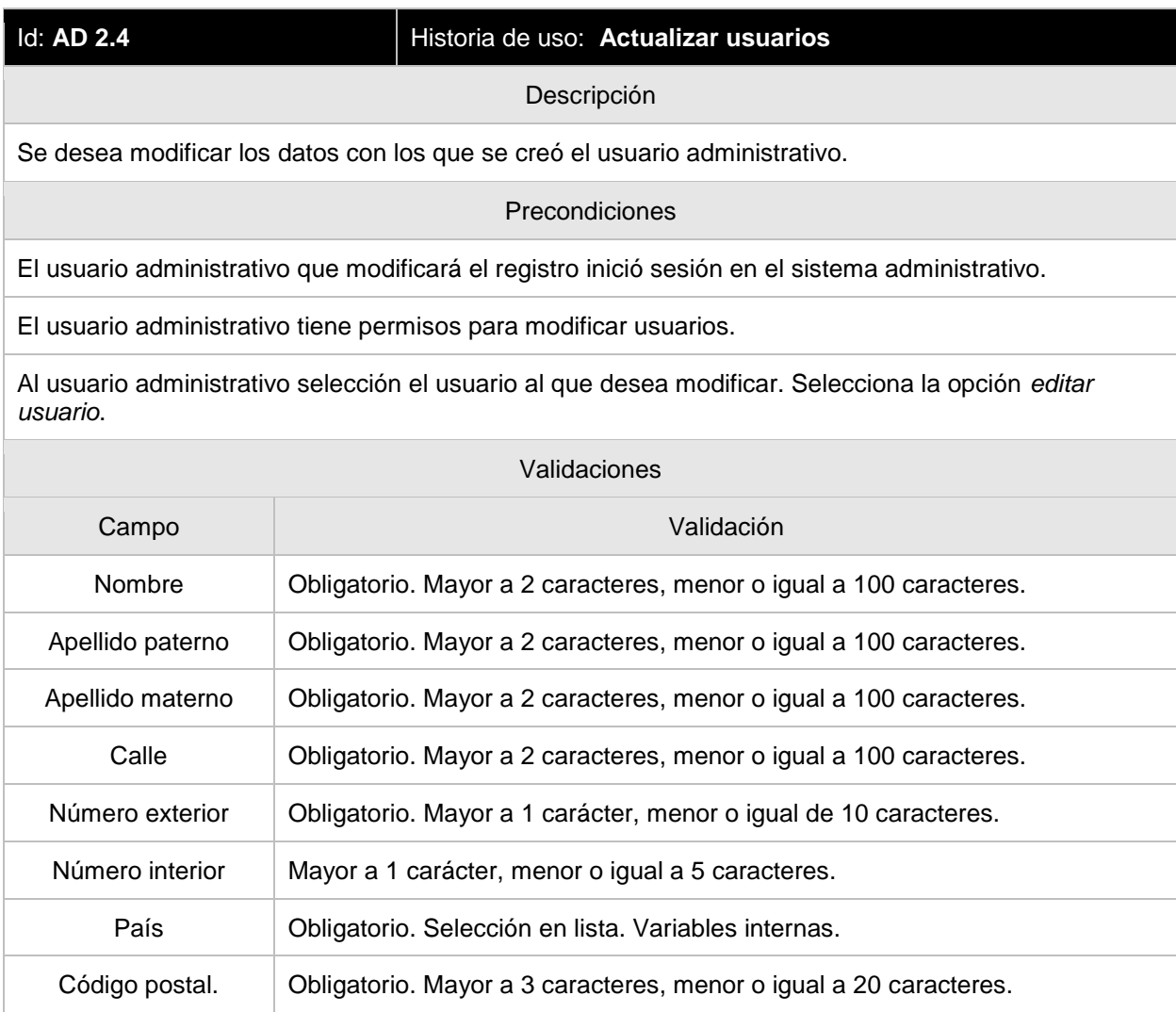

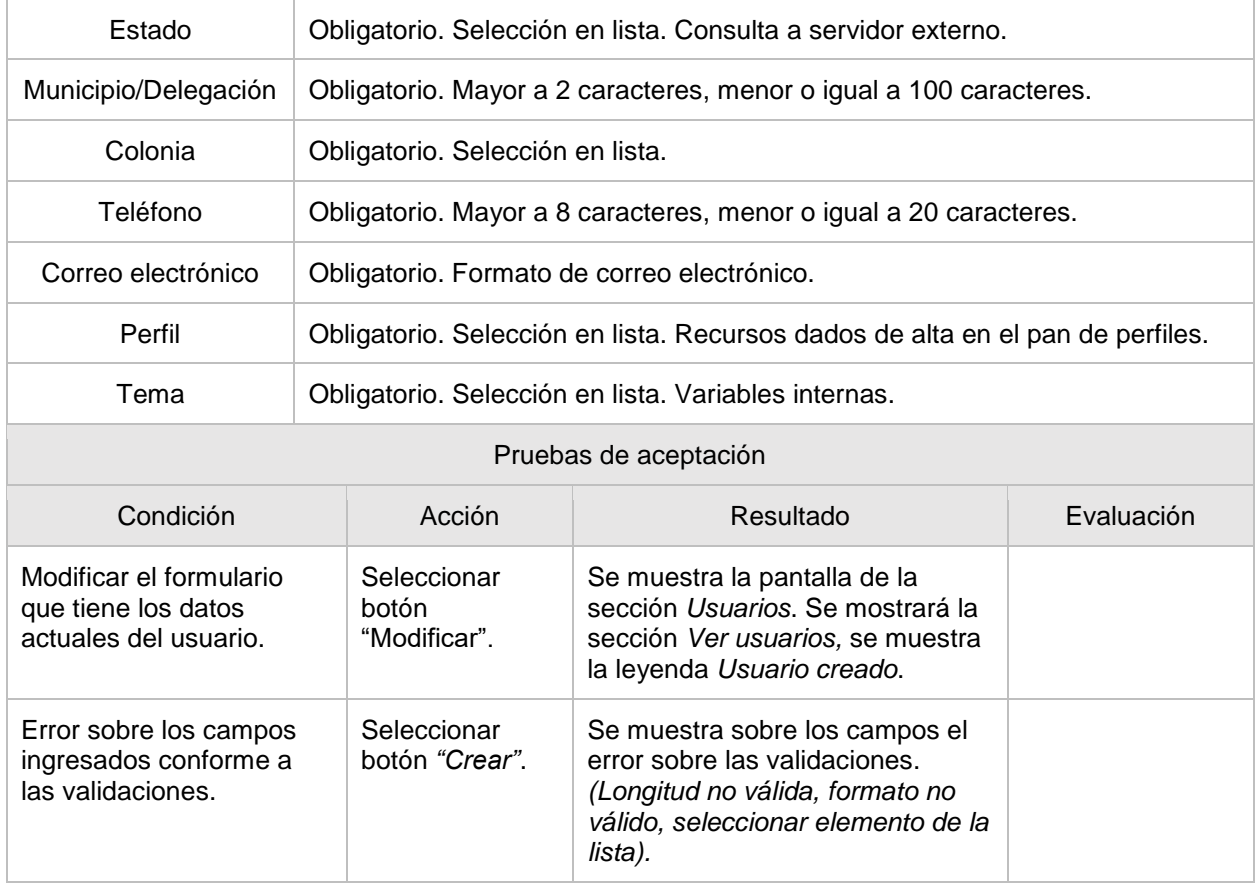

#### **AD 2.5 Desactivar usuarios**

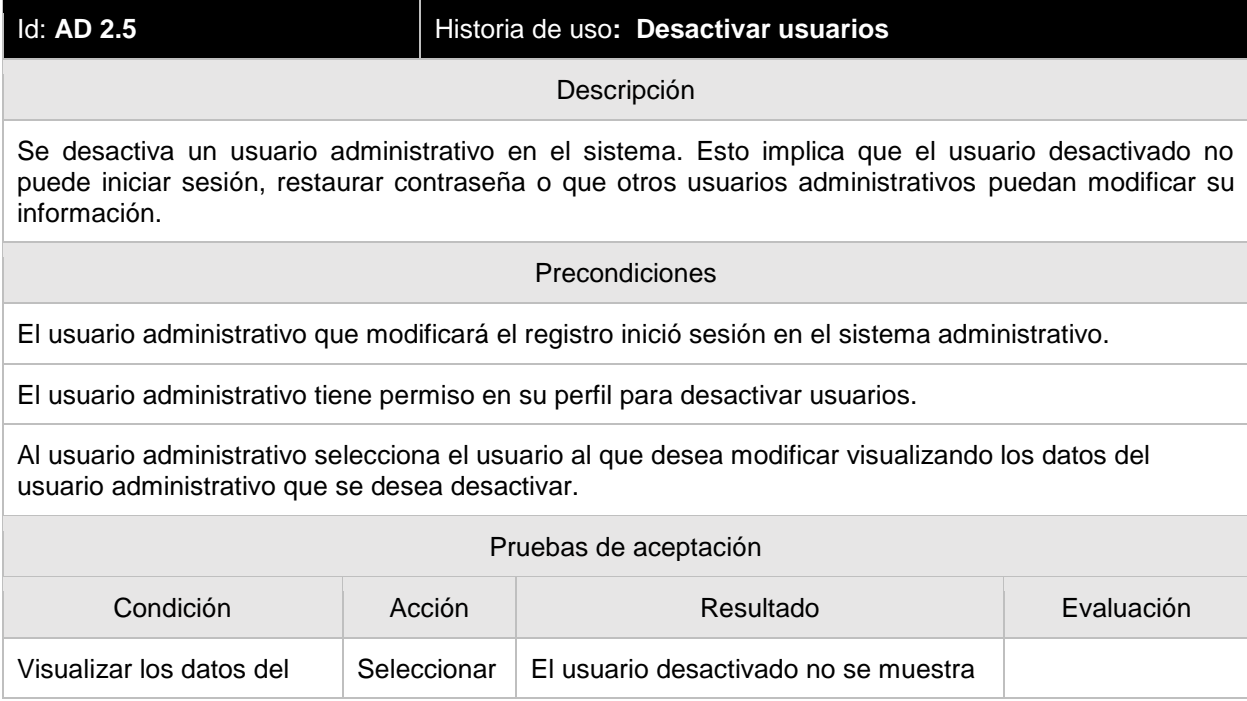

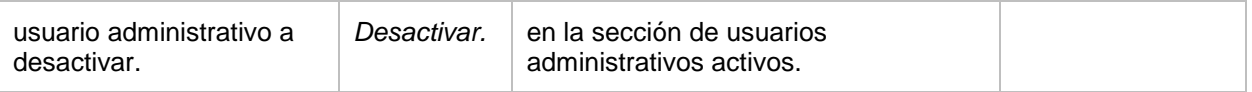

#### **AD 2.6 Histórico de usuarios**

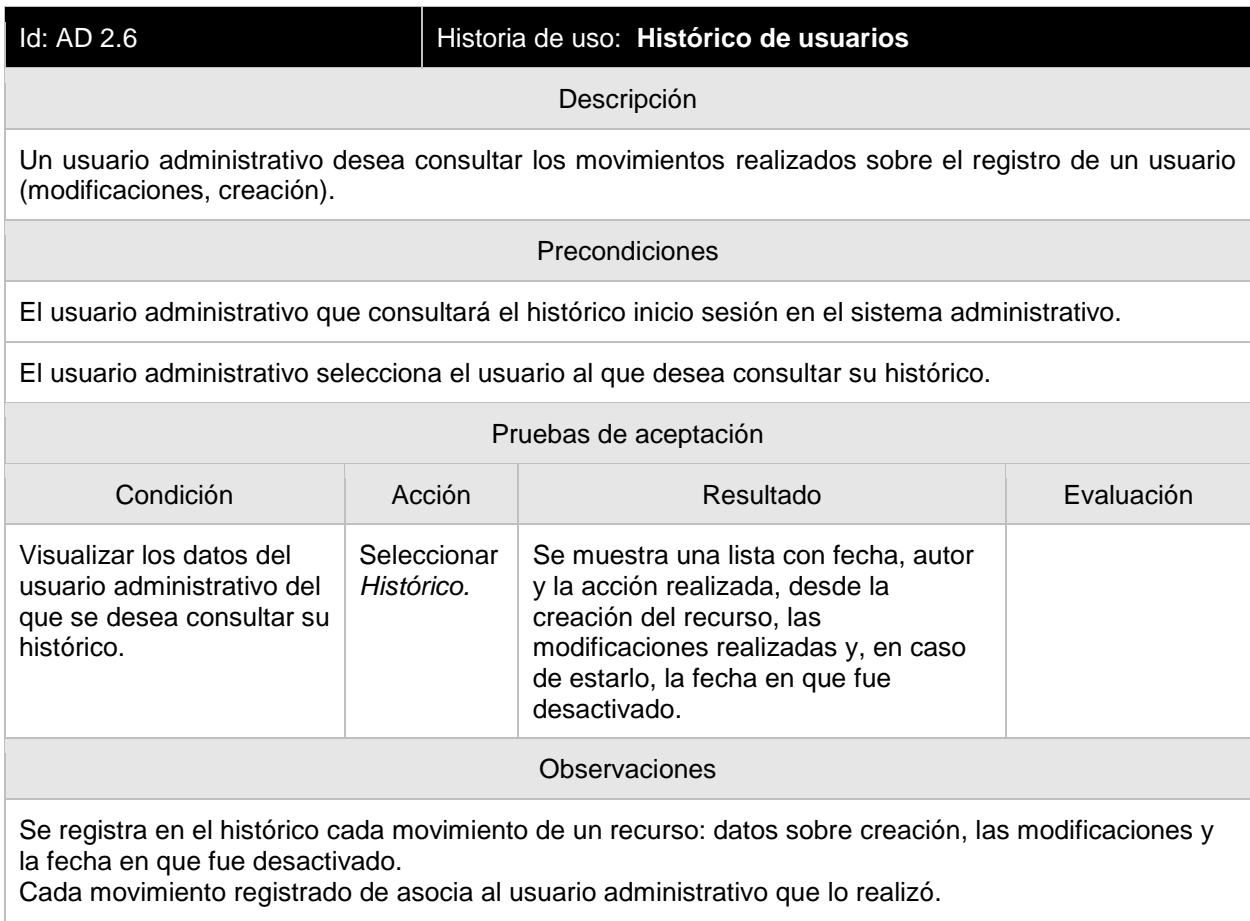

# **AD 3.1 Ver perfiles activos**

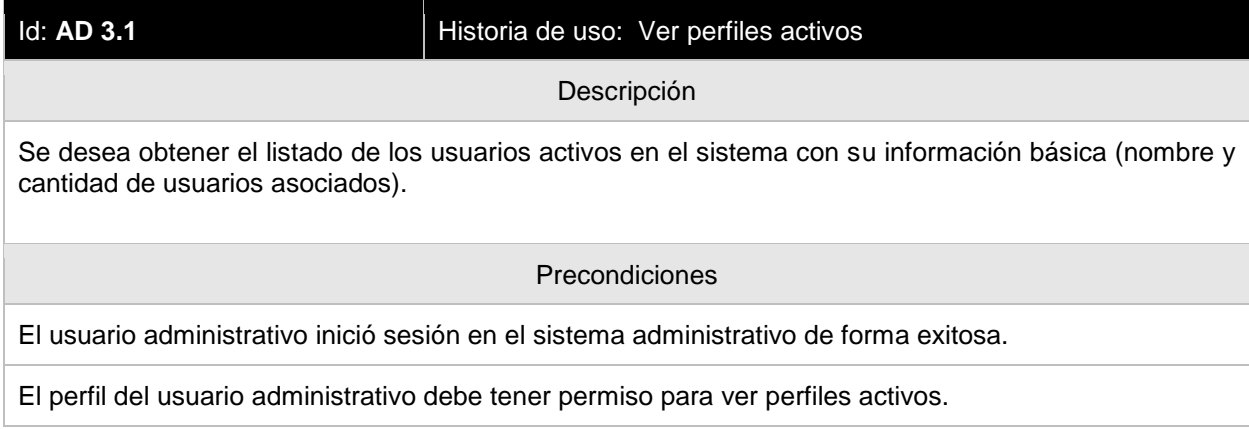

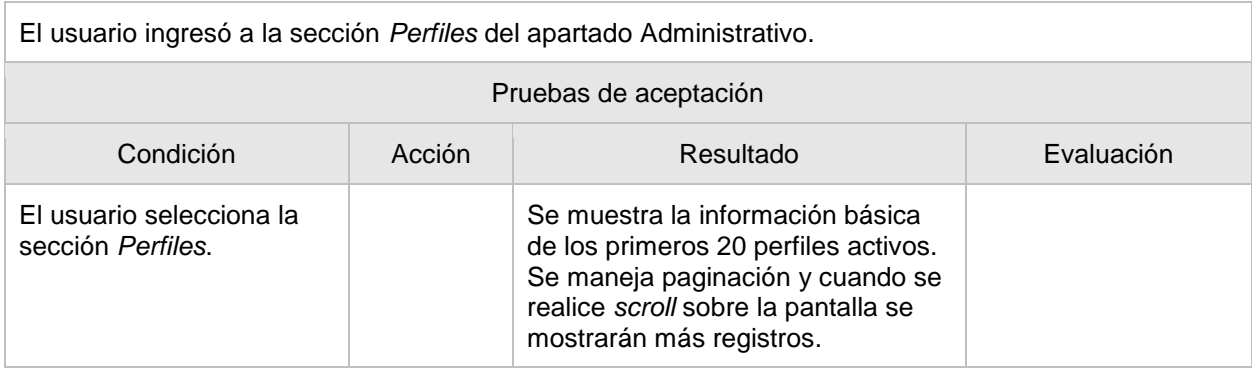

#### **AD 3.2 Ver detalle de un perfil**

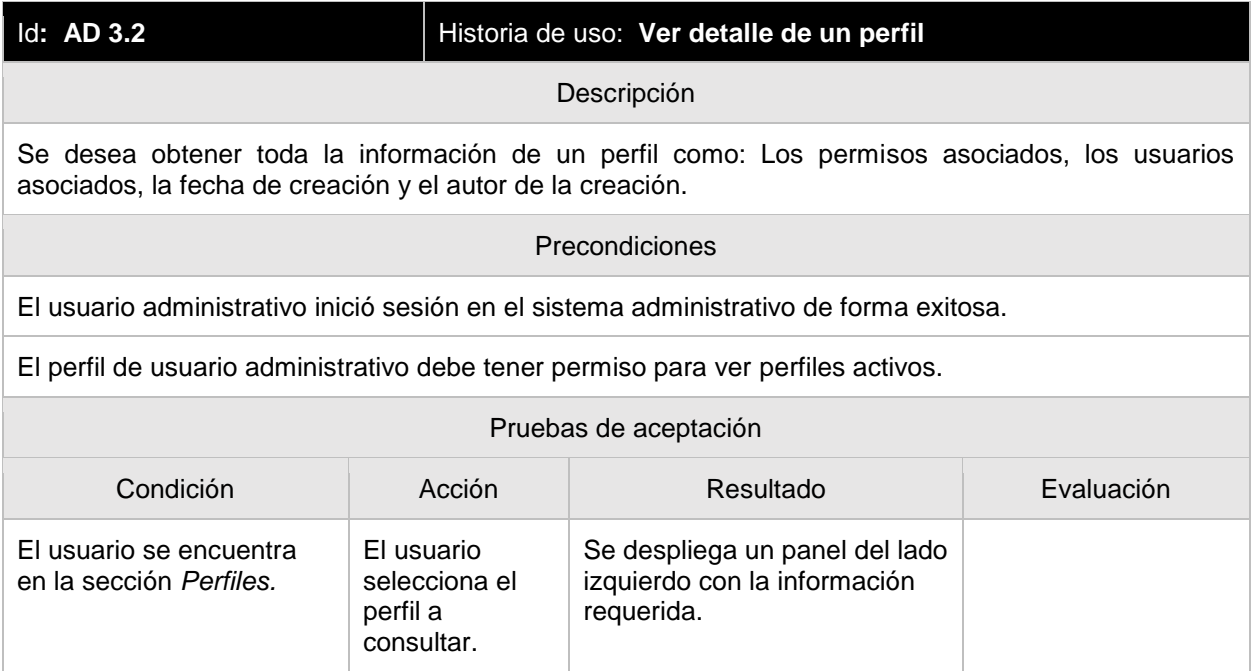

#### **AD 3.3 Crear perfil**

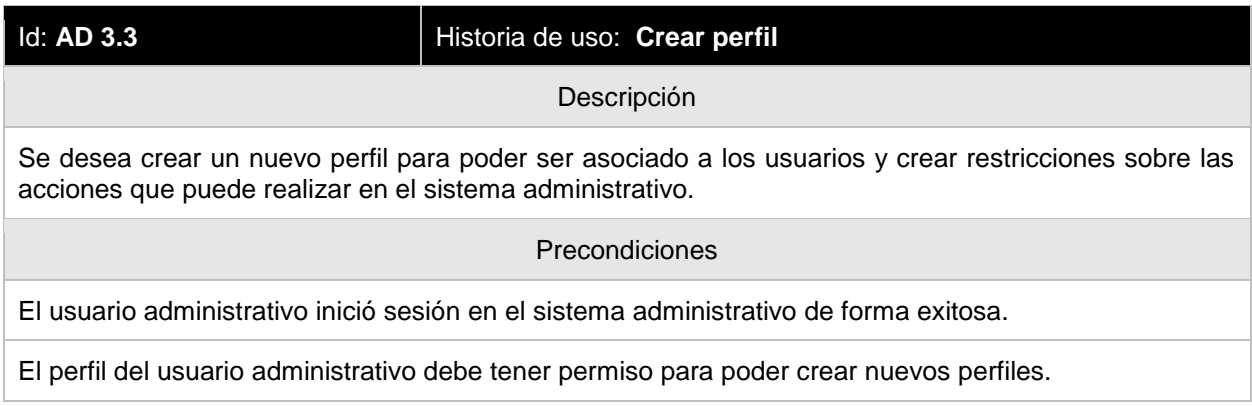

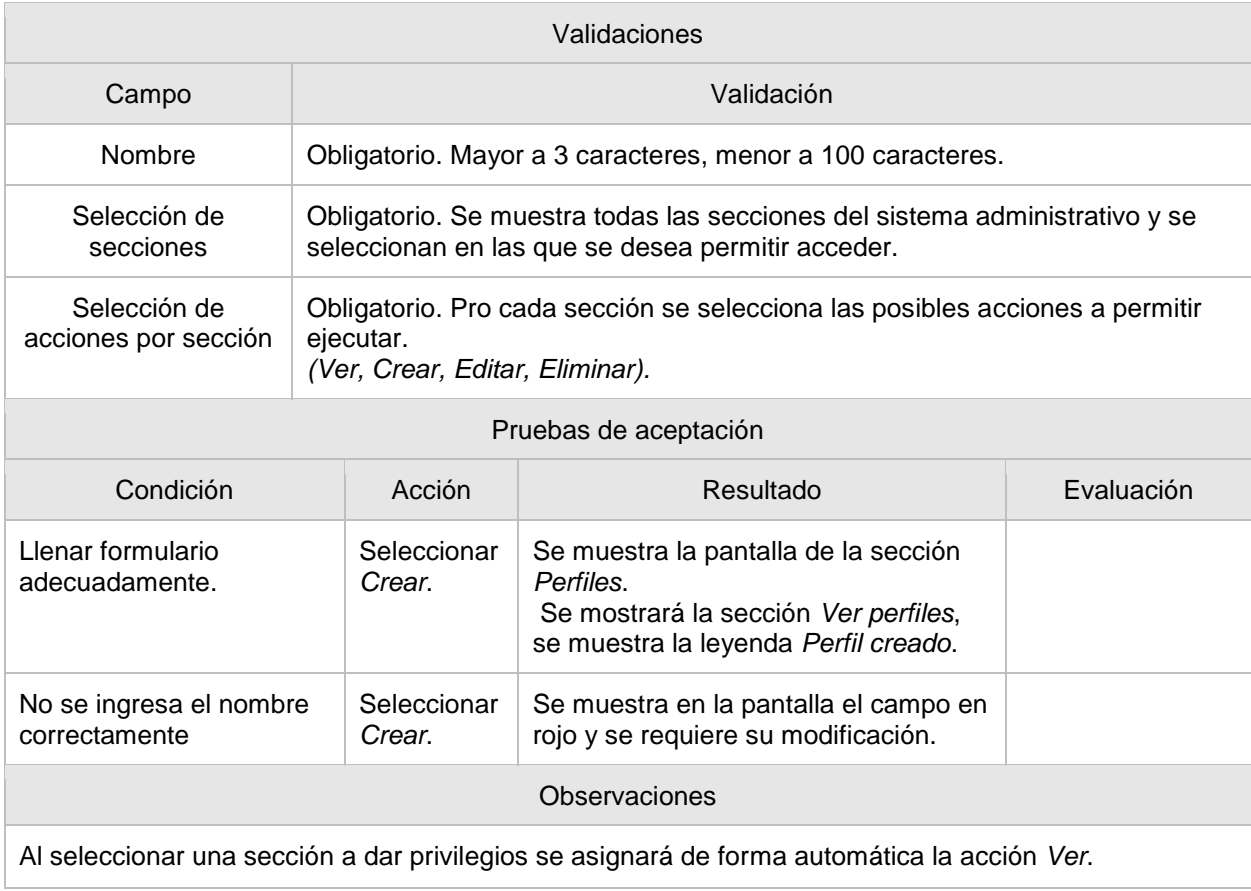

# **AD 3.4 Editar perfiles**

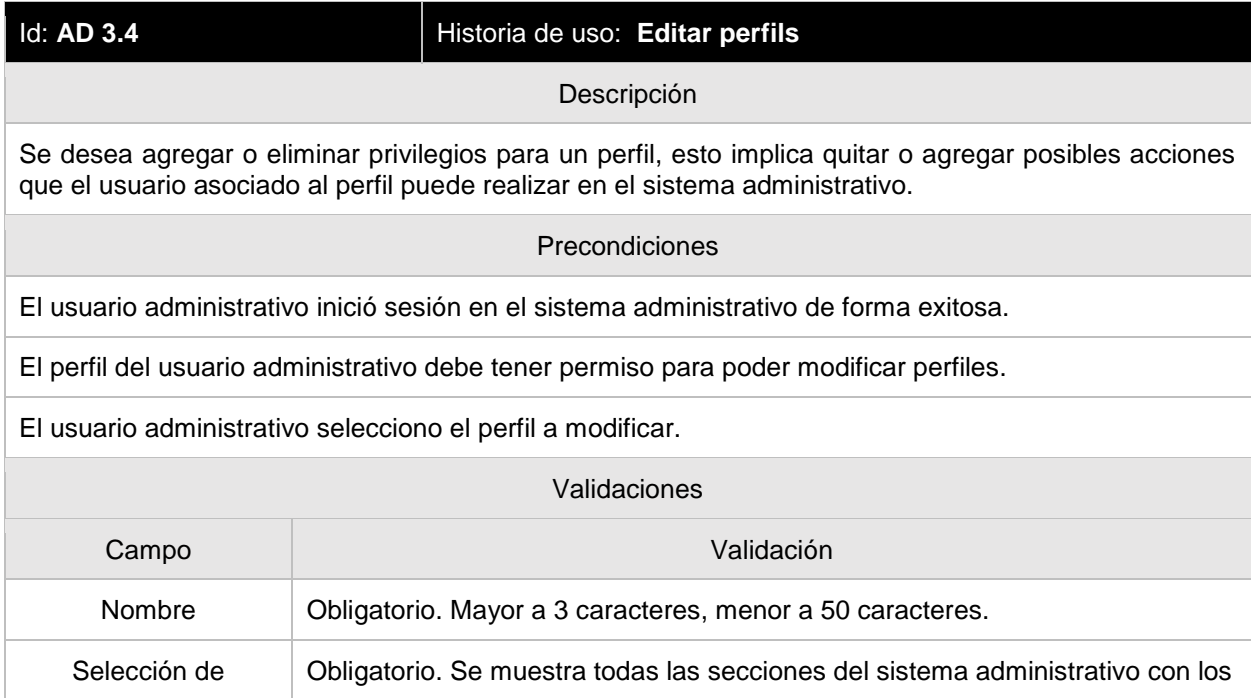

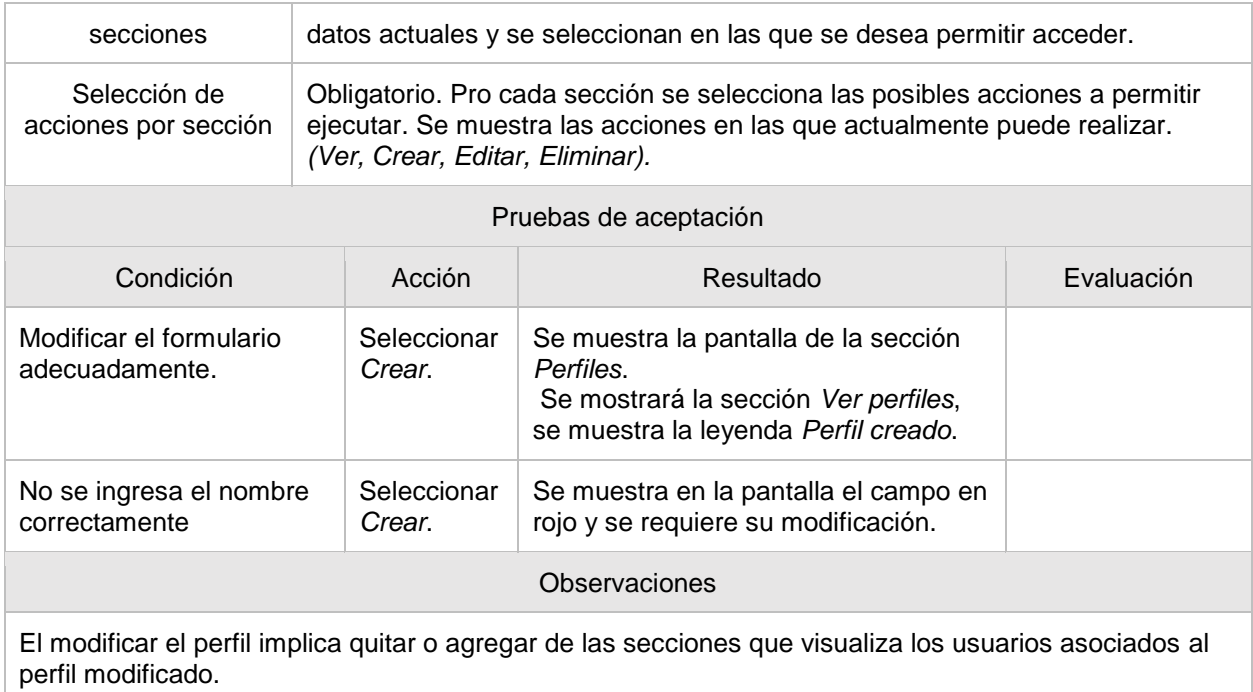

# **AD 3.5 Desactivar perfiles**

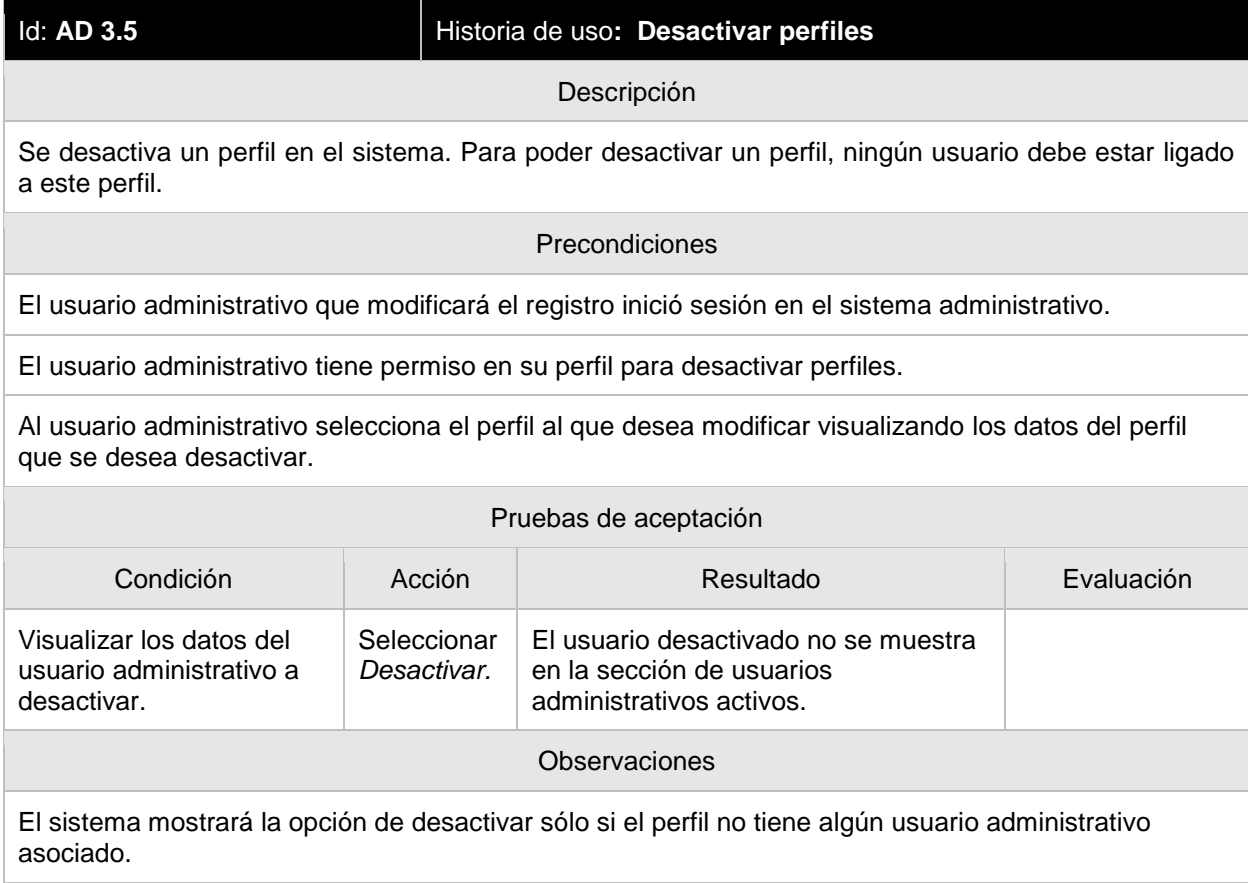

# **AD 3.6 Histórico de perfiles**

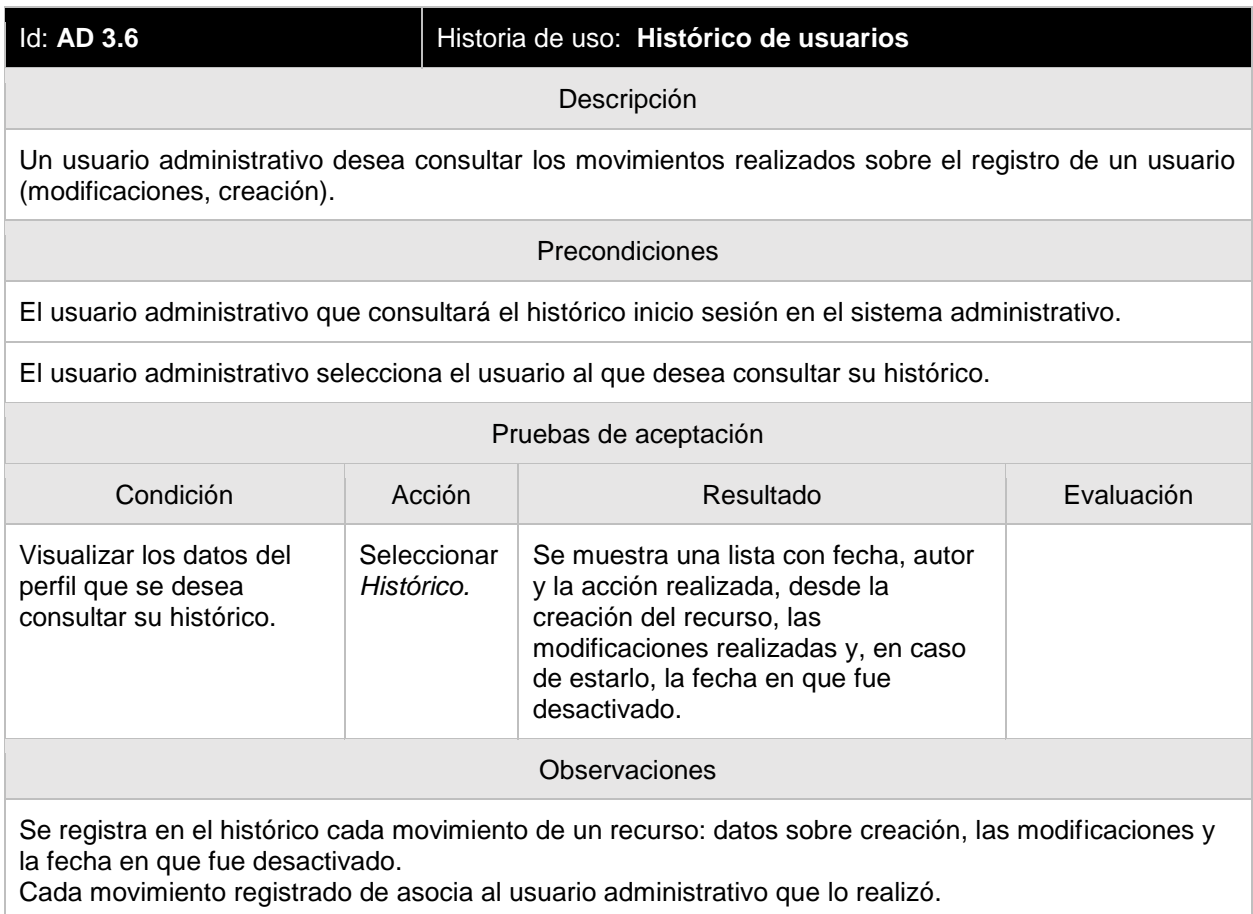

#### **OP 4.1 Visualizar marcas activas**

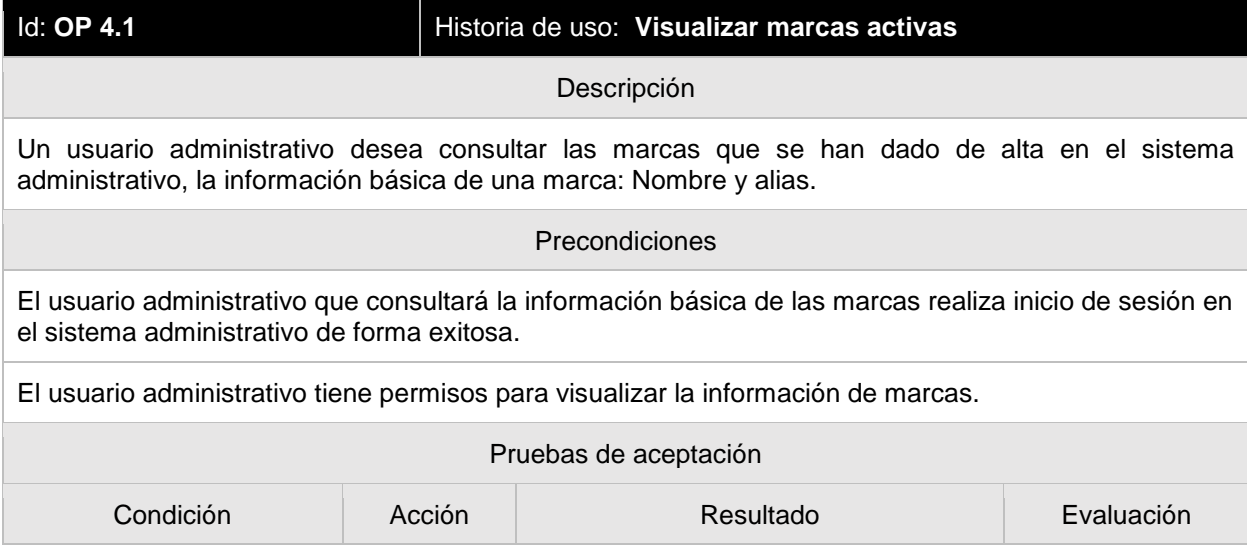

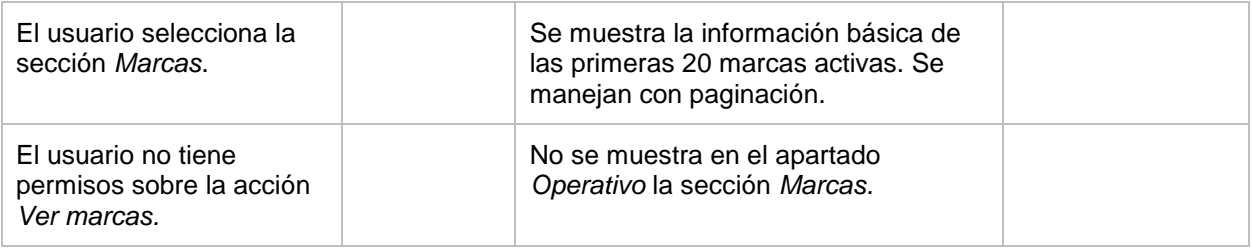

#### **OP 4.2 Ver detalle de una marca**

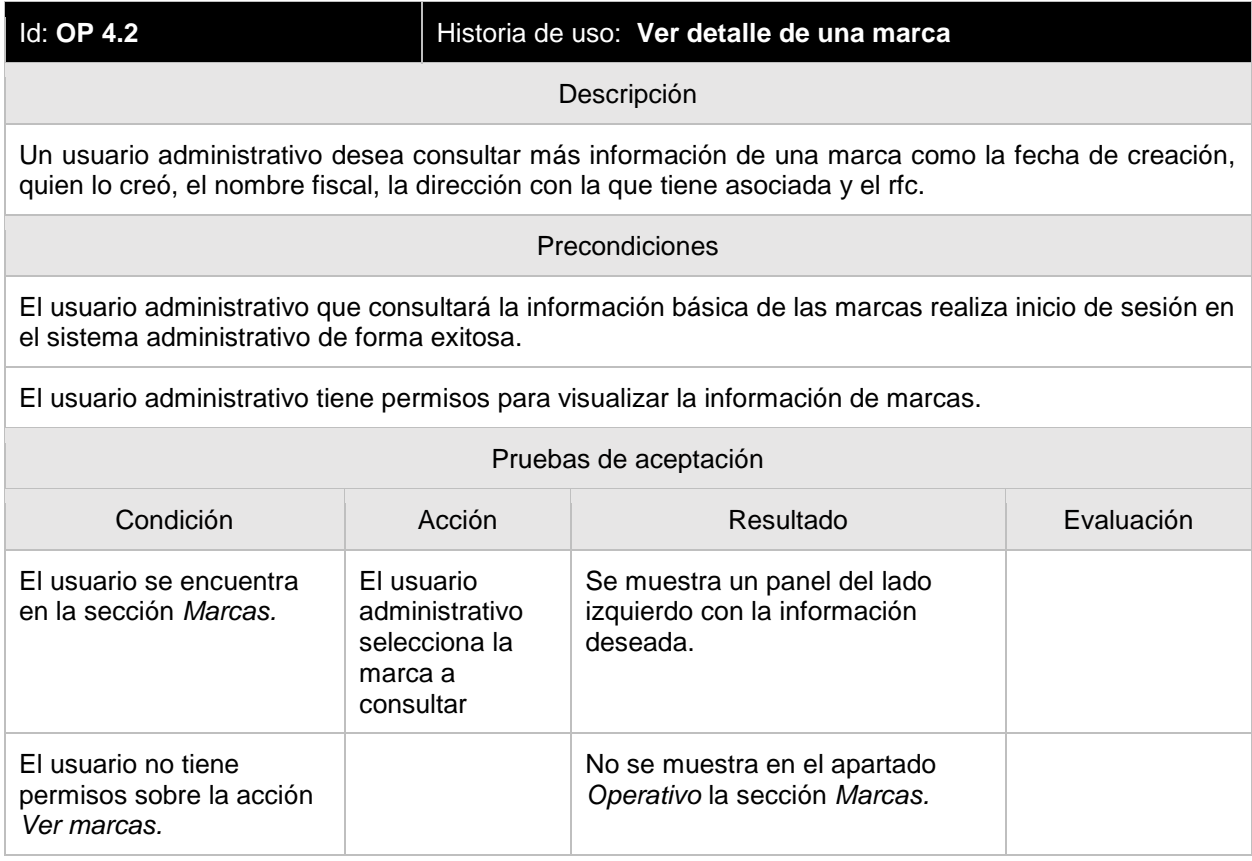

#### **OP 5.1 Ver servicios activos**

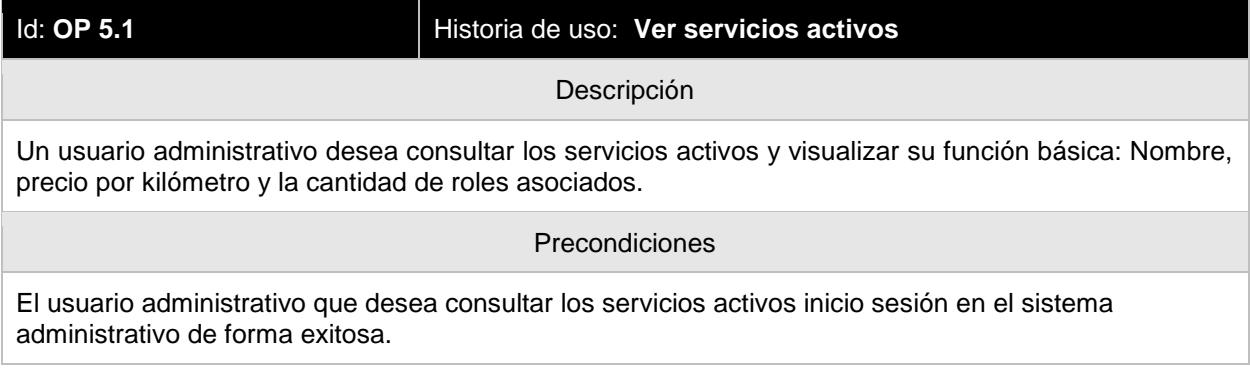

El usuario admisnitrativo tiene permisos para visualizar la información de los servicios activos.

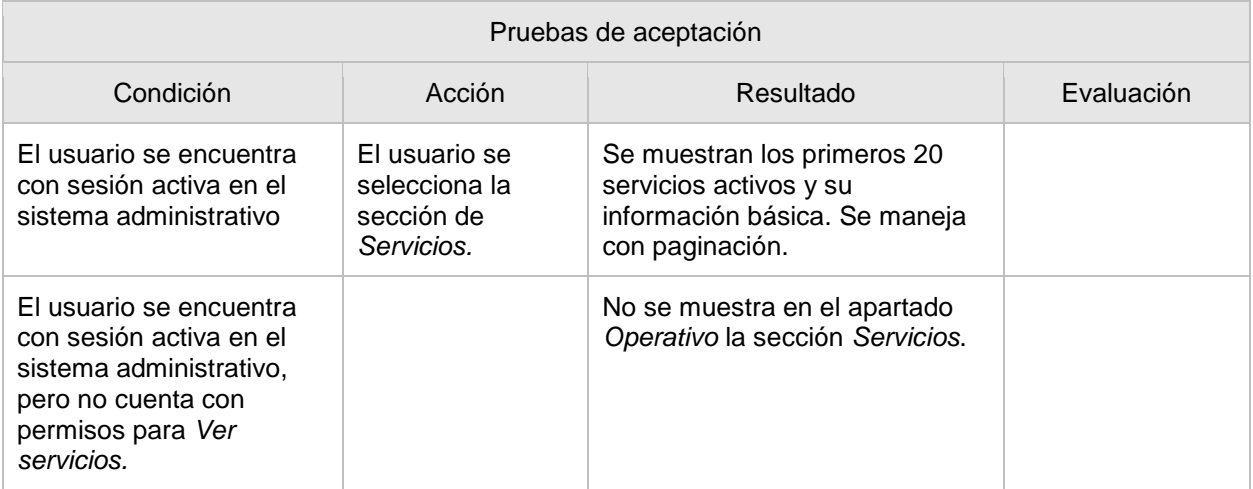

#### **OP 5.2 Ver detalle de un servicio activo.**

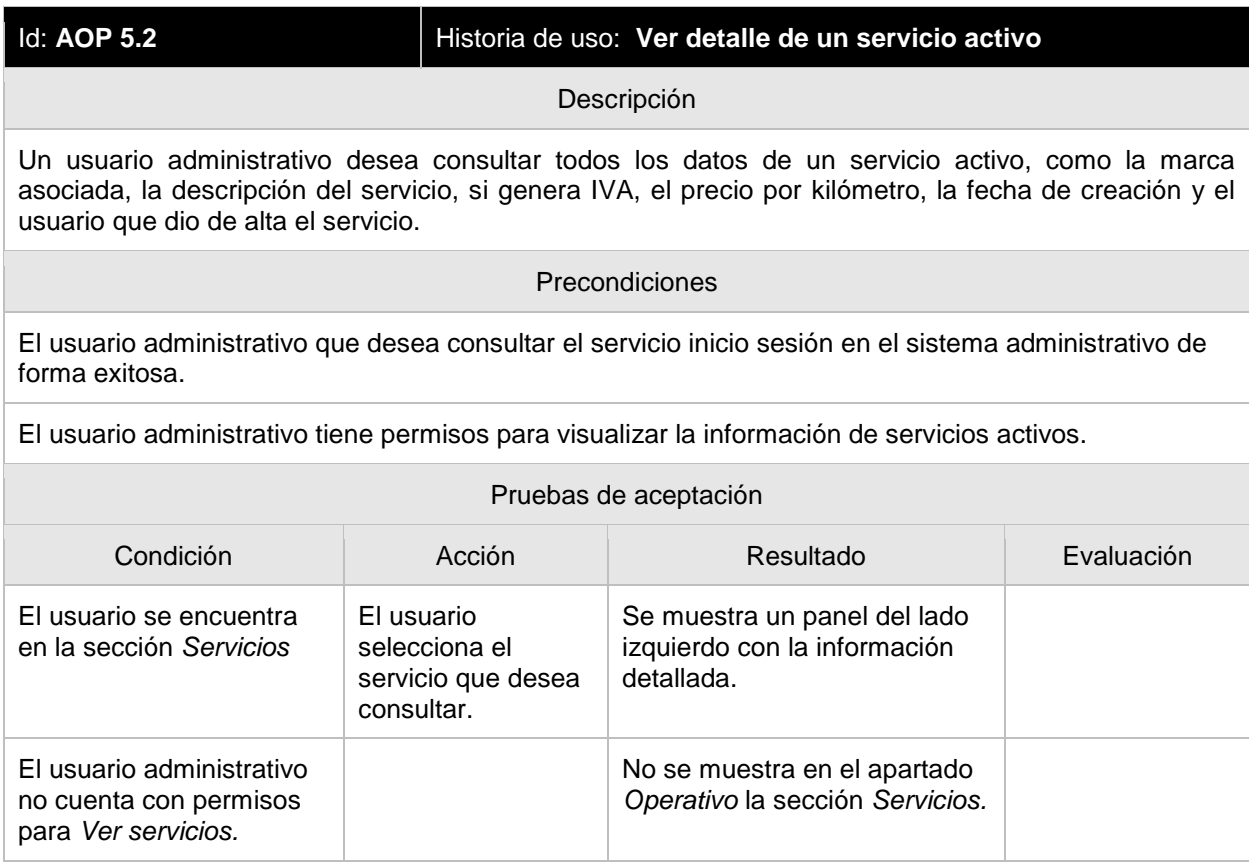

#### **OP 5.3 Crear servicio**

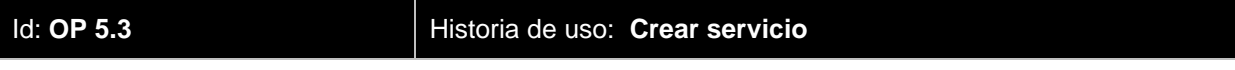

# Descripción Un usuario administrativo desea crear un nuevo servicio en la plataforma para que sea utilizado por el precio por kilómetro en la creación de un rol. Precondiciones El usuario administrativo que desea crear el servicio inicio sesión en el sistema administrativo de forma exitosa. El usuario administrativo tiene permisos para crear servicios en el sistema. Validaciones Campo Validación Nombre **Obligatorio.** Menor a 30 caracteres. Marca **Obligatorio.** Selección de lista de marcas activas en el sistema administrativo. Precio por kilómetro | Obligatorio. Número. Descripción **Obligatorio.** Texto. Genera IVA | Opcional. Booleano.

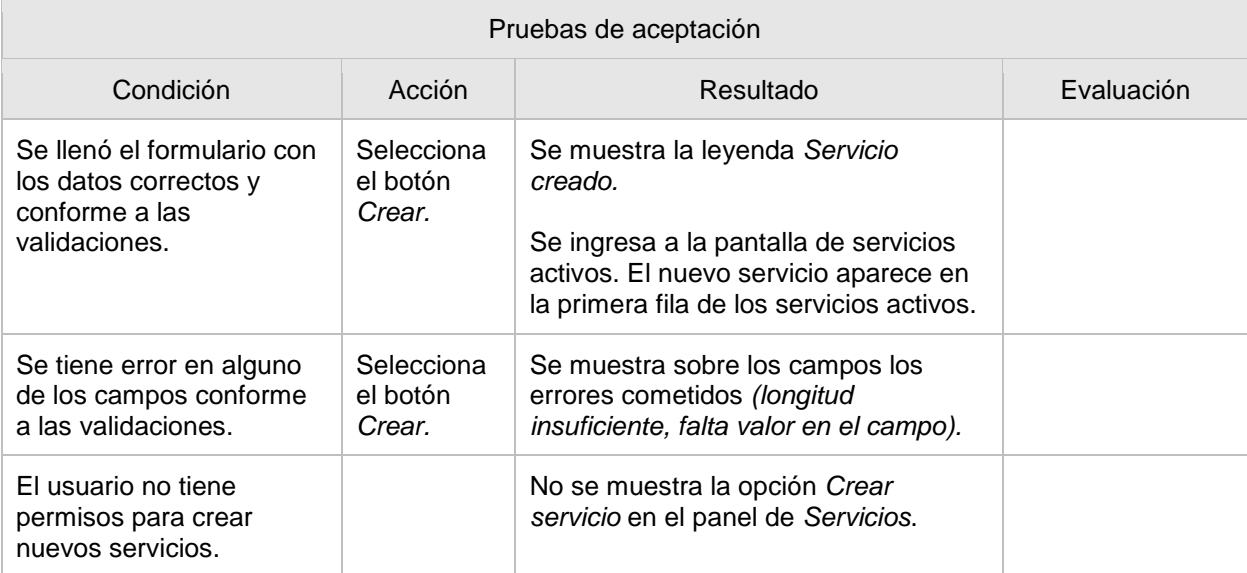

#### **AD 5.4 Editar servicios**

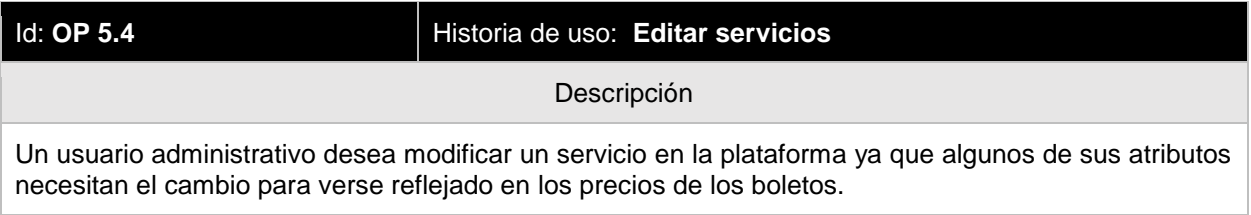

#### Precondiciones

El usuario administrativo que desea modificar el servicio inicio sesión en el sistema administrativo de forma exitosa.

El usuario administrativo tiene permisos para modificar servicios en el sistema.

El usuario administrativo selecciona el servicio a modificar.

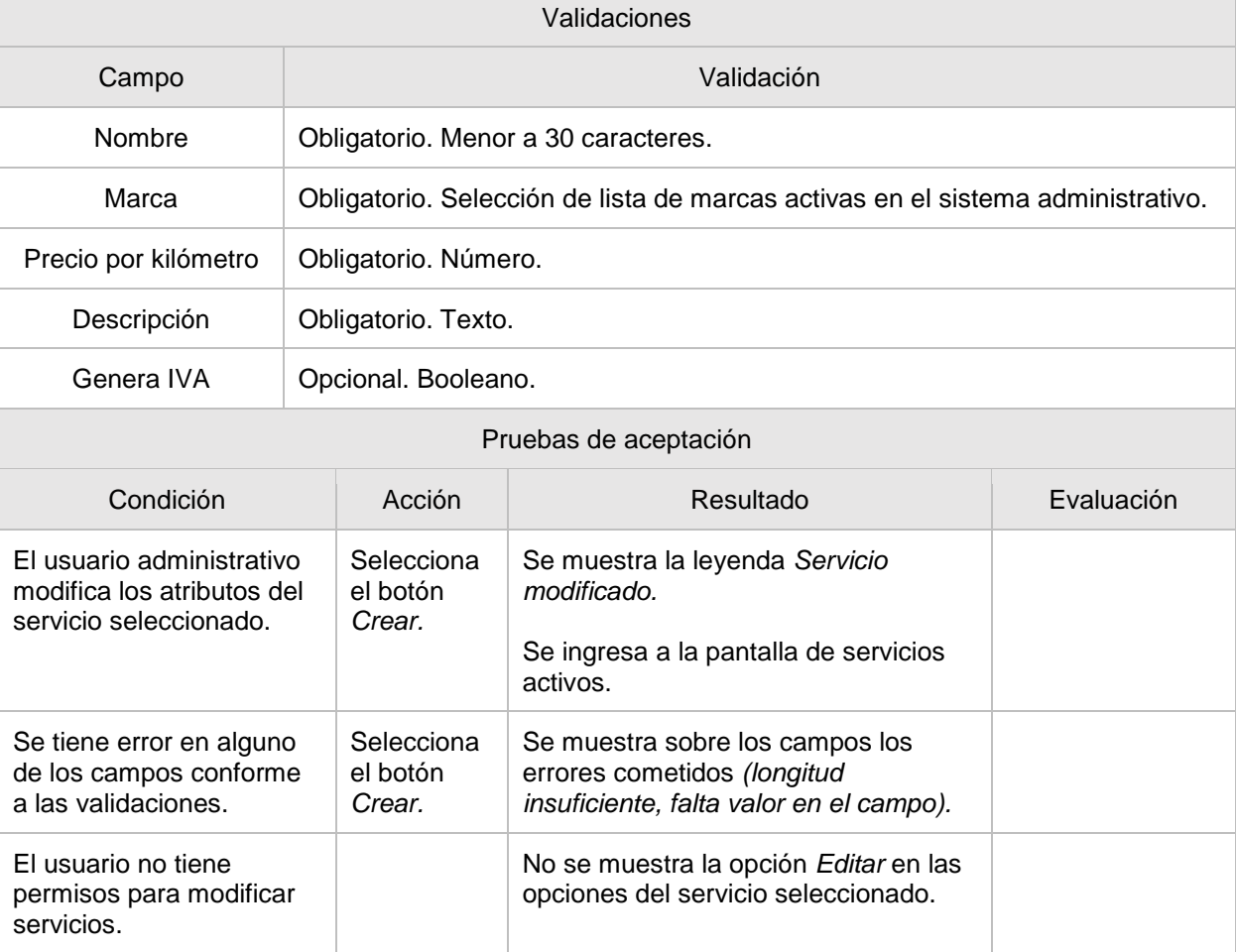

#### **OP 5.5 Desactivar servicios**

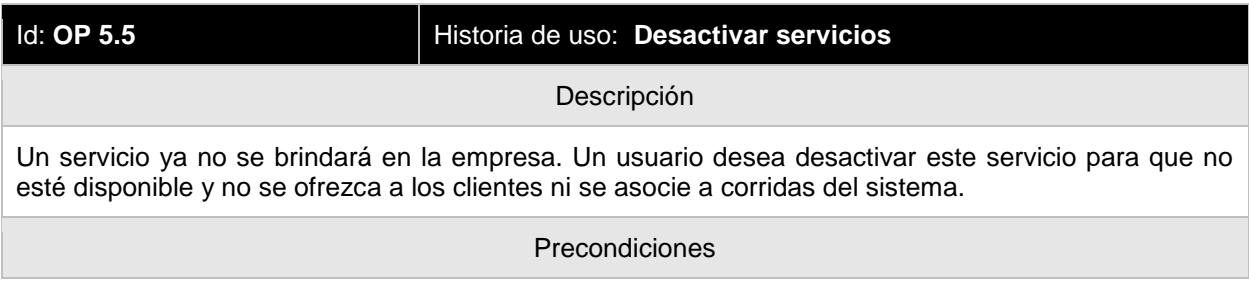

El usuario administrativo que desea desactivar el servicio inicio sesión en el sistema administrativo de forma exitosa.

El usuario administrativo tiene permisos para desactivar servicios en el sistema.

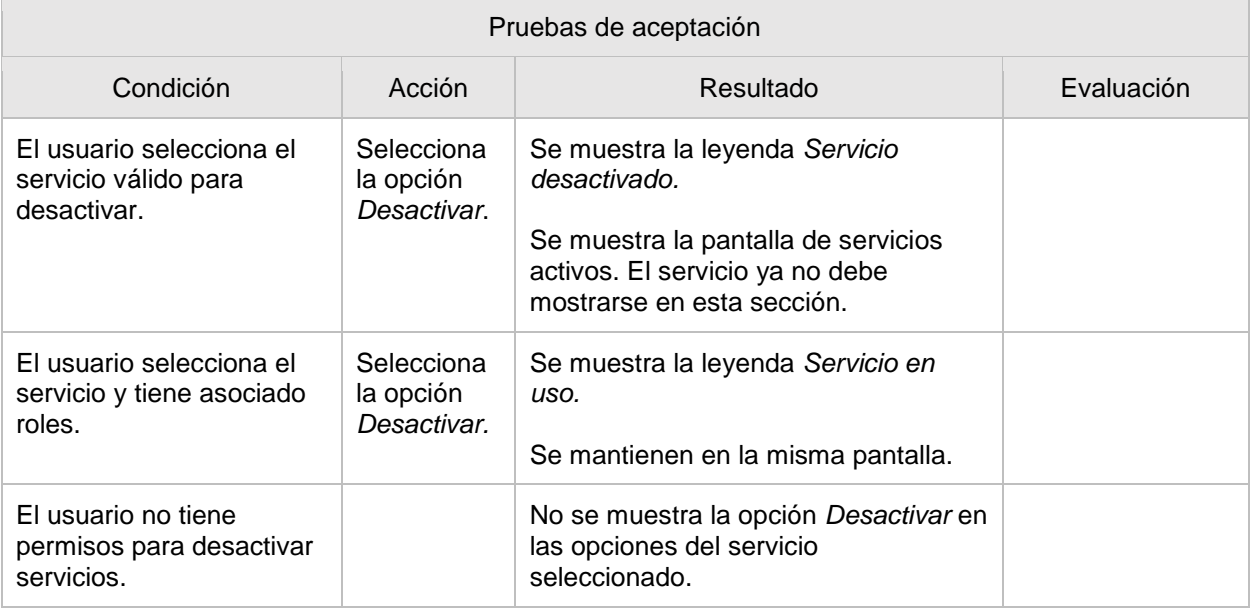

## **OP 5.6 Histórico de servicios**

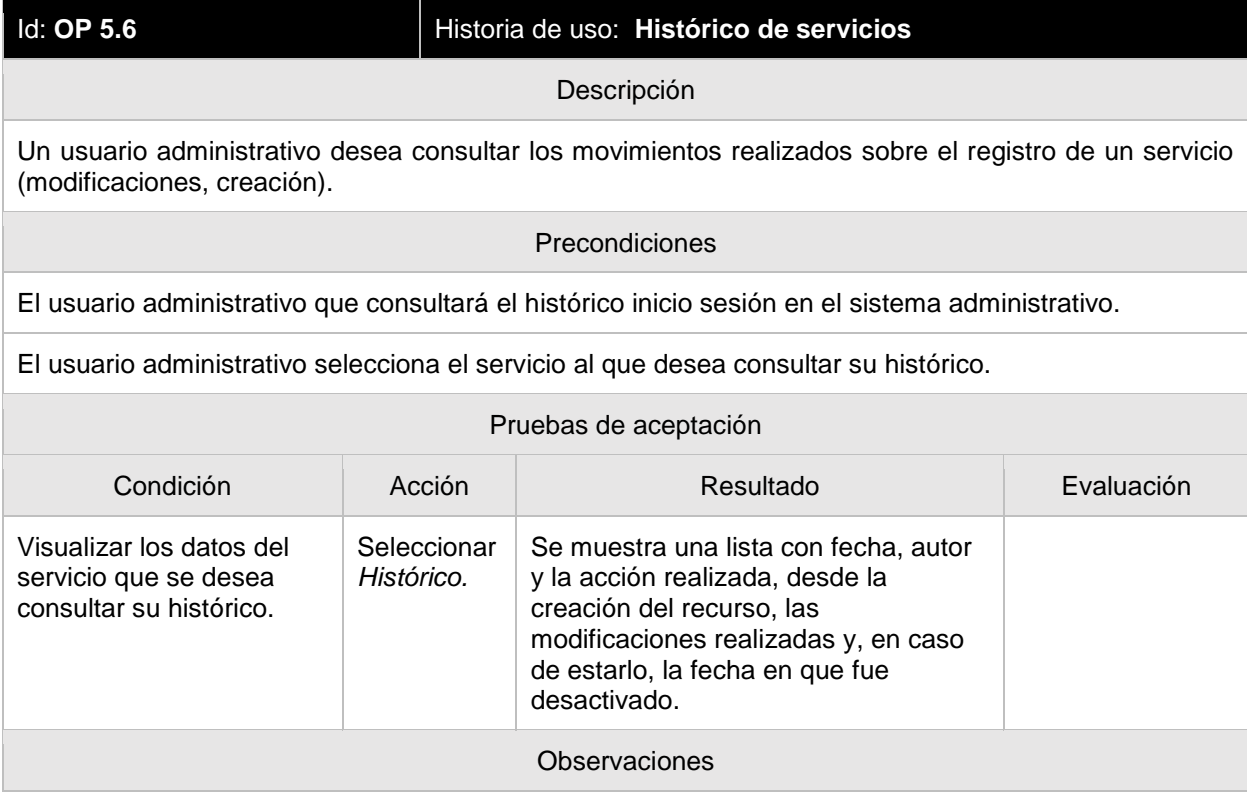

Se registra en el histórico cada movimiento de un recurso: datos sobre creación, las modificaciones y la fecha en que fue desactivado.

Cada movimiento registrado de asocia al usuario administrativo que lo realizó.

#### **OP 6.1 Ver matrices activas**

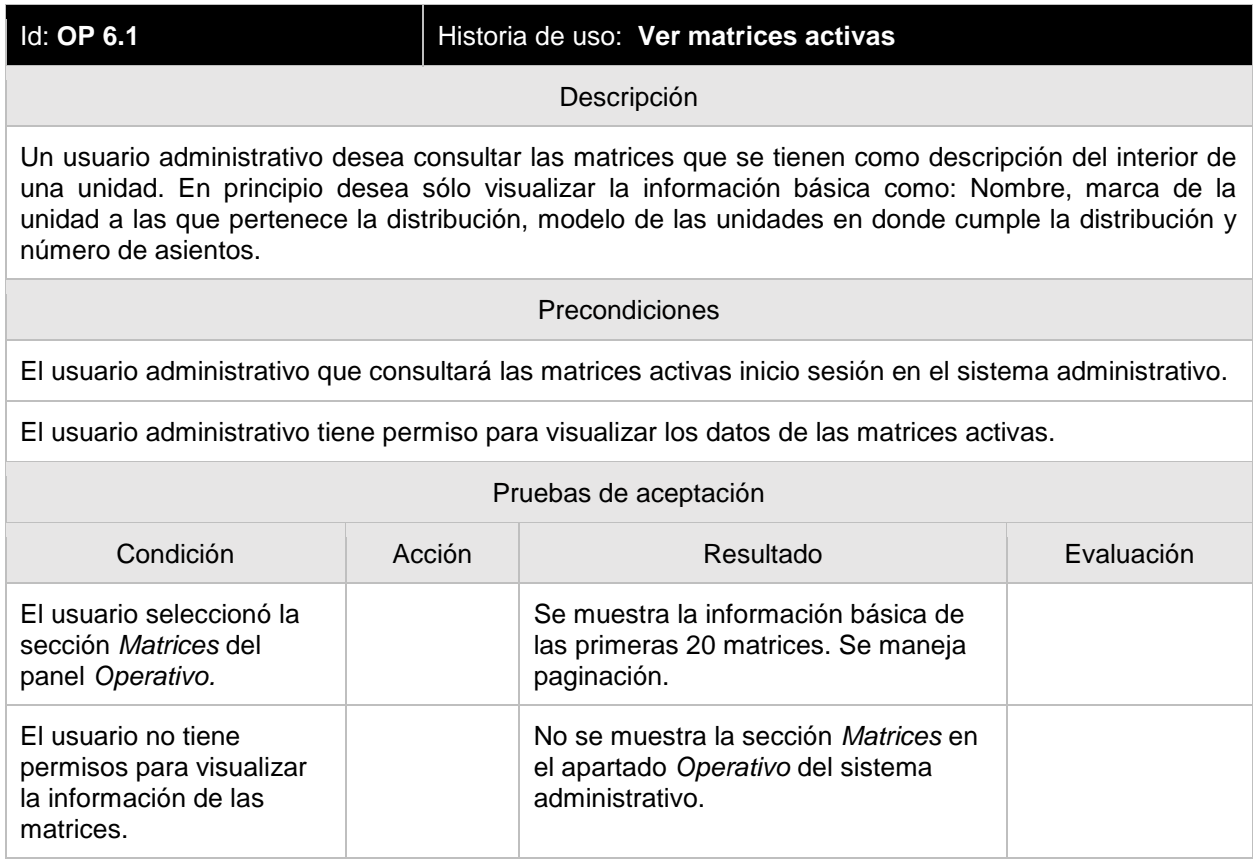

#### **OP 6.2 Ver detalle de una matriz activa**

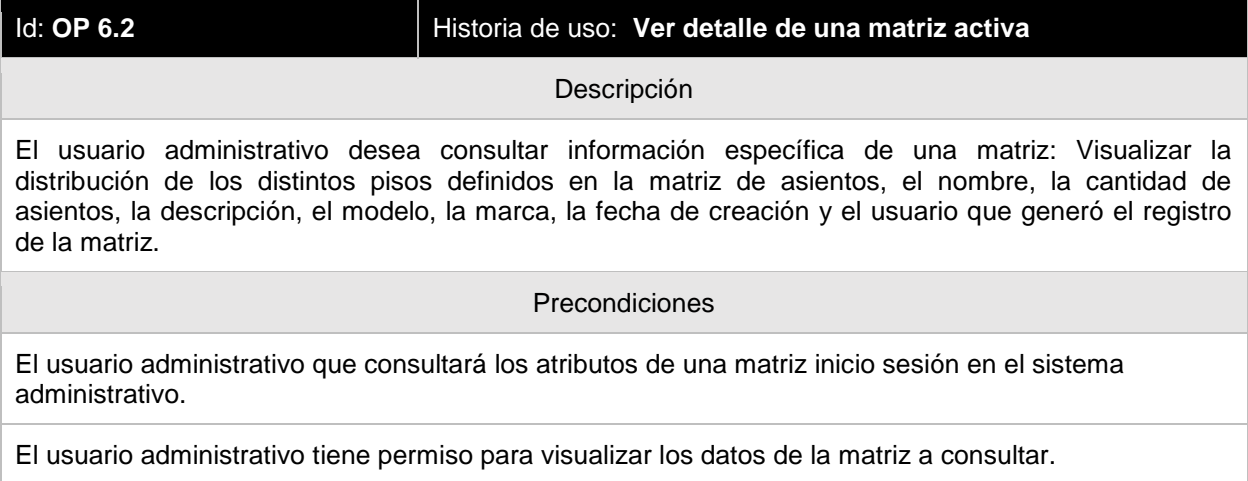

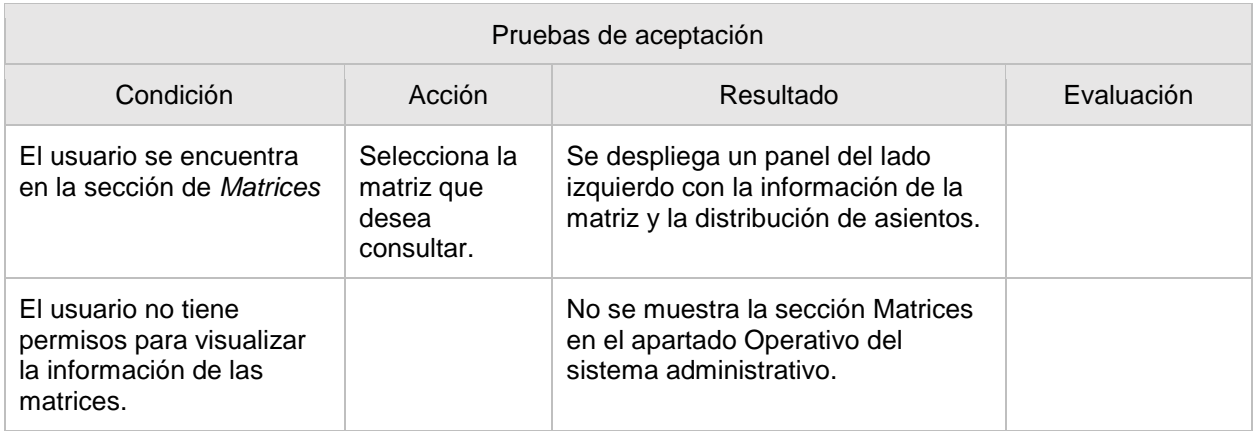

#### **OP 6.3 Crear matriz**

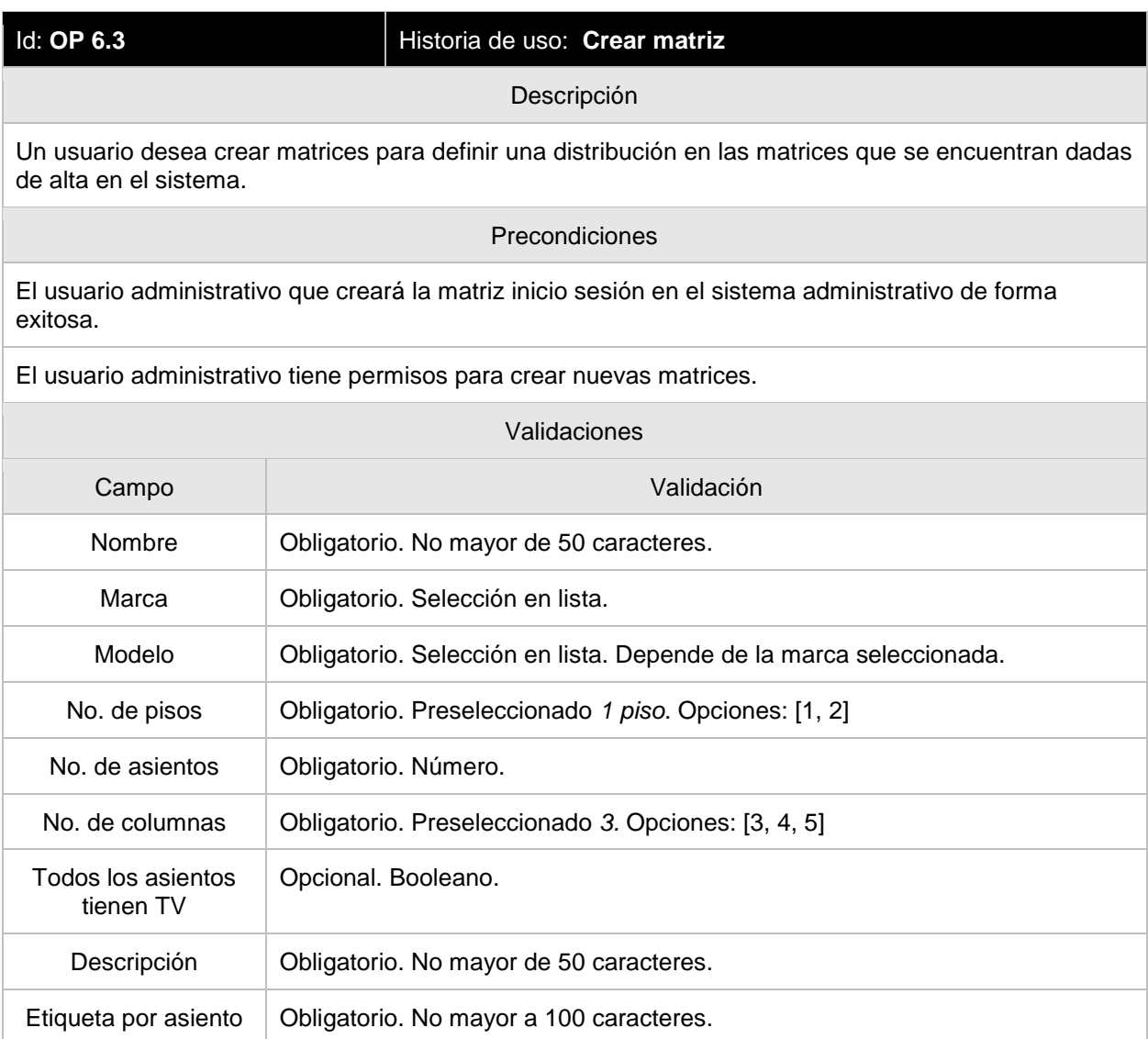

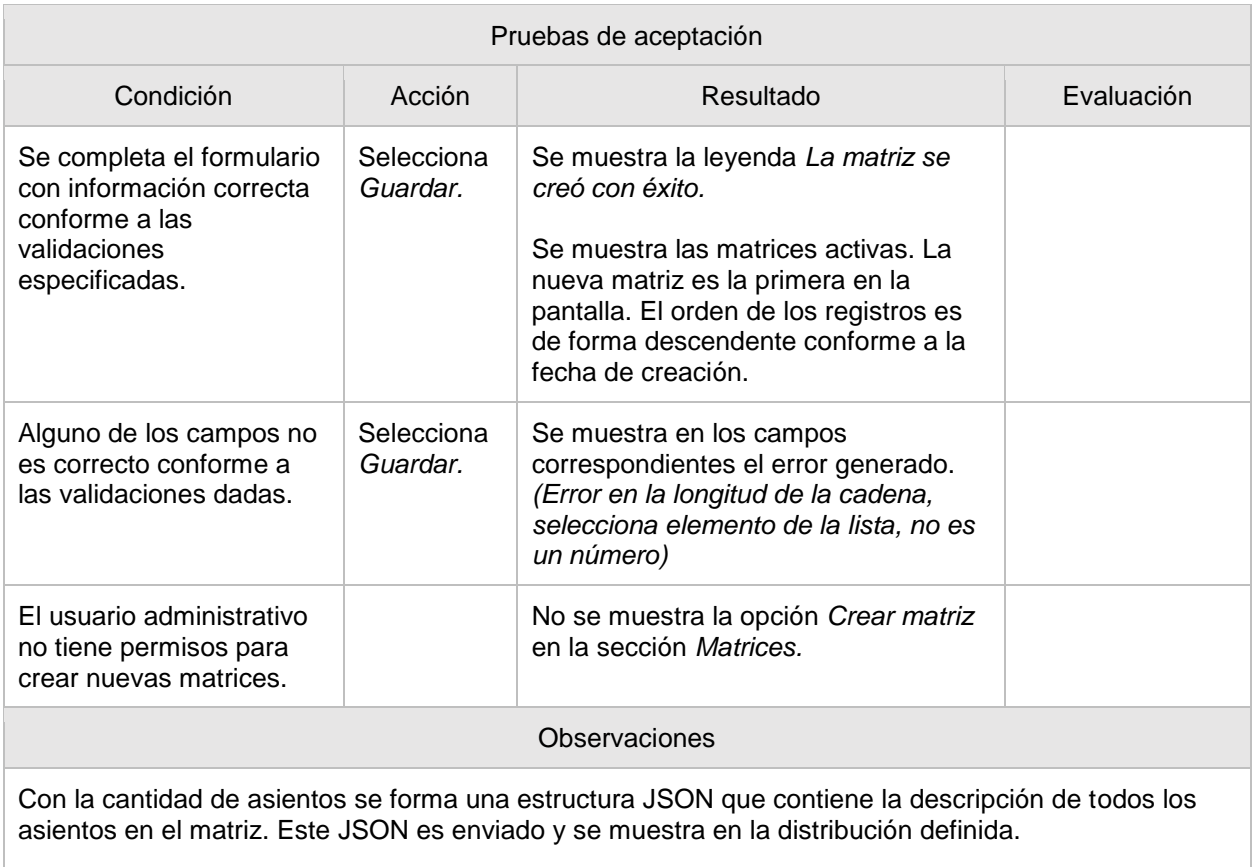

Antes de guardar la información se mostrarán dos previos de la de la posición de los asientos.

## **OP 6.4 Desactivar matriz**

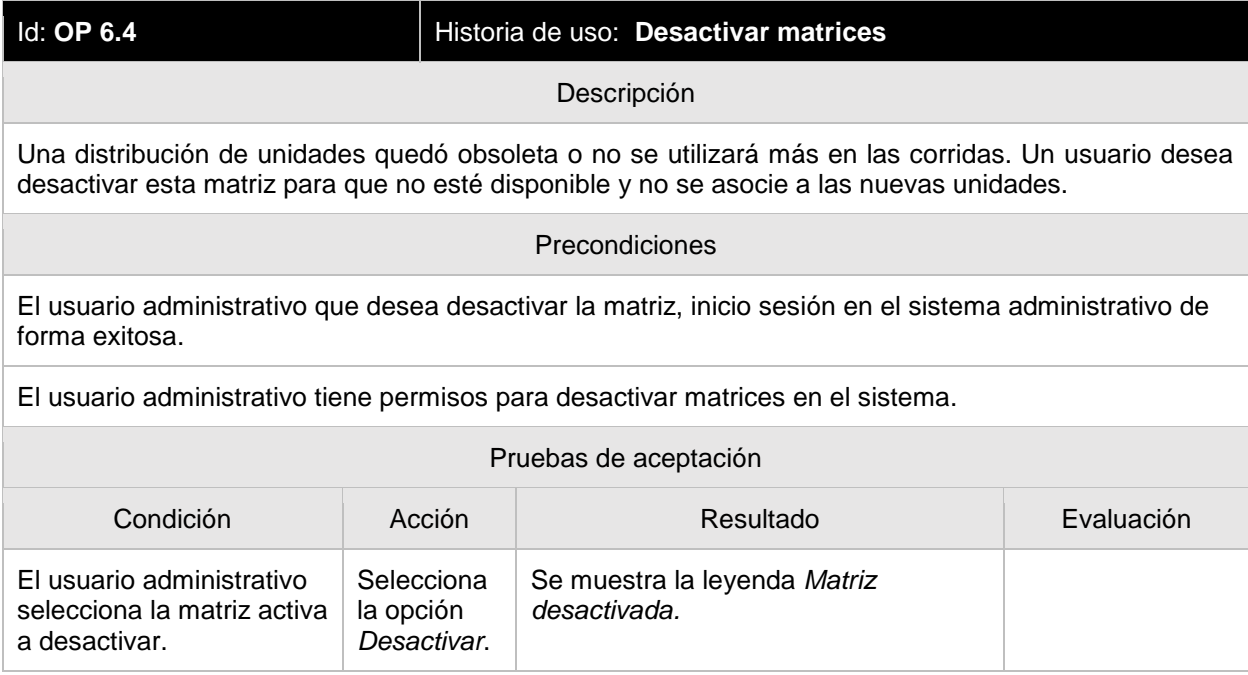

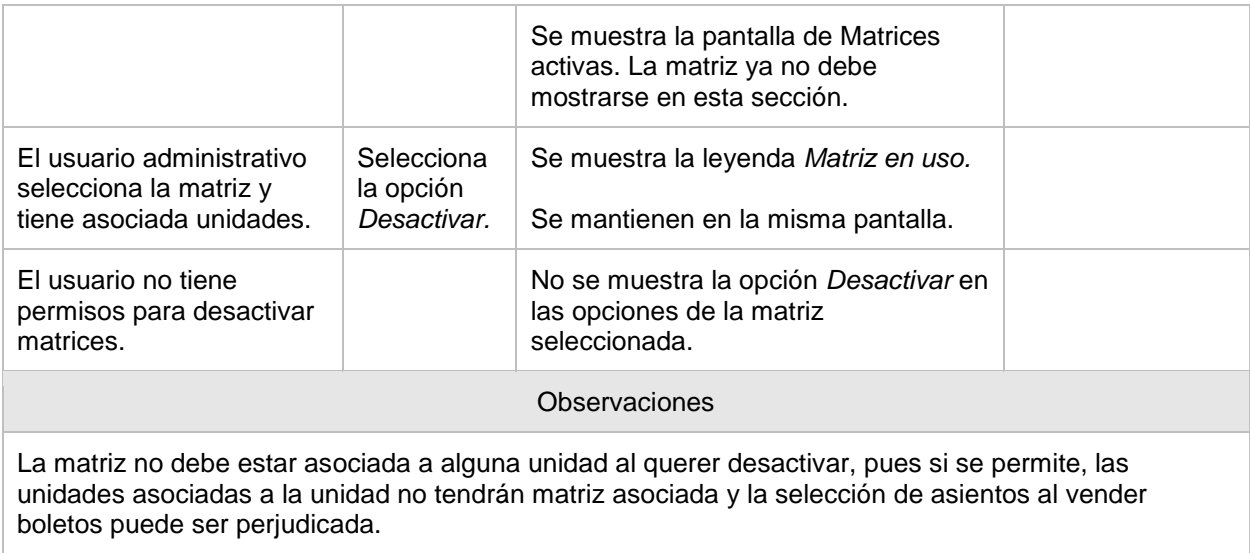

## **OP 6.5 Histórico de matrices**

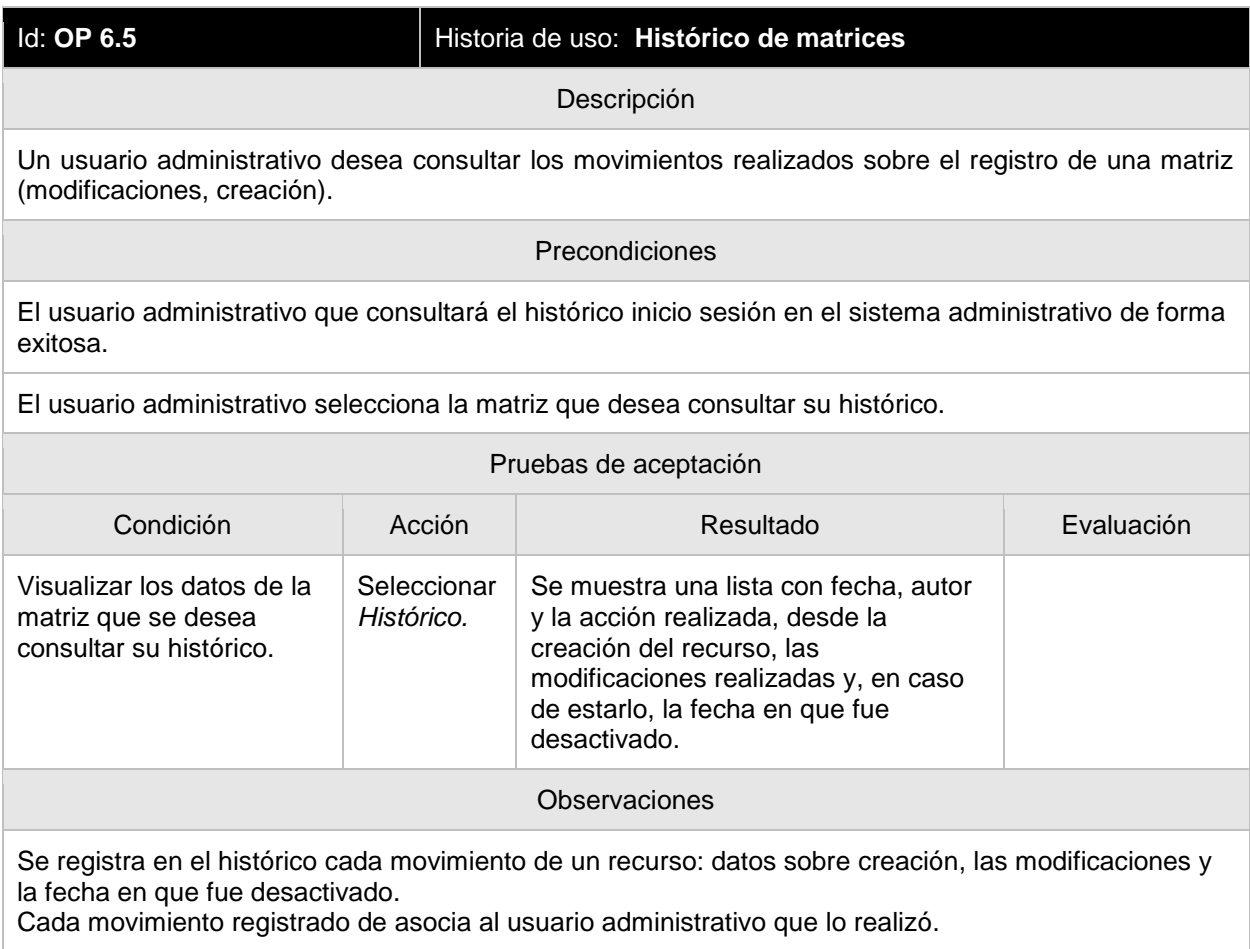

#### **OP 7.1 Ver unidades activas**

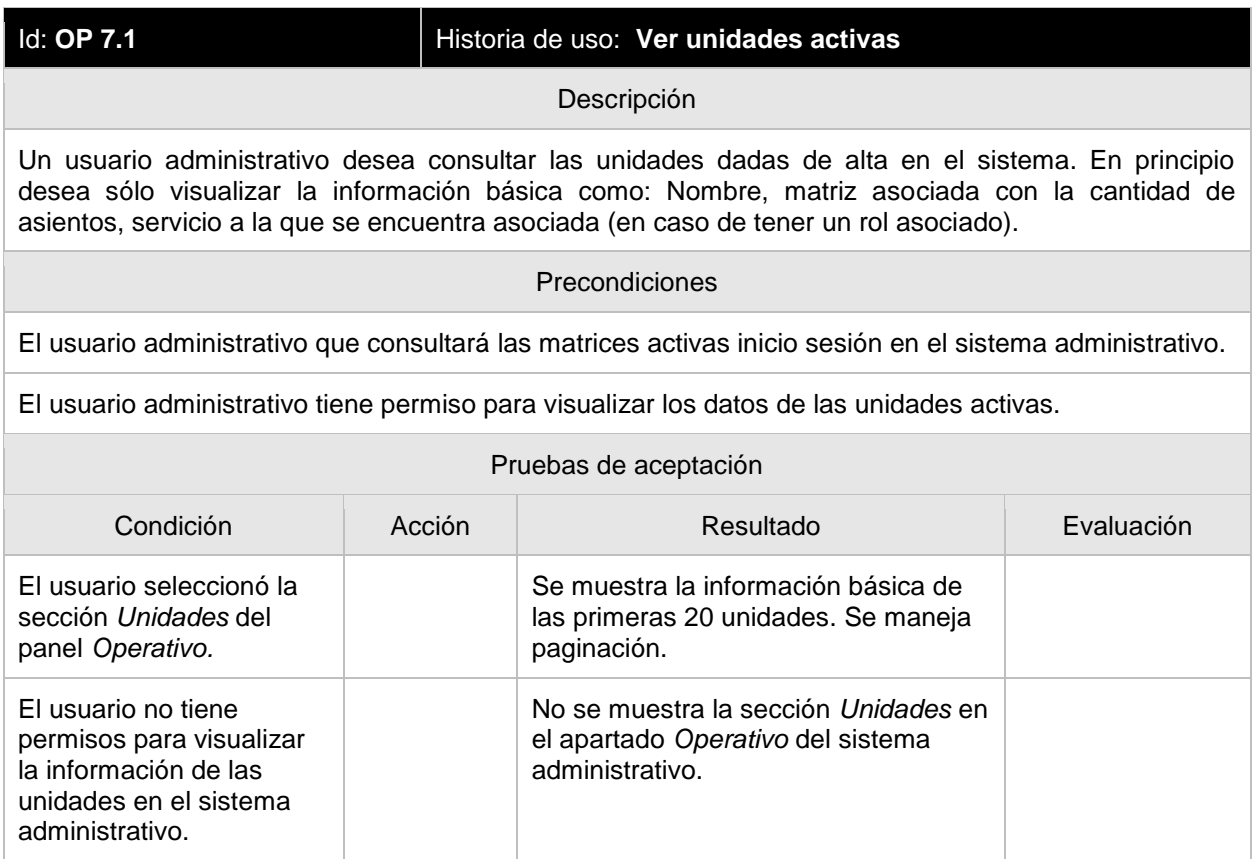

#### **OP 7.2 Ver detalle de una unidad activa**

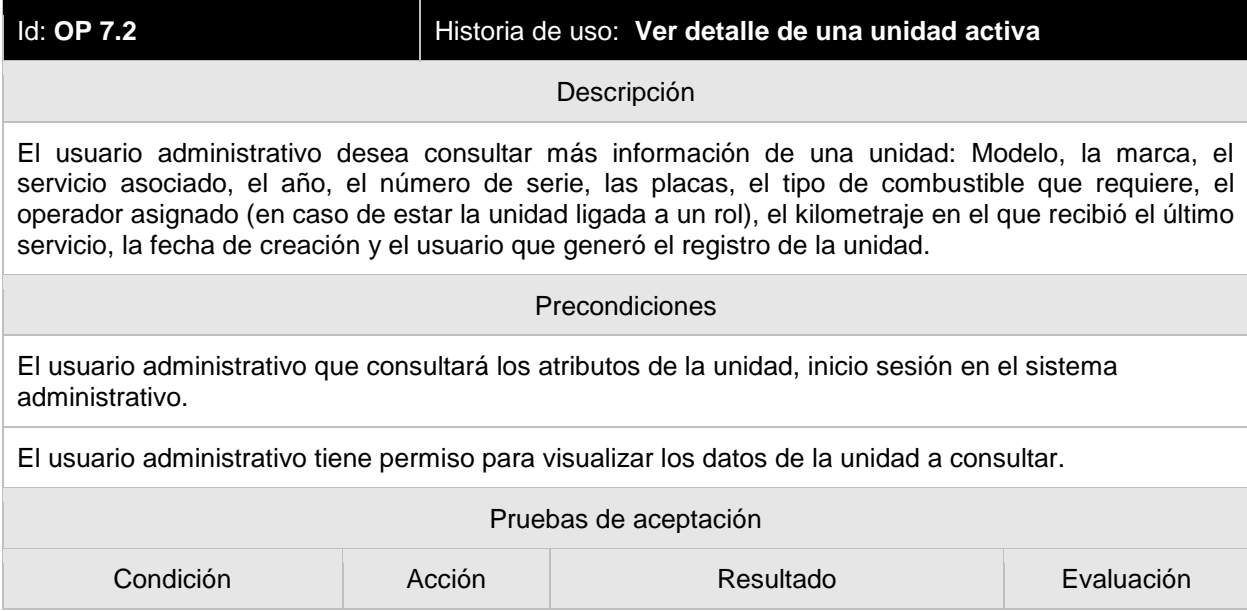
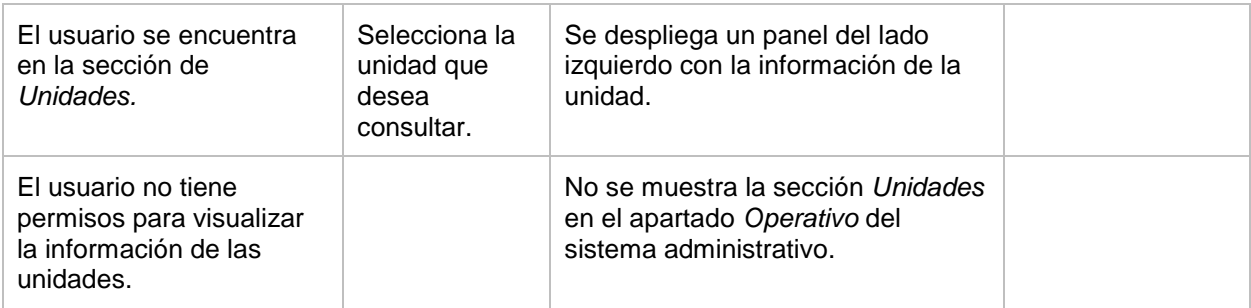

### **OP 8.1 Ver operadores activos**

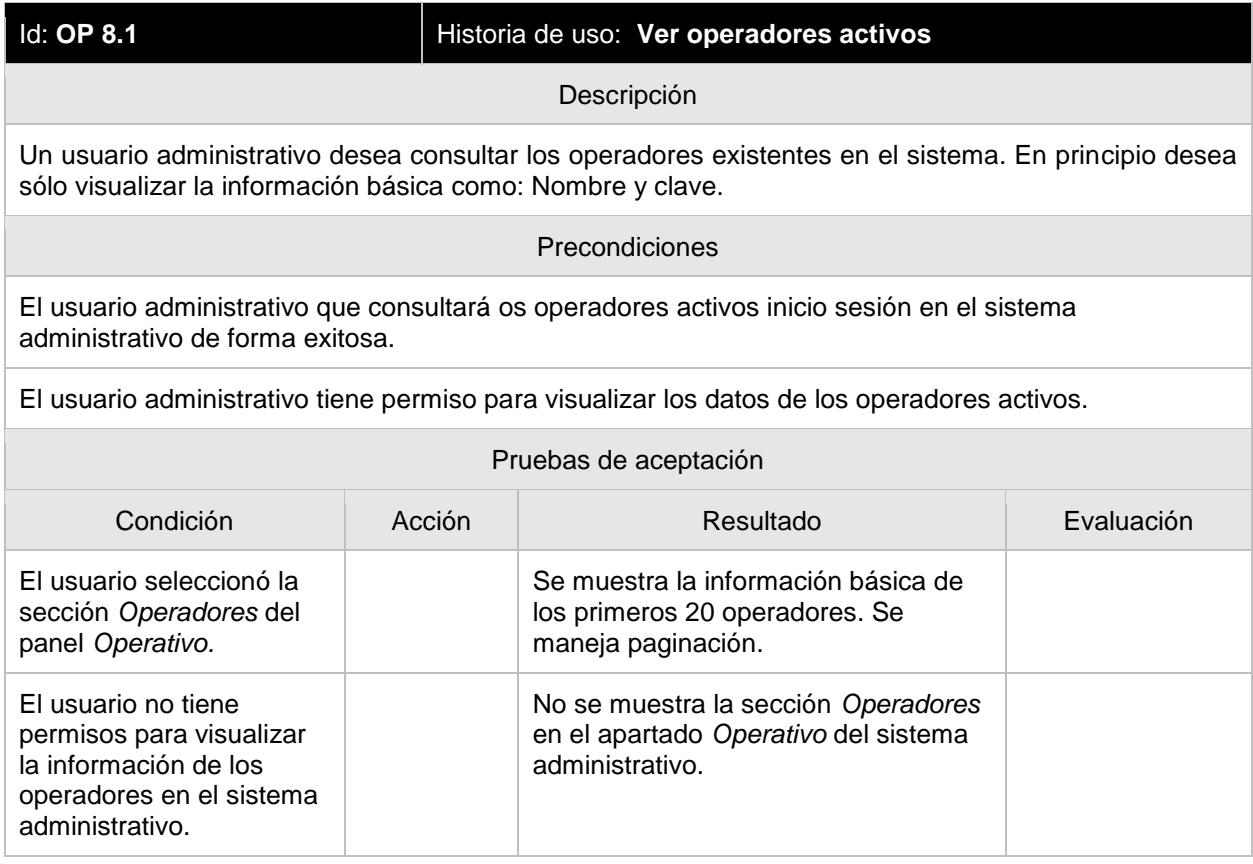

## **OP 8.2 Ver detalle de un operador activo**

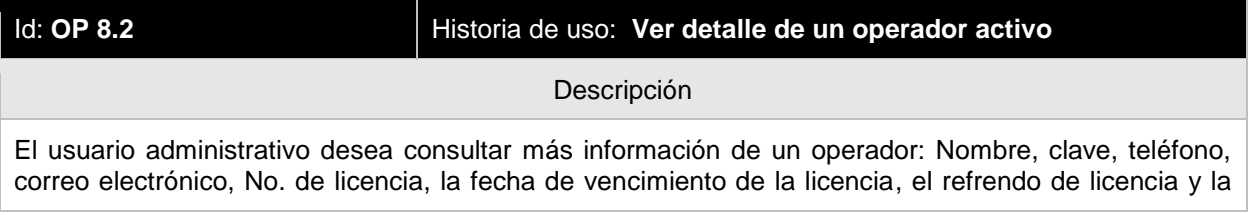

fecha de vencimiento.

#### Precondiciones

El usuario administrativo que consultará los atributos del operador, inicio sesión en el sistema administrativo.

El usuario administrativo tiene permiso para visualizar los datos de los operadores activos.

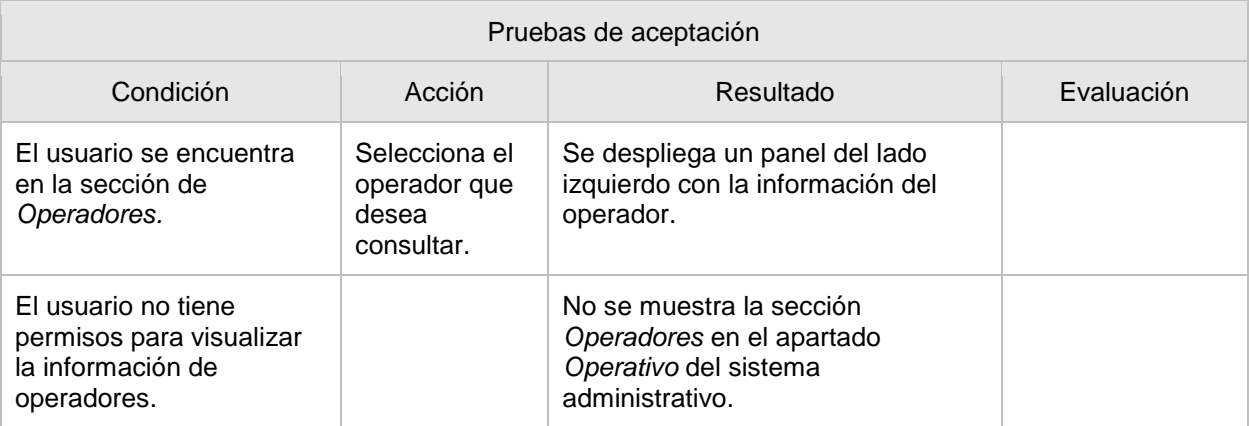

## **OP 9.1 Ver zonas metropolitanas activas**

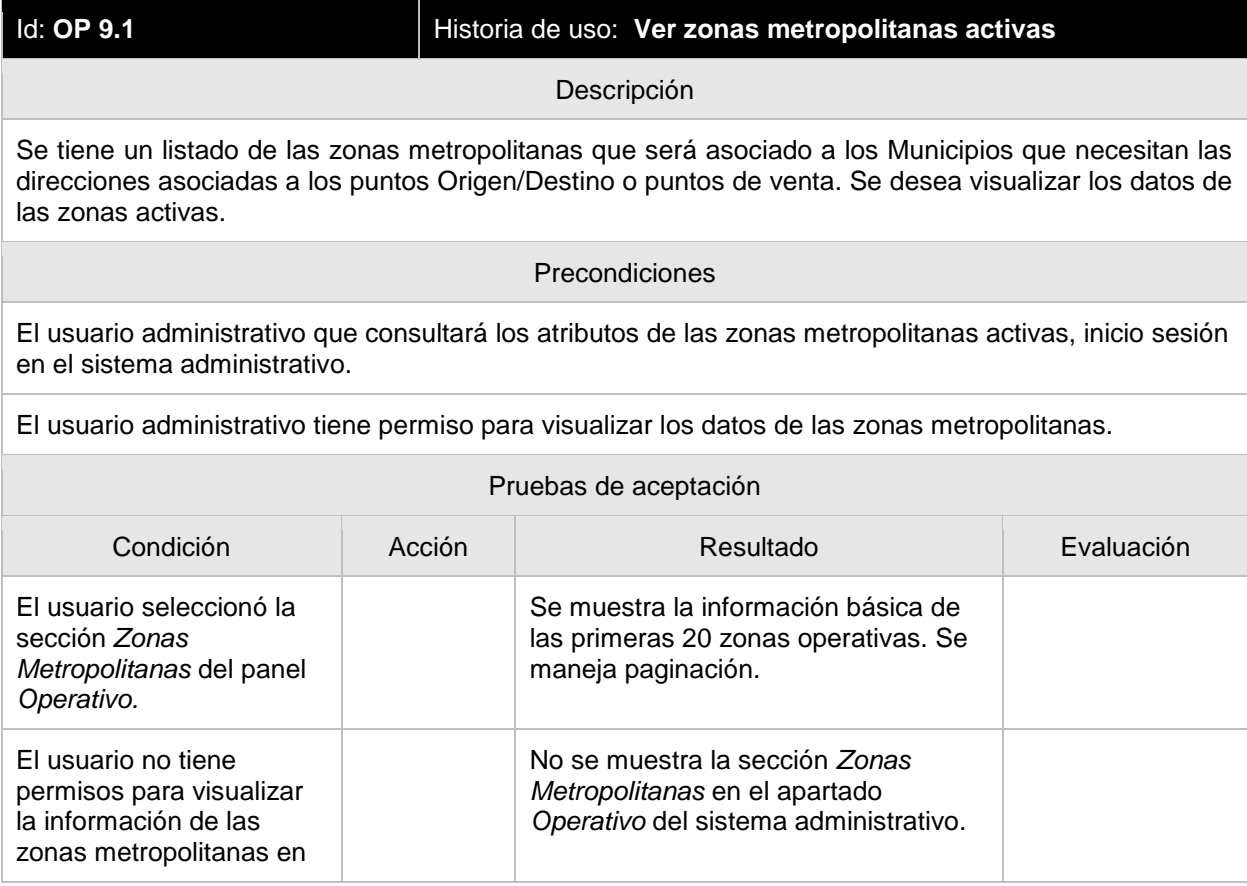

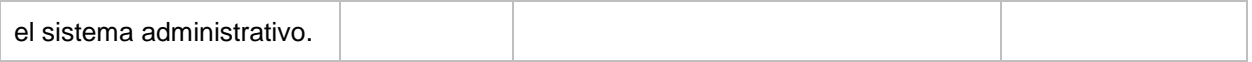

## **OP 9.2 Crear zonas metropolitanas**

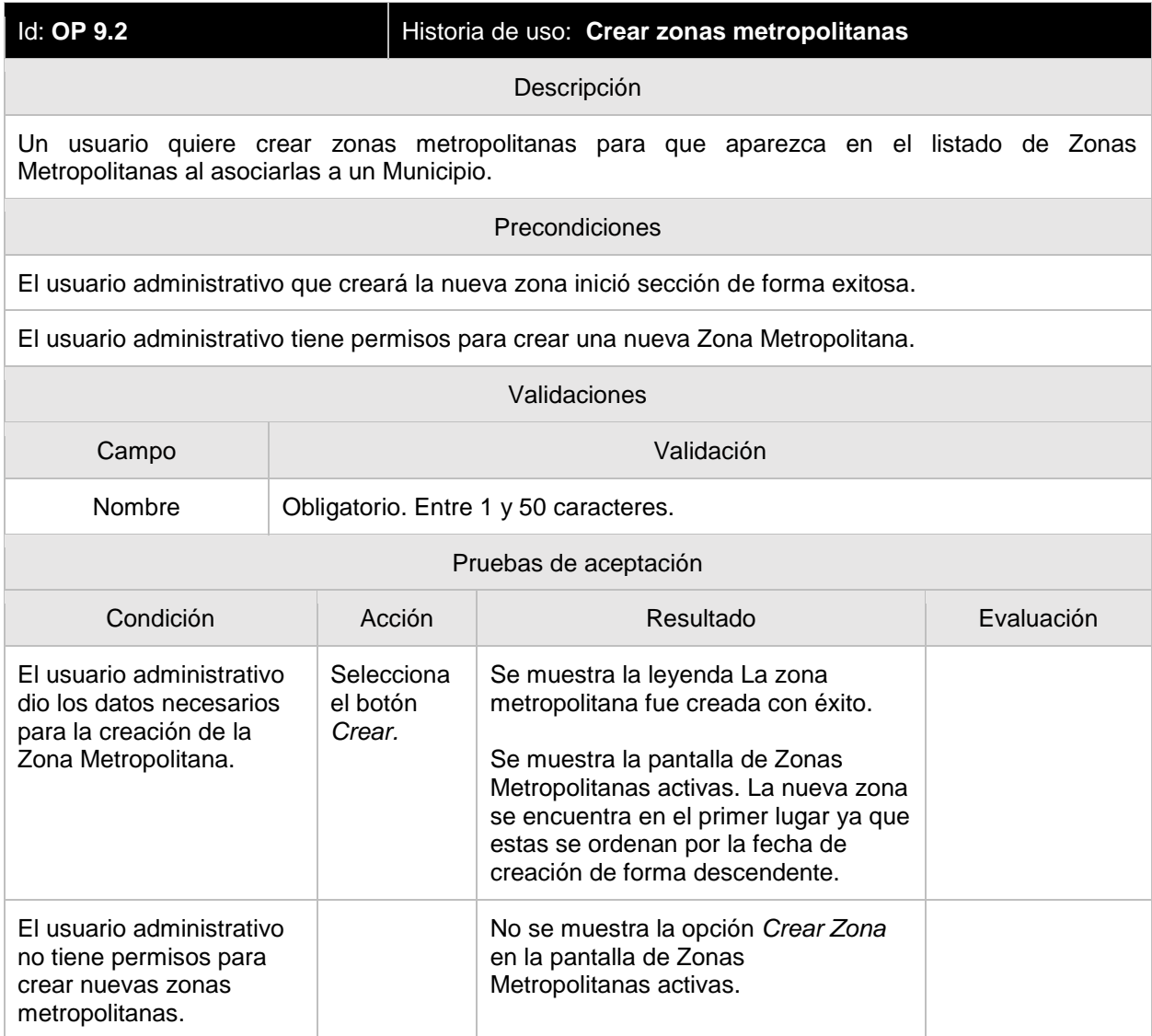

### **OP 9.3 Editar zonas metropolitanas**

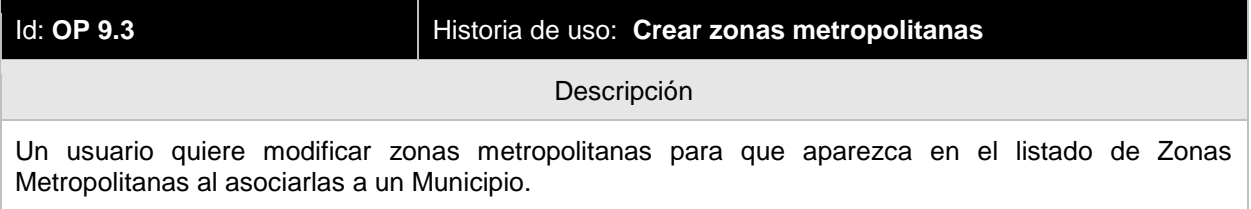

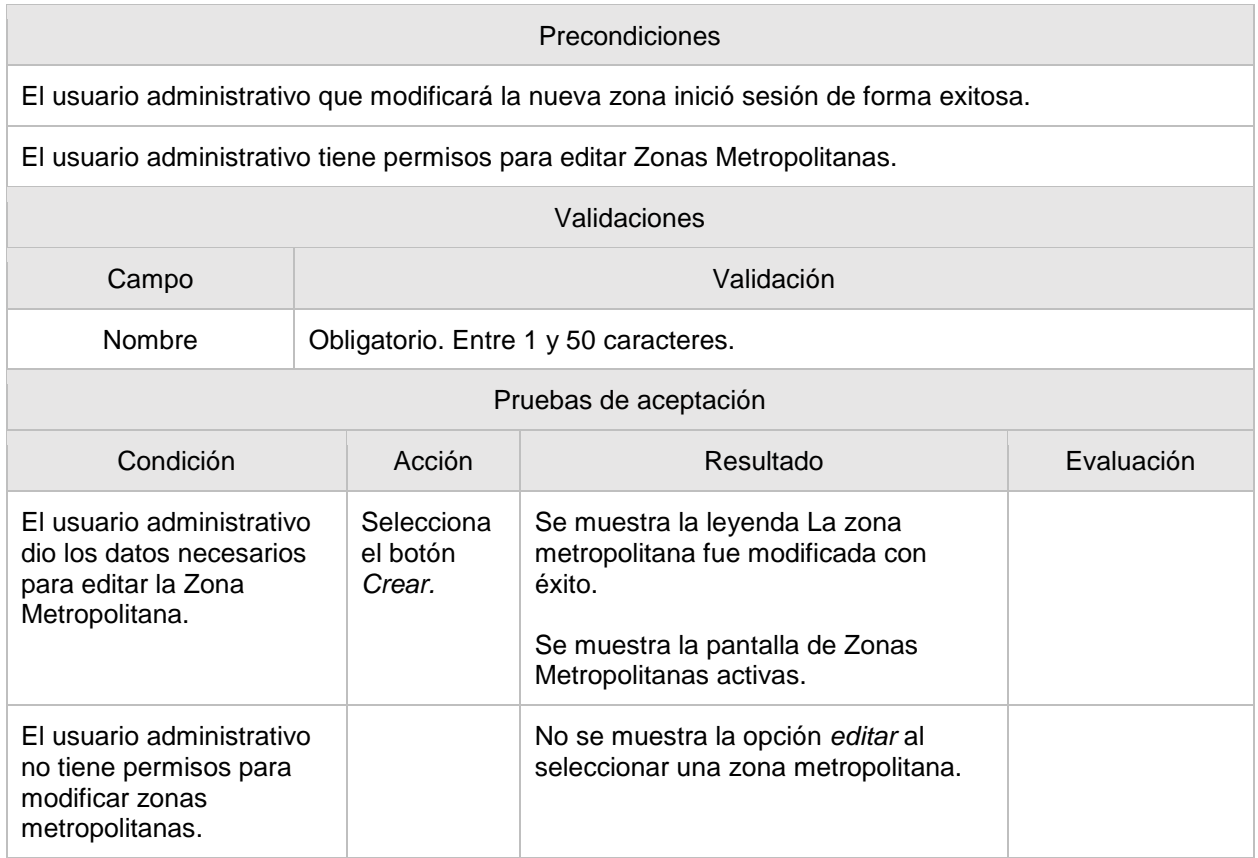

## **OP 9.4 Desactivar zonas metropolitanas**

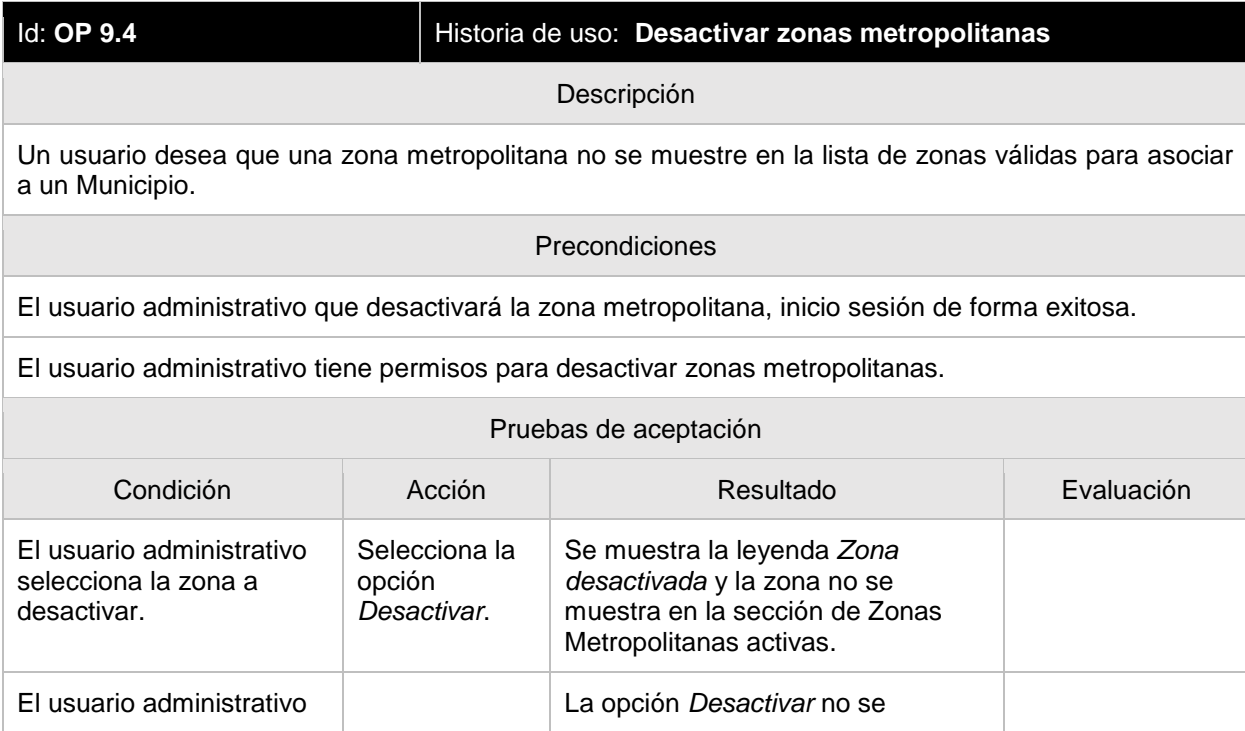

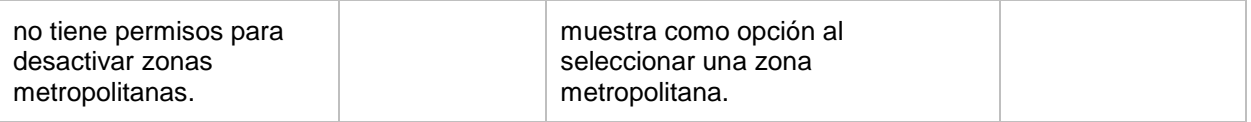

## **OP 10.1 Ver municipios activos**

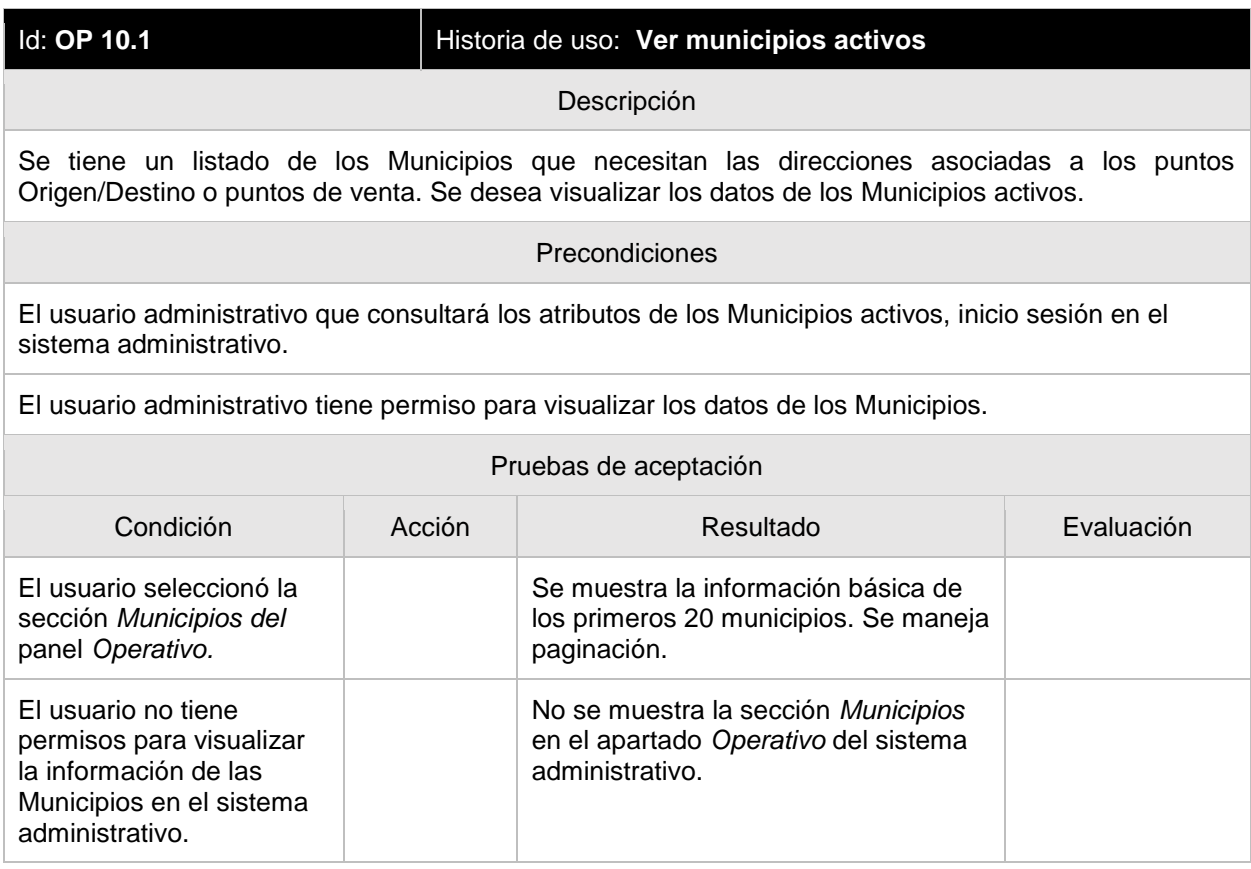

## **OP 10.2 Crear municipios**

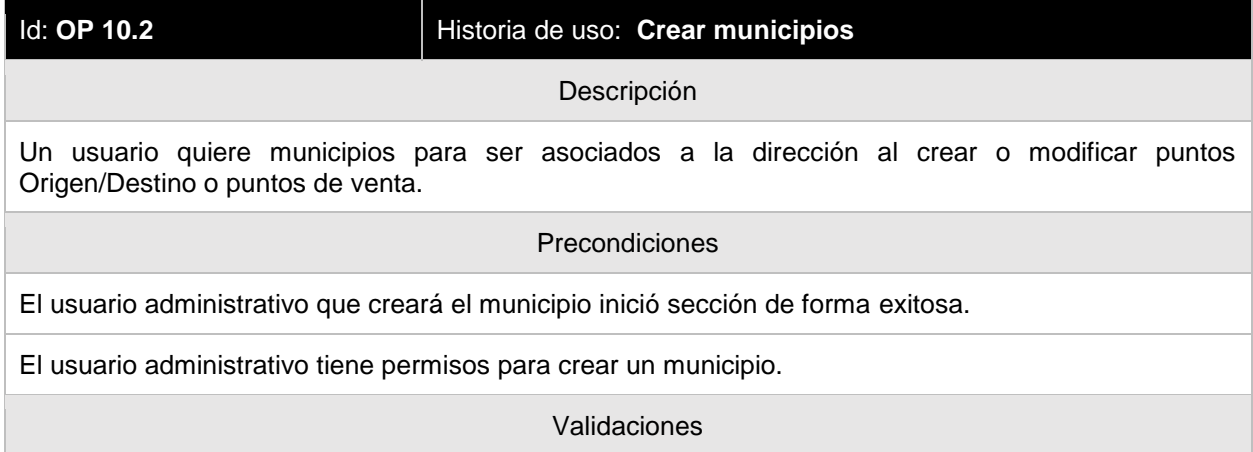

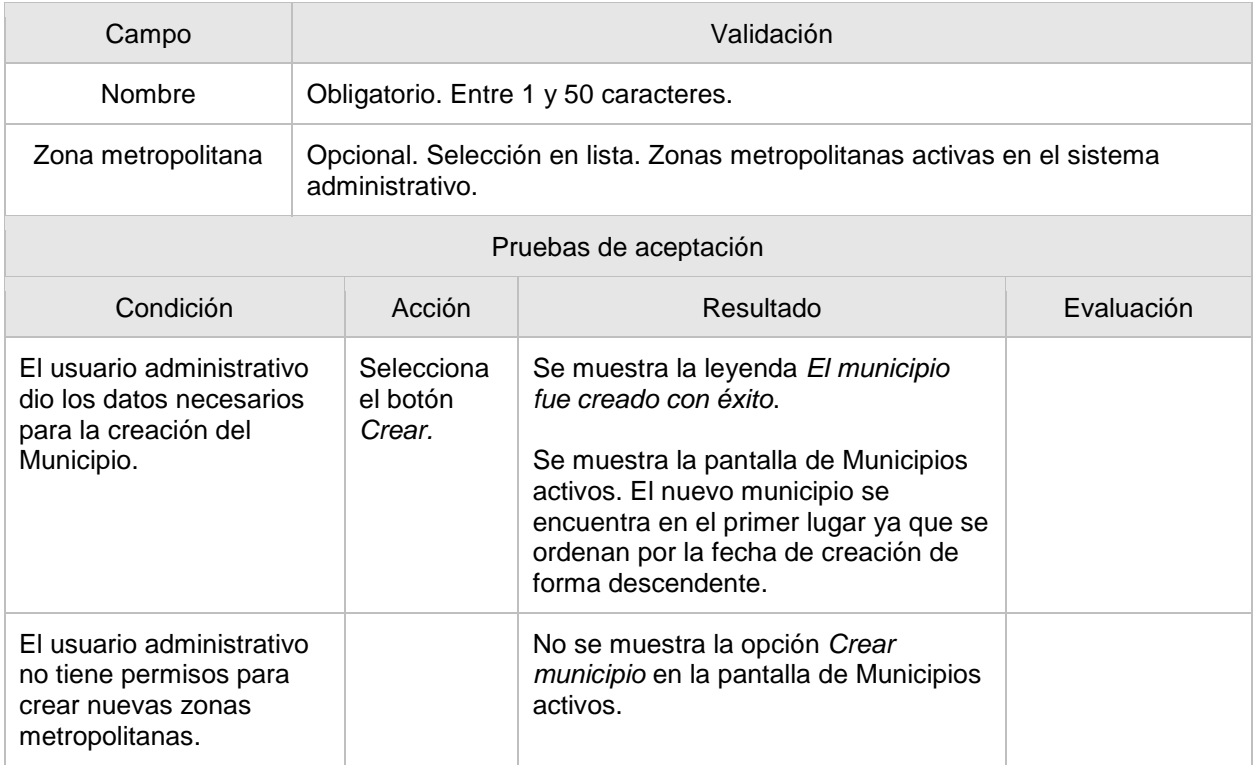

## **OP 10.3 Editar municipios**

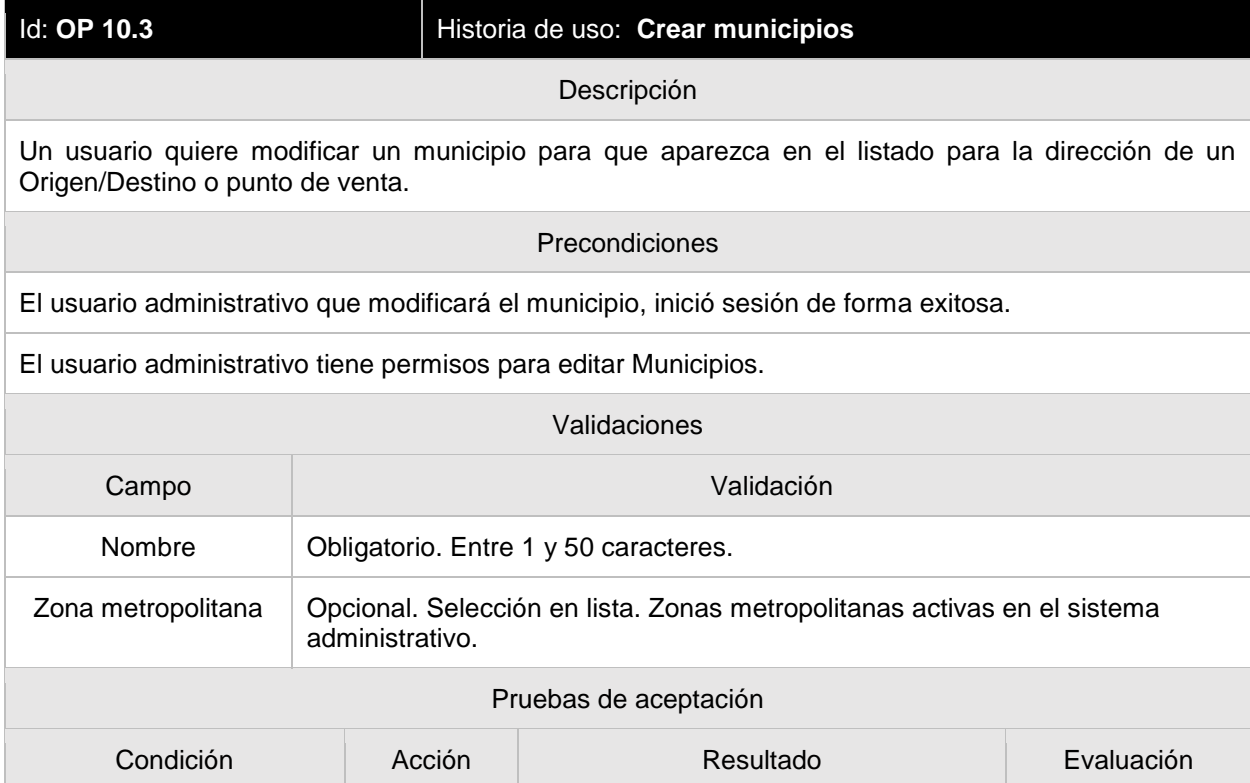

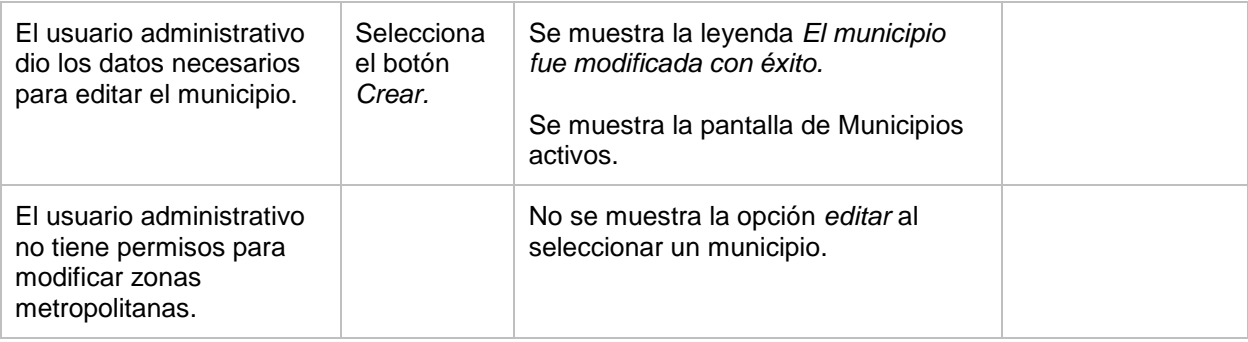

# **OP 9.4 Desactivar municipios**

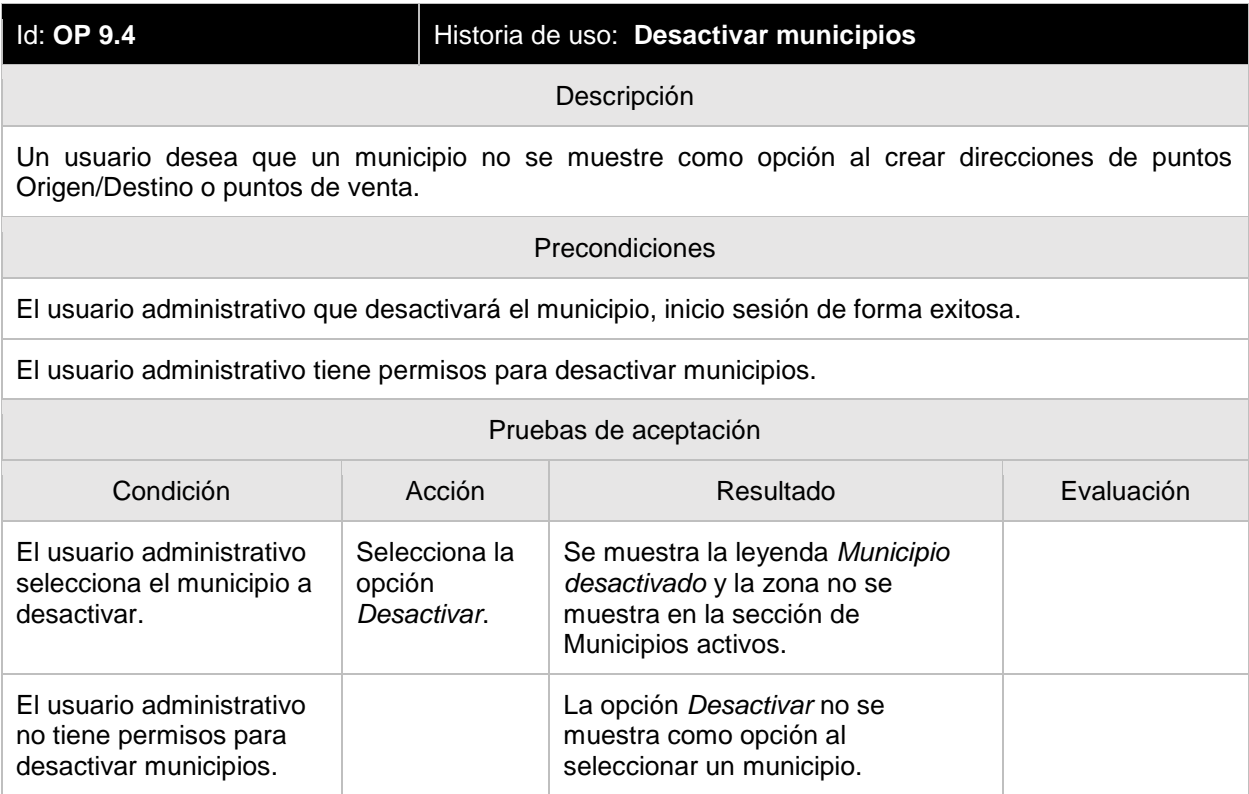

# **OP 10.1 Ver grupos de operadores activos**

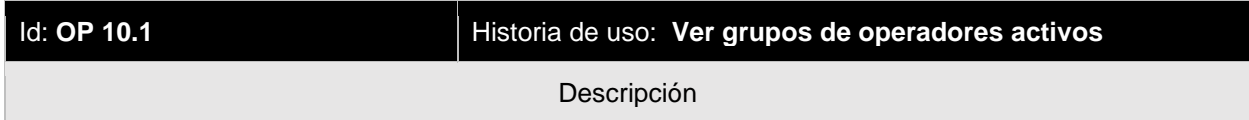

Un usuario administrativo desea ver los datos básicos de los grupos de operadores activos. En principio sólo debe mostrarse el nombre del grupo, el esquema de trabajo (días de trabajo/días de descanso) y la cantidad de operadores asociados al grupo de operadores.

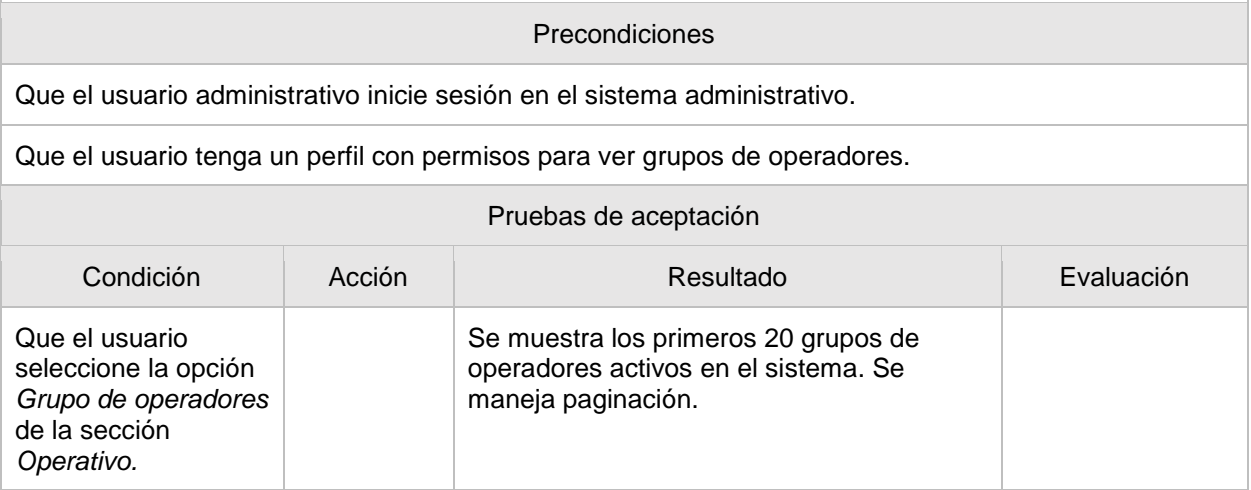

#### **OP 10.2 Ver detalle de un grupo de operadores activo**

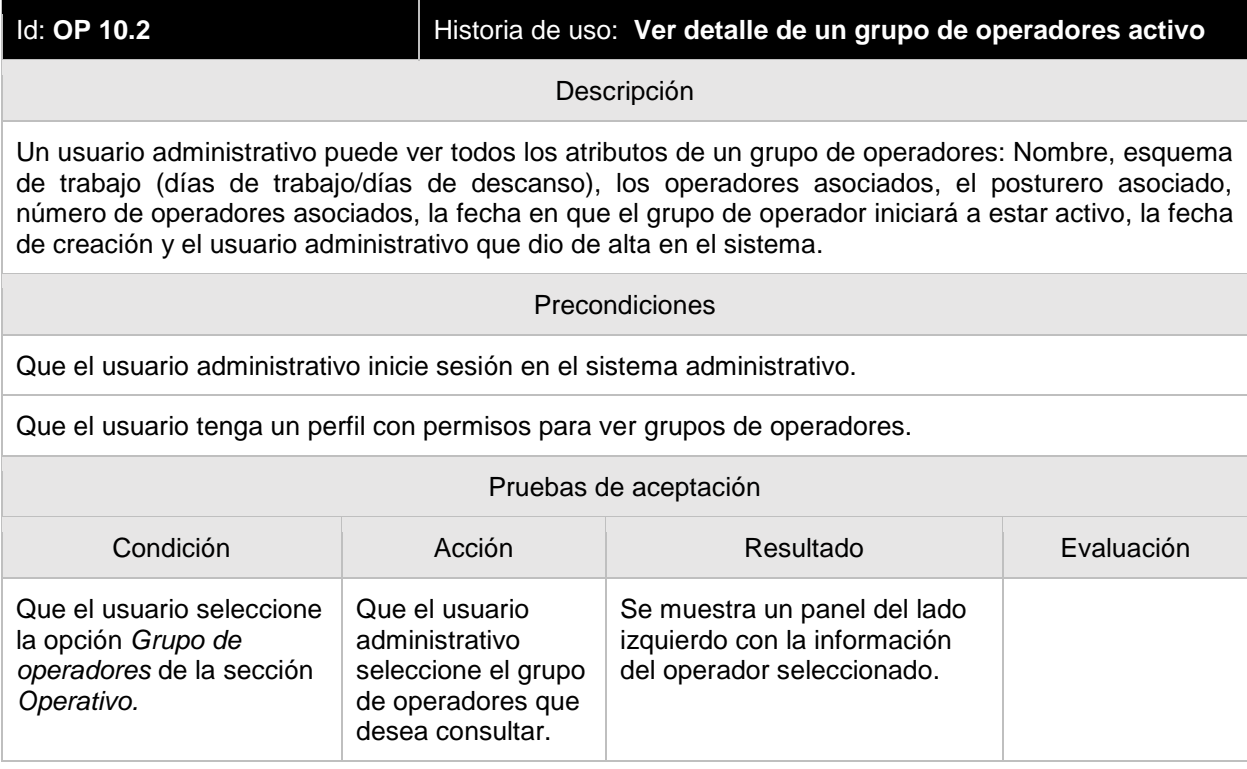

#### **OP 10.3 Crear grupo de operadores**

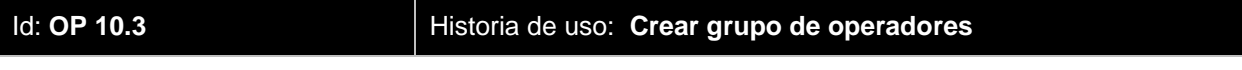

#### Descripción

Un usuario administrativo quiere crear un nuevo grupo de operadores para que los operadores asociados al grupo puedan ser utilizados en un nuevo rol o como reemplazo en algún *lineup* de grupo de operadores.

#### Precondiciones

Que el usuario administrativo ingrese al sistema administrativo.

Que el usuario administrativo tenga un perfil con permisos para poder crear grupos de operadores.

Seleccionar la opción *Crear grupos de operadores.*

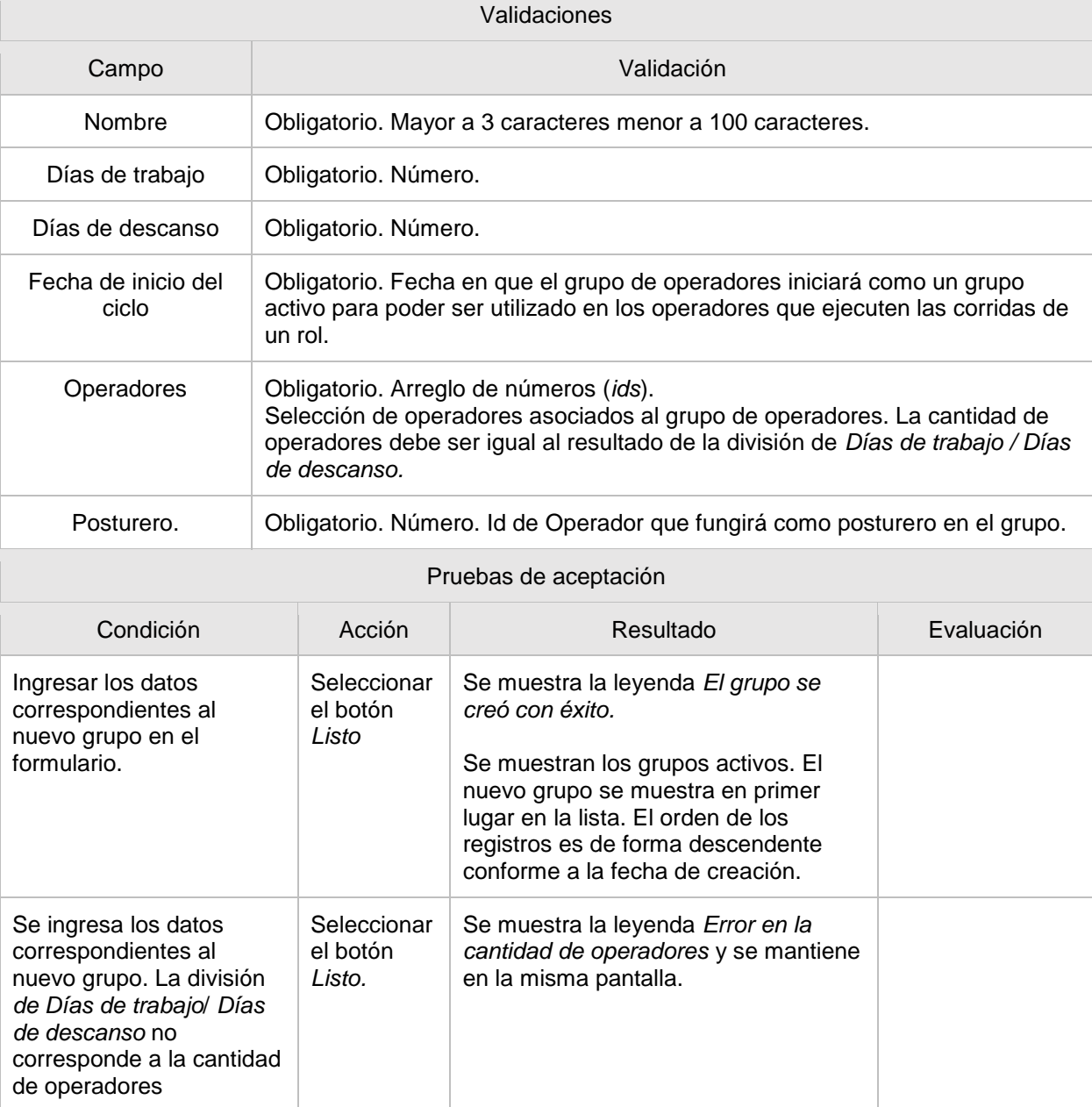

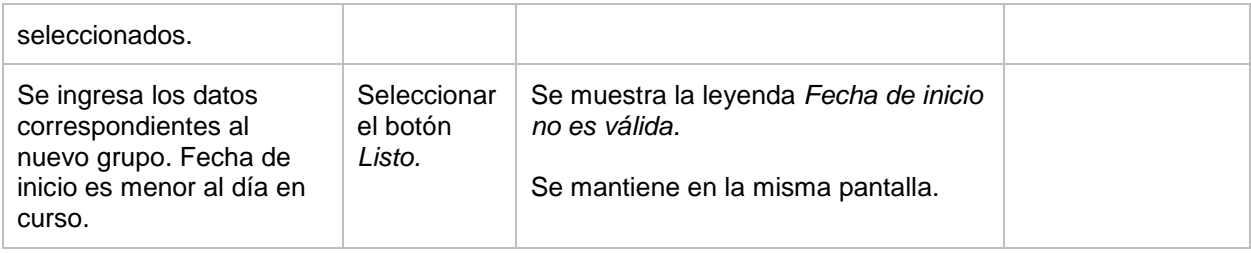

## **OP 10.4 Editar grupos de operadores**

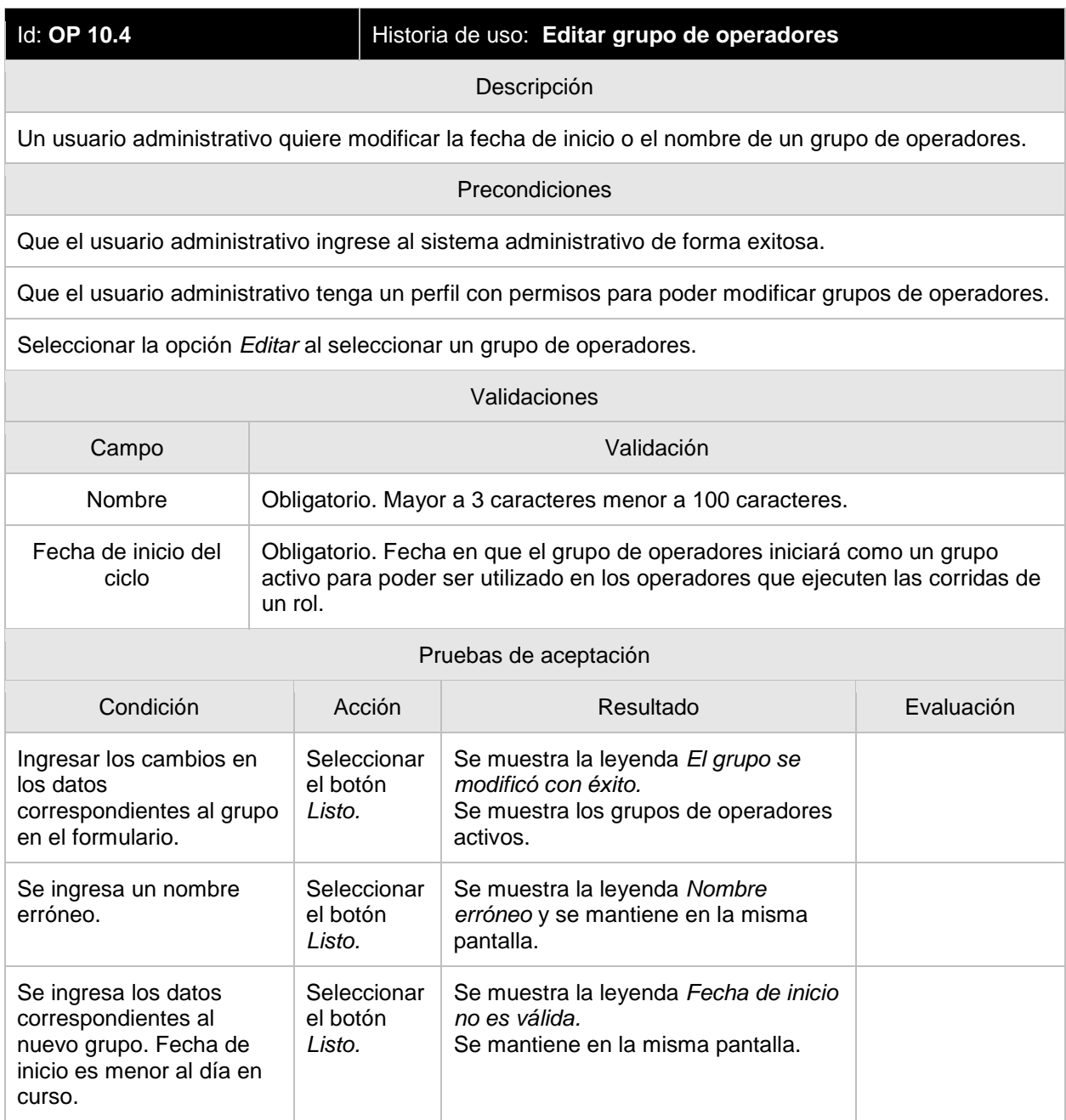

## **OP 10.5 Desactivar grupos de operadores**

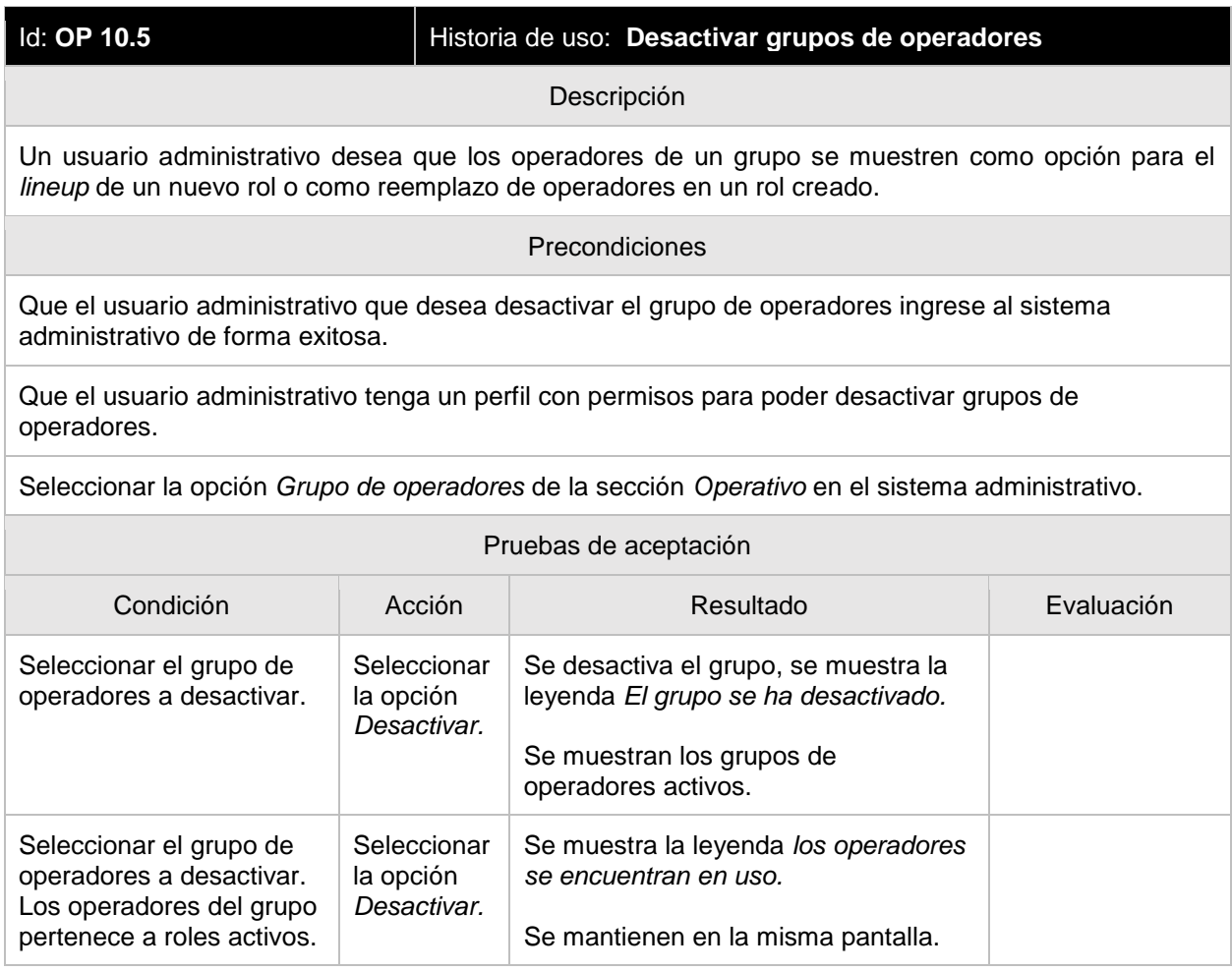

# **OP 10.6 Histórico de grupos de operadores**

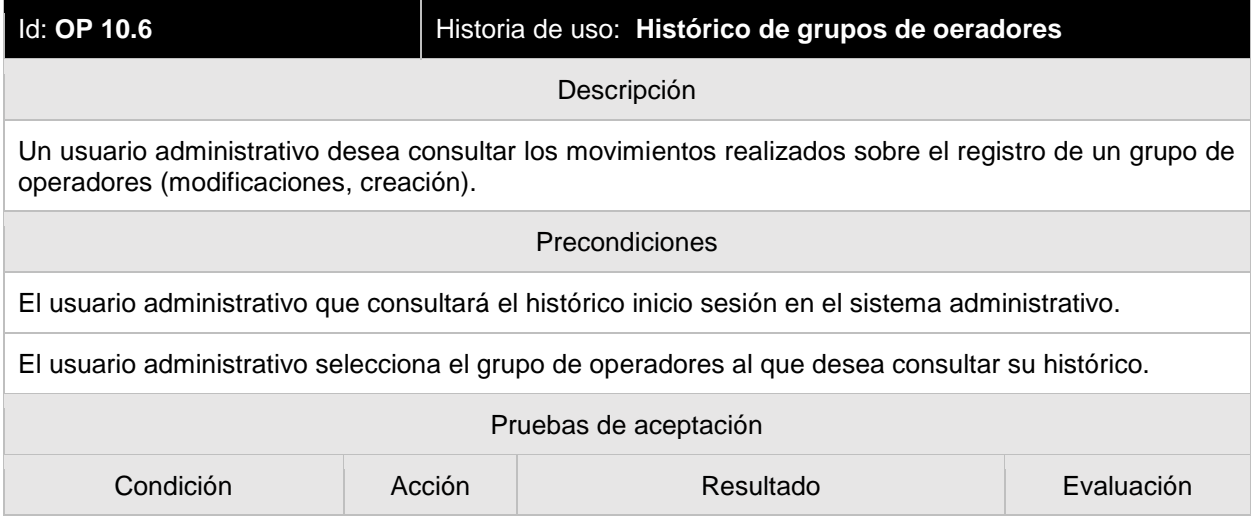

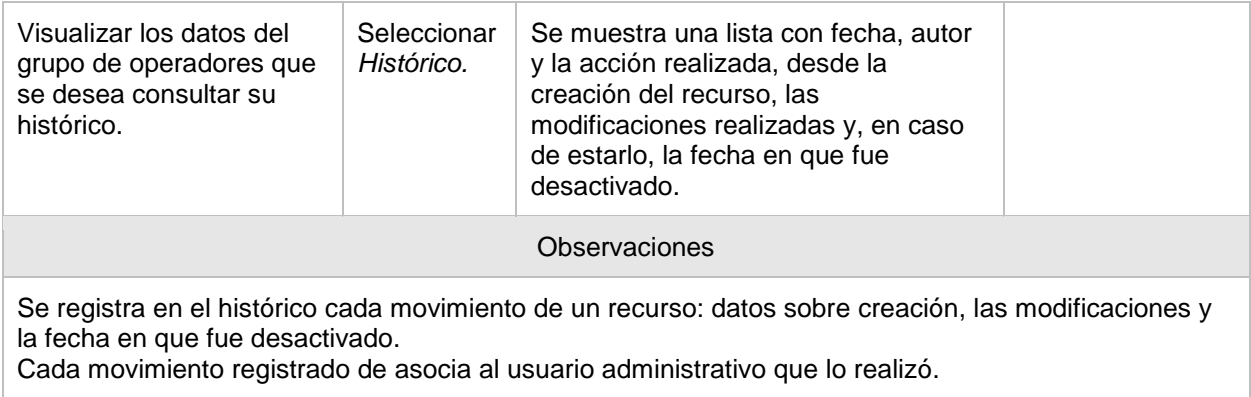

# **C. Historias de usuario del segundo sprint**

# **OP 12.4 Editar Origen/Destino**

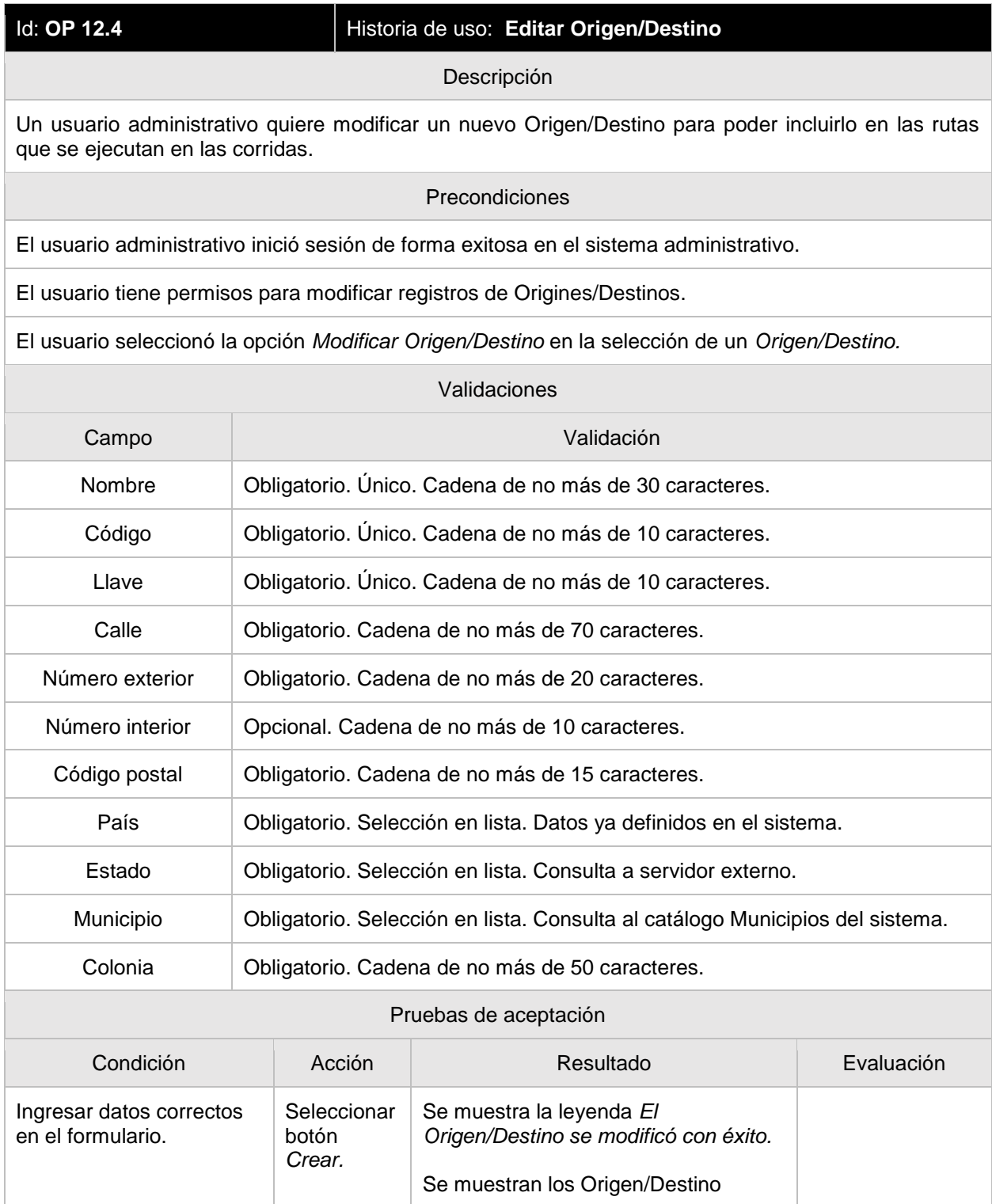

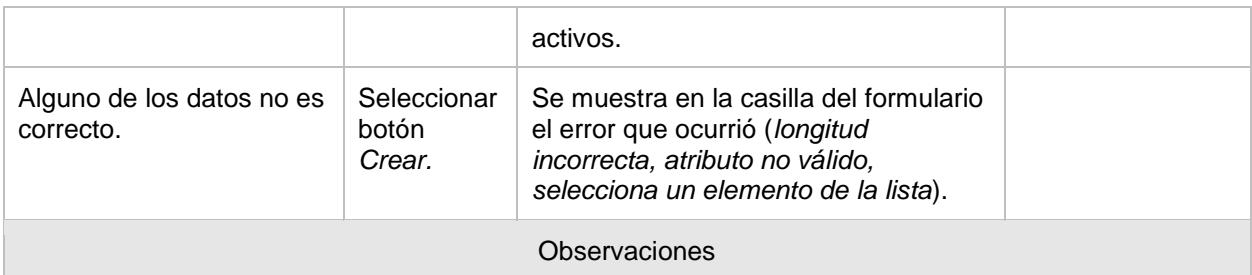

Al tener el servidor en donde se realizarán las ventas, se realizará la sincronización de estos catálogos en ambos servidores. El servidor en donde se realizará la venta necesita datos sobre los puntos Origen/Destino para el cálculo de tarifas.

La zona horaria no puede modificarse ya que el momento de la salida de una corrida depende de este atributo. El modificarlo implica tener un desfase entre las horas de salida y la hora de término de la corrida.

Alguna de las validaciones se realiza desde la vista. Las validaciones de unicidad se realizan en el servidor.

#### **OP 12.5 Desactivar Origen/Destino**

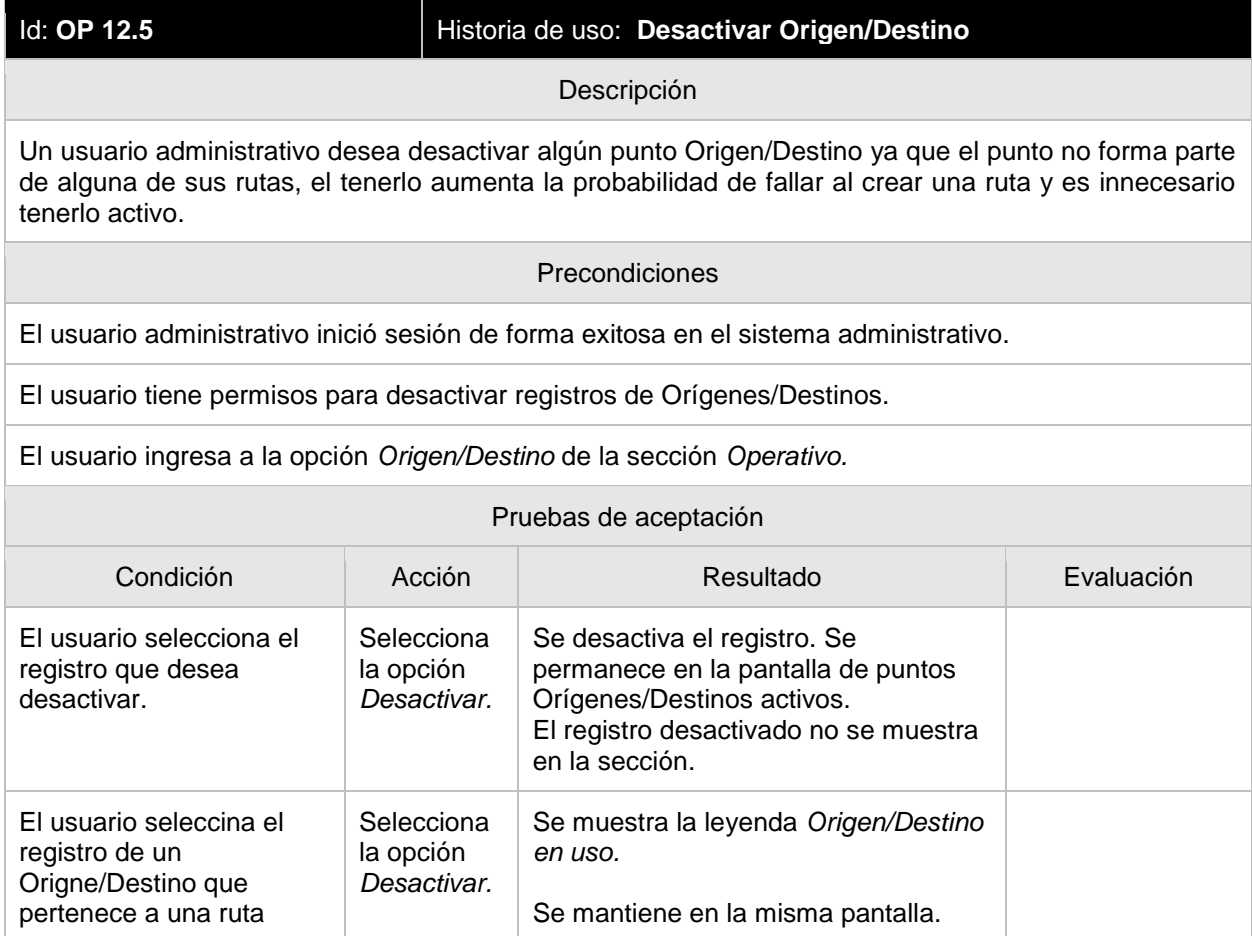

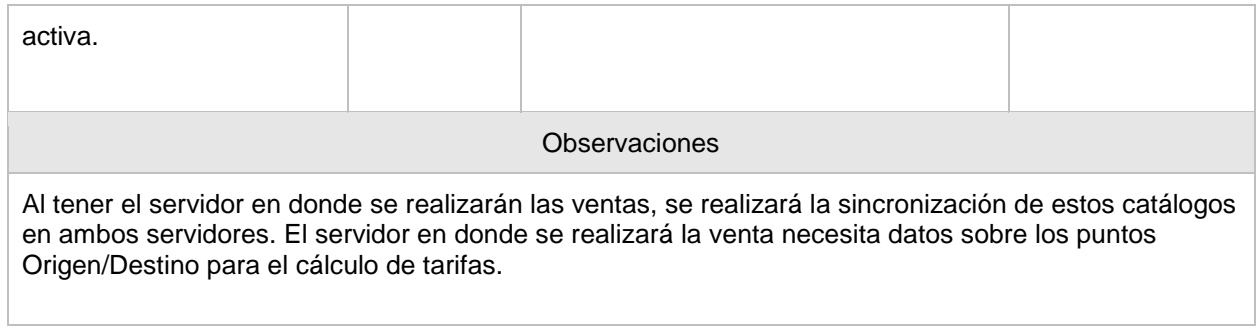

## **OP 12.6 Histórico de Origen/Destino**

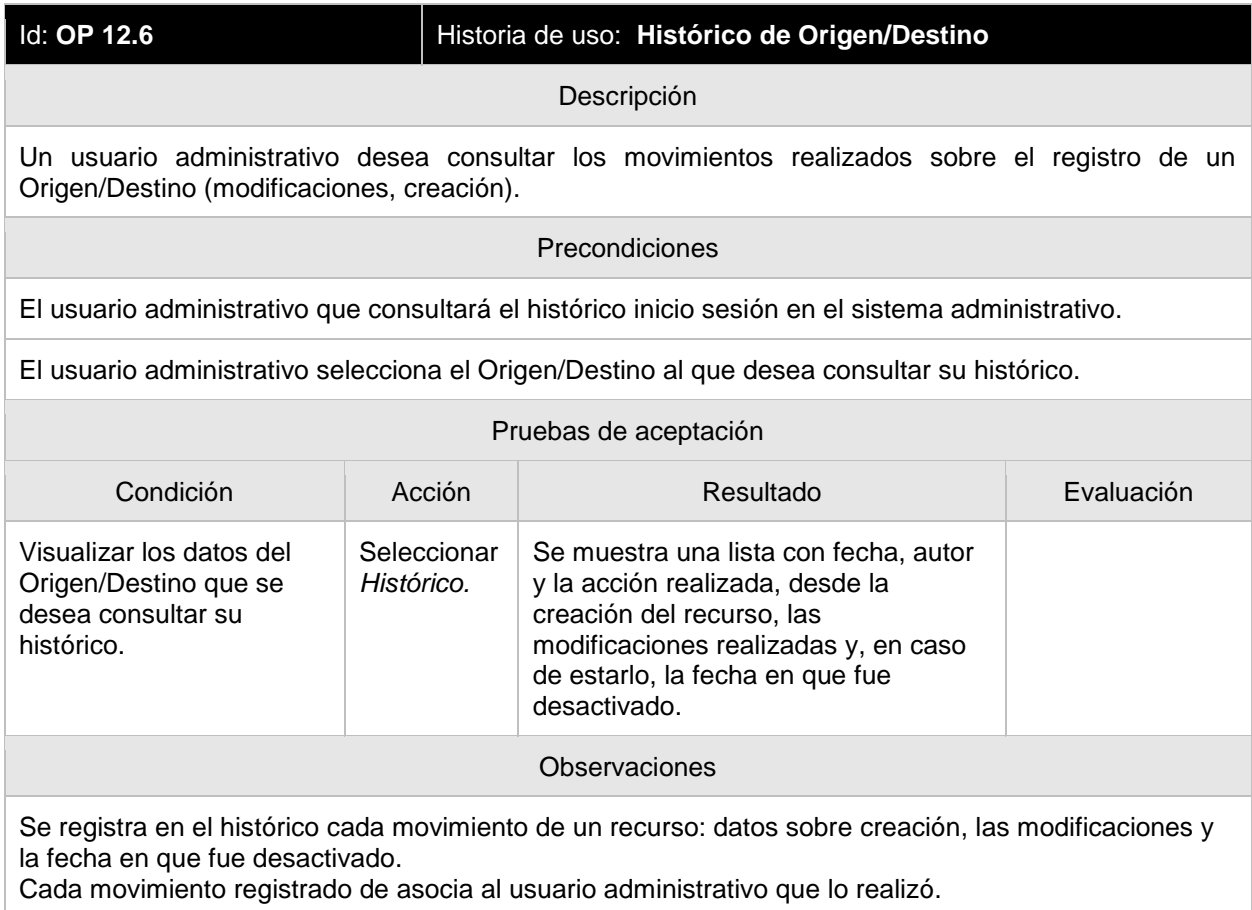

#### **OP 13.1 Ver rutas activas**

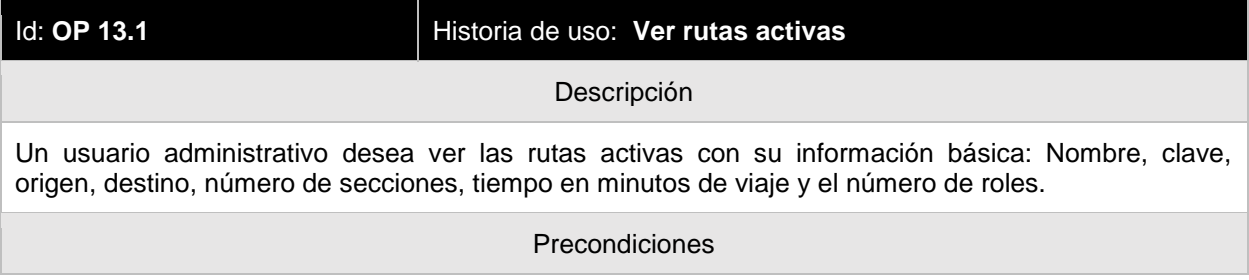

El usuario administrativo que consultará las rutas inicia sesión en el sistema administrativo de forma exitosa.

El usuario administrativo tiene permiso para visualizar las rutas activas.

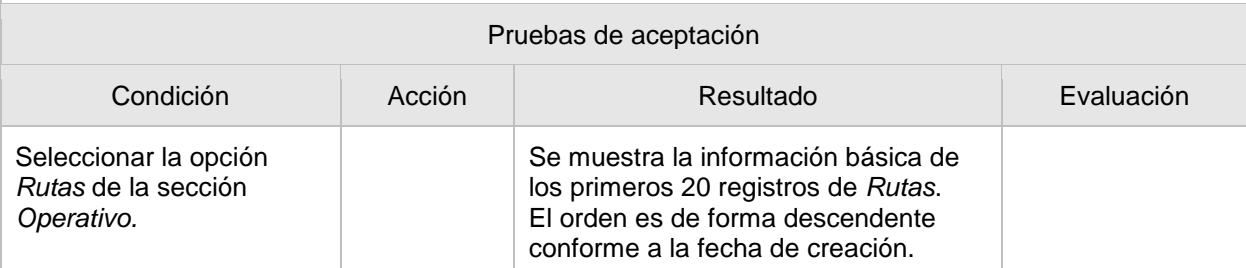

## **OP 13.2 Ver detalle de una ruta**

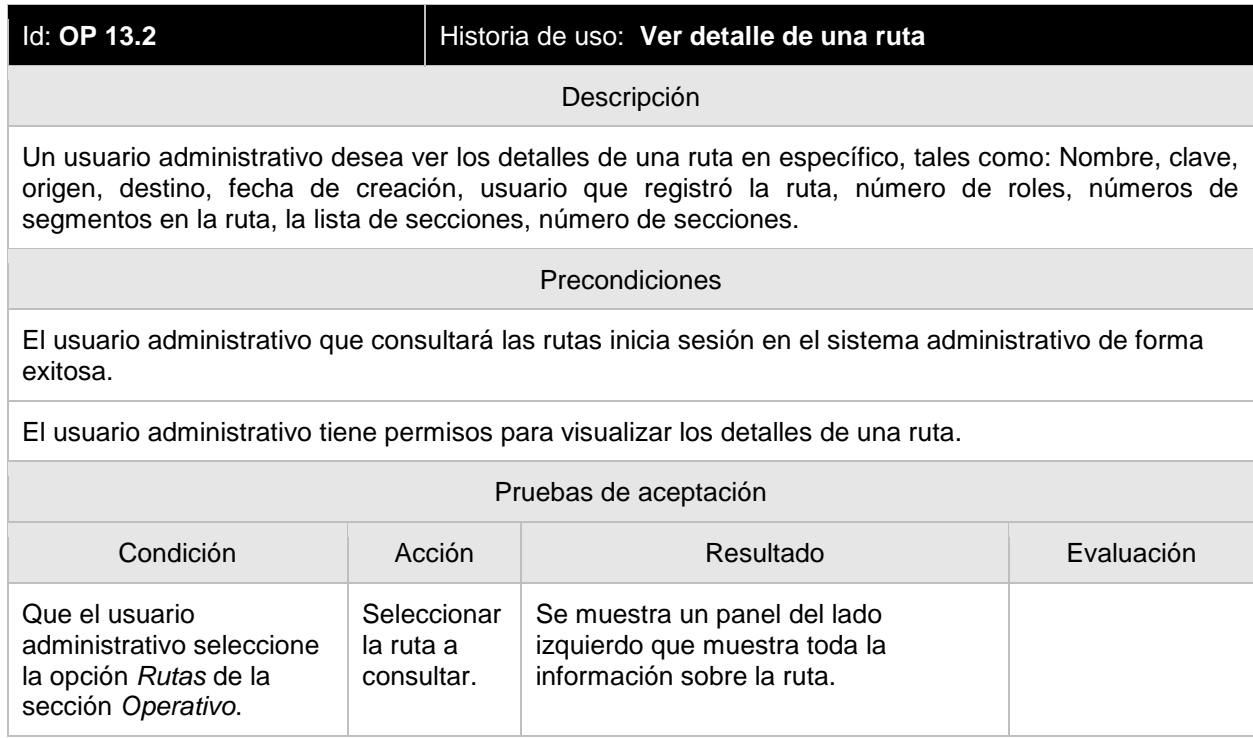

#### **OP 13.3 Crear ruta**

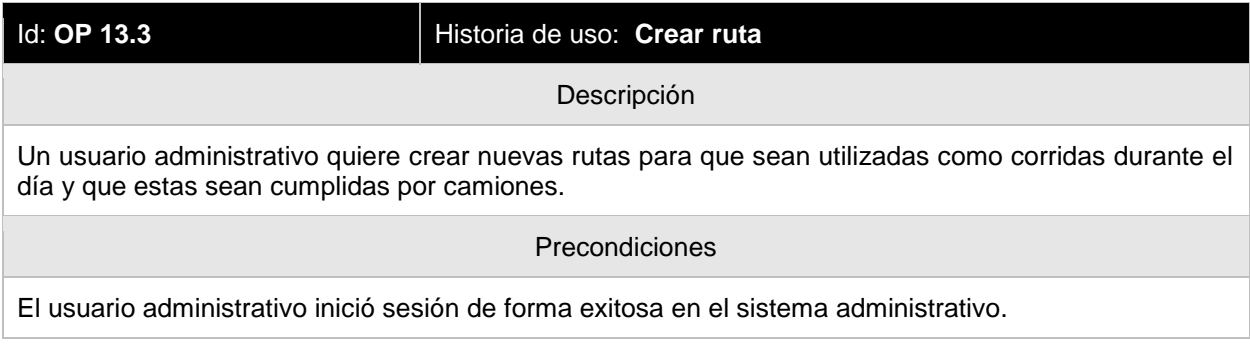

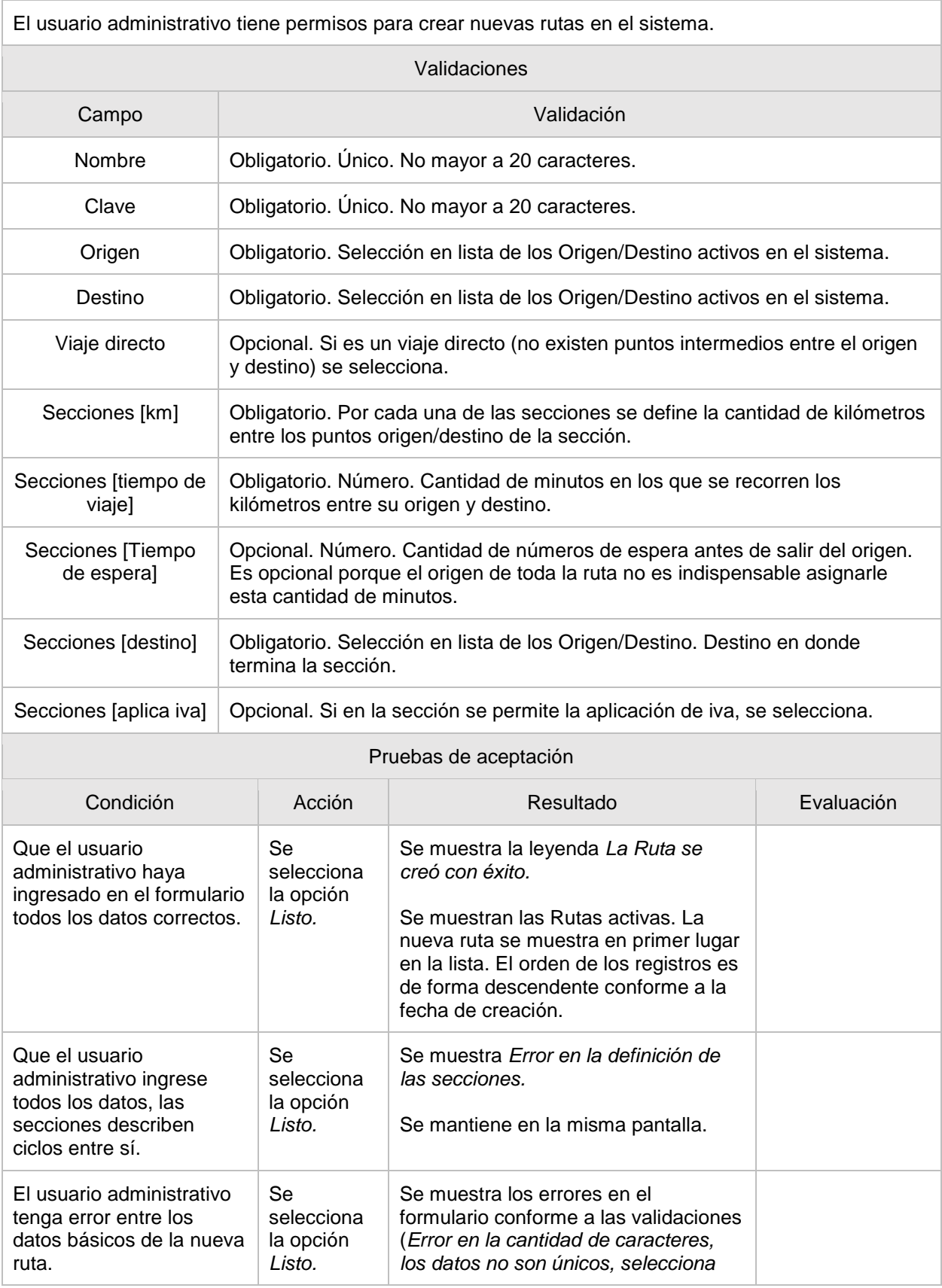

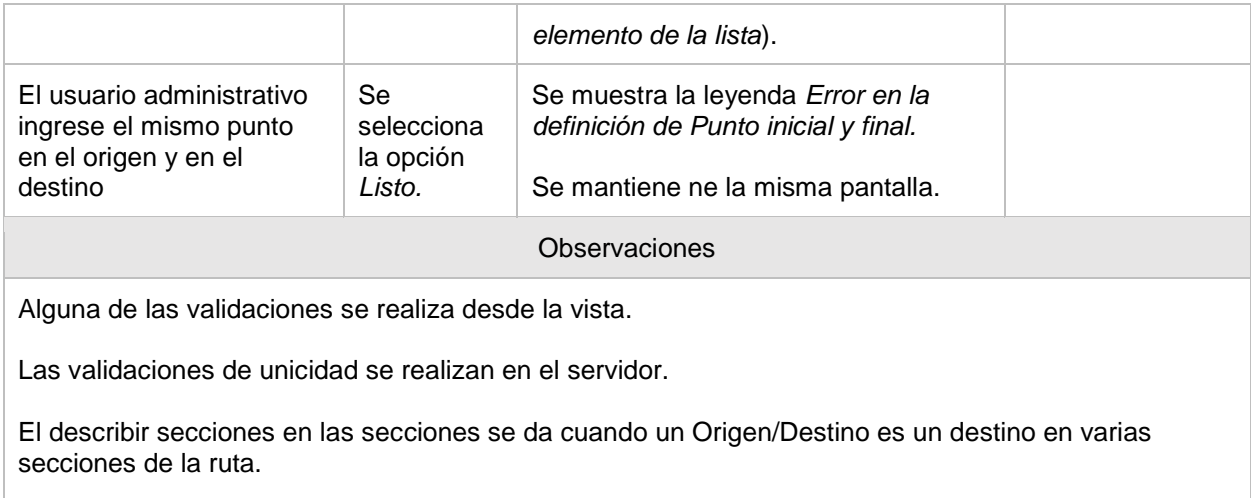

# **OP 13.4 Editar ruta (nombre y clave)**

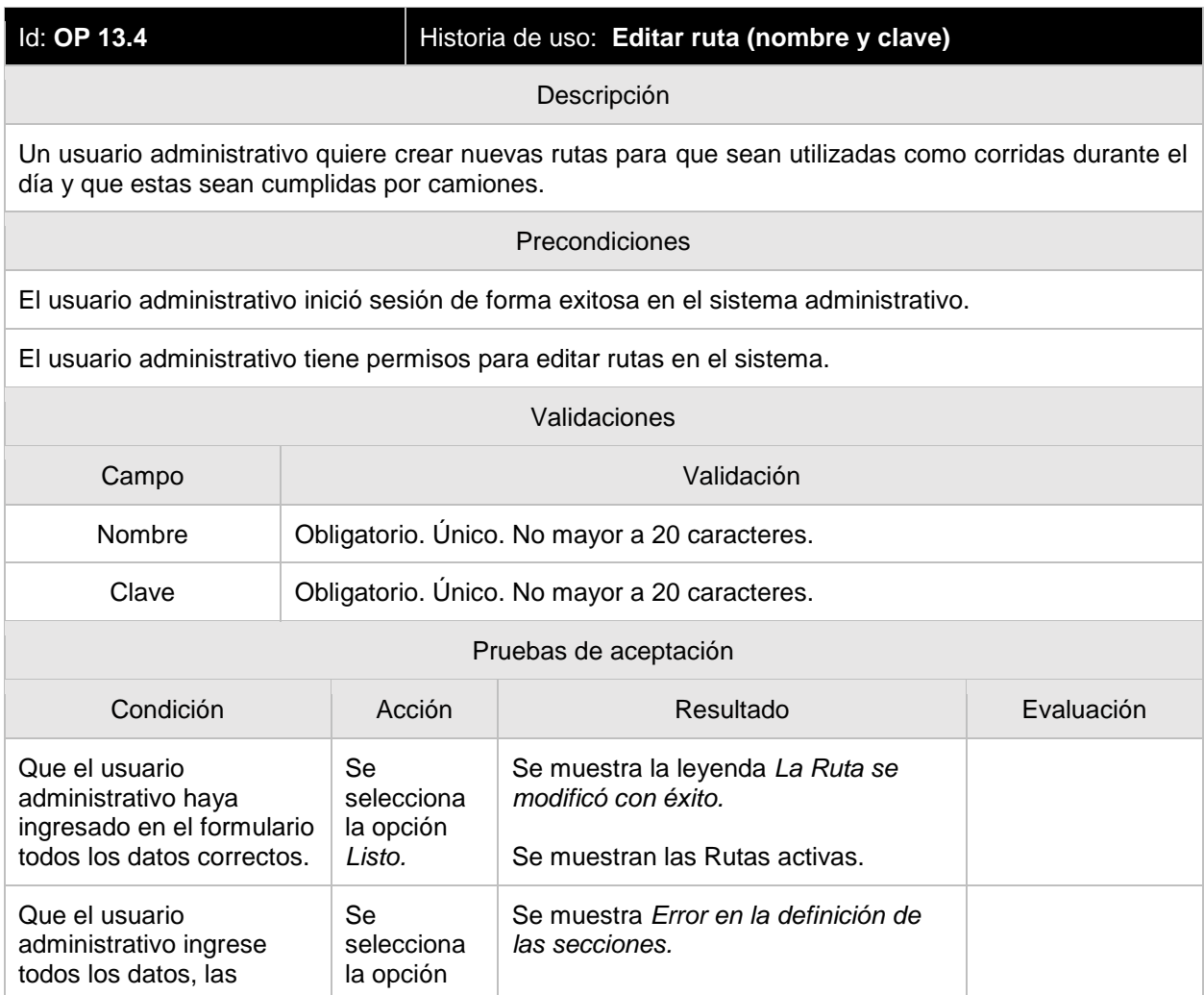

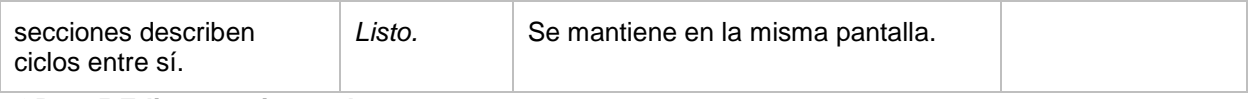

#### **OP 13.5 Editar secciones de una ruta**

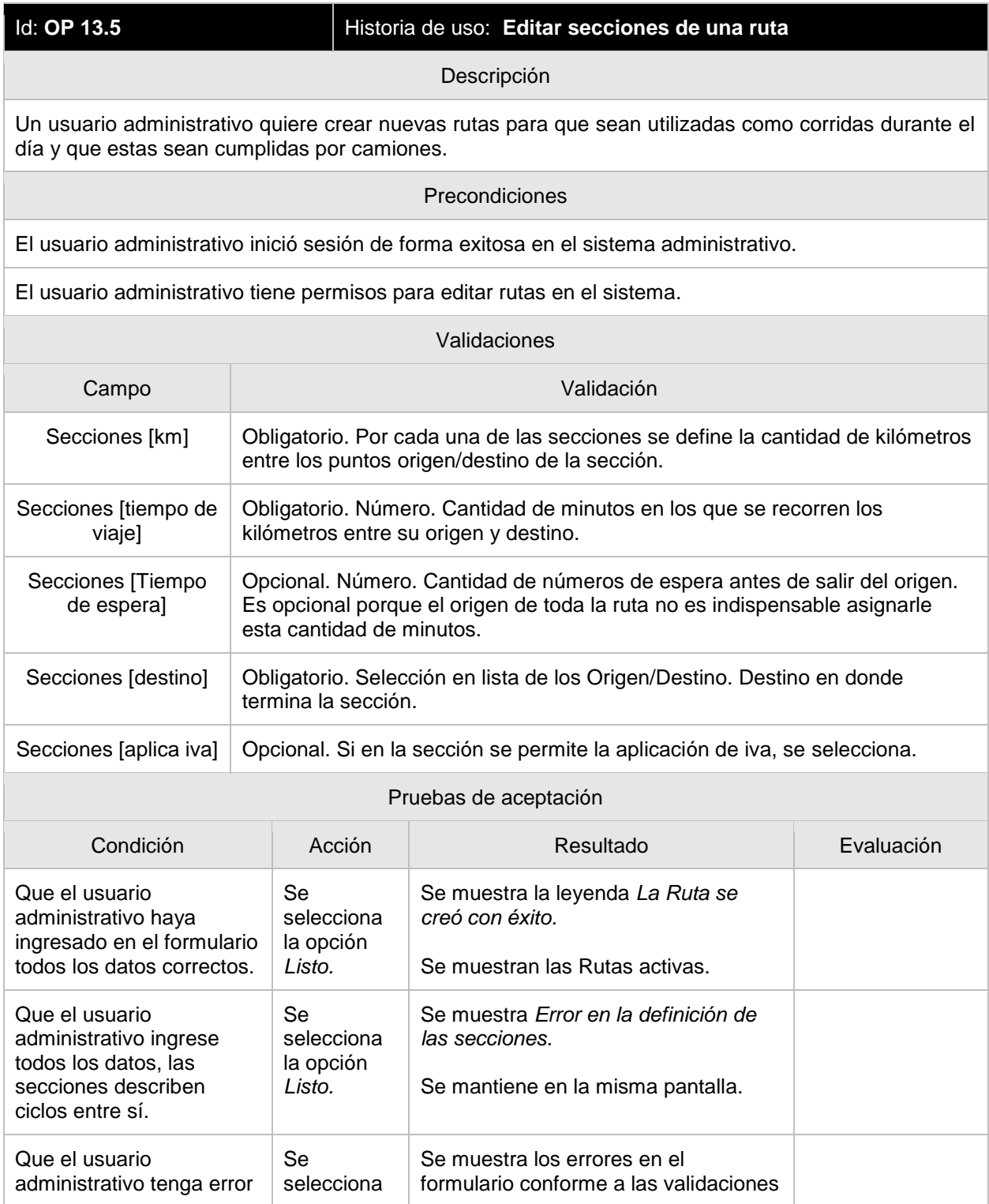

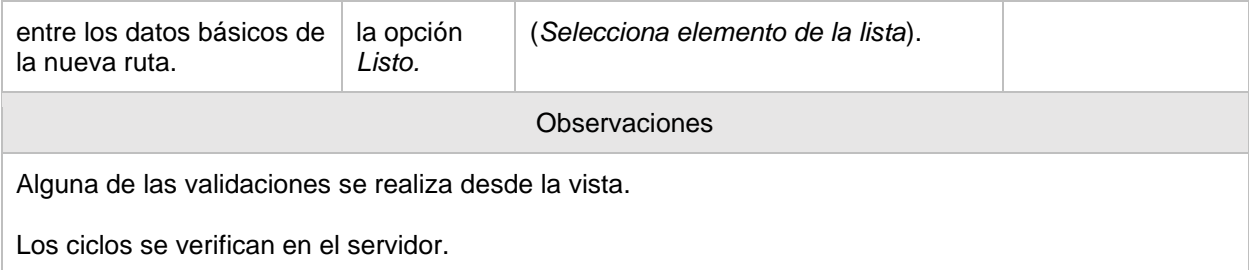

## **OP 13.6 Desactivar una ruta**

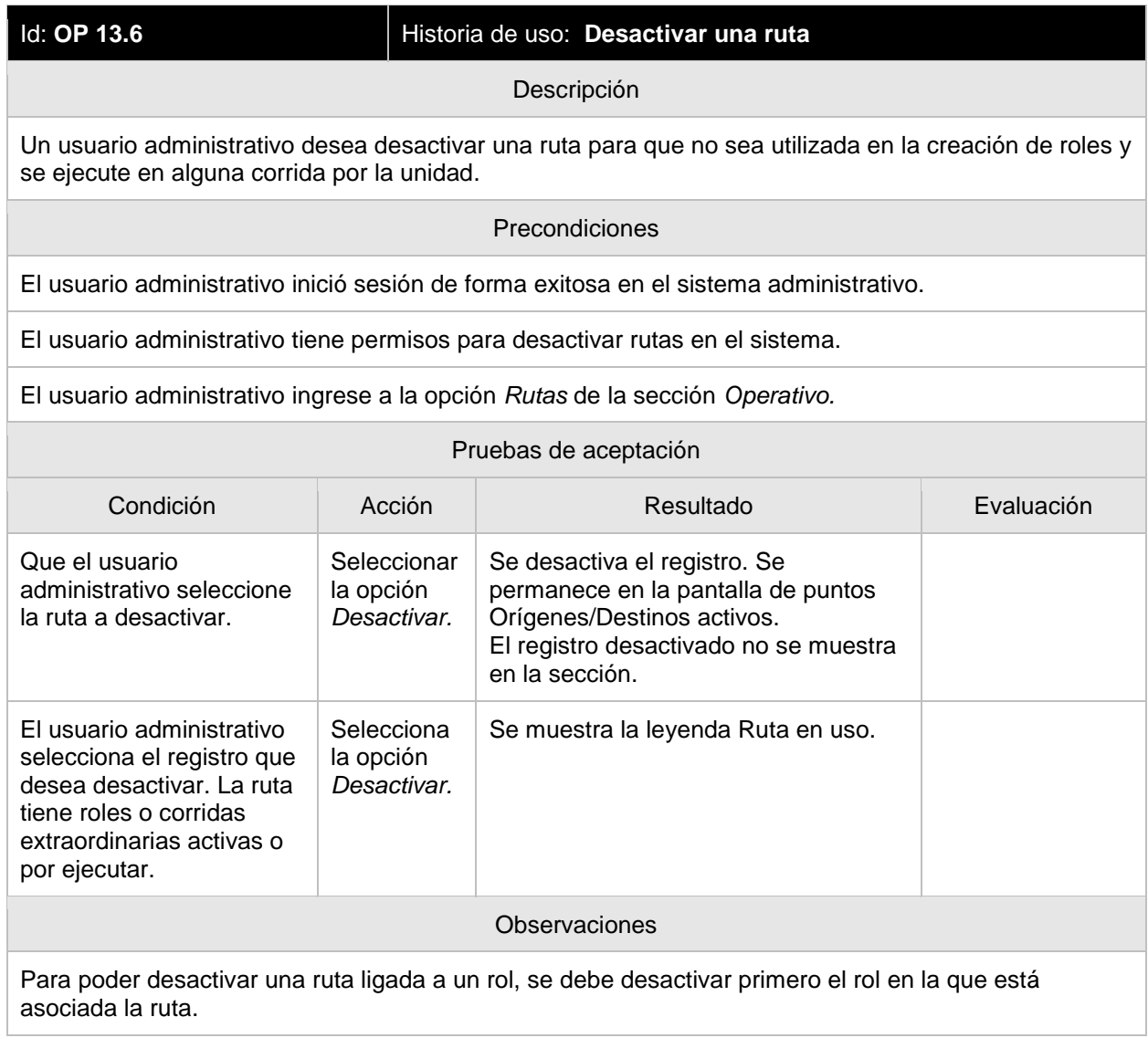

## **OP 13.7 Histórico de rutas**

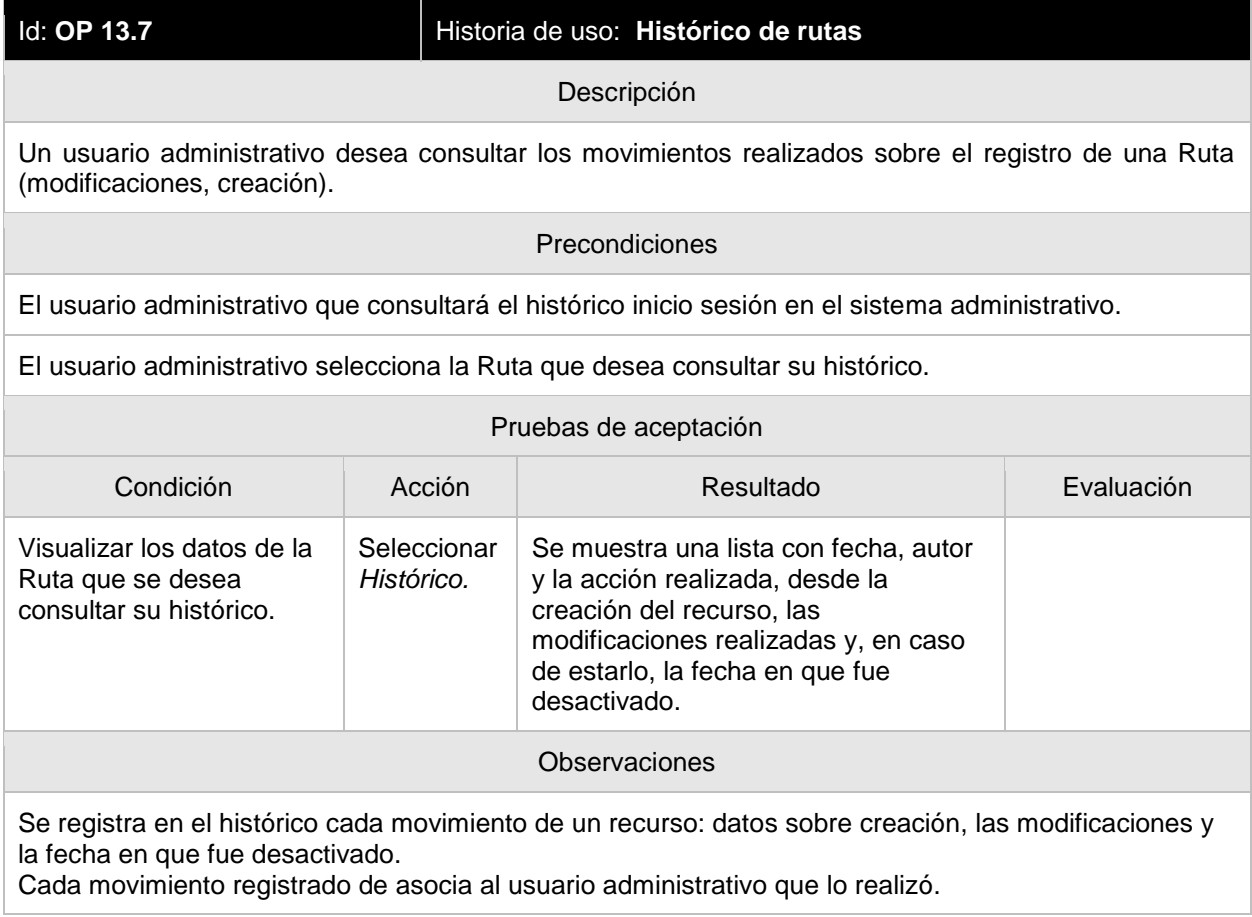

## **OP 14.1 Ver roles activos**

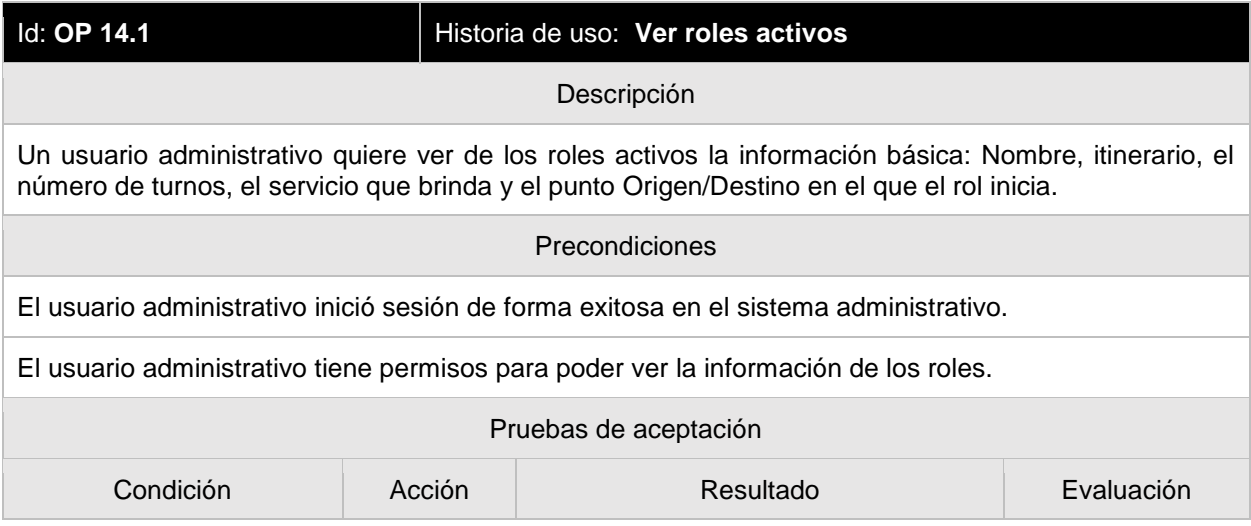

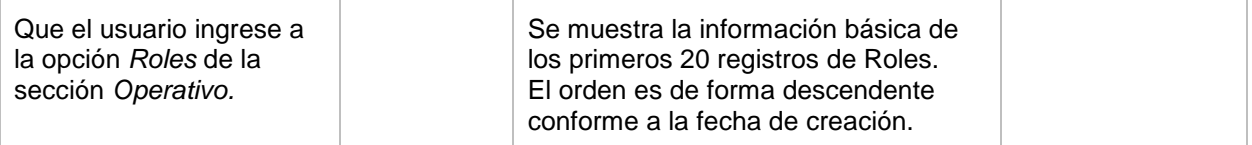

## **OP 14.2 Ver detalle de un rol activo**

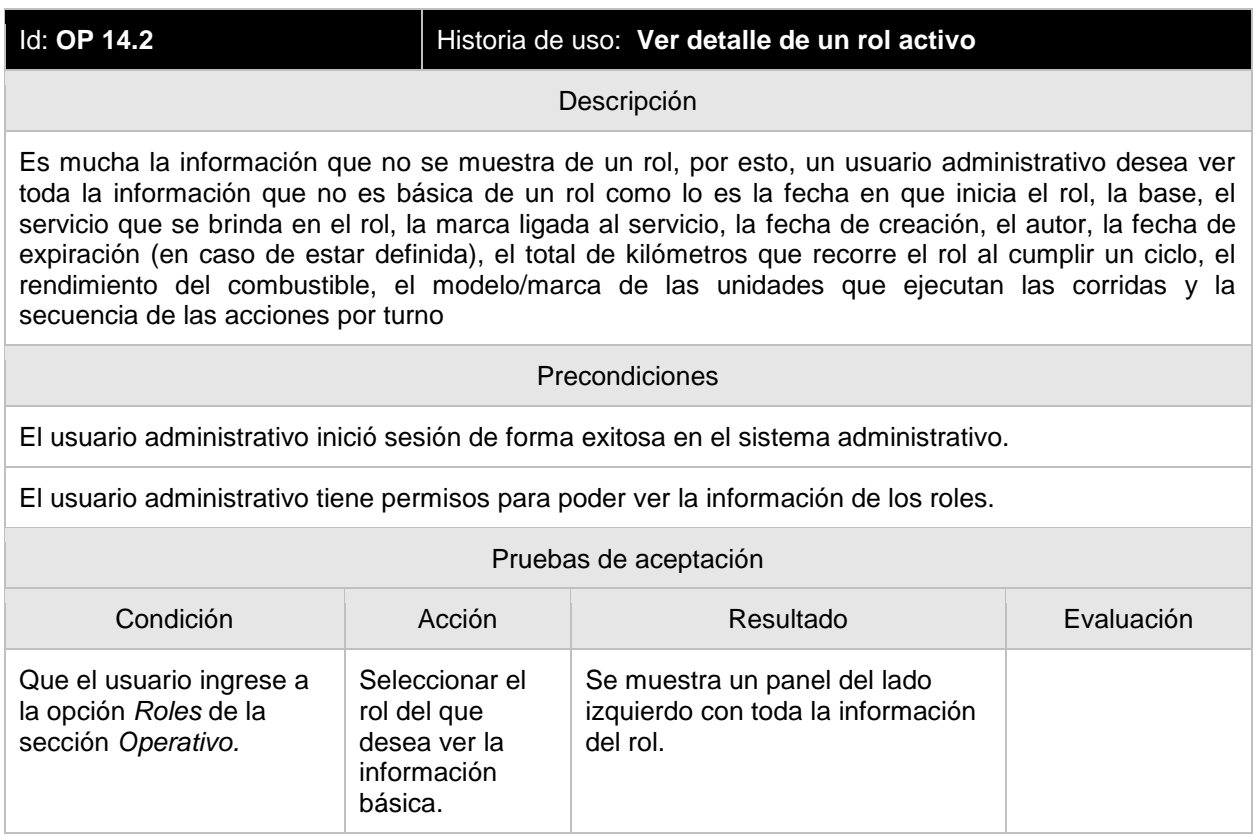

### **OP 14.3 Crear rol**

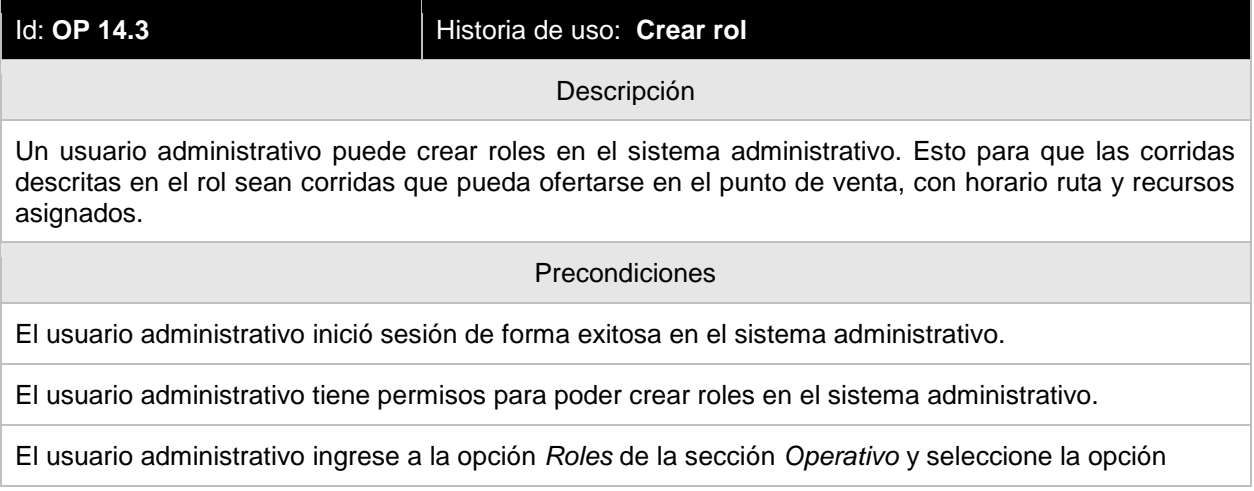

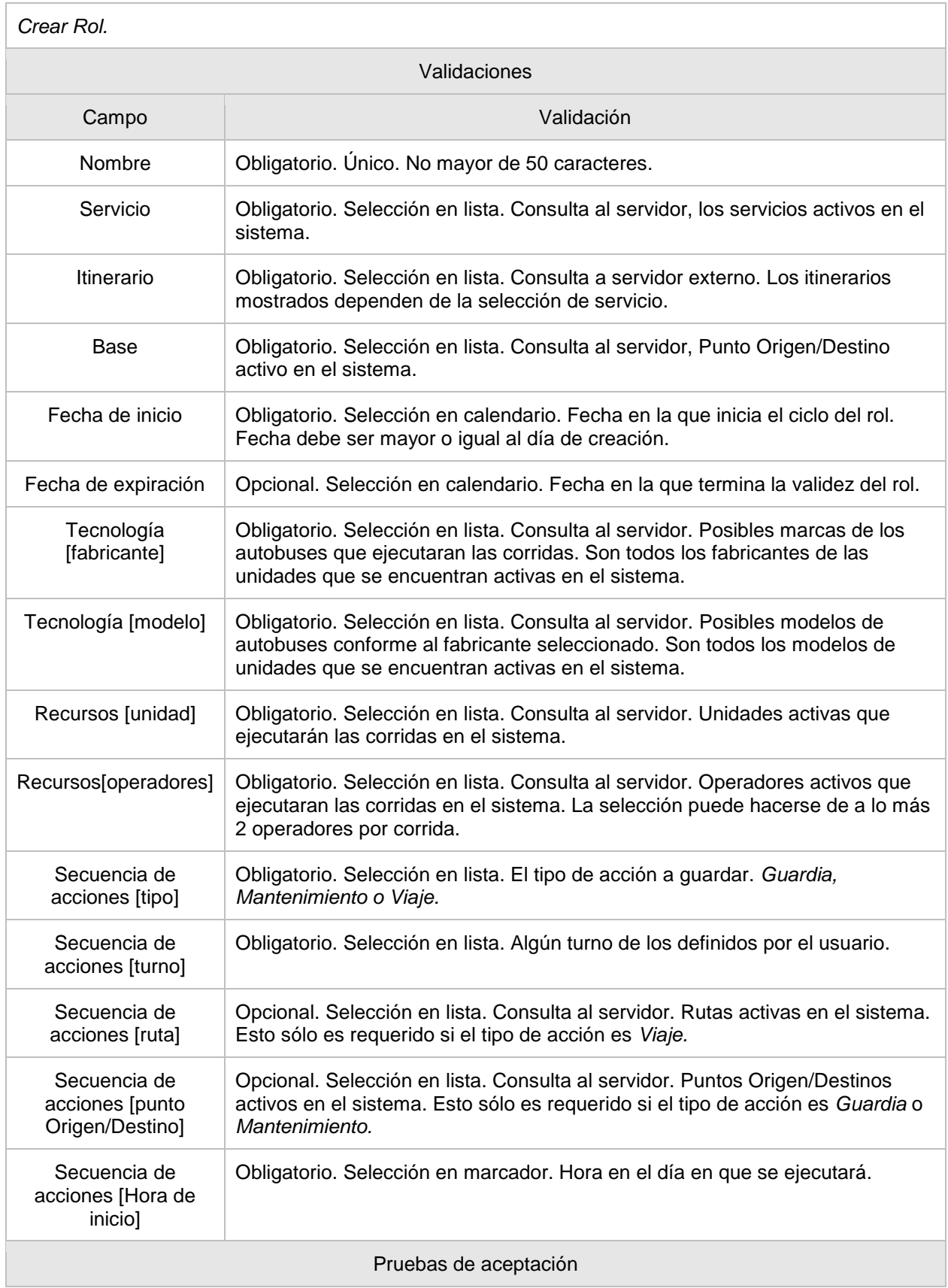

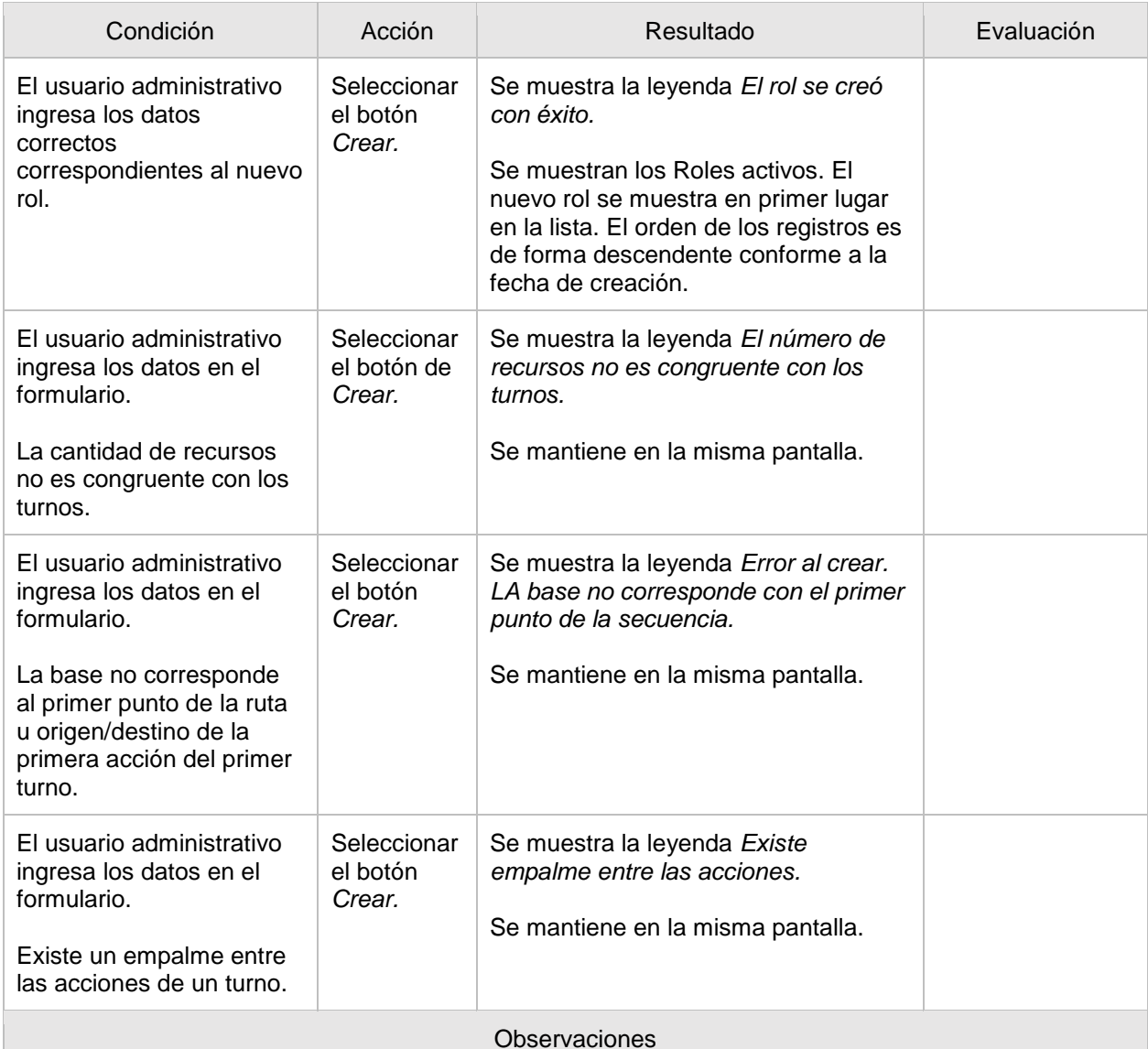

Si se selecciona fecha de inicio y fecha de fin, debe existir *n* días de separación entre estas, con *n* la cantidad de turnos a ejecutarse en el sistema. Esta validación se realiza en el servidor.

La cantidad de Recursos debe ser igual a la cantidad de turnos.

Las unidades y operadores que se mostrarán en lista son recursos que no están ligados a algún otro rol.

Los operadores que son dados como posibilidad de recurso para el rol son operadores asociados a la primer

Las validaciones sobre la lógica (disponibilidad de unidades u operadores, la validez del punto base y el origen, unicidad del nombre) se realiza en el servidor y sobre la semántica de los atributos (longitud del nombre, campos obligatorios) se realiza como primera validación desde la vista.

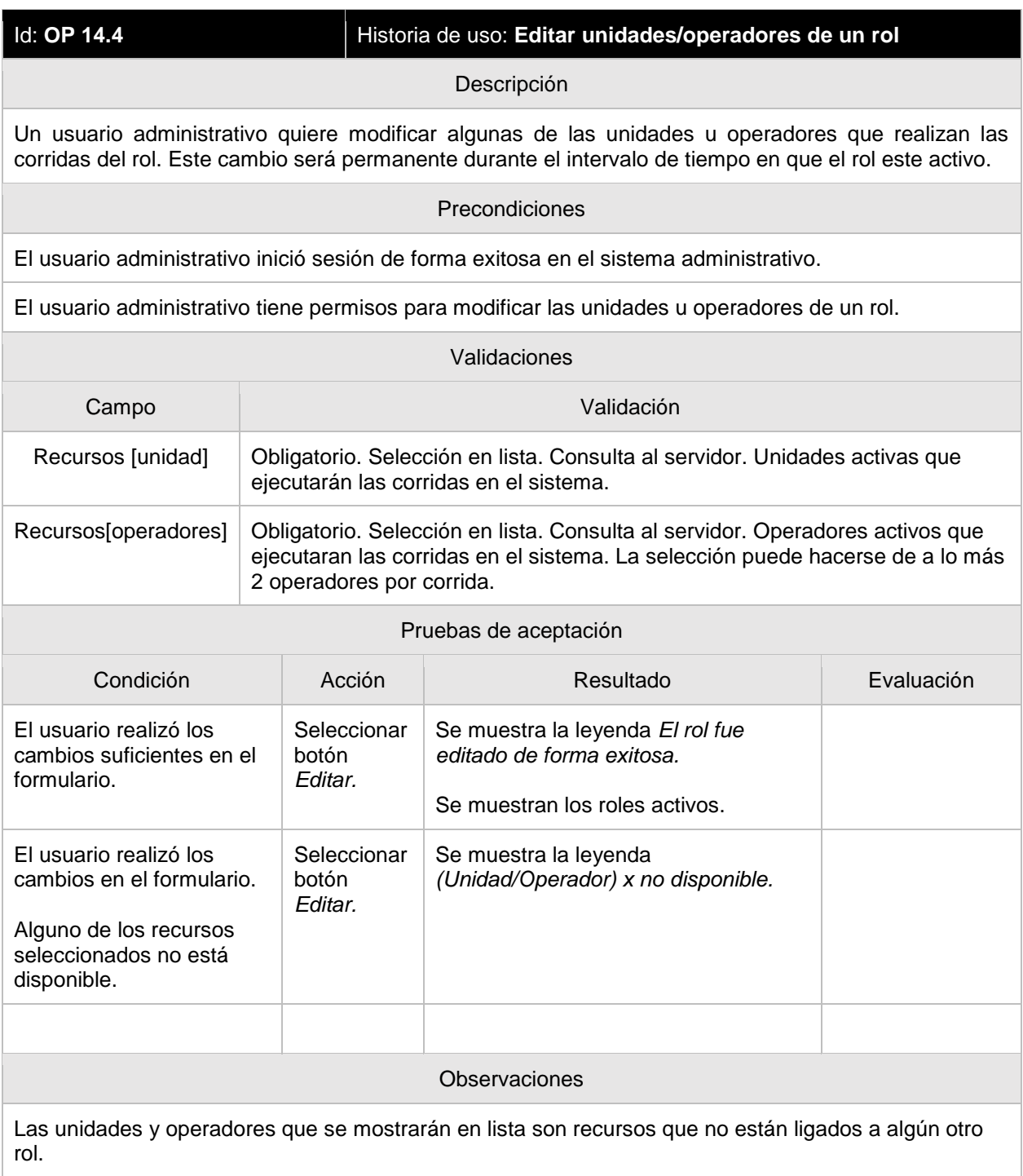

Al tener el servidor de viajes, se realizará el cambio de unidades en las corridas que ya se tengan boletos vendidos.

#### **OP 14.5 Desactivar roles**

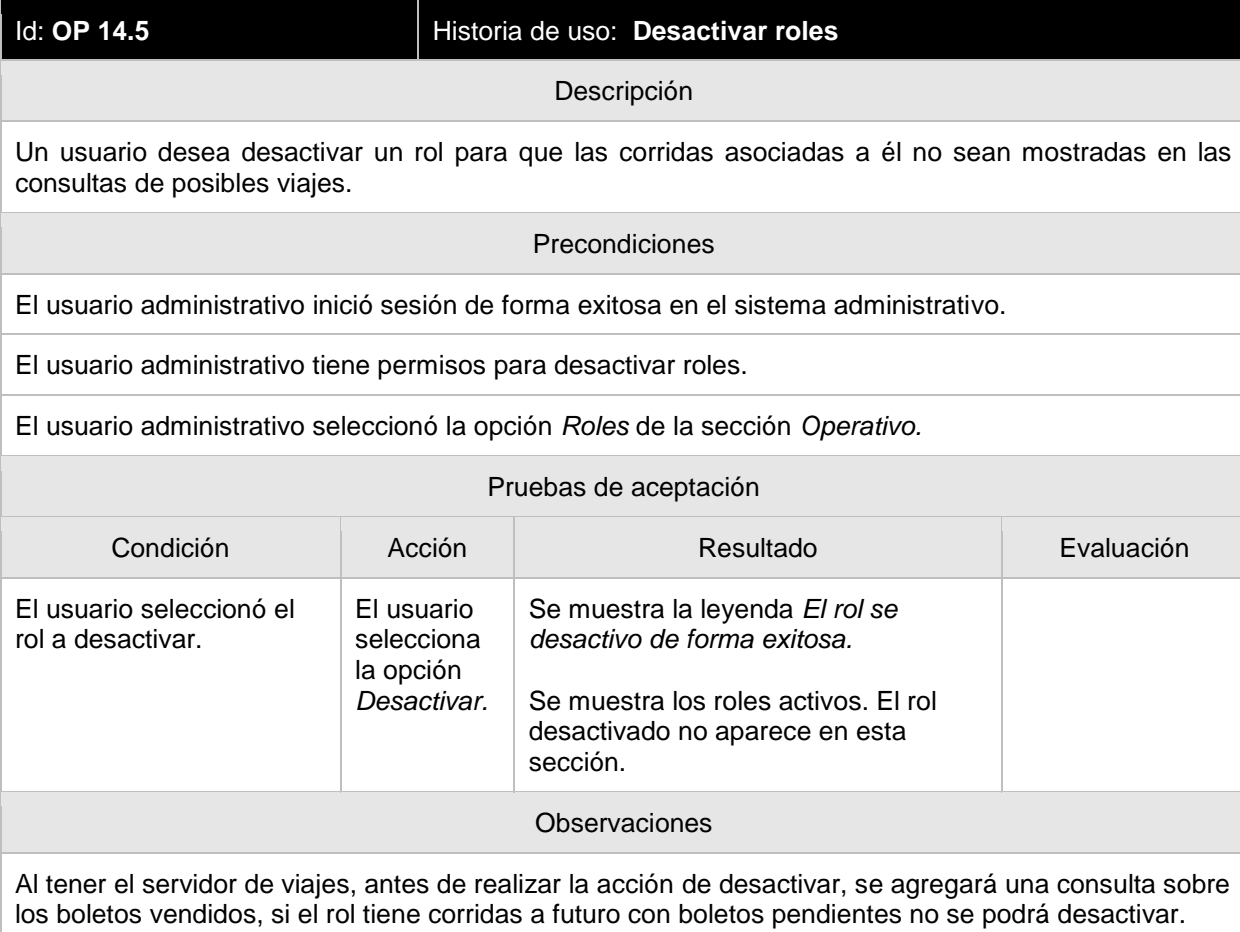

## **OP 14.6 Histórico de roles**

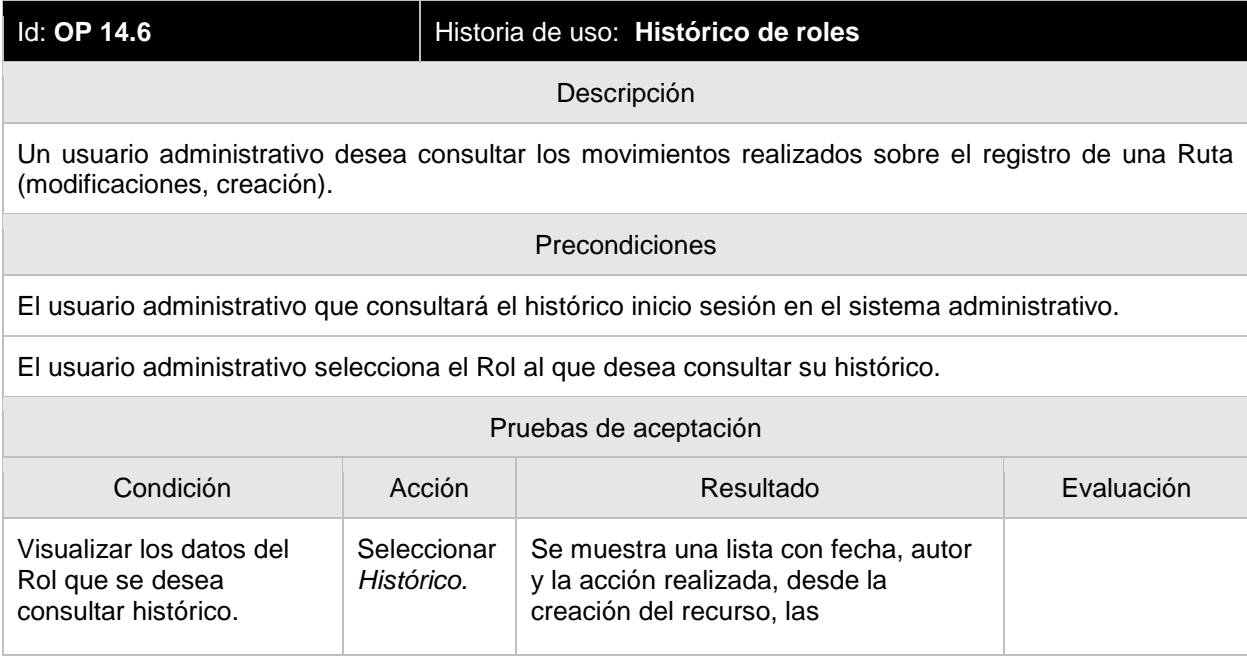

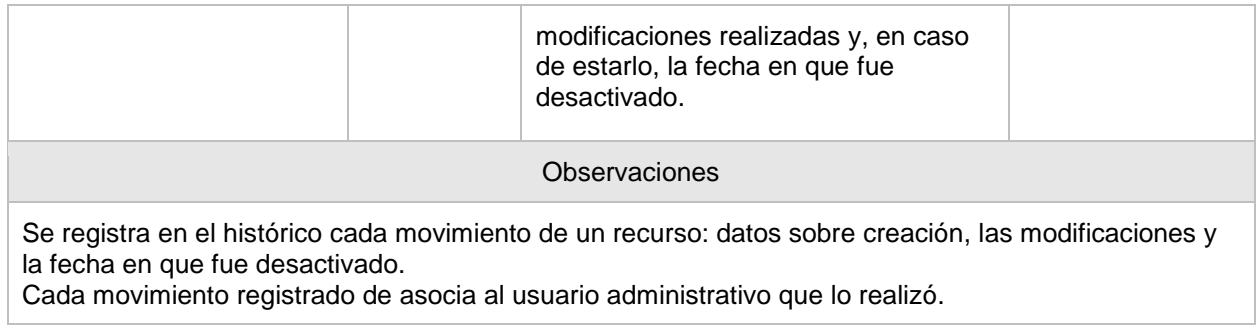

## **CO 15.1 Ver puntos de venta activos**

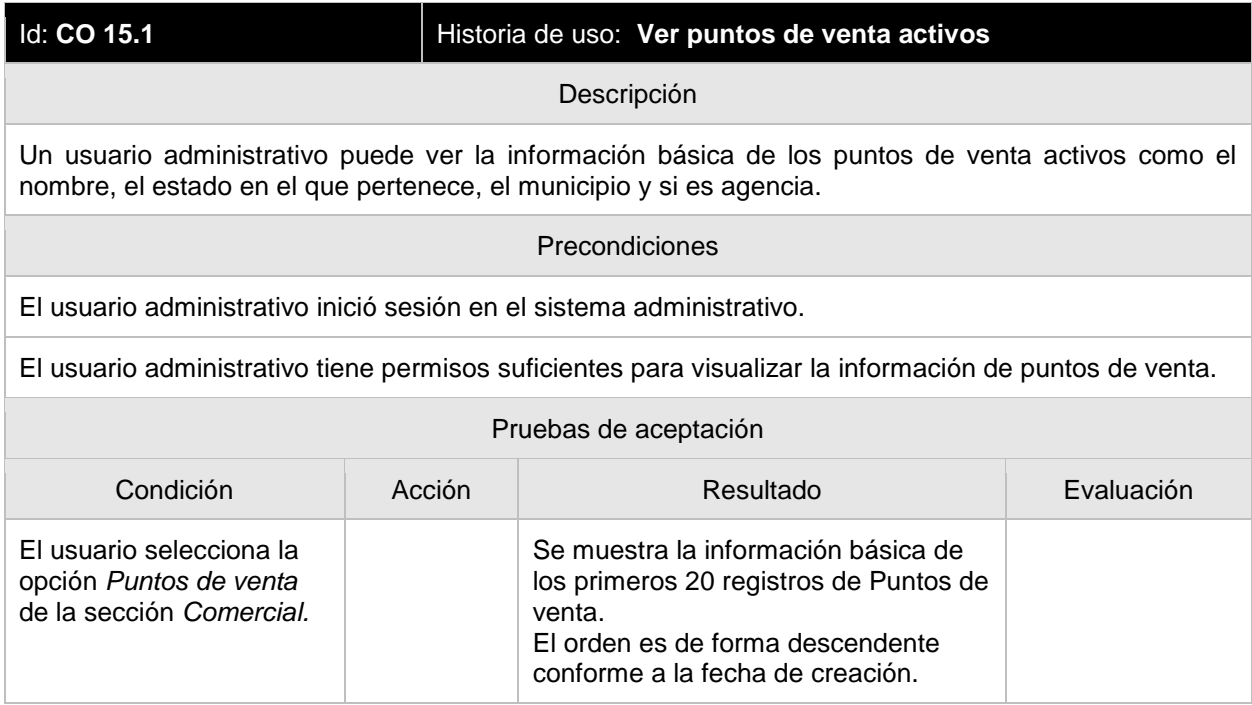

# **CO 15.2 Ver detalle de un punto de venta activo**

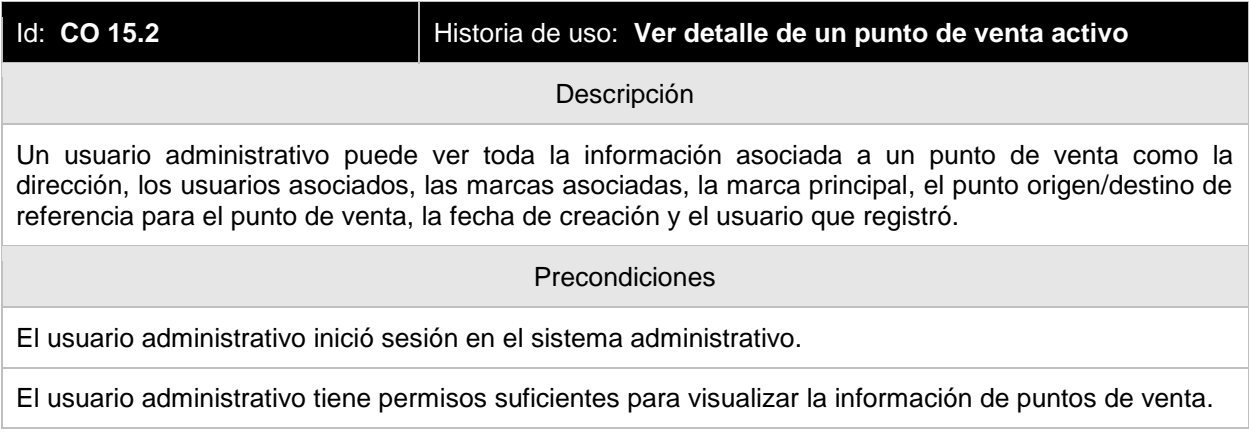

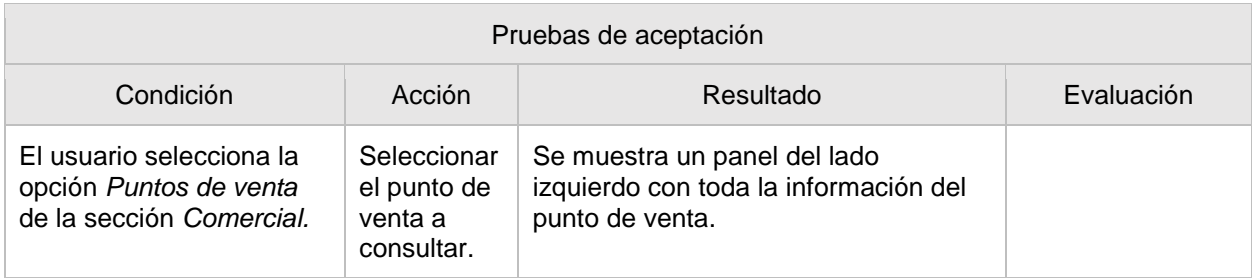

## **CO 15.3 Crear punto de venta**

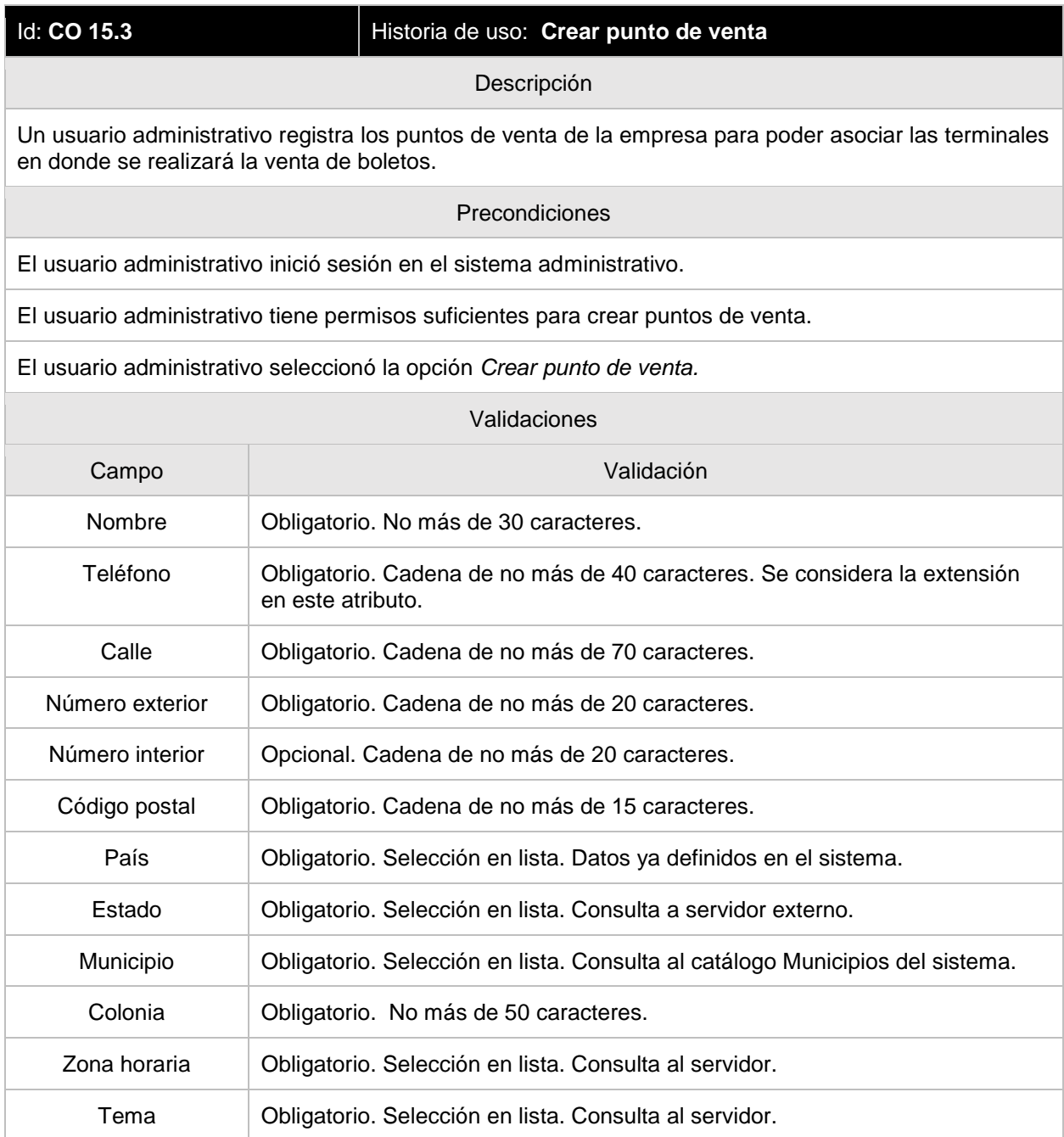

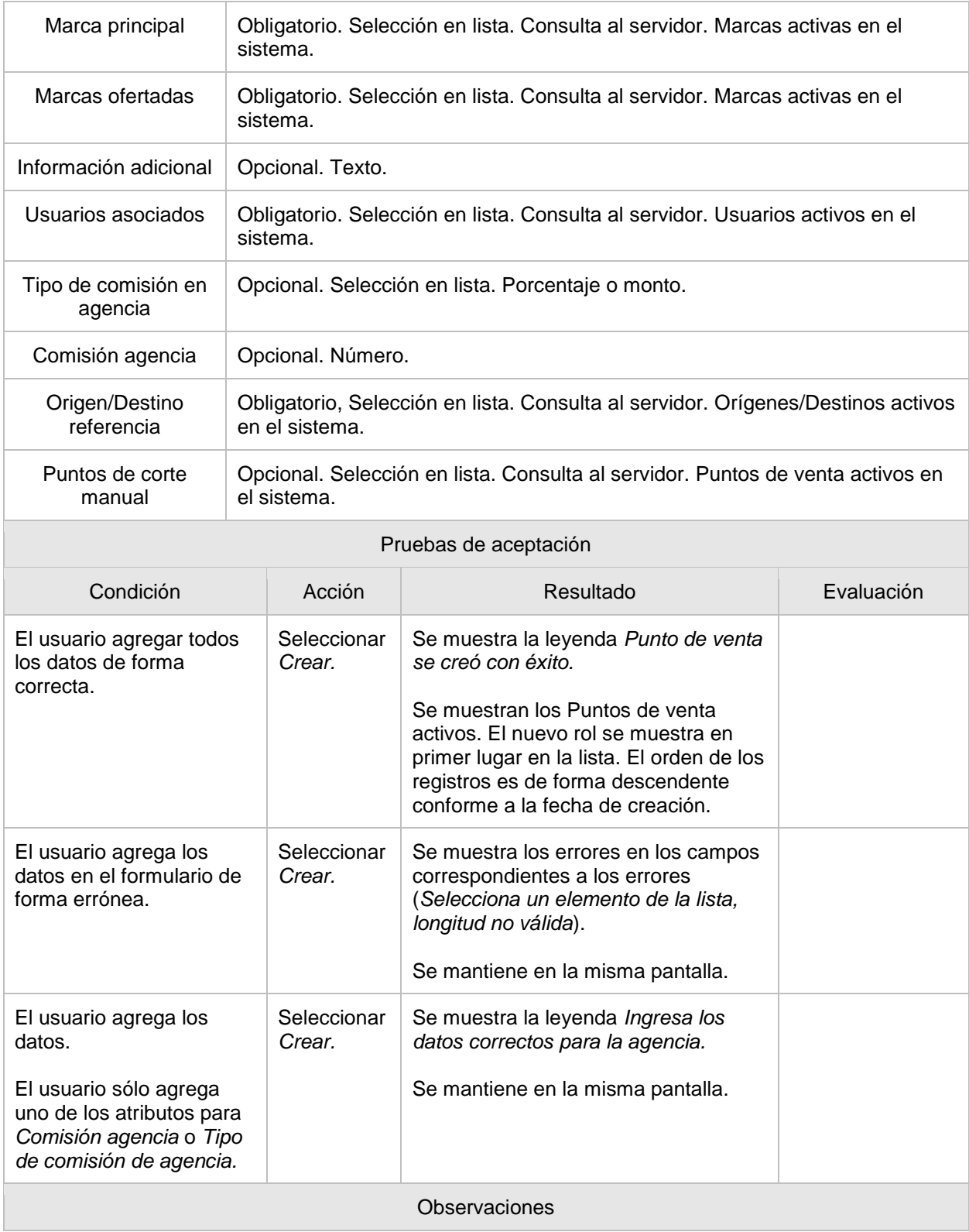

En caso de ser agencia, deben de estar los campos *Comisión agencia o Tipo de comisión en agencia.*

Si tiene asignados puntos para corte manual no puede ser agencia.

Las validaciones de forma semántica (Cadenas y campos obligatorios) se realizan desde la vista. Las validaciones de la lógica

(validaciones de puntos de venta, montos de agencia, puntos de corte manual) se realizan desde el servidor.

Al tener el servidor de viajes, se debe sincronizar

#### **CO 15.4 Desactivar puntos de ventas**

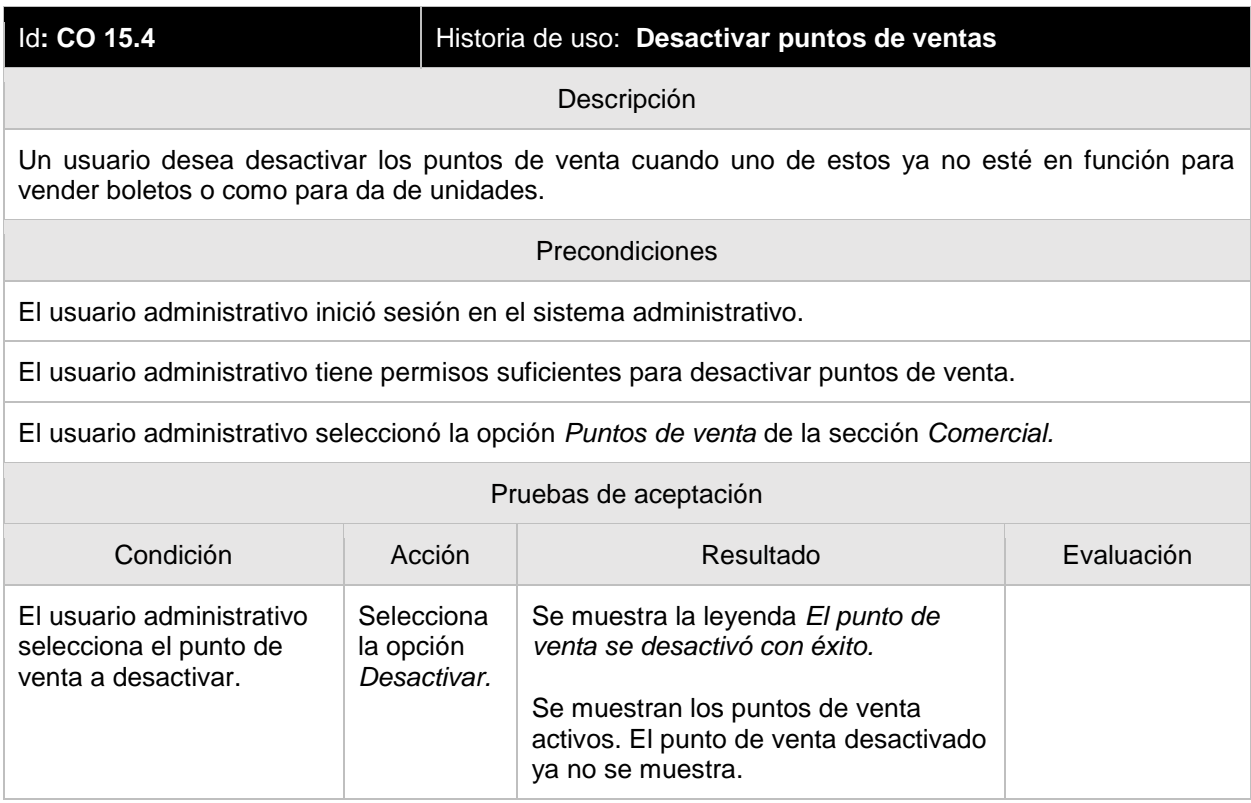

#### **CO 15.5 Histórico de puntos de venta**

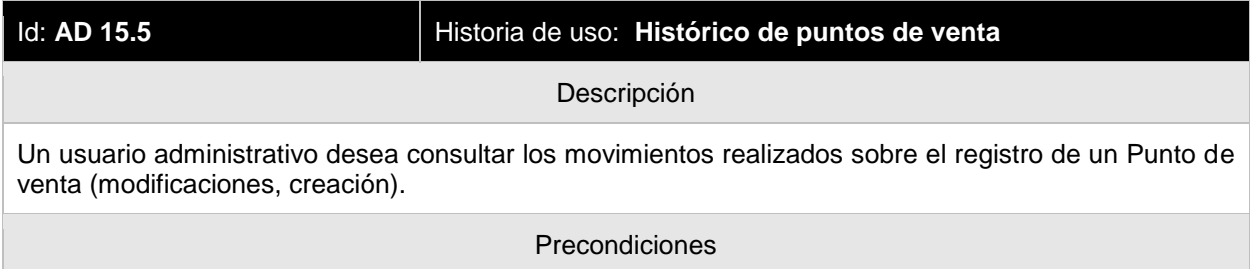

El usuario administrativo que consultará el histórico inicio sesión en el sistema administrativo.

El usuario administrativo selecciona el Punto de venta que desea consultar su histórico.

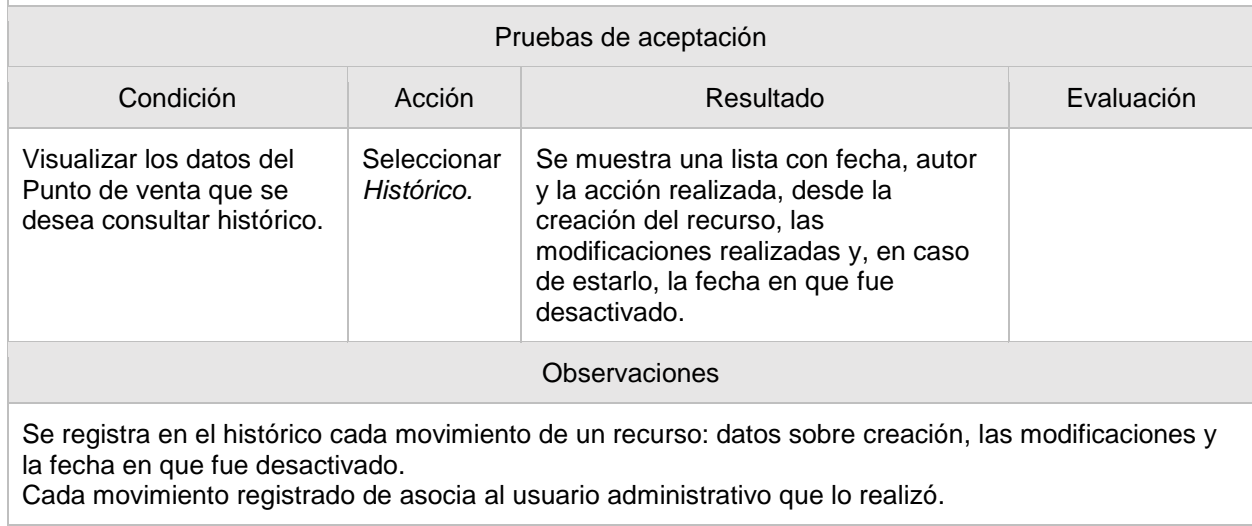

## **CO 16.1 Ver terminales activas**

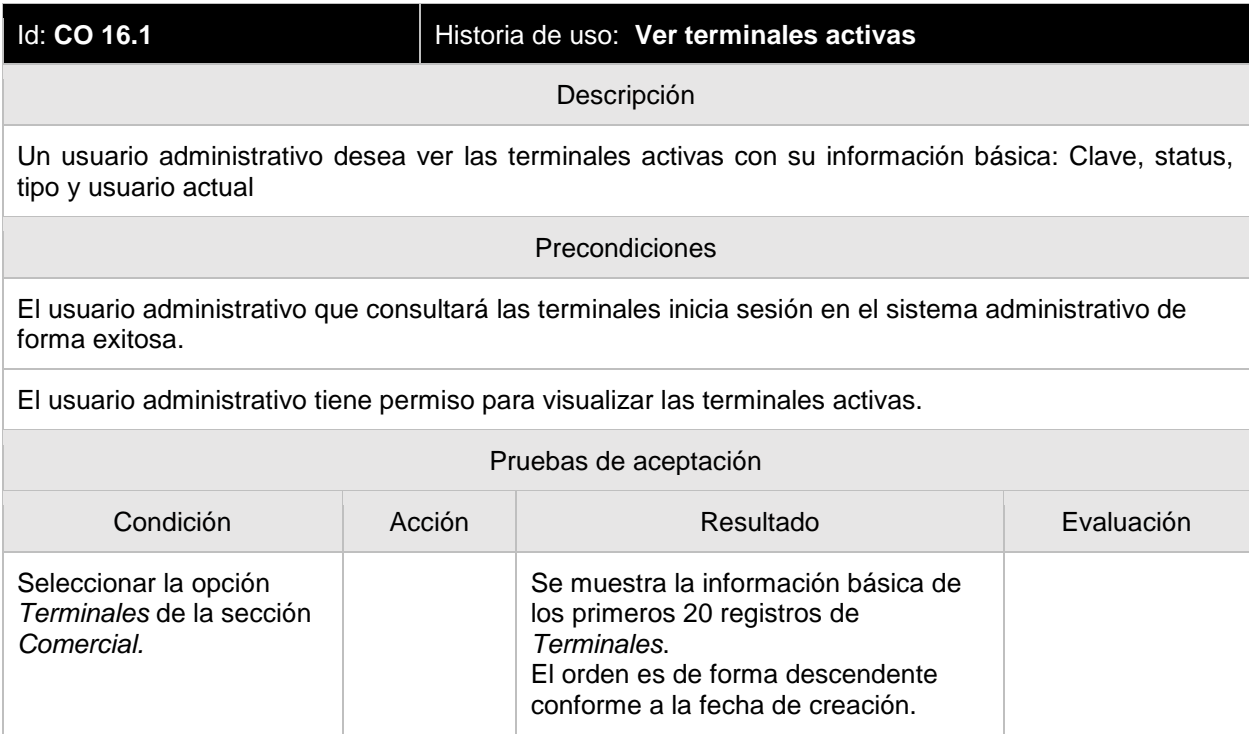

## **CO 16.2 Activar terminales**

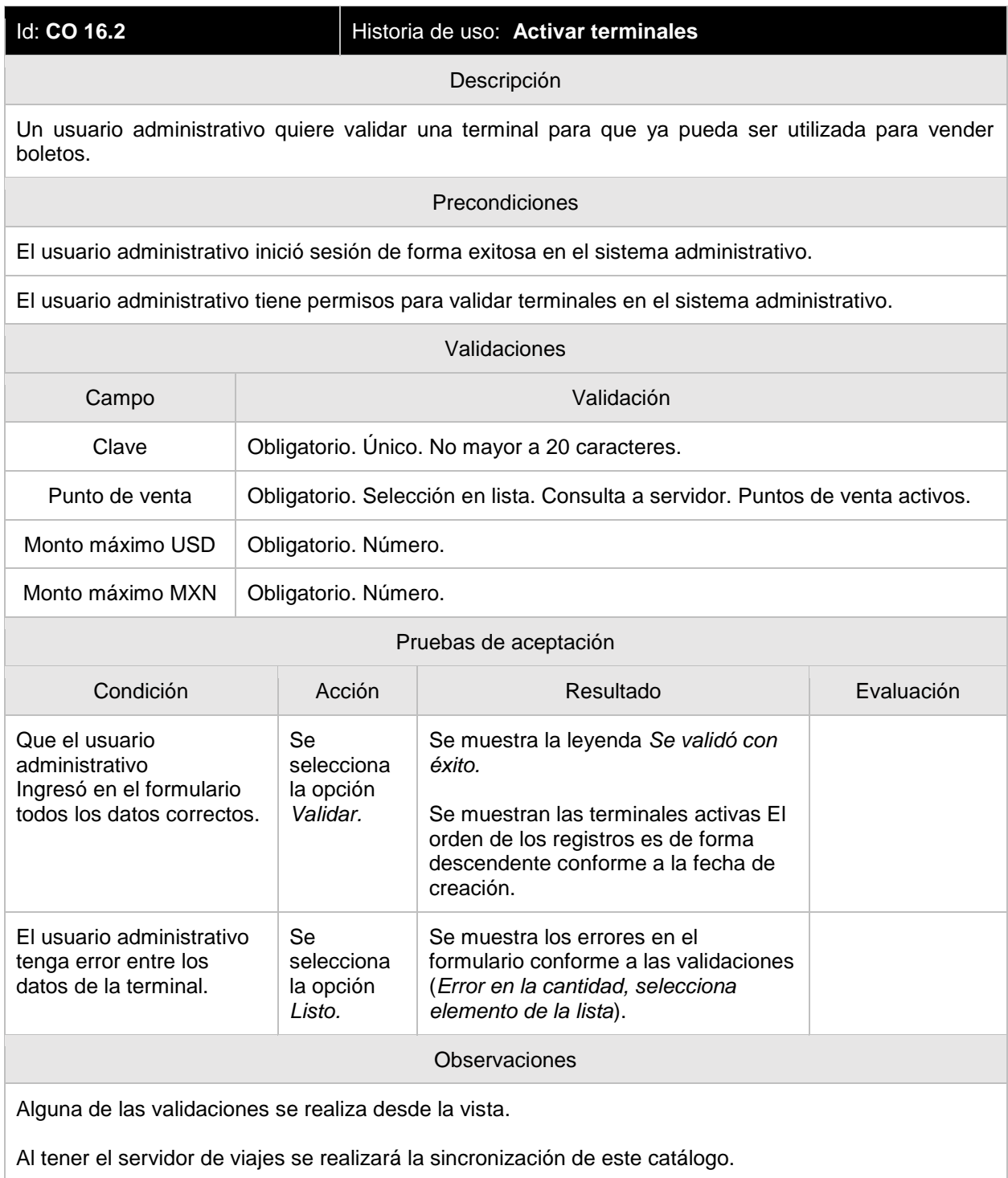

### **CO 16.3 Editar terminales**

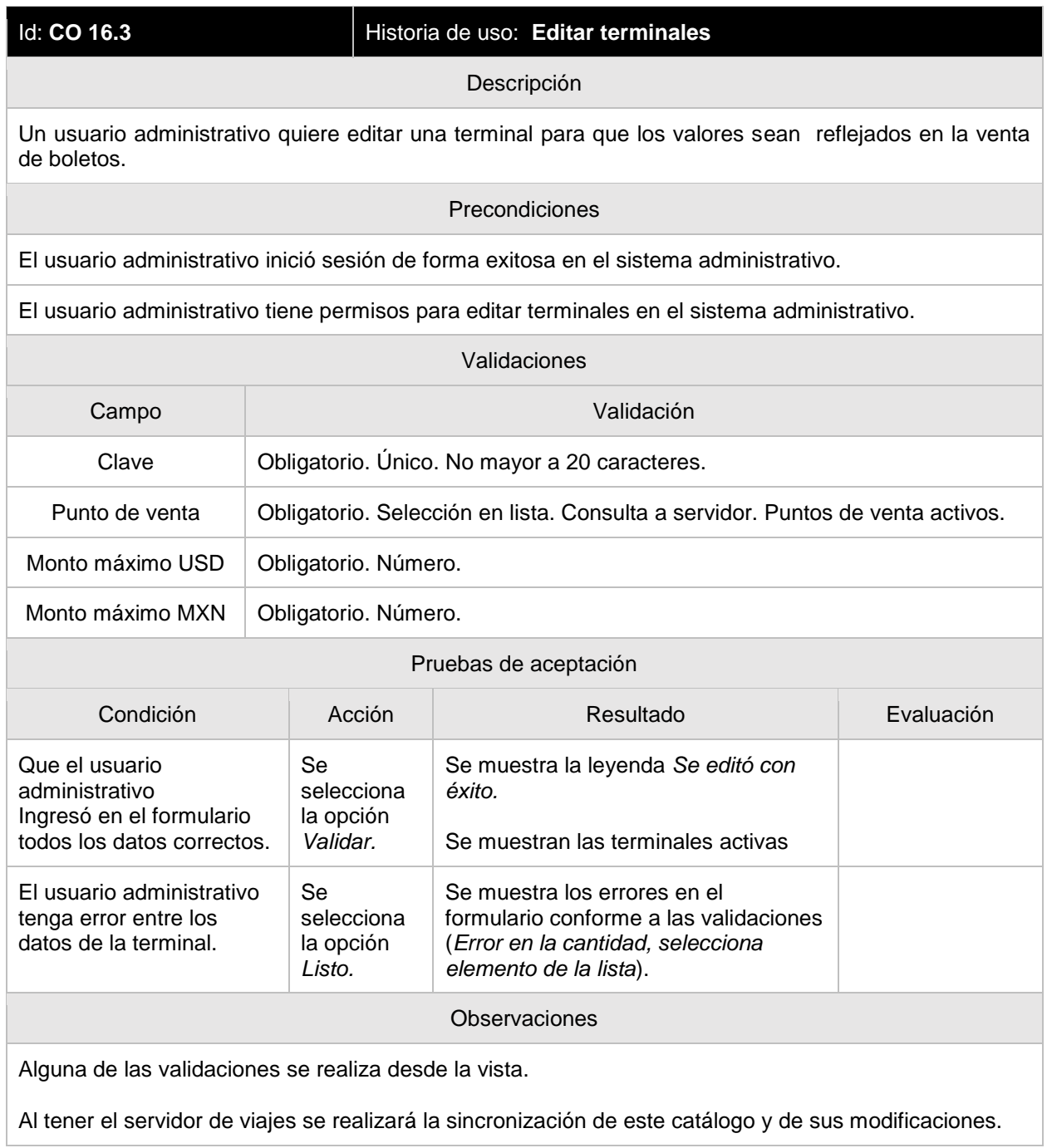

#### **CO 16.4 Desactivar terminales**

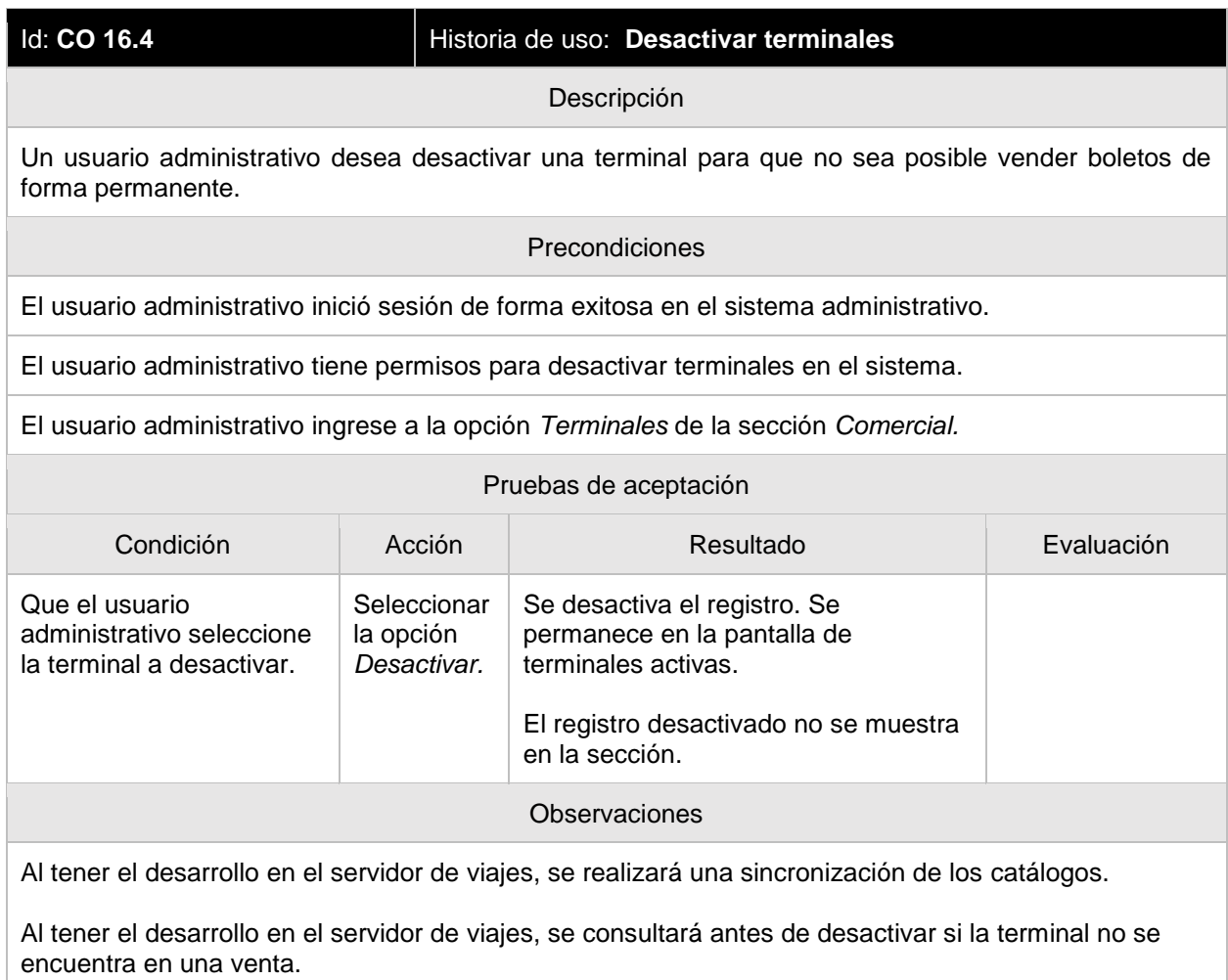

# **Bibliografía**

- 1. Norma ISO/IEC:29110-5-2(2011). *Software engineering – Lifecycle profiles for Very Small Entities (VSEs). Part 5-1-2: Management and engineering guide: Generic profile group: Basic profile.*
- 2. Schwaber Ken y Sutherland Jeff. *The Scrum Guide. The definitive Guide to Scrum: The Rules of the Game.* July 2011*.*
- 3. Luis García Paucar, Claude Y. Laporte, Jaylli Arteaga, Marco Bruggmann, ATIX IT Research and Innovation. *Implementation and Certification of ISO/IEC 29110 in an IT Startup in Peru.* 2015.
- 4. Pearson.Edu (2000). Bern Bruegge. Allen H. Dutoit. *Ingeniería de Software orientada a Objetos.*
- 5. Frías Carrillo, Laura. (2014). *Sistema para dar seguimiento a los egresados de la Facultad de Ciencias, UNAM.*
- 6. *.*